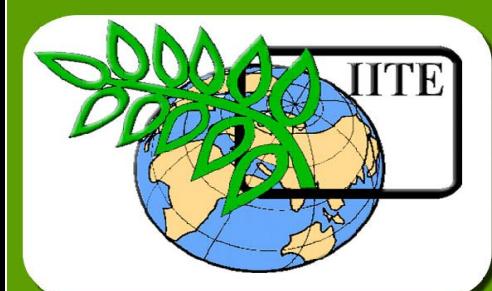

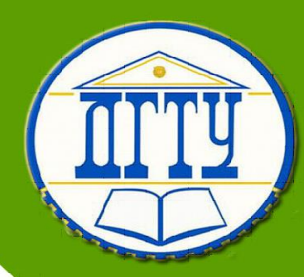

# **Проектирование мехатронных**

**систем**

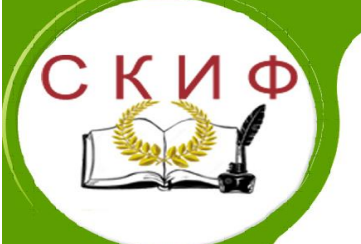

**Кафедра «Робототехника и мехатроника»**

**Лекционный курс**

**Автор Круглова Т.Н.**

 $\overline{\mathcal{L}}$ Управление дистанционного обучения и повышения квалификации

# **Аннотация**

Лекционный курс предназначен для студентов направления 15.03.06 «Мехатроника и робототехника».

# **Автор**

# **Круглова Татьяна Николаевна –**

# **КАНДИДАТ ТЕХНИЧЕСКИХ НАУК, ДОЦЕНТ**

Сфера научных интересов – интеллектуальные мехатронные системы, техническое диагностирование мехатронных систем.

#### \_\_\_\_\_\_\_\_\_\_\_\_\_\_\_\_\_\_\_\_\_\_\_\_\_\_\_\_\_\_\_\_\_\_\_\_\_\_\_\_\_\_\_\_\_\_\_\_\_\_\_\_\_\_\_\_\_\_\_\_\_\_\_\_\_\_\_\_\_\_\_\_\_\_\_\_\_\_\_\_\_\_\_\_\_\_\_\_\_\_\_\_\_\_\_\_\_\_\_\_\_\_\_\_\_\_\_\_ Проектирование мехатронных систем

# **ОГЛАВЛЕНИЕ**

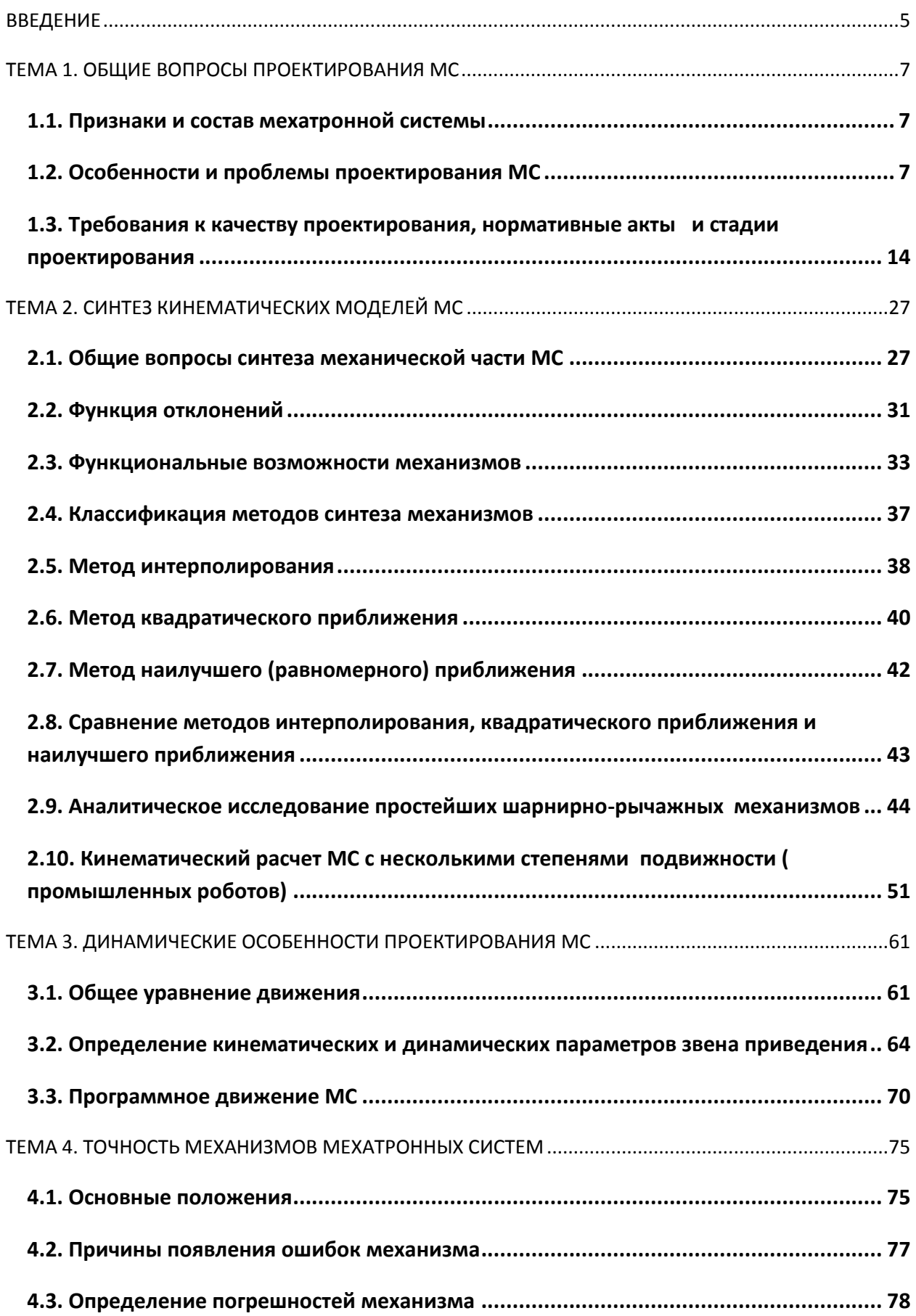

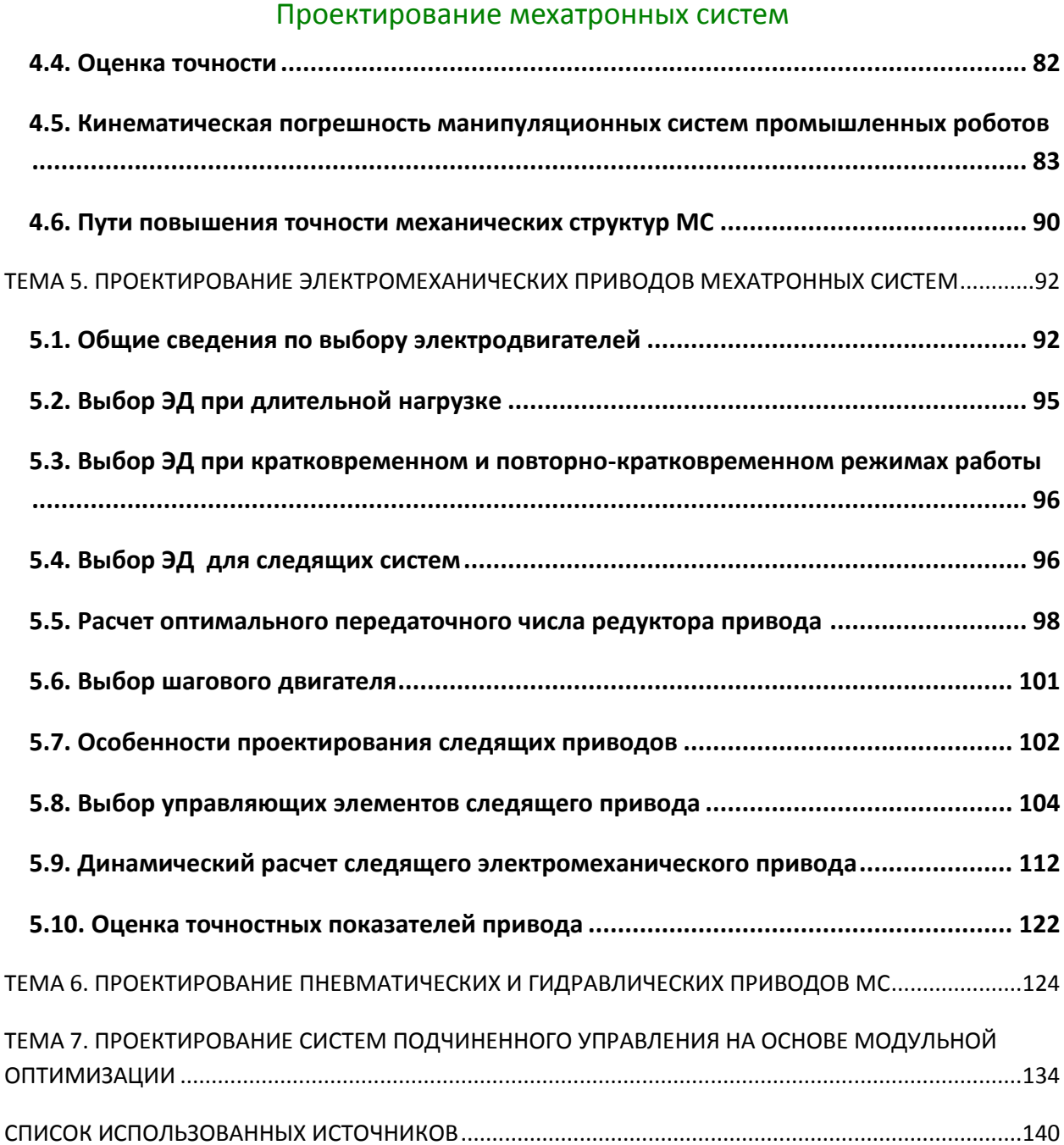

## **ВВЕДЕНИЕ**

<span id="page-4-0"></span>Проектирование - это комплекс работ, направленный на изыскание, исследование, расчет и конструирование объекта проектирования (рис. 1).

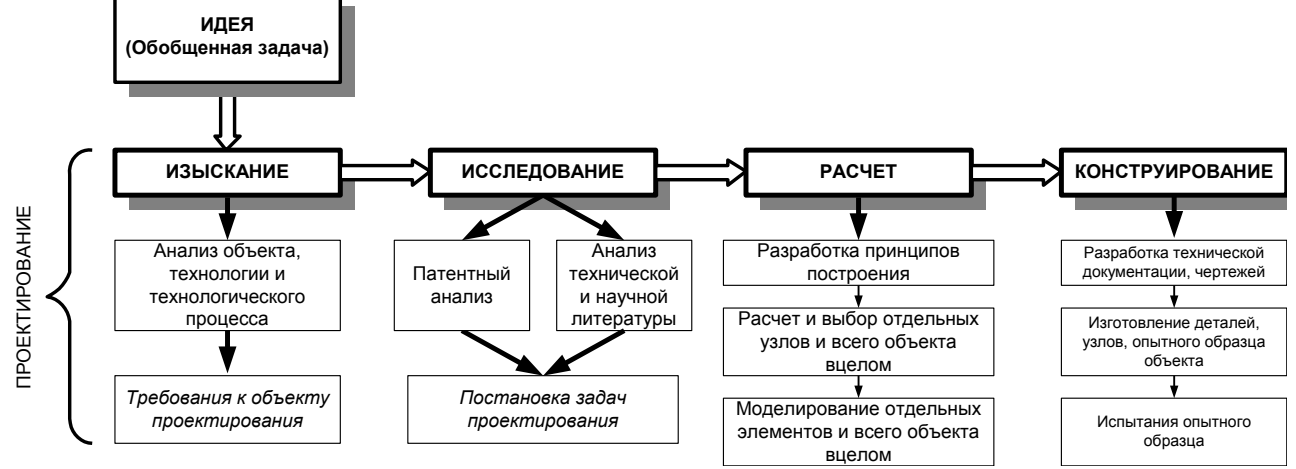

#### Рис. 1

Целью проектирования, как вида деятельности человека, является создание объекта, необходимого людям. Необходимость проектирования возникает после описания некоторой совокупности потребительских свойств, которыми должен обладать объект проектирования.

проектирования описанием потребности Начинается процесс  $\mathbf{B}$ объекте проектирования, заканчивается - проектной документацией, по которой можно изготовить объект, удовлетворяющий этим потребностям.

Задача проектирования – преобразование описания потребности в объекте проектирования в стандартную по форме документацию, по которой изготовитель выполнит реальный объект. Под объектом проектирования в данном курсе будем понимать мехатронные устройства (МУ) и мехатронные системы (МС).

Чтобы понять суть проектирования МУ или МС, остановимся на некоторых особенностях мехатроники и изделий на основе их.

Потребительский рынок требуют сегодня все больше и больше изделий, имеющих широкие функциональные способности, для того, чтобы они могли в значительной степени удовлетворять поставленным требованиям, надежно работать при различных условиях эксплуатации заданное время, быть удобными для пользователя, а также обладать невысокой стоимостью.

Примерами таких изделий могут служить многие автоматические системы, принтеры с качеством фотопечати, автомобили с высокой степенью безопасности, низким потреблением топлива и высоким комфортом, сверхточные машины, самостоятельно приспосабливаться к способные различным **УСЛОВИЯМ** окружающей среды.

Для технических изделий, в которых механические функциональные элементы объединены с электрическими или электронными, в Японии в 1975 году был введен термин «мехатроника». Слово «мехатроника» понимается как своего рода программа по сознательному перекрытию границ отдельных научных дисциплин и использованию шансов, возникающих для разработки новых инновативных продуктов при интеграции знаний из различных дисциплин.

Другими словами можно сказать, что мехатронные устройства и системы выделившийся в последнее время класс машин (или узлов машин), ЭТО базирующийся на использовании В НИХ достижений точной механики.

электропривода, электроники, компьютерного управления.

По сравнению с классическими, в целом основывающимися на каком-либо одном разделе физики продуктами, изделия мехатроники имеют следующие особенности:

• Системы мехатроники отличаются от классических систем большим числом взаимосвязанных в различной степени между собой элементов (комплексность), которые реализуются еще и в разных областях физики (гетерогенность).

• Функциональность систем мехатроники основывается на взаимодействии гетерогенных подсистем и на действии высокоточных интеллектуальных систем автоматического управления (smart systems).

• Автоматическое управление позволяет значительно расширить рабочую область частных систем (вплоть до физических границ) а также гибко приспосабливать целую систему к специальным требованиям (предварительная настройка, автоподстройка, обучение).

• Быстрое повышение тактовых частот и емкости памяти современных микроэлектронных функциональных элементов (микропроцессоры, сигнальные процессоры), а также перенос функций из аппаратного в программное обеспечение постоянно увеличивает число виртуальных элементов (программное обеспечение) систем мехатроники.

• Возникшие при увеличении сложности систем возможности для разработки инновативных продуктов требуют учета современного уровня знаний в необходимых дисциплинах. С помощью современных методов и средств проектирования требуется предотвратить нарастание отставания в разработке систем от развития технологических возможностей.

• Комплексность систем мехатроники требует применения методов ориентированного на функции и формы системного анализа, например разделение функций, иерархическое и модульное структурирование а также применение различных форм интеграции.

# <span id="page-6-0"></span>ТЕМА 1. ОБЩИЕ ВОПРОСЫ ПРОЕКТИРОВАНИЯ МС

## 1.1. Признаки и состав мехатронной системы

<span id="page-6-1"></span>Исходя из принятого нами определения МС, выделим ряд основных признаков МС:

1. Наличие выходного механического звена (ВМЗ), выполняющего внешние функции мехатронного устройства или системы; силового электромеханического или иного привода; устройства программного управления приводом; развитой информационной системы.

2. Минимум преобразований информации и энергии, например, прямое цифровое управление безредукторным Приводом (принцип минимума преобразований).

3. Использование одного и того же элемента МС для реализации нескольких функций, например параметры двигателя могут использоваться для измерения момента (по току) и скорости (принцип совмещения функций).

4. Применение сверхплотного монтажа элементов.

5. Объединение узлов МС в едином корпусе.

Совокупность мехатронных узлов образует мехатронную систему (машину), которой мехатронные узлы обладают **ВОЗМОЖНОСТЬЮ** управляемого B относительного перемещения. В этом случае узел часто называют звеном (как в робототехнике) или модулем.

Мехатронный узел в общем случае состоит из:

механизма, в составе которого находится корпус (стойка), силовой элемент (двигатель, привод), ВМЗ, которое может состоять из силового элемента, механической передачи движения, рабочего органа или другого оконечного элемента ВМЗ;

управляемого усилителя мощности силового элемента;

устройства управления усилителем мощности (собственно регулятора);  $\bullet$ 

внутренней информационной системы (датчики СОСТОЯНИЯ самого мехатронного узла и средства предварительной обработки информации с датчиков);

внешней информационной системы (сенсоры информации о вешнем мире мехатронного узла и средства предварительной обработки информации;

<span id="page-6-2"></span>устройства управления мехатронным узлом (как правило, программного).

# 1.2. Особенности и проблемы проектирования МС

Для оптимизация МС необходимо рассматривать комплекс требований к ней как единое целое. Обычно выдвигают некий глобальный оптимум  $S_{G_{opt}}$ , обусловленный взаимосвязью частных систем. Он, однако, не может быть получен ПРОСТЫМ суммированием отдельных оптимизированных подсистем  $(S_{G_{opt}} \neq \sum_{i=1}^{m} S_{opt_i})$ . Отсюда вытекают новые требования  $\mathsf{K}$ процессу

проектирования, который может быть эффективно осуществлен только с помощью вычислительных средств.

Задача классической теории автоматического управления состоит в регулировании поведения заданного объекта с помощью подходящих стратегий

регулирования таким образом, чтобы в зависимости от предварительно заданных входных и возмущающих воздействий возникали требуемые выходные величины. Если объект задан, ищутся структура и параметры регулятора. При этом свойства системы в целом можно изменять внутри заданных ее физических границ.

Со стороны системотехники построение контуров регулирования означает увеличение числа элементов и реализацию обратной связи. Постоянно повышающаяся мощность микрокомпьютеров, при улучшенном соотношении между ценой и мощностью, позволяет передать микрокомпьютеру больше функциональных задач, тем самым предотвращая увеличение числа механических элементов при повышении функциональности всей системы в целом.

Существенный недостаток классической теории автоматического управления (и специалистов сугубо в теории управления) заключается в том, что при синтезе подобных систем на уровне передаточных функций и уравнений состояния невозможно учесть влияние геометрии и технологии. При проектировании на этом абстрактном уровне не может быть использован сушественный инновационный материал продуктов мехатроники, который заключается во взаимодействии между формированием геометрии объекта и системой автоматического управления для него.

В процессе проектирования следует различать два типа интеграции:

1. Отдельные компоненты интегрируются с помощью цифровой обработки информации.

2. Части функциональных элементов систем мехатроники МОЖНО пространственно интегрировать при формировании системы как единого целого, применяя цифровую обработку информации.

Сложность заключается в том, что во время процесса проектирования возможно учесть влияние автоматического управления на форму объекта только в том случае, если известны алгоритмы управления, модели регуляторов, требования аппаратному обеспечению  $\mathsf{M}$ **ВОЗМОЖНОСТИ** программного  $\mathsf{K}$ обеспечения, и эти данные предоставлены в удобной для синтеза компьютерной форме, т.е. представлены в виде блок-схем, моделей, программ моделирования и аналитически описываемых границ, для того чтобы они могли быть эффективно использованы во время проектирования.

Особенность процесса проектирования видна из сравнения с классическими продуктами. Эта особенность представлена значительно более мошной областью знаний, которая должна быть учтена для получения большей функциональности, из большей комплексности и гетерогенностью, а также из укороченного срока актуальности продукта, что вызывает необходимость более коротких сроков проектирования продукта.

Эти требования сегодня невозможно удовлетворить путем раздельного моделирования подсистем. Формирование процесса проектирования продуктов мехатроники и его перенос на компьютерный уровень (средства и оболочки проектирования) являются основными задачами мехатроники. Проектирование представляет собой итеративный процесс, идущий сверху вниз, который, по аналогии с подходом классического машиностроения, может быть описан моделью, сильно упрощенная форма которой показана на рисунке 1.

Из-за более высокого уровня комплексности МС на начальном этапе проектирования приобретают особое значение определенные ограничения на пространство решений, что позволяет снизить расходы на создание изделия. Значительным шагом в этом направлении является уточнение функциональных

требований к разрабатываемому продукту мехатроники. Как показывает опыт любого конструктора, при решении специальных задач проектирования важная

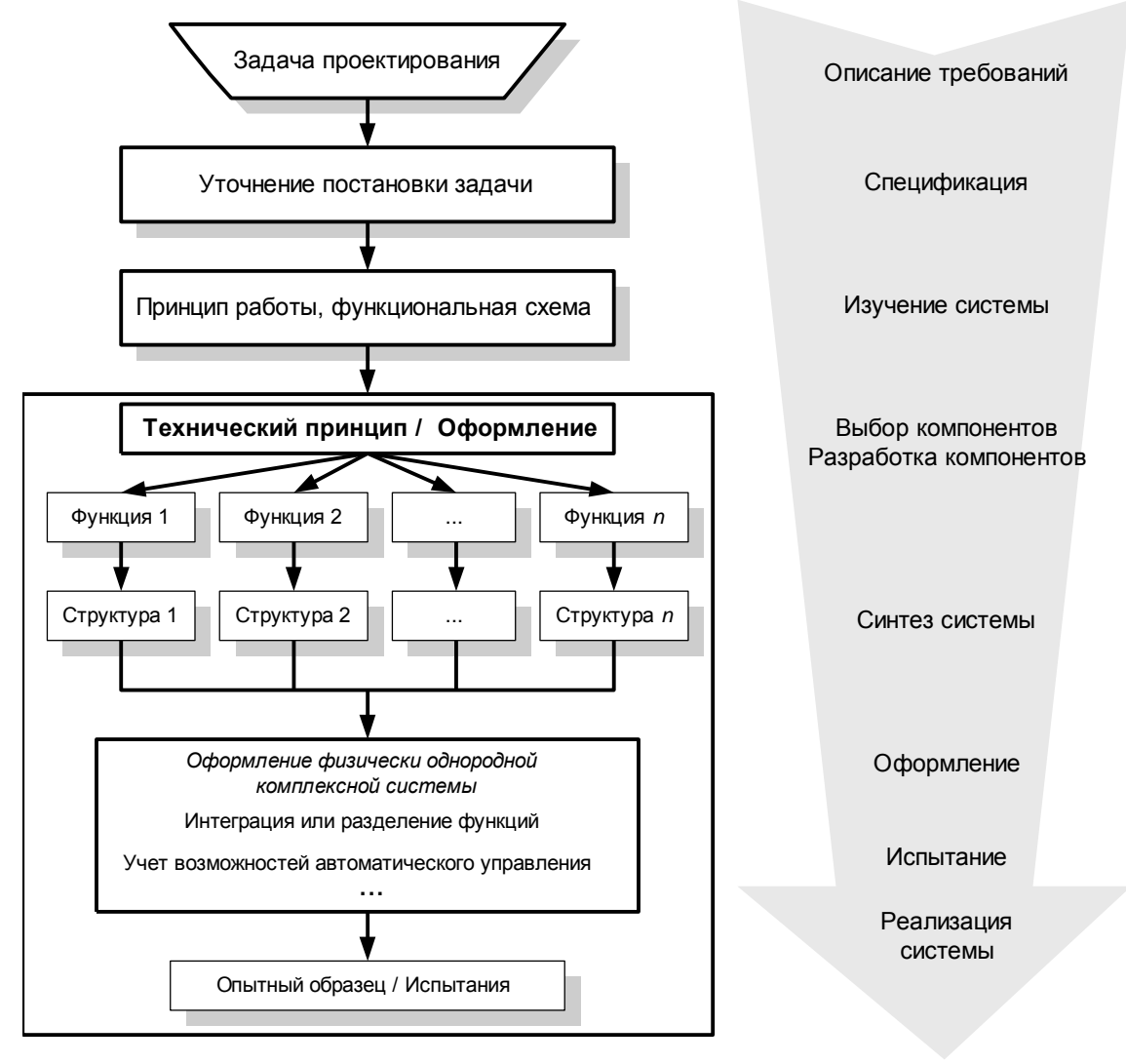

Рисунок 1.1. Модель проектирования мехатронной системы

информация очень часто не включается или включается не полностью в процесс проектирования. Это приводит к вынужденному увеличению числа циклов «анализ-синтез». Этот недостаток может быть устранен только при уделении внимания уточнению спецификации на всех стадиях проектирования.

Из-за более высокого уровня комплексности МС на начальном этапе проектирования приобретают особое значение определенные ограничения на пространство решений, что позволяет снизить расходы на создание изделия. Значительным шагом в этом направлении является уточнение функциональных требований к разрабатываемому продукту мехатроники. Как показывает опыт любого конструктора, при решении специальных задач проектирования важная информация очень часто не включается или включается не полностью в процесс проектирования. Это приводит к вынужденному увеличению числа циклов «анализ-синтез». Этот недостаток может быть устранен только при уделении внимания уточнению спецификации на всех стадиях проектирования.

Решающее значение для любого процесса разработки систем мехатроники переход между функциональными структурами, т.е. нахождение играет

оптимальной для комплексных систем иерархической функциональной структуры. Этот шаг включает разложение общей функции на частные, а также формирование элементов, по возможности оптимально исполняющих эти частные функции. Этот переход между функциональными структурами может быть существенно облегчен, если информация о функциональных структурах на различных иерархических уровнях сохраняется в памяти компьютера. Частные функции обычно сильно взаимосвязаны, что не позволяет выбирать их независимо. Эти взаимосвязи могут быть как функционально необходимыми, так и паразитными.

Таким образом, подходящая функциональная структура часто может быть найдена только с помощью моделей, учитывающих паразитные обратные связи, и при итеративном проведении моделирования. При формировании частной функции необходимо также учитывать технологические аспекты. В этой связи возникает потребность осуществить разделение всей системы, выбор компонентов и ее интеграцию таким образом, чтобы возник глобальный оптимум, а число необходимых шагов и ошибок оставалось контролируемым.

Принимая во внимание число шагов проектирования и число средств проектирования можно сделать вывод, что стратегия систематического поиска оптимальной формы устройства тем эффективней, чем больше существует подготовленных результатов анализа соответствий «функция-форма», и чем чаще применяются соответствующие средства проектирования. Имеет смысл сохранять подобные результаты анализа в виде стандартов, принципов проектирования и программ оптимизации.

В настоящее время существующие знания подготовлены в удобной для синтеза форме только для некоторых специальных задач проектирования. Поэтому в теоретических и практических исследованиях должно уделяться большее внимание удобной для синтеза подготовке знаний. Это означает также подготовку информации о физических границах технических принципов в обобщенной и удобной форме.

Система проектирования компонентов мехатроники многообразна. Кроме средств проектирования механических компонент система дополняется, начиная с определенной стадии проектирования, компонентами проектирования электрических схем и печатных плат, а также рядом других специальных элементов. Благодаря использованию современной микропроцессорной техники одновременно происходит перенос функций в виртуальные компоненты (программное обеспечение).

Необходимыми оказываются **ОТКРЫТЫЕ** системы проектирования. эффективно поддерживающие посредством хорошо структурированной памяти процесс проектирования, не ограничивая слишком сильно при этом конструкторапроектировщика в выборе решений. В то же время подобная система проектирования должна иметь возможность расширения ее посредством пользовательского программного обеспечения.

Решающим шагом процесса проектирования является описание системы мехатроники как материального объекта, причем помимо данных об обмене энергией, информацией и веществами требуется выработка данных о форме. В связи с этим шаг проектирования «формирование» заключает в себе определение геометрии, материалов и их состояний таким образом, чтобы технический продукт удовлетворял заданным требованиям, а также мог эффективно и дешево изготовлен.

Если сейчас конкурентоспособность технического изделия в решающей

степени зависит от его формы, то в прошлом дизайну уделялось слишком мало внимания. Это применимо и к продуктам мехатроники. Вследствие известной изделий мехатроники необходимо **КОМПЛЕКСНОСТИ** И далее разделять формирование системы, применяя его к различным уровням проектирования в иерархии изделия. Именно здесь следует обратить внимание на те преимущества и недостатки интегрированных и разделенных функций проектирования (рисунок 2). В общем случае каждая функция изделия может быть реализована посредством различных элементов формы. При возможности реализации одной или нескольких частных функций изделия в соответствии с выбранным элементом формы ГОВОРЯТ О функциональной интеграции, причем ЧИСЛО частей разрабатываемого объекта может быть снижено. Этот давно известный принцип конструирования позволяет применить в изделиях мехатроники инновативные решения, так как возникающие паразитные связи могут быть компенсированы посредством автоматического управления. Данный подход можно рассмотреть на примере многокоординатного плоскостного (планарного) двигателя (рисунок 3).

В традиционном процессе проектирования для каждой координаты функции генерации силы, направляющих и измерения положения движения реализуются независимое располагаются друг за другом (рисунок 4).

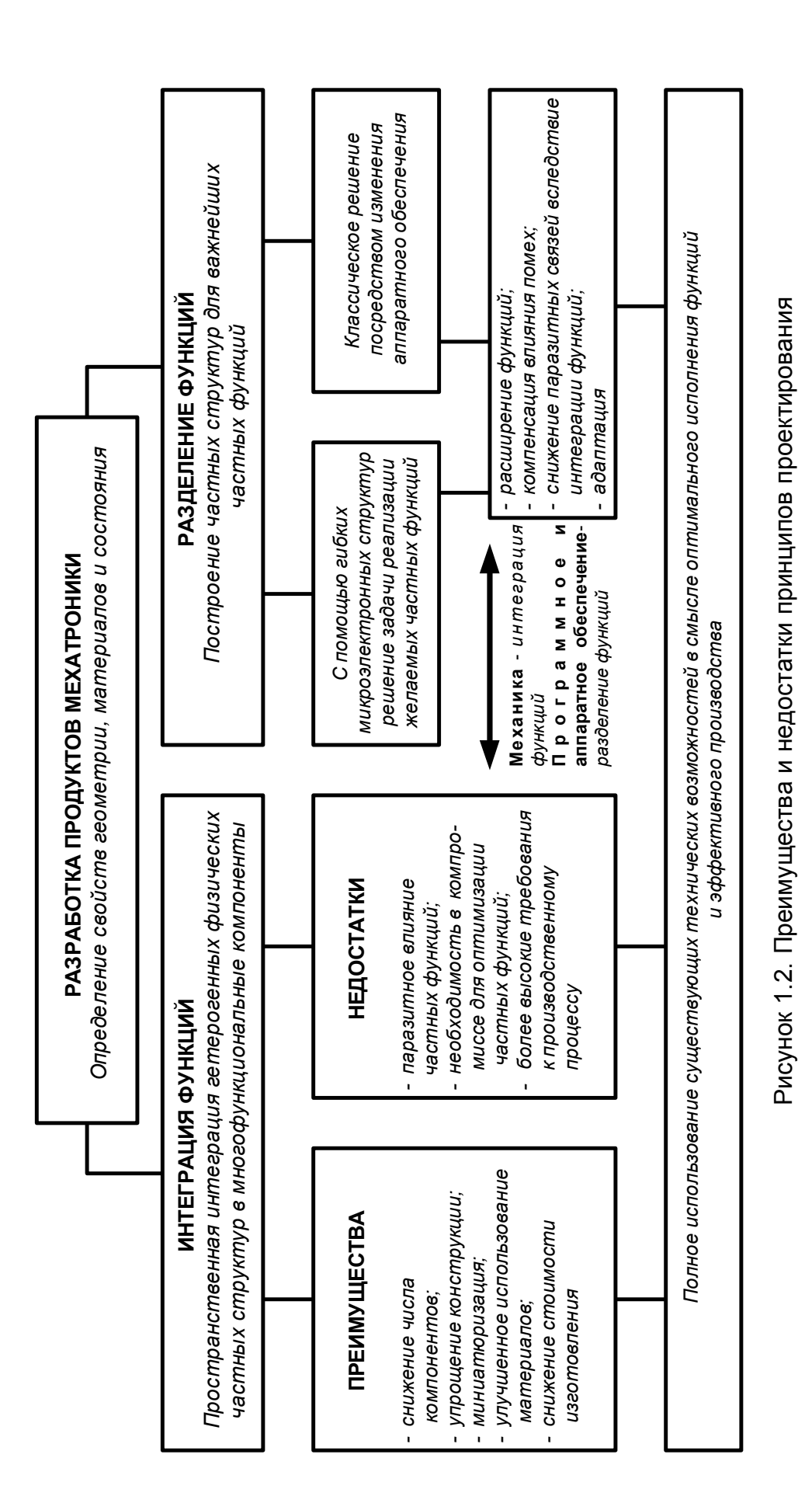

Эти последовательные связи ведут к появлению мертвых зон, явлениям механического гистерезиса и появлению эластичных элементов, тем самым ограничивая ТОЧНОСТЬ позиционирования. Относительно большая масса преобразователя, которая из-за последовательной связи должна передвигаться вместе с исполнительным механизмом, часто ведет к ограничению динамических свойств системы. При проектировании устройств мехатроники компоненты силы, датчики интегрируются и их разработка производится на направляющие И одном и том же иерархическом уровне.

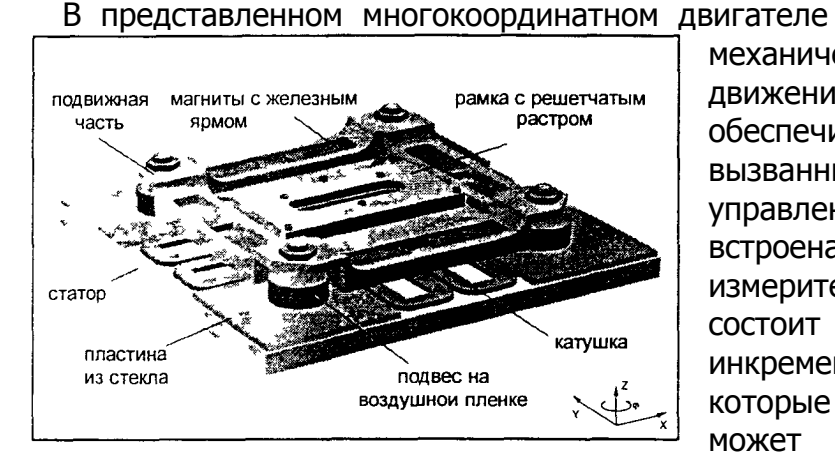

Рисунок 1.3. Планарный многокоординатный двигатель

устранена подвижная механическая связь между осями движения, а само перемещение обеспечивается посредством вызванных полем сил. Для была управления двигателем встроена многокоординатная измерительная система. Она СОСТОИТ ИЗ **TDEX ОПТИЧЕСКИХ** инкрементальных датчиков, которые расположены так, что может быть распознано и вращение вокруг оси  $Z_{\bullet}$ **Bce** датчики измеряют один и тот же решетчатый растр, тем самым ТОЧНОСТЬ позиционирования

зависит только от точности изготовления самого растра, а не от механических направляющих. Этот подход одновременно снижает ЧИСЛО примененных компонентов, а практически полная независимость измерительной системы от механических составляющих может быть учтена при их моделировании.

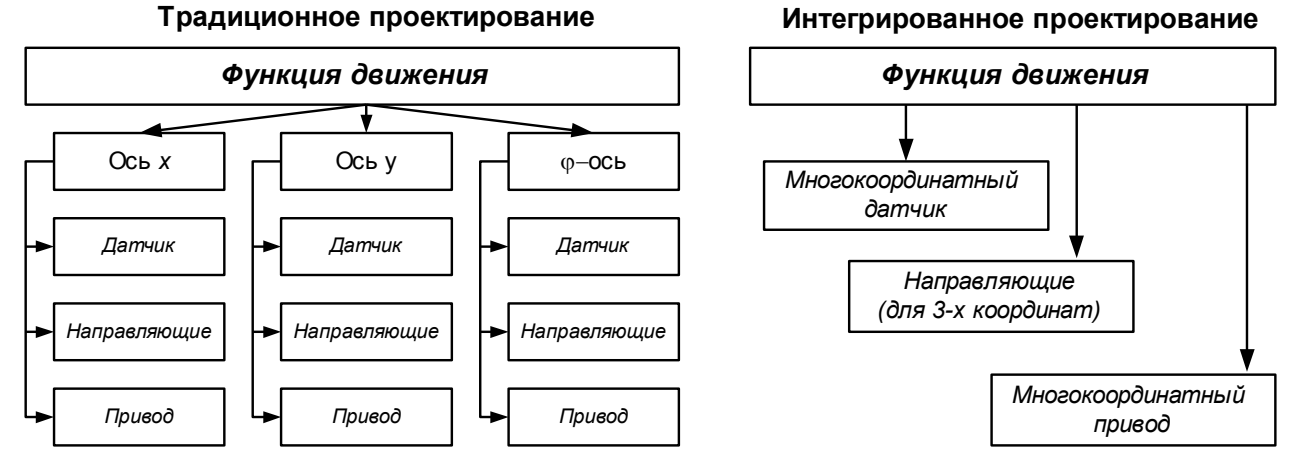

Рисунок 1.4. Традиционное и интегрированное проектирование

Учитывая сильные взаимосвязи на ранних стадиях проектирования и рассматривая систему как единое целое (проектирование систем мехатроники) можно при малых размерах добиться очень хороших свойств (точность, динамика, масса и т.д. ) Однако, хорошие механические и динамические характеристики накладывают высокие требования на управление. В результате ряд <u>функций</u> переносится в виртуальные компоненты (программное обеспечение).

## 1.3. Требования к качеству проектирования,

## нормативные акты и стадии проектирования

<span id="page-13-0"></span>Выполняемый проект должен удовлетворять определенным критериям качества самого процесса проектирования. К таким критериям относятся:

- качество объекта проектирования;
- качество проектной документации;
- качество эксплуатационной документации;
- стоимость проектирования;
- эффективность проектирования.

Критериями качества объекта проектирования выступают следующие показатели.

- 1. Общие технические требования, например:
- удельная материалоемкость  $m_{\nu\partial} = M/W$ , где  $M$  масса мехатронного устройства,  $W$ - главный эксплуатационный параметр, например, мощность или быстродействие.;
- энергопотребление  $\partial_{\nu \partial} = P/M$ , где  $P$  установленное • удельное энергопотребление, кВт/час;
- коэффициент унификации  $K_y = E_y/E$ , где  $E_y$  число унифицированных сборочных единиц, Е - общее число сборочных единиц;
- коэффициент стандартизации  $Y_c = E_c/E$ , где  $E_c$  число стандартных сборочных единиц.

2. Технические требования и характеристики, устанавливаемые техническим заданием на проектирование:

2.1. Функциональные требования и характеристики:

- число, вид и взаимное расположение узлов МС, а также число и расположение точек позиционирования; форма и размеры зоны, где функционирует система. Эти характеристики выбирают после анализа траекторий движения МУ и составления циклограмм совместной работы МУ с технологическим, вспомогательным оборудованием, другими машинами и агрегатами системы;
- вид системы управления; вид и число программ; характер команд в программах; вид, число и характеристики каналов связи системы управления с технологическим оборудованием и другими частями МС;
- грузоподъемность; необходимые технологические усилия на выходном звене:
- необходимая технологическая точность позиционирования; диапазон скоростей и ускорений на выходном звене и необходимая точность их задания:
- форма и масса объектов, с которыми придется работать МС.
- 2.2. Конструктивные требования и характеристики:
- способ установки МС (напольный, встроенный, на портале, на мосте, на тележке);
- форма, размеры и расположение рабочего пространства; виды взаимного расположения отдельных узлов, степеней подвижности; взаимосвязанных степеней диапазон регулирования параметров подвижности (перемешений, скоростей);
- допустимые статические и динамические погрешности движения;

- динамические параметры: максимальные ускорения (при разгоне и торможении); податливость звеньев исполнительных механизмов и передач; частоты колебаний и коэффициенты затухания и др.;
- габаритные размеры, масса МУ или МС;
- показатели, характеризующие эргономические факторы, а также особенности его дизайна.
- 2.3. Эксплуатационные требования и характеристики:
- показатели, определяющие производительность (быстродействие);
- показатели надежности и ремонтопригодности;
- время переналадки на новые объекты манипулирования или на другие режимы работы;
- потребляемая мощность и источники питания;
- показатели взрыво- и пожаробезопасности;
- показатели  $\overline{10}$ технике безопасности, удобству охране труда, обслуживания;
- экономические показатели.
- 2.4. Экономические требования и показатели:
- экономический эффект или прибыль от реализации;
- срок окупаемости инвестиций;
- лимитная цена изделия.

Приведенные требования и характеристики взаимосвязаны, и на первом этапе проектирования, при составлении технического задания или предложения, разделение этих характеристик может быть чисто условным. В процессе проектирования многие параметры уточняются и исходные характеристики корректируются. Это особенно относится к параметрам, связанным с размерами и компоновкой всей МС и ее узлов, точностью, динамикой, быстродействием, прочностью, жесткостью и виброустойчивостью системы.

Основные характеристики разработчик получает путем выбора и расчета параметров МС на всех этапах проектирования, а также при опытной отработке и испытании ее отдельных узлов и устройств. В настоящее время эффективным методом является получение необходимых характеристик путем моделирования основных процессов движения МС на ЭВМ, а также макетирования ее отдельных УЗЛОВ.

Качество проектной документации оценивают системой стандартов, состоящей из государственных стандартов и стандартов предприятий. К государственным стандартам относятся:

- ЕСКД единая система конструкторской документации;
- ЕСТПП единая система технологической подготовки производства;
- ЕСПД единая система программной документации;
- ССБТ система стандартов безопасности труда;
- государственные стандарты (ГОСТы) по изделиям данного класса;
- ГОСТы на комплектующие элементы изделия.

Качество проектной документации определяют ее соответствием:

- нормативным актам по содержанию (стандарты, нормали, инструкции и  $T.\Pi.$ );
- нормативным актам по возможности использования в производственных **VCЛОВИЯХ.**

Качество эксплуатационной документации определяют:

- полнотой и доступностью для пользователя инструкций по эксплуатации;
- организационной структурой обслуживания изделий.

Стоимость проектирования складывается из:

- зарплаты проектировщиков;
- стоимости моделирования и макетирования;
- стоимости выпуска проектной документации;
- накладных расходов;
- прибыли проектной организации.

Эффективность проектирования определяется отношением фактических затрат на проектирование и оценкой ожидаемой прибыли от реализации проектируемого изделия. Критериями эффективности проектирования могут выступать следующие показатели:

$$
F_1 = \frac{r \cdot d \cdot p \cdot (T + B) \cdot E_{np}}{S_k}
$$
 – показатель качества провкта,

где  $r$  – вероятность успешного завершения проектирования;  $d$  – вероятность успешного размещения производства изделия;  $p -$  вероятность успешной реализации изделия;  $T -$  технический показатель качества изделия, например, более высокая производительность изделия по сравнению с существующим аналогом и т.п.;  $B -$  экономический показатель, например, срок окупаемости изделия для пользователя;  $E_{np}$  – приведенная величина дохода для производителя изделия;  $S_k$  – суммарные капиталовложения на проектирование и производство;

$$
F_2 = \frac{r \cdot d \cdot p \cdot S \cdot Q \cdot n}{S_k}
$$
 – показатель значимости проекта,

где  $S$  – годовой объем реализации изделия;  $Q$  – доход от реализации для производителя; п - срок службы изделия;

$$
F_3 = \frac{p \cdot G_{np}}{R_{np} + D_{np} + K + W} -
$$
возврат инвестиций,

где  $G_{np}$  – приведенная величина валовой прибыли для производителя;  $R_{np}$  – приведенные прямые затраты на научно-исследовательские и проектные работы;  $D_{np}$  – приведенные прямые затраты на постановку производства;  $K$  – основные капиталовложения; *W* - оборотные капиталовложения.

Процесс проектирования любых изделий стандартизован своей  $\overline{B}$ 

результативной части. Стандартизованы стадии проектирования и отчетные документы  $\overline{10}$ каждой стадии, содержание. ИХ Разделение работ между конструкторами, проектировщиками И другими специалистами на уровне государственных стандартов не регламентировано, **HO** многие предприятия такой стандарт имеют.

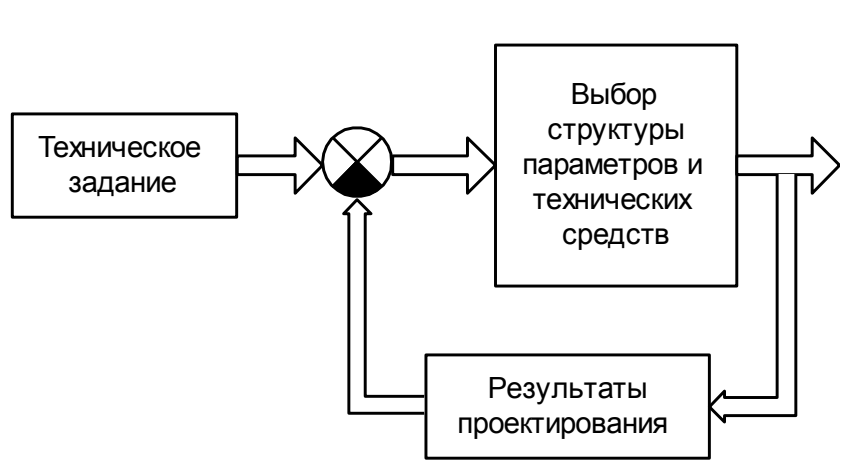

Рис. 1.5. Функциональная схема процесса

Разделение процесса проектирования ПР на последовательные этапы является в известной мере условным. По ходу проектирования ПРИХОДИТСЯ пересматривать принятые решения. Корректировка ранее проектирования предыдущих этапов  $\overline{10}$ результатам, полученным на последующих этапах, является итерационным процессом. Проектирование, по существу, представляет собой процесс управления с обратной связью (рис. 1.5). Техническое задание формирует входы или уставки, которые сравниваются с результатами проектирования, и если они не совпадают, цикл проектирования повторяется вновь до тех пор, пока ошибка (отклонение от заданных технических требований) не окажется в допустимых пределах.

Этапы проектирования ПР показаны на рис.  $1.6.$ кроме ОСНОВНЫХ этапов где проектирования указаны основные также Производственные Рассмотрим этапы. подробнее содержание этапов **ОСНОВНЫХ** проектирования ПР.

В процессе создания любого изделия выделить всегда МОЖНО два субъекта  $\mathsf{C}$ качественно различными функциями, назовем их Заказчик и Разработчик.

Проектированию всегда предшествует ряд работ, выполняемых Заказчиком, целью которых является проведение анализа реальной необходимости создания нового изделия с точки зрения хозяйственной целесообразности, наличия реальных пользователей И ИХ технической количества, **ВОЗМОЖНОСТИ** И экономической обоснованности производства

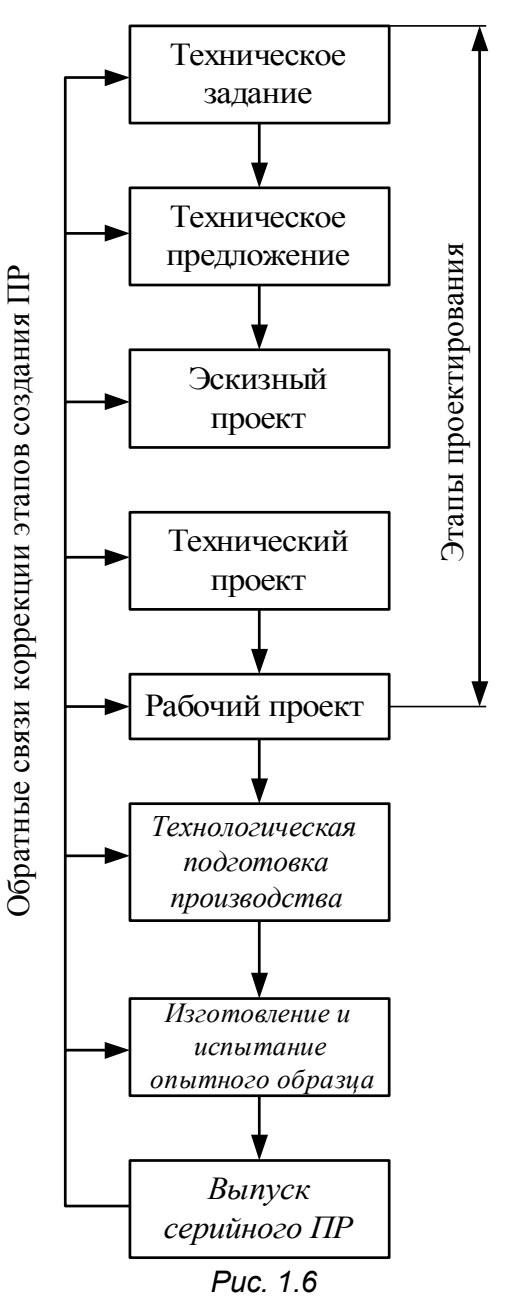

изделия; разработка структуры инвестиций в проект (изыскание источников финансирования, определение партнеров); определение всех участников проекта и юридическое оформление отношений с ними.

Документы этой стадии на уровне государственных нормативов (кроме законодательных) не регламентируются. Эта стадия называется предпроектной и участие в ней, по приглашению Заказчика, может принимать и Разработчик.

В комплекс работ по предпроектному проектированию, выполняемому Разработчиком входит разработка:

- технического задания;
- технического предложение;
- эскизного проекта;
- технического проекта;
- рабочей документации.

Стадия *технического задания* (ТЗ) обязательна. ТЗ является основным юридическим документом, регулирующим отношения Заказчика И Разработчика.

Техническое предложение. На этом этапе определяют принципиально возможные способы выполнения ТЗ и выбирают ряд проектных решений, наиболее предпочтительных с точки зрения выбранных критериев, и решают вопрос целесообразности дальнейшей разработки остальных вариантов. Стадия необязательна.

Эскизный проект - комплекс проектных документов, дающих общее представление об объекте проектирования, принципе его работы, назначении, основных параметрах, габаритах. В эскизном проекте могут излагаться несколько вариантов, подлежащих уточнению. Стадия необязательна.

Технический проект (TП) содержит полное и окончательное представление об устройстве объекта проектирования. В документацию ТП входят:

- опись документов проекта;
- пояснительная записка;
- расчет технико-экономического предложения (ТЭП);
- смета затрат;
- схема функциональной структуры;

• описание постановок задач контроля и управления (для сложных устройств управления);

• документация математического обеспечения (пояснительная записка, описание алгоритмов, ТЗ на программирование);

• документация информационного обеспечения;

• схемы структурные;

• схемы принципиальные (электрическая, гидравлическая, пневматичес-

кая);

- проектная оценка надежности;
- план возможного расположения;
- чертежи общего вида;
- таблицы соединений и подключений:
- ведомость оборудования и материалов;
- задание на проектирование в смежных частях проекта;
- схема организационной структуры.

Документация *рабочего проекта* включает те же документы ТП и дополнительно:

• документацию программного обеспечения;

• полный комплект конструкторской документации;

• спецификацию всех элементов;

• формуляр системы (технический паспорт);

• инструкцию по эксплуатации.

Этапы технического и рабочего проектирования допускается объединять в этап технорабочего проекта.

Организация работ по созданию изделий мехатроники не регламентирована, но основные ее положения прочно вошли в практику. Заказчик устанавливает юридические или административные отношения с Разработчиком, после чего Разработчик приступает к проекту. Разработчик назначает главного инженера (главного конструктора, главного менеджера проекта), которые обеспечивают координацию всех работ. Разработчик самостоятельно привлек соисполнителей по работе и несет за них ответственность перед Заказчиком.

После разработки ТЗ оно согласовывается с Заказчиком и утверждается им. Утвержденное ТЗ является основным документом. На основе ТЗ выполняют техническое предложение, эскизный и технический проект, который также утверждается в установлен порядке.

Затем выпускают рабочую документацию, передаваемую Изготовителю через Заказчика. После выпуска опытного образца или партии проводят опытную эксплуатацию изделия, по результатам которой составляется акт.

Разработчик принимает участие в изготовлении (авторский надзор) и испытаниях изделия и вносит необходимые согласованные коррективы в техническую документацию.

Дополнения и изменения в ТЗ допустимы только в том же порядке, что и выпуск ТЗ. При выполнении проектов Разработчик обязан использовать все нормативные акты, регулирующие эту область.

#### **Предпроектные работы при создании МС.**

Предпроектные работы выполняются, как правило, Заказчиком с целью обоснованного формирования заказа на проектирование.

Потребность в новом типе изделия возникает тогда, когда старые образцы морально устарели, малоэффективны, не пользуются спросом или не решают новых задач.

Исходными данными для предварительного решения о необходимости создания нового образца являются:

• планы технического перевооружения отрасли или предприятия;

• планы по новой технике;

• задания на реконструкцию предприятия;

• проектные решения, формируемые при реконструкции или новом строительстве;

• информация о новой технике за рубежом, или в других отраслях;

• новые технологические процессы;

• инициатива юридических или физических лиц;

• демографическая и социально-экономическая ситуация;

• запросы торговли.

На основании этих данных и формулируют потребность в новом изделии в виде предварительного набора технических характеристик, параметров изделия.

Для решения вопроса об уточненных технических требованиях к вновь создаваемому изделию, привлекаются следующие сведения:

• данные об устройствах, которые будут работать с вновь создаваемым образцом;

• данные о необходимой доработке устройств, которые будут работать с вновь создаваемым образцом;

• степень влияния параметров вновь создаваемого образца на параметры процессов, в которых создаваемый образец будет участвовать;

• данные о среде, на которую ориентирован создаваемый образец;

создаваемого образца данные ВЛИЯНИИ **HOBbIX** качеств  $\mathsf{o}$ на организационно-экономические производства (коэффициент параметры сменности, форму специализации, тип производства, систему оперативного планирования, материально-техническое снабжение и т.п.), быта или другой среды использования изделия;

• данные о социальных последствиях использования новых качеств проектируемого образца (потребность в квалификации персонала, требования к возрасту, образованию, стажу работы, изменения в интенсивности труда, влияние на заработную плату и т.п.);

• данные о влиянии новых качеств создаваемого образца на существующие конструкции предметов труда и технологическую подготовку производства или другие параметры среды использования;

• данные о влиянии характеристик нового образца на компоновку или планировку среды использования, возможность их наладки и ремонта;

• данные о влиянии характеристик нового образца на параметры автоматизированной системы управления и других систем, обеспечивающих функционирование среды использования;

• данные о влиянии характеристик нового образца на безопасность жизнедеятельности в среде использования;

• лимитная цена образца и лимитная стоимость проектирования.

В результате анализа этих сведений формируют:

• технико-экономическое обоснование создания нового образца;

данные для разработки технического  $\bullet$ исходные задания на проектирование;

• заявку на проектирование или контракт.

В процессе предпроектных работ могут проводиться научные исследования для подтверждения или опровержения определенных концепций, например, для подтверждения технической возможности и экономической целесообразности параметра. Весьма эффективным является обеспечения того или ИНОГО этом этапе патентно-информационного исследования проведение на  $\overline{10}$ материалам отечественных и зарубежных источников информации, что сокращает сроки и увеличивает эффективность предпроектных работ.

# Техническое задание на проектирование МУ. Схема актива ТЗ на проектирование.

1. Наименование МУ и область применения.

В этом разделе ТЗ дается краткая характеристика области применения МУ и в том числе:

1.1. Характеристика среды использования изделия (вид и тип производства, назначение производства, характеристики оборудования окружающей среды, условия применения в быту и т.п.).

1.2. Организационная структура среды использования изделия (режим работы по времени, организация обслуживания и т.п.).

1.3. Геометрические и компоновочные характеристики среды использования

(компоновочное пространство, способ размещения и монтажа изделия и т.п.).

1.4. Характеристика организации управления изделием (автоматическое, автоматизированное, способ программирования, способ адаптации И ee характеристики).

1.5. Описание нагрузки выходного механического звена МУ:

- геометрические характеристики нагрузки (конфигурация, размеры, масса, материал, физико-химические свойства и т.п.).
- характеристики всех внешних сил, действующих на выходное звено, как активных, так и реактивных.
- показатели, связанные с внешними функциями выходного звена (характер движения, позиционирования и ориентации, особенности технологических и других процессов, выполняемых выходным звеном в среде использования).

1.7. Условия эксплуатации изделия (параметры среды (температура, влажность, давление, загазованность, загрязненность, наличие агрессивных факторов), наличие ударов и вибраций и их параметры).

2. Назначение изделия. В этом разделе формируют все функции изделия по отношению к среде использования, оперативному персоналу и внешним системам, взаимодействующим с изделием.

2.1. Вид операций, выполняемых изделием в среде использования.

2.2. Степень специализации изделия.

2.3. Содержание двигательных функций выходного звена изделия.

2.4. Описание функций контроля и управления со стороны изделия по отношению к внешним устройствам.

2.5. Управление мехатронным устройством:

2.5.1. Автоматическое:

- способ формирования управлений:
- формирование управляющих программ (УП) во внешних системах и обновление **VCTDOЙСТВ** периодическое ИХ  $\mathbf{R}$ памяти управления. определяется общей Последовательность запуска УП программой функционирования или командами внешней системы.
	- формирование УП из стандартных подпрограмм, храняшихся в библиотеке УУ, по командам внешних систем.
	- формирование цели управления внешней системой, (программа управления формируется УУ);
	- способ коррекции УЛ:
		- без коррекции, жесткопрограммируемые.
		- адаптивные УП, корректируемые по сигналам информационных систем.
		- УП, корректируемые сигналами внешних систем;
- функции обратной связи с внешней системой:
	- без обратной связи:
	- ограниченная информация во внешнюю систему (сигнал об отработке УП, сигнал об аварийном останове, сигнал об отработке останова по команде внешней системы):
	- информация внешней системы • полная  $\overline{10}$ всем контролируемым параметрам:
	- интегральная (обобщенная) информация во внешние системы. 2.5.2. Автоматизированное:
- способ формирования управления:
	- интерактивный режим.
	- непосредственное программирование обучением.

- непосредственное программирование УП.
- ручной ввод предварительно сформированных УП.
- аналитическое программирование.
- контроль оператором автоматически введенных УП и их санкционированный запуск;
- способ коррекции УП:
	- аналогично как при автоматическом управлении;  $\bullet$
	- коррекция оператором;

функции обратной связи с внешними системами:

- аналогично как при автоматическом управлении;
- сигнализация нарушений оператору;
- диалоговый режим с оператором. 2.5.3. Ручное:
- способ формирования управления:
	- формирование цели управления;
	- позиционное управление:
	- управление по вектору силы;
	- УПРАВЛЕНИЕ ПО ВЕКТОРУ СКОРОСТИ;
	- управление копирующее;
	- управление с очувствлением (по усилию, по наличию контакта и т.п.);
- функции обратной связи с оператором:
	- визуальный контроль:
	- отображение сцен;
	- отражение усилий;
	- отражение факта касания;
	- отображение информации на показывающих устройствах:
		- в символьной форме (дисплей, табло);
		- в аналоговой форме (стрелочные приборы, осциллографы и т.п.);
	- сигнализация (световая, звуковая).

2.6. Описание функций устройства управления по автоматизации учета, диагностике нарушений, планированию подведения МУ.

- 2.7. Функции внешней информационной системы.
- 2.7.1. Восприятие внешней среды:
- поиск объекта по установленным признакам:
- распознавание формы и ориентации заданного предмета;
- контроль факта контакта с внешним миром;
- определение физических параметров внешнего мира (прозрачность, магнитные свойства, температура, масса, габариты, твердость и т.п.);
- контроль выполнения функций мехатронного устройства.
	- 2.7.2. Считывание маркировок.
	- 2.7.3. Контроль состояния мехатронного устройства внешними средствами.
	- 2.7.4. Самообучение мехатронного устройства.
	- 2.7.5. Аварийно-блокировочные функции.
	- 2.8. Прочие функции.
	- 3. Основные технические требования к мехатронному устройству.

рабочих объемов  $3.1.$ Характеристика требуемых *(геометрическая* характеристика рабочего пространства с размещением и геометрическими характеристиками предметной обстановки в рабочем пространстве и на границах, базовая система координат, геометрическая характеристика рабочей зоны, геометрическая характеристика зоны обслуживания и манипулятивности.

3.2. Требования к качеству траекторий движения ВМЗ (конфигурация, длина (м), значения скоростей перемещений (м/с), значения ускорений перемещений (м/с<sup>2</sup>), ориентация вдоль траекторий (м, град), значение скоростей ориентации (м/с, град/с), значение ускорений ориентации (м/с<sup>2</sup>, град/с<sup>2</sup>).

3.3. Номинальная нагрузка на ВМЗ.

3.4. Максимальная абсолютная погрешность позиционирования (мм), максимальная абсолютная погрешность отработки траектории в установленных точках (мм), максимальная абсолютная погрешность ориентации (град) в установленных точках, характер переходного процесса при позиционировании или выходе на отслеживаемую траекторию.

3.5. Эксплуатационные показатели рабочего органа ВМЗ; масса (кг) и габариты (мм), тип рабочего органа, энергопитание, способ подачи рабочего тела (краска, инертный газ, воздух, песок и т.п.), тип датчиков на рабочем органе, характеристики каналов связи датчиков с устройством управления и т.п., номенклатура захватных устройств (ЗУ) по ГОСТ 26063-83 и далее по каждому ЗУ: масса  $(K<sub>Γ</sub>)$ , максимальный и минимальный характерный размер  $(MM)$ захватываемого предмета, время (с) захватывания и отпускания, усилие захватывания и удержания (H), характеристика каналов подачи энергии к ЗУ и от ЗУ, характеристики привода ЗУ и датчиков ЗУ, способ крепления несменных ЗУ, способ смены (вручную (фланцевые соединения по ГОСТ 26063-83) или автоматически (цанговое или байонетное соединение) ), конструкция и присоединительные размеры мест крепления ЗУ, число и конструкция разъемов (электрических, пневматических), способ контроля факта смены ЗУ.

3.6. Показатели энергопитания: род тока, напряжение питания (В), установленная мощность (ВА), давление (МПа) и расход (м<sup>3</sup>/с) рабочего тела (по ГОСТ 17108-79 для гидроприводов, по ГОСТ 19862-74 для пневмоприводов).

3.7. Показатели устройства управления.

3.7.1. Вид управления:

- программное управление:

- цикловое:
	- программируемые командоаппараты;
	- $\mathbf{u}$  . с релейно-контактными схемами;
	- с жесткой последовательностью операций;
- позиционное:
	- с разомкнутым шаговым приводом;
	- СО СЛЕДЯЩИМ ПРИВОДОМ;
- контурное с отслеживанием установленных параметров (траектория, скорость, ускорение, ориентация, усилие и т. п.).
- адаптивное управление:
	- позиционное:
	- контурное.

3.7.2. Способ формирования управляющих программ:

- обучение:
	- посредством пульта обучения;
	- формированием траектории движения рабочего органа вручную;
	- предварительным набором команд и позиции;
	- аналитическое программирование:
		- на языке программирования низкого уровня;
		- На языке программирования высокого уровня. 3.7.3. Требования к технической реализации МУ:

- максимальный объем УП по занимаемой памяти:
- количество УП одновременно хранящихся в памяти МУ и объем памяти, занимаемой каждой УП;
- способ вывода (на панель, на дисплей, на печать, на табло и т.п.) регламентированной информации персоналу и состав этой информации;
- способ ввода дополнительной информации со стороны оперативного персонала и состав этой информации:
- компоновка УУ:
- требование резервирования и дублирования памяти на внешних носителях;
- ограничения на потребляемую мощность.
	- 3.7.4. Требования к системе связей:
- состав интерфейсов;
- требования к интерфейсам:
	- управляющим в части выдачи управляющих сигналов, линиям связи с внешними системами, технологическим, аварийно-блокировочным, энергетическим, в части питания датчиков сигналов и автоматики управления и аварийно-блокировочной автоматики:
		- вид сигнала (аналоговый, позиционный, число-импульсный);  $\blacksquare$  .
		- тип физического носителя сигнала (электрический ток, воздух, жидкость и т.п.);
		- параметры физического носителя (уровень напряжения и мощности электрического тока, давление и расход рабочего тела и т.п.);
		- допустимая величина колебаний параметров физического носителя.
		- 3.7.5. Размещение пульта управления:
- автономное, вынесенное из конструктива МУ;
- встроенное в конструктив МУ;
- встроенное в корпус мехатронного устройства.
	- 3.7.6. Размешение пульта обучения:
- встроенное в пульт управления;
- автономное (указывается длина интерфейса).
	- 3.7.7. Размещение средств отображения информации оператору:
- встроенное в пульт управления;
- встроенное в пульт обучения;
- автономное;
- на корпусе мехатронного устройства.

3.8. Требования к внешней информационной системе (ИС):

- требования к составу информации (вид сигнала, объем информации и т.п.);
- требования к физическому носителю информации (тип носителя, параметры, допустимые колебания параметров и т.п.);
- требования по точности информации;
- требования к помехозашишенности информации:
- требования по энергопитанию ИС;  $\overline{\phantom{0}}$
- требования по массе и габаритам;
- требования по месту размещения, условиям монтажа, обслуживания и ремонта;
- требования к сопряжениям с интерфейсами;
- требования **УСЛОВИЯМ** внешней среды (освешенность,  $\mathsf{K}$ **ОТСУТСТВИЕ** металлической пыли, работа в условиях нестабильности энергопитания, работа в условиях вибраций и т.п.);
- требования к разрешающей способности (чувствительности);

#### \_\_\_\_\_\_\_\_\_\_\_\_\_\_\_\_\_\_\_\_\_\_\_\_\_\_\_\_\_\_\_\_\_\_\_\_\_\_\_\_\_\_\_\_\_\_\_\_\_\_\_\_\_\_\_\_\_\_\_\_\_\_\_\_\_\_\_\_\_\_\_\_\_\_\_\_\_\_\_\_\_\_\_\_\_\_\_\_\_\_\_\_\_\_\_\_\_\_\_\_\_\_\_\_\_\_\_\_ Проектирование мехатронных систем

– требования по влиянию на внешнюю среду (недопустимость лазерной подсветки, ультразвукового воздействия в установленных направлениях, радиоактивного фона и т.п.).

3.9. Требования эргономики по ГОСТ 12.2.009-80, ГОСТ12.2.049-80, ГОСТ 9146-79.

3.10. Требования безопасности (ГОСТ 12.2.072-82, данные о степени защиты по ГОСТ 14254-80 и ГОСТ 14255-69):

- требования безопасности к гидрооборудованию по ГОСТ 12.2.040-79, к пневмооборудованию по ГОСТ 12.3.001- 73, к электрооборудованию по ГОСТ 12.2.007-75, ГОСТ 12.1.019-79 и по правилам устройства электроустановок;
- требования к шумовым характеристикам по ГОСТ12.1.003-76;
- уровни допустимых вибраций по ГОСТ 12.1.012-78;
- уровень помех в соответствии с нормами допустимых индустриальных помех;
- сигнальные цвета и знаки безопасности по ГОСТ 12.4.026-76;
- требования к расположению органов управления и средствам отображения информации по ГОСТ 23000-78;
- требования к звуковым сигналам по ГОСТ 21758-76;
- требования к световым сигналам по ГОСТ 12.4.026-76;
- надписи и символы по ГОСТ 12.4.040-78.
	- 3.11. Требования к надежности по ГОСТ 13216-74 и ГОСТ 20699-75:
- общие (установленная безотказная наработка, наработка на сбой, установленный срок службы);
- специальные (устанавливаются Заказчиком).
	- 3.12. Требования по устойчивости к внешним воздействиям:
	- по устойчивости к климатическим воздействиям окружающей среды в соответствии с ГОСТ 12997-76;
	- по устойчивости к механическим воздействиям в обыкновенном и виброустойчивом исполнении в соответствии с ГОСТ 17167-71;
	- по пылезащищенности в соответствии с ГОСТ17785-72;
	- по защищенности от воды в соответствии с ГОСТ17786-72;
	- по защите от сетевых помех в соответствии с ГОСТ 21021-80.
	- 3.13. Специальные требования.

3.14. Особые требования Заказчика (требования соответствия нормалям Заказчика, требование использования комплектующих Заказчика и т.п. ).

4.Технико-экономические показатели:

4.1. Годовой экономический эффект.

4.2. Срок окупаемости дополнительных капитальных вложений.

4.3. Предельно-допустимые затраты на проектирование и создание мехатронного устройства.

4.4. Ожидаемая прибыль.

- 5. Порядок испытаний, контроля и приемки изделия.
- 5.1. Функции, подлежащие испытаниям:
- способность к переналадке (перепрограммированию), величина и точность перемещений, точность позиционирования, скорость перемещений, время переходов;
- способность к взаимодействию с внешней средой;
- особенности динамики;
- способность к эксплуатации в данных условиях;
- соответствие требованиям техники безопасности.

5.2. Виды испытаний по ГОСТ 16504-81 (доводочные, приемосдаточные, исследовательские, предварительные, приемочные, аттестационные, периодические, типовые).

5.3. Требования к условиям проведения испытаний:

- испытания должны проходить в условиях нормальной эксплуатации при значениях факторов внешней среды по ГОСТ 15150-69;
- порядок проведения испытаний.

5.4. Требования к испытуемым образцам и их количество.

5.5. Требования по подготовке образца к испытаниям (установка в помещении с нормальными условиями, установка в соответствии с требованиями инструкции по эксплуатации, обеспечение требований техники безопасности испытаний и требований к квалификации персонала, проводящего испытания).

5.6. Требования к средствам измерений (средства измерения должны быть аттестованы и иметь соответствующий паспорт, средства измерения точности должны соответствовать ГОСТ 8-77).

5.7. Оформление результатов испытаний:

- приемочные испытания оформляют актом и протоколом;
- исследовательские испытания оформляют в виде отчета;
- аттестационные испытания оформляют по формам, установленным Заказчиком или по форме, установленной Разработчиком и согласованной с Заказчиком;
- периодические испытания по ГОСТ 15.001-73;
- типовые испытания оформляют протоколом, утверждаемым руководством предприятия-изготовителя.
	- 6. Календарный план проектирования (план-график, сетевой график).
	- 7. Обязанности сторон.
	- 8. Прочие сведения.

# <span id="page-26-0"></span>ТЕМА 2. СИНТЕЗ КИНЕМАТИЧЕСКИХ МОДЕЛЕЙ МС

## <span id="page-26-1"></span>2.1. Общие вопросы синтеза механической части МС

Целью кинематического синтеза механической части является определение постоянных параметров его кинематической схемы при известной его структурной схеме. Эта задача решается исходя из условия: механизм должен с требуемой степенью точности воспроизвести заданное движение ведомого объекта, исполнительного органа или выходного механического звена (ВМЗ). При синтезе механизма следует учитывать также различные дополнительные условия конструктивные, кинематические и др.

Кинематическому синтезу механизма предшествует выбор его структурной схемы, выполняемый обычно на основе предшествующего опыта проектировщика. Между тем выбор структурной схемы механизма будет более рациональным и обоснованным в том случае, если он базируется на знании потенциальных возможностей механизмов различных структурных схем как генераторов задаваемых функций, траекторий точек или движения твердого тела.

Условия синтеза могут быть самыми разнообразными по содержанию, но представляют собой некоторые **УСЛОВИЯ** связей. аналитически ОНИ накладываемых на параметры механизма, и имеют форму уравнений или неравенств. В ряде случаев они формулируются в виде требования минимизации некоторой функции параметров механизма.

Среди условий синтеза любого механизма можно выделить основное условие и дополнительные условия.

Основное условие синтеза состоит в том, что механизм должен с заданной степенью точности воспроизводить заданное движение ВМЗ.

К *дополнительным условиям* относятся всевозможные конструктивные, кинематические, динамические компоновочные, И иные ограничения, фигурирующие в задаче синтеза данного механизма. При кинематическом синтезе вводятся в рассмотрение только такие ограничения, которые могут быть учтены на уровне кинематической схемы механизма. Указанные ограничения выражаются обычно в форме неравенств.

Дополнительные условия синтеза подразделяются, в свою очередь, на обязательные и желательные.

Обязательными являются условия существования механизма в виде замкнутой кинематической цепи на заданном интервале движения входного звена, т.е. на заданном отрезке приближения.

Содержание *желательных условий* синтеза может быть достаточно разнообразным. Но существует две группы желательных условий, которые встречаются в большинстве задач синтеза рычажных механизмов:

1) значения постоянных параметров кинематической схемы должны быть ограничены заданными пределами:

2) должны быть обеспечены благоприятные условия передачи движения и сил от входного (ведущего) звена к ведомым звеньям.

На этапе кинематического синтеза механизма условия передачи движения и сил оцениваются с помощью таких геометрических критериев, как угол давления, угол передачи или критерии качества передачи движения (см. курс лекций «Механика управляемых машин»)

В зависимости от содержания основного условия задачи синтеза механизмов

будем классифицировать по следующим признакам.

По числу W степеней свободы синтезируемого механизма, т.е. по числу приводов, различают две категории задач: 1) синтез одноприводных механизмов  $(W = 1)$ ; 2) синтез многоприводных механизмов ( $W > 1$ ).

Далее речь пойдет о задачах синтеза одноприводных механизмов.

По способу задания движения на входе механизма различают два класса задач синтеза: 1) синтез механизмов, у которых входное звено связано кинематической парой со стойкой и его движение задается относительно стойки; 2) синтез механизмов, у которых на входе задается относительное движение двух подвижных звеньев - линейное или угловое. В дальнейшем будут рассмотрены задачи синтеза первого класса. При этом предполагается, что входное звено образует со стойкой вращательную пару и его перемещение определяется углом поворота ф вокруг неподвижной оси. Угол ф изменяется в пределах заданного отрезка приближения [0, Ф].

По величине отрезка приближения [0, Ф] различают два случая: 1) синтез *кривошипных* механизмов (когда  $\Phi = 2\pi$  и входное звено является кривошипом); 2) синтез некривошипных механизмов (когда  $\Phi$  <  $2\pi$  и входное звено не совершает полного оборота вокруг неподвижной оси).

По виду ведомого объекта, приводимого от рычажного механизма, и по характеру его движения будем различать шесть типов задач синтеза (табл. 2.1). В таблице приняты следующие обозначения:  $d$  – число обобщенных координат, определяющих положение ведомого объекта относительно стойки механизма,  $N_{\nu}$ – число уравнений движения ведомого объекта, задаваемых при синтезе механизма,  $\psi$  - угол поворота выходного звена, образующего вращательную пару со стойкой, s - линейное перемещение выходного звена (ползуна), образующего поступательную пару со стойкой.

В табл. 2.1 для второго, третьего и четвертого типов задач синтеза указано по два значения  $d'$  и  $N_{\nu\rho}$ : первое - для случая плоского, второе - для случая пространственного движения ведомого объекта. Отметим, что при синтезе плоских механизмов встречаются задачи только первых четырех типов.

Для всех указанных в табл. 2.1 типов задач синтеза, кроме второго, заданное движение ведомого объекта должно осуществляться на заданном отрезке [0, Ф] изменения угла поворота ф входного звена.

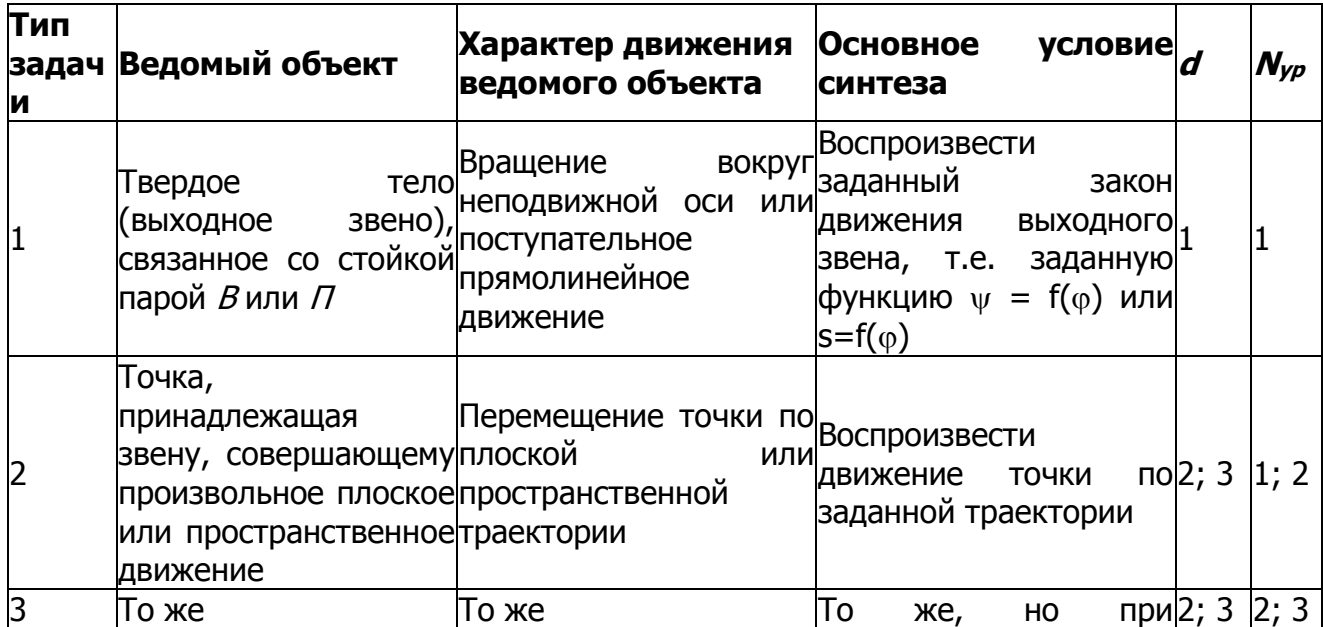

Таблица 2.1

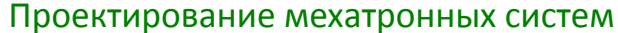

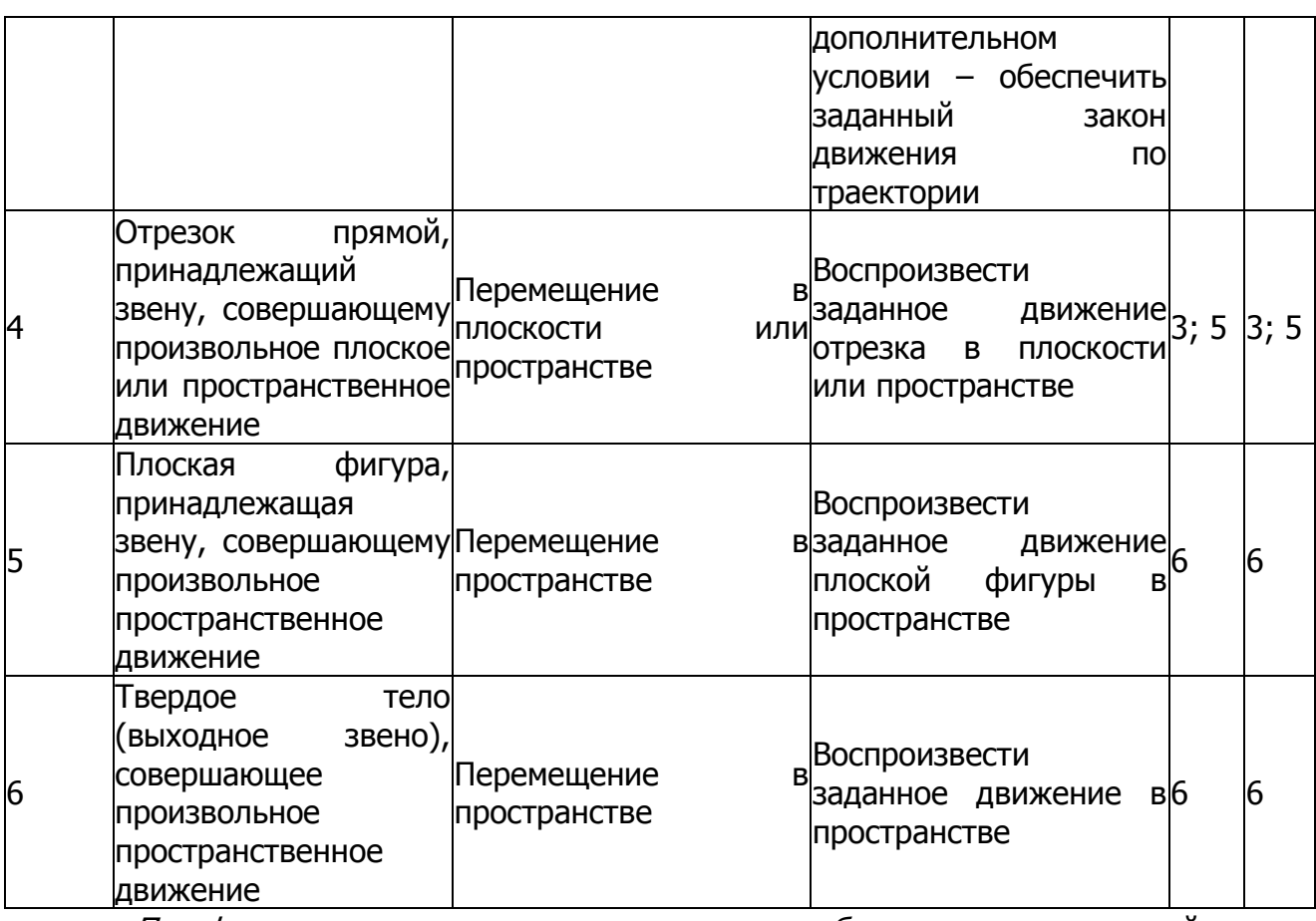

По форме задания движения ведомого объекта - непрерывной или дискретной - внутри каждого типа задач синтеза выделим два подтипа:

1) воспроизведение непрерывной функции (или функций) на заданном отрезке [0, Ф];

2) воспроизведение нескольких дискретных положений ведомого объекта.

Обратим внимание еще на одну разновидность задач, относящихся к задачам по воспроизведению нескольких дискретных положений ведомого объекта, а именно на задачи, в которых при некоторых значениях  $\varphi = \varphi_k$  заданы не только значения воспроизводимой функции, но также и значения производных этой функции по параметру  $\varphi$  до r-го порядка включительно, где r  $\geq$ 1.

Из табл. 2.1 видно, что рычажный механизм находит применение

а) как генератор функций, или передаточный механизм (задачи первого типа):

б) как генератор траекторий, или направляющий механизм (задачи второго и третьего типов);

в) как генератор произвольного плоского или пространственного движения, или перемещающий механизм (задачи четвертого, пятого и шестого типов).

В практике проектирования наиболее часто встречается синтез передаточных механизмов (в особенности кривошипных), реже - синтез направляющих механизмов, сравнительно редко - синтез перемещающих механизмов.

Описанную выше классификацию задач синтеза рычажных механизмов проиллюстрируем на примере шарнирного четырехзвенника.

На рис 2.1 - 2.3 показаны обозначения, фигурирующие в задачах синтеза шарнирного четырехзвенника как передаточного механизма (рис.  $2.1$ ), направляющего механизма (рис. 2.2) и перемещающего механизма (рис. 2.3) Кроме ранее упомянутых обозначений  $\varphi$  и  $\psi$  на рисунках введены еще следующие обозначения:  $l_1, l_2, l_3, l_0$  – длины звеньев;  $BXY$  – подвижная система координат, неизменно связанная со звеном  $2$ ;  $M$  - некоторая точка звена  $2$ , являющаяся

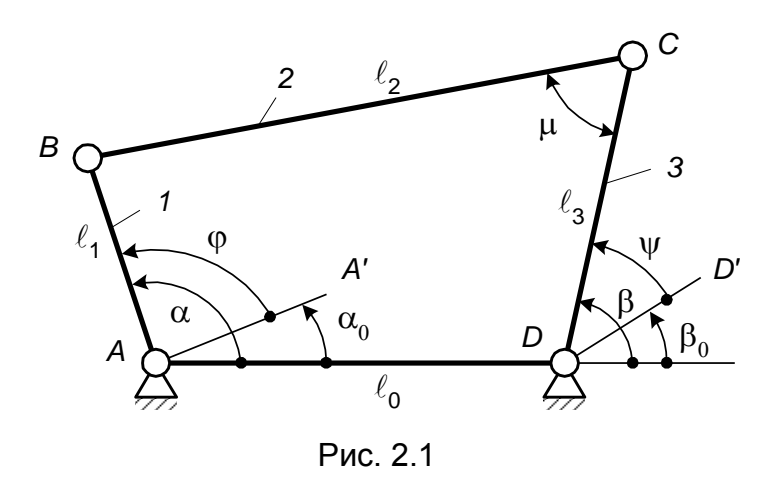

ведомым объектом в задачах синтеза второго и третьего типов; ML - отрезок, неизменно связанный со звеном  $2<sub>u</sub>$ являющийся ведомым объектом в задачах синтеза четвертого типа.  $\alpha$ угловая координата входного звена  $1<sub>r</sub>$  $\alpha_0$ начальное  $\overline{\phantom{0}}$ значение угла  $\alpha$ , отвечающее значению  $\varphi = 0$  (угол  $\alpha$ 

отсчитывается от оси  $x$ , а угол  $\varphi$ 

– от оси АА),  $\beta$  – угловая координата выходного звена  $3, \beta_0$  – начальное значение угла  $\beta$ , отвечающее значению  $\psi = 0$  (угол  $\beta$  отсчитывается от оси x, а угол  $\psi$  - от оси DD);  $\mu$  – угол передачи;  $\gamma = \angle (X, |ML|)$ .

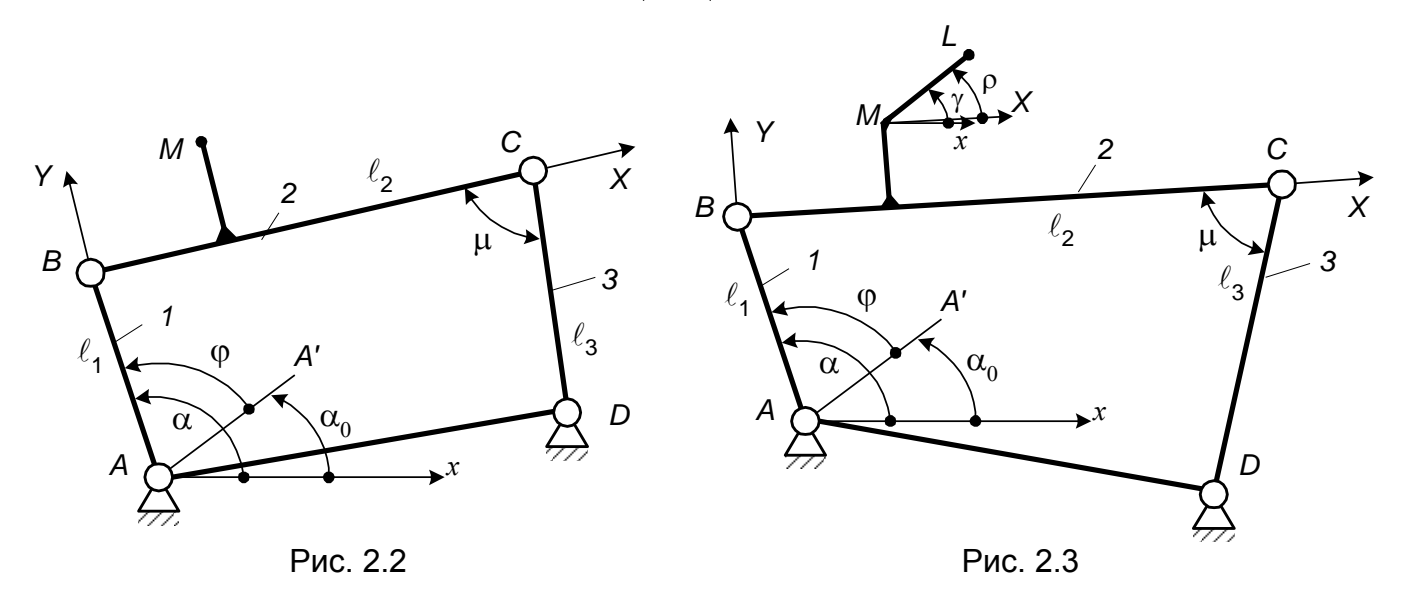

Обобщенными координатами ведомого объекта являются:  $\psi$  - при синтезе передаточного механизма;  $x_M y_M - \eta$ ри синтезе направляющего механизма;  $x_M y_M$ ,  $\gamma$  при синтезе перемещающего механизма.

В табл. 2.2 приведены уравнения движения ведомого объекта, задаваемые при решении задач синтеза первых четырех типов в двух возможных формах - непрерывной и дискретной табличной). Ha рис. приведен (или  $2.4$ примерный вид графика задаваемой функции у  $=$   $f(\varphi)$  при синтезе передаточных механизмов.

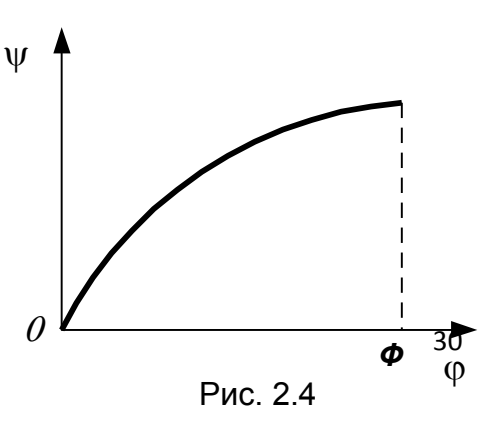

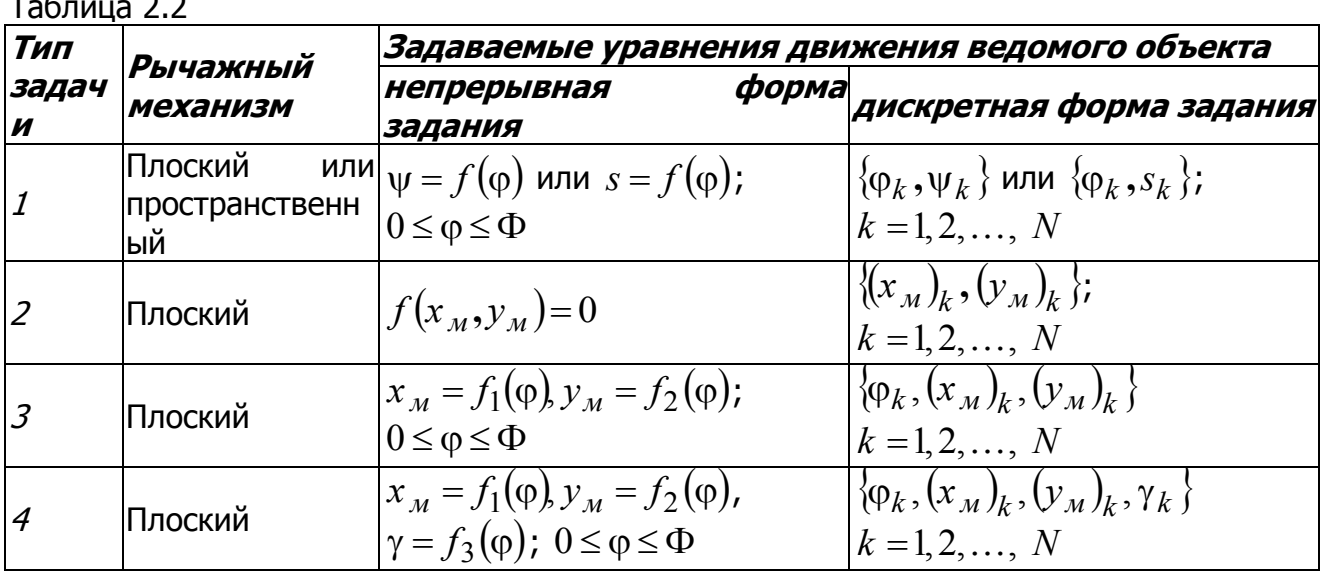

## 2.2. Функция отклонений

<span id="page-30-0"></span>Функция перемещения. В табл. 2.2 были приведены уравнения, выражающие *задаваемое движение* ведомого объекта. Введем теперь в рассмотрение уравнения, выражающие воспроизводимое механизмом движение ведомого объекта. Эти уравнения получаются в результате решения задачи анализа рычажного механизма. Они определяют зависимость обобшенных координат ведомого объекта от угла поворота  $\varphi$  входного звена 1 и постоянных параметров  $r_1, r_2, ..., r_g$  кинематической схемы механизма, и их число равно d. Так, при синтезе передаточного механизма  $d = 1$  и составляется одно уравнение, связывающее вход ф и выход у механизма.

Для большинства схем рычажных механизмов удается составить указанное уравнение в виде

 $F = (\varphi, \psi) = 0$ .

Уравнение (2.1) определяет *функции перемещения* всех возможных сборок механизма в неявном виде.

Для ряда механизмов удается выразить  $\psi$  из уравнения (2.1) и получить Функцию

 $\Psi = \Psi(\varphi)$ 

 $(2.2)$ 

 $(2.1)$ 

в явном виде, причем для определенной сборки механизма. Эту функцию назовем функцией перемешения сборки.

Для шарнирного четырехзвенника соотношение между  $\varphi$  и  $\psi$  выражается следующим уравнением (см. рис. 2.1):

$$
F(\varphi, \psi) = a^2 - b^2 + c^2 + 1 - 2a \cos(\varphi + \alpha_0) + 2c \cos(\psi + \beta_0) - 2ac \cos(\psi - \varphi + \beta_0 - \alpha_0) = 0,
$$
\n(2.3)

 $a = l_1/l_0$ ;  $b = l_2/l_0$ ;  $c = l_3/l_0$ . Уравнение (2.3) получено по методу где проецирования замкнутого векторного контура механизма на оси координат (см. курс лекций «Механика управляемых машин»).

Из уравнения (2.3) можно выразить угол  $\psi$ , т е. получить функцию перемещения  $\psi = \psi(\varphi)$  в явном виде (2.2) для каждой из двух возможных сборок четырехзвенника.

Выходные параметры синтеза Часть механизма. ПОСТОЯННЫХ параметров  $r_1, r_2, ..., r_\sigma$  синтезируемого механизма может быть назначена проектировщиком. Все другие параметры определяются при синтезе механизма. Не зависимые между собой постоянные параметры механизма, которые определяются в процессе его синтеза, называются выходными параметрами *синтеза механизма.* Обозначим их через  $q_1, q_2, ..., q_n$ , где *п* есть число таких параметров. В состав выходных параметров синтеза могут быть включены углы  $\alpha_0$ и (или)  $\beta_0$ .

Функция отклонений. Степень близости двух движений ведомого объекта - заданного и воспроизводимого механизмом - будем характеризовать функцией отклонений

$$
\Delta = \Delta(\varphi, Q), \quad 0 \le \varphi \le \Phi \tag{2.4}
$$

где через  $Q$  обозначено множество выходных параметров синтеза механизма  $q_1, q_2, ..., q_n$ .

При синтезе передаточных механизмов функцию отклонений можно построить как разность функций  $\psi(\varphi)$  и  $f(\varphi)$ , т.е. в виде

$$
\Delta = \psi(\varphi) - f(\varphi), \quad 0 \le \varphi \le \Phi. \tag{2.5}
$$

При дискретной форме задания движения ведомого объекта вместо непрерывной функции отклонений (2.5) используется дискретный ее аналог в виде разностей

$$
\delta_k = \psi(\phi_k) - \psi_k; \quad k = 1, 2, ..., N,
$$
\n(2.6)

ГДе  $\varphi_k$  и  $\psi_k$ заданные значения углов поворота ф и у входного и выходного звеньев.

Функцию отклонений в форме (2.5) или (2.6) можно построить только в том случае, когда получена функция перемещения сборки механизма  $\psi(\varphi)$  в явном виде (2.2). Но и в этом случае даже для простейших по структуре рычажных механизмов функция отклонений  $\Delta(\varphi, Q)$  оказывается, как правило, сравнительно сложной (с точки зрения возможности ее использования при синтезе механизма). Поэтому часто функцию отклонений или невозможно, или нерационально строить в форме (2.5).

Введем теперь вторую форму функции отклонений  $\Delta = \Delta( \varphi, O)$ , приняв ее в следующем виде:

$$
\Delta = F(\varphi, f(\varphi)), \quad 0 \le \varphi \le \Phi \tag{2.7}
$$

где  $F(\varphi, f(\varphi))$  есть выражение, полученное заменой  $\psi$  на заданную при синтезе функцию  $f(\varphi)$  в левой части  $F(\varphi,\psi)$  уравнения (2.1).

При дискретной форме задания движения ведомого объекта вместо непрерывной функции отклонений (2.7) используется дискретный ее аналог в виде

$$
\delta_k = F(\varphi_k, \psi_k), \quad k = 1, 2, \dots, N. \tag{2.8}
$$

Функция отклонений в форме (2.7) или (2.8) может быть применена для всех тех рычажных механизмов, у которых связь между ф и у получена в виде уравнения (2.1) (независимо от того, удается или нет разрешить это уравнение относительно у в явном виде). Из формул (2.1), (2.5) и (2.7) видно, что нули функций  $\Delta(\omega, O)$  в формах (2.5) и (2.7) совпадают. Именно поэтому функция отклонений в форме (2.7) может служить критерием близости заданной и воспроизводимой механизмом функции перемещения.

функцию отклонений  $\Delta$  в форме (2.7) для Запишем шарнирного четырехзвенника. На основании формулы (2.3) получаем

$$
\Delta = a^2 - b^2 + c^2 + 1 - 2a \cos(\varphi + \alpha_0) ++ 2c \cos(f(\varphi) + \beta_0) - 2ac \cos(f(\varphi) - \varphi + \beta_0 - \alpha_0) = 0, \quad 0 \le \varphi \le \Phi.
$$
 (2.9)

Функция отклонений  $\triangle$  в форме (2.7) получается обычно сравнительно простой, что способствует ее широкому применению при синтезе. Однако при ее использовании может проявиться нежелательный эффект, который получил наименование «дефект ветвления». Он обусловлен тем, что эта функция относится одновременно ко всем возможным сборкам механизма, каждая из которых имеет свою область существования. Отметим, что заданная функция  $\psi = f(\phi)$ должна приближенно воспроизводиться на всем заданном отрезке [0, Ф] функцией перемещения какой-то одной сборки. При наличии же дефекта ветвления заданная функция аппроксимируется на одной части отрезка [0, Ф] функцией перемещения одной сборки, а на другой части этого отрезка – функцией перемещения второй сборки, что недопустимо.

Выше было описано построение функции отклонений  $\Delta$  при синтезе передаточных механизмов, для которых  $d = 1$ . При синтезе направляющих или перемещающих механизмов, т. е при  $d > 1$ , вводится в рассмотрение либо  $d$  функций отклонений (по одной для каждой обобщенной координаты ведомого объекта), либо одна комплексная функция отклонений, равная, например, взвешенной сумме квадратов отклонений по каждой обобщенной координате.

Целью синтеза механизма является определение таких значений выходных параметров синтеза  $Q$ , при которых функция отклонений  $\Delta(\varphi, Q)$  будет мало отличаться от нуля (по какой-либо норме) на заданном отрезке [0, Ф].

Передаточный шарнирный четырехзвенник (см. рис. 2.1) имеет всего пять постоянных параметров:  $a, b, c, \alpha_0, \beta_0$ . Любые из этих пяти параметров могут быть приняты в качестве выходных параметров синтеза О. При этом их число п может быть равно 1, 2, 3, 4 или 5. Например, при  $\pi = 3$  можно в качестве выходных параметров принять *a, b, с*или *a, b,*  $\alpha_0$  и т. д.

У направляющего шарнирного четырехзвенника (см. рис. 2.2) имеется всего параметров:  $l_1, l_2, l_3, x_A, y_A, x_D, y_D, X_M, Y_M, \alpha_0.$ десять ПОСТОЯННЫХ Перемещающий шарнирный четырехзвенник (см. рис. 2.3) имеет 11 постоянных параметров:  $l_1, l_2, l_3, x_A, y_A, x_D, y_D, X_M, Y_M, \rho, \alpha_0$ .

### 2.3. Функциональные возможности механизмов

<span id="page-32-0"></span>Выше было отмечено, что кинематическому синтезу рычажного механизма предшествует выбор его структурной схемы. На практике выбор структурной схемы производится чаще всего на основе предшествующего опыта или интуиции проектировщика. Однако далеко не всегда проектировщик выбирает удачную структурную схему.

Рассмотрим некоторые рекомендации по рациональному выбору структурной схемы проектируемого механизма. Они основываются на предварительной оценке функциональных возможностей механизмов различных структурных схем как генераторов функций, траекторий точек или движений твердого тела с целью создания базы данных для обоснованного выбора схемы при решении конкретной задачи проектирования.

Будем для определенности рассматривать случай синтеза передаточных

плоских шарнирных механизмов, у которых входное звено - кривошип, а выходное — коромысло. Пусть задана некоторая функция  $\psi = f(\phi)$ ,  $0 \le \phi \le 2\pi$ ,  $f(0) = f(2\pi)$ , которую должен воспроизвести механизм. Считаем, что выполняются условия

 $f(0) = f(2\pi) = 0$ ,  $f(\varphi) \ge 0$  при всех  $\varphi \in [0, 2\pi]$ .  $(2.10)$ 

Обозначим через  $\psi = \psi(\varphi)$ ,  $0 \leq \varphi \leq 2\pi$ , функцию перемещения какой-либо кривошипной сборки механизма. Начала и направления отсчета входного угла <sub>Ф</sub> и выходного угла *у* выбраны так, чтобы выполнялись условия

 $\psi(0) = \psi(2\pi) = 0$ ,  $\psi(\varphi) \ge 0$  при всех  $\varphi \in [0, 2\pi]$ .  $(2.11)$ 

Конкретный вид функции  $y = y(0)$  зависит от значений постоянных параметров механизма, а также от выбора сборки среди возможных кривошипных сборок механизма.

Задача приближения функции перемещения  $y = y(\phi)$  механизма к заданной функции  $y = f(\phi)$  на заданном отрезке [0,  $2\pi$ ] непосредственно решается на этапе кинематического синтеза механизма, когда его структурная схема уже выбрана. Но при выборе структурной схемы тоже следует учитывать вид заданной функции у =  $f(\phi)$ , поскольку потенциальные возможности каждой структурной схемы в смысле воспроизведения функций ограничены определенными пределами.

Критерии оценки функциональных возможностей механизма. Введем обозначения:  $\Omega$  – область допустимых значений постоянных параметров  $R = \{r_1, r_2, ..., r_\alpha\}$  механизма, в пределах которой он существует и входное звено является кривошипом, а выходное – коромыслом;  $\psi = \Psi(\varphi, R)$ ,  $0 \le \varphi \le 2\pi$ , – множество функций перемещения всех кривошипных сборок механизма при различных возможных значениях его параметров  $R \in \Omega$ .

Для оценки функциональных возможностей данной структурной схемы должны быть привлечены такие критерии, которые характеризуют множество функций  $\psi = \Psi(\varphi, R)$  в целом и отображают какие-то специфические особенности этих функций. Причем эти критерии должны быть достаточно устойчивы по отношению к изменению значений постоянных параметров  $R$  механизма, поскольку на этапе структурного синтеза параметры  $R$  еще не вводятся в рассмотрение (они играют определяющую роль на этапе кинематического синтеза механизма).

В качестве главного критерия при оценке функциональных возможностей механизма заданной структурной схемы примем максимально возможное число экстремумов функций  $\psi = \Psi(\varphi, R)$  в промежутке  $0 \le \varphi < 2\pi$  при различных допустимых значениях параметров  $R \in \Omega$ . Указанное число обозначим через  $m_{\text{max}}$ . Как правило, чем больше  $m_{\text{max}}$ , тем функциональные возможности структурной схемы выше.

В силу условий (2.11) функции перемещения кривошипных механизмов различной структуры имеют не менее двух экстремумов, один из которых достигается в точке  $\varphi = 0$ . Заметим, что  $m_{\text{max}}$  – всегда четное число.

Анализ показал, что если для механизма данной структуры найдено число  $m_{\text{max}}$ , то среди множества функций  $\psi = \Psi(\varphi, R)$  всегда найдутся, кроме функций с числом экстремумов  $\tau = m_{\text{max}}$ , еще функции с числом экстремумов  $\tau = 2, 4, ...,$  $m_{\text{max}}$  – 2. При этом каждому из указанных значений тотвечает своя подобласть  $\Omega_m$  области  $\Omega$  возможных значений параметров R.

Наряду с главным критерием к оценке функциональных возможностей схемы могут быть привлечены и другие специфические особенности функций

перемещения, входящих в множество  $\psi = \Psi(\varphi, R)$   $0 \le \varphi \le 2\pi$ ,  $R \in \Omega$ . К числу таких особенностей относится, например, характер взаимного расположения экстремумов функций перемещения. Кроме того, для ряда механизмов уже при оценке структурной схемы в связи с заданной функцией  $\psi = f(\phi)$  могут быть учтены в предварительном плане ограничения, касающиеся углов передачи.

Методы исследования функциональных возможностей механизмов. При исследовании функциональных возможностей рычажных механизмов могут быть применены различные методы. Рассмотрим четыре метола:  $1)$ аналитический; 2) геометрический; 3) эвристический; 4) статистический.

Аналитический метод связан с исследованием *д*-параметрического множества функций перемещения  $\psi = \Psi(\varphi, R)$  механизма данной структуры, где  $R \in \Omega$ . Полноценное исследование функциональных возможностей механизма аналитическим методом удается осуществить лишь для простейших по структуре механизмов, например для шарнирного четырехзвенника.

Геометрический метод основан на выявлении и качественном исследовании характерных и существенно различающихся вариантов взаимного ряда расположения звеньев однокривошипного механизма при изменении угла  $\varphi$  от 0 до  $2\pi$ . Данный метод по полноте и достоверности результатов не уступает аналитическому, но имеет в сравнении с ним более широкий диапазон применения, например, он достаточно эффективен по отношению к многозвенным механизмам, полученным последовательным присоединением шарнирных четырехзвенников.

Эвристический метод основан на обобщении ранее известных (из практики или литературных источников) сведений о механизмах данной структуры, а также на прогнозировании функциональных свойств механизма с учетом теоретических интуитивных, опирающихся на предшествующий опыт соображений. или Эвристический метод не гарантирует получения полной информации об объекте исследования или наилучшего решения задачи, но позволяет резко сократить количество просматриваемых вариантов при поиске решения задачи в сравнении, например, со статистический методом.

Статистический метод основан на соответствующей обработке и обобщении числовой или графической информации, полученной с помощью ЭВМ, о характере функций перемещения механизма данной структурной схемы при различных сочетаниях значений его постоянных параметров. Уровень полноты и точности статистических оценок зависит от объема выборки.

Функциональные возможности некоторых механизмов. Рассмотрим сначала шарнирный четырехзвенник. В зависимости от длин звеньев этот может быть двухкривошипным, ОДИОКРИВОШИПНЫМ механизм или двухкоромысловым (см. курс лекций «Механика управляемых машин»). Область существования ПОСТОЯННЫХ параметров  $\partial$ ,  $b_{i}$  $\mathcal{C}$ ДВУХКРИВОШИПНОГО четырехзвенника определяется неравенствами

$$
c > 1; b > 1; |b - c| + 1 < a < b + c - 1,
$$
\n
$$
(2.12)
$$

а однокривошипного четырехзвенника - неравенствами

$$
|1-c| < b < 1+c; \ a < \min\{1-|b-c|\}(b+c-1)\}.
$$
\n(2.13)

Если учитывать условие  $\mu_{\partial} \leq \mu(\varphi_1) \leq \pi - \mu_{\partial}$  (см. рис. 2.1), где  $\mu_{\alpha}$  допускаемый угол передачи, то получим более сильные ограничения, накладываемые на параметры *а, b и c,* в сравнении с неравенствами (2.12) и (2.13). Рассмотренное дополнительное условие можно записать в таком виде:

$$
\mu_{ext} \ge \mu_{\partial}
$$
\nгде  $\mu_{ext} = \min(\mu_{min}, \pi - \mu_{max}) - \frac{\partial \mathcal{L}}{\partial \mathcal{L}} = \frac{\partial \mathcal{L}}{\partial \mathcal{L}}$  (наименее благоприятный) угол пенелачи

Нетрудно показать, что  $\mu = \mu_{\min}$  достигается при α = 0, а  $\mu = \mu_{\max}$  – при α =  $\pi$ . Тогда для угла  $\mu_{ext}$  получаем следующую формулу:

$$
\mu_{ext} = \arccos \frac{\left|b^2 + c^2 - 1 - a^2\right| + 2a}{2bc}.
$$
 (2.15)

С учетом формулы (2.15) условие (2.14) можно записать в следующем виде: - для двухкривошипного четырехзвенника

$$
c > \frac{1}{\cos \mu_{\partial}}; \quad b \ge \sqrt{\frac{c^2 - 1}{c^2 \cos^2 \mu_{\partial} - 1}}; \sqrt{b^2 + c^2 - 2bc \cos \mu_{\partial} + 1 \le a \le \sqrt{b^2 + c^2 + 2bc \cos \mu_{\partial} - 1}};
$$
\n(2.16)

- для однокривошипного четырехзвенника

$$
c < 1/\sin \mu_{\partial}; \quad \left| c \cdot \cos \mu_{\partial} - \sqrt{1 - c^2 \sin^2 \mu_{\partial}} \right| < b < c \cdot \cos \mu_{\partial} + \sqrt{1 - c^2 \sin^2 \mu_{\partial}};
$$
  

$$
a \le \min \left[ \left( 1 - \sqrt{b^2 + c^2 - 2bc \cos \mu_{\partial}} \right) \right] \left( \sqrt{b^2 + c^2 + 2bc \cos \mu_{\partial}} - 1 \right) ].
$$
  
(2.17)

В результате исследования на экстремум функции положения  $\beta = \beta(\alpha)$ четырехзвенника, записанной  $\overline{B}$ неявном виде (2.3), установлено, что в случае однокривошипного четырехзвенника (рис. 2.5) эта функция имеет всегда два экстремума, т.е.  $\tau = \tau_{\text{max}} = 2$ , а в случае двухкривошипного четырехзвенника она имеет не экстремумов. Экстремумы функции  $\beta = \beta(\alpha)$ , равные  $\beta_0$  и  $\beta_1$ , достигаются при  $\alpha = \alpha_0$  и  $\alpha = \alpha_1$ .

Функция перемещения  $\psi$  = ОДНОКРИВОШИПНОГО  $\psi(\varphi)$ четырехзвенника тоже имеет два экстремума, поскольку  $\varphi = \alpha - \alpha_0$ ,  $\psi$  $= \beta - \beta_0$ . Координаты  $\varphi$  и  $\psi$  точек изменяться в широком диапазоне:

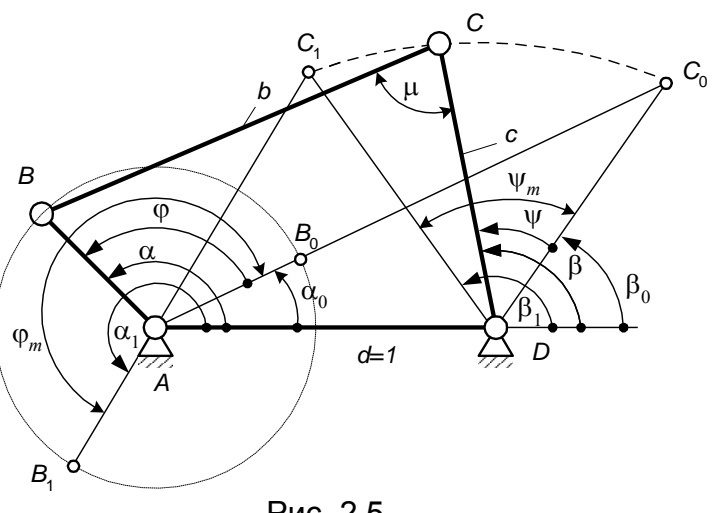

Рис. 2.5

экстремума функции  $y = y(0)$  таковы: 1)  $\omega =$ 0,  $\psi = 0$ ; 2)  $\varphi = \varphi_T = \alpha_1 - \alpha_0$ ,  $\psi = \psi_T = \beta_1 - \beta_0$ , (рис. 2.6). Углы  $\varphi_T$  и  $\psi_T$  могут

$$
0 < \psi_m < \pi; \quad 0,5(\pi + \psi_m) < \psi_m < 0,5(3\pi + \psi_m).
$$
 (2.18)
Область (2.18) показана на рис. 2.7 (заштрихована). Большей части области (2.18) соответствуют четырехзвенники с низкими значениями угла  $\mu_{\text{ext}}$ . Если принять  $\mu_A$  = 45°, то лишь около 6 % площади указанной области содержат точки  $(\varphi_{\tau}$ ,  $\psi_{\tau}$ ), которым отвечают четырехзвенники с  $\mu_{\text{ext}} \geq \mu_{\partial}$ . Ниже будет рассмотрена задача синтеза четырехзвенника по заданным значениям углов  $\psi_{\tau}$ и  $\psi_{\tau}$ .

Вместо угла <sub>Фт</sub> может быть введен *коэффициент К изменения средней скорости выходного звена*, равный  $K = \varphi_m/(2\pi - \varphi_m)$ . Из (2.18) можно определить, что коэффициент К изменяется в пределах:

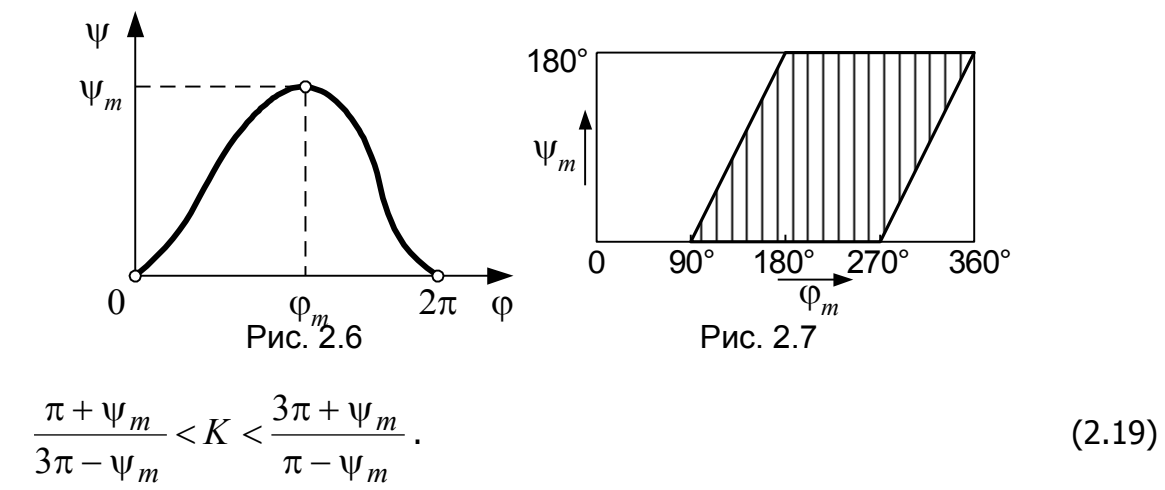

# 2.4. Классификация методов синтеза механизмов

Методы решения сформулированных выше задач синтеза механизмов по способу реализации разделяются на графические, графоаналитические и аналитические. Будем рассматривать здесь только аналитические методы (к ним относят и численные методы, реализуемые на ЭВМ).

Аналитические методы синтеза подразделим на алгебраические, геометрические и оптимизационные.

К алгебраическим методам относятся:

а) метод интерполирования;

б) метод квадратического приближения;

в) метод наилучшего (равномерного) приближения;

г) метод блокируемых зон;

д) специальные методы, ориентированные на исключение дефекта ветвления\*).

Геометрическими будем называть методы, основанные на положениях кинематической геометрии. Эти методы можно, в свою очередь, разделить на методы, опирающиеся на классическую кинематическую геометрию Бурместера (немецкий ученый XIX в ) и на современную разновидность кинематической геометрии аппроксимационную кинематическую геометрию.

К оптимизационным будем относить методы, основанные на нелинейной оптимизации и реализуемые путем многократного анализа механизма, а также различные аналитико-оптимизационные методы, в которых одна часть искомых

 $*$ ) Пейсах Э. Е., Пирожков М. А. Синтез передаточных рычажных механизмов методом кусочно-полиномиальной параметрической аппроксимации, ориентированным на исключение дефекта ветвления// Машиноведение. 1988. № 6. С. 48-56).

параметров механизма определяется в явном виде по формулам, а другая часть путем нелинейной оптимизации.

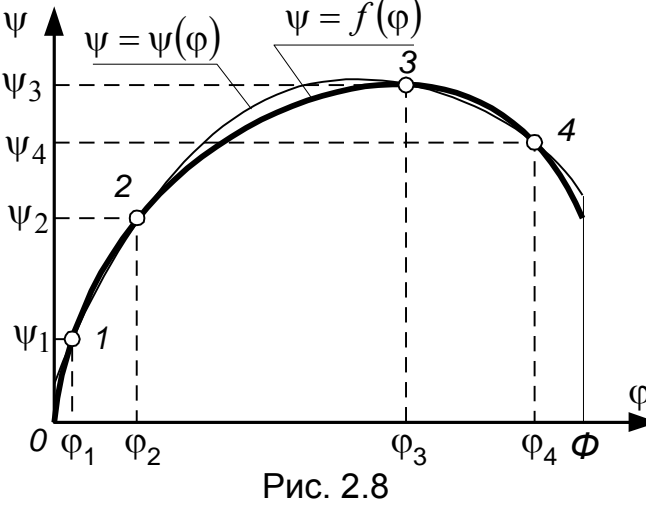

**Основы** метода.

интерполировании значения заданной функции  $\psi = f(\varphi)$ И функции перемещения  $\psi = \psi(\phi)$ , воспроизводимой механизмом, совпадают в *N* точках, называемых узлами интерполирования. Выходные параметры синтеза механизма определяются ИЗ

2.5. Метод

интерполирования

системы уравнений

$$
\Delta(\varphi_k, Q) = 0 \quad (k = 1, 2, \dots, N)
$$

 $(2.20)$ 

При

где  $\varphi_k$  – узлы интерполирования, причем  $0 \leq \varphi_1 < \varphi_2 < ... < \varphi_N \leq \Phi$ . На рис 2.8 показан примерный вид графиков функций  $\psi = f(\varphi)$  и  $\psi = \psi(\varphi)$ ,  $0 \le \varphi \le \Phi$ , в случае, когда  $N = 4$ .

Должно выполняться условие:  $N = n \leq q$ , где  $n -$ число выходных параметров синтеза механизма  $q_1, q_2,..., q_n$ ;  $g$  – общее число постоянных параметров механизма.

Система N уравнений (2.20) должна быть решена относительно  $n = N$ искомых параметров  $q_1, q_2, ..., q_n$ . При этом другие постоянные параметры механизма являются свободными; их число  $n_1 = g - n$ .

Особым видом интерполирования является интерполирование с кратными узлами. В этом случае требуется, чтобы во всех или некоторых узлах интерполирования  $\varphi = \varphi_k$  совпадали не только значения функций  $f(\varphi)$  и  $\psi(\varphi)$ , но и значения их производных до r-го порядка включительно ( $r \ge 1$ ).

При выборе числа *N* узлов интерполирования нужно учитывать, что с увеличением *N* возрастает трудность решения задачи синтеза, но вместе с тем обычно улучшается качество воспроизведения заданной функции. В этом смысле наилучшие результаты получаются при синтезе по полному числу параметров, т.  $N = n = g$ . Однако в указанном случае, если даже удается преодолеть е. при математические трудности, полученное решение задачи часто оказывается неприемлемым из-за того, что оно не удовлетворяет дополнительным условиям синтеза, рассмотренными выше. В тех же задачах, где  $N = n < \varrho$  и  $n_1 > 0$ , имеется возможность варьировать значения свободных параметров механизма, в результате чего получается множество решений, отвечающих основному условию синтеза; среди них затем производится отбор наиболее благоприятного решения, наилучшим образом удовлетворяющего дополнительным условиям синтеза.

При  $n_1 > 0$  задача синтеза может быть сформулирована в различных отличающихся выбором свободных (и СООТВЕТСТВЕННО постановках, вычисляемых) параметров.

Синтез передаточного шарнирного четырехзвенника. Для шар-

38

нирного четырехзвенника при использовании функции отклонений  $\Delta$  в форме (2.9) система уравнений (2.20) запишется в виде

$$
a^{2}-b^{2}+c^{2}+1-2a\cos(\varphi_{k}+\alpha_{0})+2c\cos(f(\varphi_{k})+\beta_{0})--2ac\cos(f(\varphi_{k})-\varphi_{k}+\beta_{0}-\alpha_{0})=0 \quad (k=1,2,...,N).
$$
\n(2.21)

В данном случае должно выполняться условие  $N = \pi \leq 5$ , так как четырехзвенник имеет  $q = 5$  постоянных параметров:  $a, b, c, \alpha_0, \beta_0$ . Аналитическое решение системы уравнений (2.21) возможно при любых значениях пот 1 до 5. В наиболее сложном случае, когда  $\pi = 5$ , из системы пяти уравнений (2.21) могут быть исключены четыре неизвестных и получено одно уравнение с одним неизвестным. Это уравнение есть алгебраическое уравнение четвертой степени. Следовательно, при  $\pi$  = 5 задача имеет до четырех решений.

Решим систему уравнений (2.21) при  $\pi = 4$ , приняв  $\alpha_0$  в качестве свободного параметра. Тогда вычисляемыми будут параметры а,  $b, c, \beta_0$ 

 $2.9$ Ha рис. изображен шарнирный четырехзвенник в положении 1 (предполагается, **4TO**  $\varphi_1 = \psi_1 = 0$ ), а также показаны входное и выходное звенья  $\mathbf{B}$ положениях 2, 3 и 4.

Из первого уравнения системы (2.21) найдем параметр  $b$ .

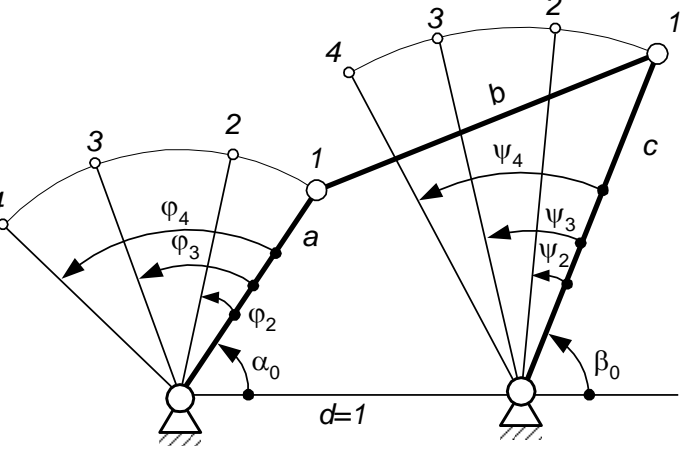

$$
b = [a2 + c2 + 1 - 2a \cos(\varphi_1 + \alpha_0) + 2c \cos(f(\varphi_1) + \beta_0) - 2ac \cos(f(\varphi_1) - \varphi_1 + \beta_0 - \alpha_0)]^{0,5}.
$$
  
(2.22)

Теперь исключим параметр  $b$  из системы (2.21), вычтя первое уравнение из vравнений с номерами  $k = 2$ , 3, 4;

$$
A_k a - B_k c + C_k ac = 0 \quad (k = 2, 3, 4),
$$
 (2.23)

$$
A_k = \cos(\varphi_1 + \alpha_0) - \cos(\varphi_k + \alpha_0);
$$
  
\n
$$
B_k = \cos(f(\varphi_1) + \beta_0) - \cos(f(\varphi_k) + \beta_0);
$$
  
\n
$$
C_k = \cos(f(\varphi_1) - \varphi_1 + \beta_0 - \alpha_0) - \cos(f(\varphi_k) - \varphi_k + \beta_0 - \alpha_0).
$$
  
\n
$$
M_3 \text{ ABYX} \text{ RABIX} \text{ YABBAH HUH OUCTEMI} (2.23) \text{ BMPa3UM } \text{d} \text{U} \text{C}
$$
\n
$$
B_4 = B_4 + A_4 = B_4 + A_5 = B_4 + A_6 = B_4 + A_7 = B_7 + A_8 = B_7 + A_9 = B_7 + A_9 = B_7 +
$$

$$
a = \frac{B_2 A_3 - A_2 B_3}{C_2 A_3 - A_2 C_3}; \qquad c = \frac{B_2 A_3 - A_2 B_3}{C_2 B_3 - B_2 C_3}.
$$
 (2.25)

Подставив *а* и *с* из (2.25) в третье уравнение системы (2.23) получаем уравнение

$$
\begin{vmatrix} A_2 & B_2 & C_2 \ A_3 & B_3 & C_3 \ A_4 & B_4 & C_4 \ \end{vmatrix} = 0
$$
 (2.26)

с одним неизвестным  $\beta_0$ . Можно показать, что уравнение (2.26) после преобразований приводится к виду

$$
D_1 \mathbf{tg}^2 \beta_0 + D_2 \mathbf{tg} \beta_0 + D_3 = 0,
$$
\n(2.27)

где  $D_1, D_2, D_3$  – коэффициенты, зависящие от известных величин  $\varphi_1$ ,  $\varphi_2$ ,  $\varphi_3$ ,  $\varphi_4$  и  $\alpha_0$ .

После нахождения  $\beta_0$  из уравнения (2.27) другие неизвестные *а, с* и *b* легко определяются по формулам (2.25) и (2.22).

Пример. Пусть задано  $\varphi_1 = 0$ ,  $\psi_1 = 0$ ;  $\varphi_2 = 90^\circ$ ,  $\psi_2 = 49^\circ$ ;  $\varphi_3 = 180^\circ$ ,  $\psi_3 = 180^\circ$ 90°;  $\varphi_1 = 270^\circ$ ,  $\psi_4 = 69^\circ$  (здесь  $\psi_k = f(\varphi_k)$ ,  $k = 1, 2, 3, 4$ ). Примем  $\alpha_0 = 30^\circ$ . Требуется найти параметры *а, b, с* и  $\beta_0$  четырехзвенника.

Проводим вычисления по формулах (2.24):

 $A_2 = 1,366025, A_3 = 1,732051, A_4 = 0,366025, B_2 = 0,754710, U + 0,343941v,$  $B_3 = u + v$ ,  $B_4 = 0.933580$   $u + 0.641632v$ ,  $C_2 = -0.445518$   $u + 0.540457v$ ,  $C_3 = -0.366025$  u + 1.366025v,  $C_4 = 1.277146$  u + 1.495345v, rue  $u = \sin \beta_0$ ,  $v = \cos \beta_0$ .

Уравнение (2.27) принимает такой вид:

 $tg^2\beta_0$  - 2,79612tg $\beta_0$  - 4,54278 = 0.

Отсюда находим четыре значения угла  $\beta_0$ :

 $\beta_0^{(1)} = 75{,}783^\circ$ ,  $\beta_0^{(2)} = 255{,}783^\circ$ ,  $\beta_0^{(3)} = -49{,}014^\circ$ ,  $\beta_0^{(4)} = 130{,}986^\circ$ .

Далее для каждого из найденных значений  $\beta_0$  определяем величины  $u$ ,  $v$ ,  $B_2$ ,  $B_3$ ,  $B_4$ ,  $C_2$ ,  $C_3$ ,  $C_4$ , а затем параметры механизма *а* и *с* по формулам (2.25). Расчеты показывают, что решения  $\beta_0 = \beta_0^{(2)}$  и  $\beta_0 = \beta_0^{(3)}$  не подходят, так как в этих случаях получаем  $c < 0$ .

В случае  $\beta_0 = \beta_0^{(1)}$  находим по формулам (2.25) и (2.22):  $a = 0,50070$ ,  $c = 0.70816$ , b = 0.85921 (механизм № 1).

В случае  $\beta_0 = \beta_0^{(4)}$  получаем:  $a = 1,1382$ ,  $c = 1,3755$ ,  $b = 1,0042$  (механизм  $N<sup>o</sup>$  2).

Проверим, совпадают ли варианты сборки четырехзвенника при каждом из четырех заданных положений входного звена. Варианты сборки будут совпадать в том случае, если значения критерия

 $E_k = a \sin(\beta_0 + \psi_k - \alpha_0 - \psi_k) - \sin(\beta_0 + \psi_k)$ имеют один и тот же знак при  $k = 1, 2, 3, 4$ .

Для механизма  $N^{\circ}1$  получаем:  $E_1 = -0.611$ ,  $E_2 = -0.780$ ,  $E_3 = -0.595$ ,  $E_4 = -0.787$ . Отсюда видно, что варианты сборки механизма совпадают.

Для механизма № 2 находим:  $E_1 = 0.363$ ,  $E_2 = 0.985$ ,  $E_3 = 0.873$ ,  $E_4 = -0.779$ . Отсюда видно, что в положении 4 вариант сборки механизма отличается от вариантов сборки в положениях 1, 2 и 3. Следовательно, в данном случае имеет место дефект ветвления и потому механизм № 2 не решает поставленной задачи.

Итак, получается одно решение рассматриваемой задачи синтеза (механизм  $N<sup>o</sup>$  1).

2.6. Метод квадратического приближения

**Основы метода.** Искомые параметры  $Q = \{q_1, q_2, ..., q_n\}$  вычисляются из условия обращения в минимум среднего квадратического отклонения от заданной функции на заданном отрезке

$$
\Delta_{\kappa\sigma} = \sqrt{\frac{1}{\Phi} \int_{0}^{\Phi} [\Delta(\varphi, Q)]^2 d\varphi}.
$$
\n(2.28)

Здесь сначала предполагается, что функция отклонений  $\Delta(\varphi, Q)$  взята в форме (2.5). Требование  $\Delta_{\kappa g} \rightarrow \min$  можно требованием заменить  $J = \int_A^{\infty} [\Delta(\varphi, Q)]^2 d\varphi \rightarrow \min$ . Для определения минимума интеграла надо решить

систему уравнений  $\partial J/\partial q_i = 0$   $(i = 1, 2, ..., n)$ , которая имеет вид

$$
\int_{0}^{\Phi} \Delta(\varphi, Q) \frac{\partial \Delta(\varphi, Q)}{\partial q_i} d\varphi = 0 \quad (i = 1, 2, ..., n).
$$
\n(2.28)

Число *п* уравнений (2.29) совпадает с числом неизвестных  $q_1, q_2, ..., q_n$ .

Решить систему уравнений (2.29) аналитически, как правило, не удается изза математических трудностей. С целью их преодоления обычно в постановку задачи вводят два упрощения: 1) функцию отклонений  $\Delta(\varphi, O)$  берут не в форме (2.5), а в форме (2.7); 2) вместо интеграла Јобращают в минимум сумму

$$
S = \sum_{k=0}^{N} [\Delta(\varphi_k, Q)]^2 , \qquad (2.30)
$$

где  $\varphi_0 = 0$ ,  $\varphi_1$ ,  $\varphi_2$ , ...,  $\varphi_N = \varphi$  – последовательные значения аргумента  $\varphi$ , произвольно выбранные на отрезке  $[0, \phi]$  (например, с равномерным шагом  $\Delta \varphi = \Phi / N$ ). Обычно принимают  $N > n$ .

Условия минимума суммы S приводят к уравнениям

$$
\sum_{k=0}^{N} \Delta(\varphi_k, Q) \frac{\partial \Delta(\varphi_k, Q)}{\partial q_i} = 0 \quad (i = 1, 2, ..., n).
$$
\n(2.31)

С целью упрощения задачи в ряде случаев вместо системы вычисляемых параметров механизма  $Q = \{q_1, q_2, ..., q_n\}$  вводят другую систему взаимно независимых неизвестных параметров  $P \equiv \{p_1, p_2, ..., p_n\}$ , где

$$
p_{i} = p_{i}(q_{1}, q_{2},..., q_{n}) \quad (i = 1, 2, ..., n).
$$
\n(2.32)  
\nTor<sub>IA</sub> y<sub>DA</sub> y<sub>DBHCHI</sub> yq (2.31) <sub>IPUM</sub> y<sub>T</sub> такой вид:  
\n
$$
\sum_{k=0}^{N} \Delta(\varphi_{k}, P) \frac{\partial \Delta(\varphi_{k}, P)}{\partial p_{i}} = 0 \quad (i = 1, 2, ..., n),
$$
\n(2.33)

где  $\delta = \delta(\varphi, P)$  – преобразованное выражение функции отклонений. После определения неизвестных  $p_1, p_2,..., p_n$  из системы (2.33) переходят к нахождению параметров  $q_1, q_2,..., q_n$  из уравнений (2.32).

Рассмотрим применение данного метода к синтезу шарнирного четырехзвенника.

Примем  $\pi = 3$ , а в качестве вычисляемых параметров четырехзвенника возьмем *a*, b и c. Введем параметры  $p_1$ ,  $p_2$  и  $p_3$  по формулам

$$
p_1 = \frac{1}{c}; \ p_2 = \frac{1}{a}; \ p_3 = \frac{a^2 - b^2 + c^2 + 1}{2ac}.
$$
 (2.34)

Тогда функция отклонений (2.9) принимает вид

$$
\Delta = 2ac[p_1 f_1(\varphi) + p_2 f_2(\varphi) + p_3 - F(\varphi)],
$$
\n(2.35)

где

$$
f_1(\varphi) = -\cos(\varphi + \alpha_0), \quad f_2(\varphi) = -\cos(f(\varphi) + \beta_0),
$$
  

$$
F(\varphi) = \cos(f(\varphi) - \varphi + \beta_0 - \alpha_0).
$$
 (2.36)

Составим теперь уравнения (2.33) для рассматриваемой задачи. На основании (2.35) получаем систему трех линейных уравнений

$$
s_1p_1 + s_2p_2 + (N+1)p_3 = s_3;
$$
  
\n
$$
s_4p_1 + s_5p_2 + s_1p_3 = s_7;
$$
  
\n
$$
s_5p_1 + s_6p_2 + s_2p_3 = s_8;
$$
\n(2.37)

где

 $s_1 = \sum f_{1k}$ ;  $s_2 = \sum f_{2k}$ ;  $s_3 = \sum F_k$ ;  $s_4 = \sum f_{1k}^2$ ;  $s_5 = \sum f_{1k} f_{2k}$ ;  $s_6 = \sum f_{2k}^2$ ;  $s_7 = \sum f_{1k} F_k$ ;  $s_8 = \sum f_{2k} F_k$ ;  $f_{1k} = f_1(\varphi_k)$ ,  $F_k = F(\varphi_k)$  (суммирование во всех формулах производится по  $k$  от 0 до  $M$ ).

После того как будут найдены неизвестные  $p_1$ ,  $p_2$  и  $p_3$  из системы (2.37), определяются параметры *a, b, с* из уравнений (2.34).

При ином выборе вычисляемых параметров четырехзвенника в случае я = 3, а также в случаях  $n=3$  не удается добиться того, чтобы система уравнений (2.33) оказалась линейной относительно неизвестных  $p_1, p_2, ..., p_n$ . Во всех этих случаях приходится применять приближенные численные методы при поиске решений системы (2.33).

2.7. Метод наилучшего (равномерного) приближения

В соответствии с данным методом параметры  $q_1, q_2,..., q_n$  вычисляются из условия обращения в минимум максимального отклонения от заданной функции на заданном отрезке

$$
\Delta_{\max} = \max_{0 \le \varphi \le \Phi} |\Delta(\varphi, Q)|. \tag{2.38}
$$

Здесь предполагается, что функция  $\Delta(\varphi, O)$  взята в форме (2.5).

Решение задачи синтеза механизма в указанной постановке получить, как правило, не удается. Поэтому обычно постановку задачи изменяют, вводя следующие существенные упрощения: 1) функцию отклонений  $\Delta$  берут не в форме (2.5), а в форме (2.7); 2) вместо наилучшего приближения осуществляют поиск равномерного приближения, при котором предельные отклонения функции  $\Delta(\varphi, O)$  от нуля на отрезке [0,  $\varphi$ ] равны друг другу по модулю и чередуются по знаку (рис. 2.10); 3) назначают число  $\pi + 1$  точек предельного отклонения. Указанные упрошения позволяют составить уравнения синтеза, которые имеют

ВИД

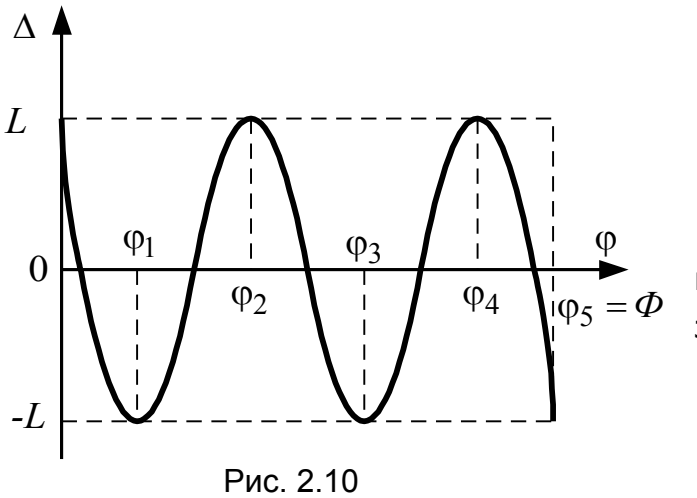

 $\Delta(\varphi_k, Q) = (-1)^k L, \quad k = 0, 1, ..., n;$ <br>  $\frac{d}{d\varphi} \Delta(\varphi_k, Q) = 0, \quad k = 1, 2, ..., n-1,$ 

 $(2.39)$ 

последовательные где  $\mathfrak{p}_k$ значения аргумента ф, при которых

достигаются предельные отклонения функции  $\Delta(\varphi, Q)$  от нуля, причем  $\varphi_0 = 0$ ,  $\varphi_N =$  $\phi$ ;  $L$  - предельное отклонение.

Число уравнений (2.39) равно 2л и совпадает с числом неизвестных, к которым относятся величины  $q_1, q_2,..., q_n$ ,  $\varphi_1, \varphi_2,..., \varphi_{n-1}, L$ . Несмотря на принятые допущения, все же найти аналитически решение системы (2.39) обычно упрощается: Поэтому задача дополнительно не удается. неизвестные  $\varphi_1, \varphi_2, ..., \varphi_{n-1}$  ищут не аналитически, а приближенным численным способом, отклонений. Сначала называемым методом уравнивания назначают  $\varphi_1, \varphi_2, ..., \varphi_{n-1}$  произвольно и решают первые  $n + 1$  уравнений системы (2.39) относительно  $q_1, q_2,..., q_n, L$ . Если удается найти решение и ему соответствует приемлемый механизм, то определяются (путем многократного анализа механизма) фактические предельные отклонения функции  $\Delta(\varphi, Q)$  от нуля, а также максимальное среди них по модулю  $\Delta_{\text{max}}$ . Если предельные отклонения  $\pm L$ , TO назначается новая оказались не равными комбинация точек  $\varphi_k$   $(k = 1, 2, ..., n - 1)$ . Этот процесс повторяется до тех пор, пока не будет достигнуто равномерное приближение или пока не прекратится уменьшение  $\Delta_{\textbf{max}}$ (на практике последняя ситуация более вероятна). С целью ускорения сходимости данного метода первоначальные значения  $\varphi_k$  рекомендуется выбирать по формуле

$$
\varphi_k = \frac{1}{2} \left( 1 - \cos \frac{k \pi}{n} \right) \varphi \quad (k = 1, 2, ..., n - 1).
$$
 (2.40)

2.8. Сравнение методов интерполирования, квадратического приближения и наилучшего приближения

Метод интерполирования (метод 1) обеспечивает совпадение заданной и воспроизводимой функций в нескольких положениях механизма и не контролирует разность между ними в промежуточных положениях. Метод квадратического приближения (метод 2) и метод наилучшего приближения (метод 3) нацелены на получение минимума соответственно среднего квадратического отклонения и максимального отклонения от заданной функции.

Однако такая оценка качества приближения предполагает, что каждый из трех методов реализуется на практике в «чистом» виде. В действительности же лишь в методе 1 не вводится каких-либо упрощающих допущений. В методе 2 вводятся обычно два таких допущения, в методе 3 приходится вводить комплекс допущений, вследствие чего полученное решение задачи (если его удается найти), как правило, не обеспечивает среднего квадратического или наилучшего приближения.

К тому же оценка качества приближения, а следовательно и метода, по значению максимального отклонения  $\Delta_{\text{max}}$  не всегда является оправданной. При синтезе реальных механизмов обычно требуется не минимизировать  $\Delta$ <sub>max</sub>, а ограничить функцию отклонений  $\Delta(\varphi, O)$  заданными допустимыми пределами при  $0 \le \varphi \le \Phi$ . В пределах же допуска предпочтение отдается тому решению, при котором лучше выполняются дополнительные условия синтеза.

Обычное упоминание о том, что в методе 1 не контролируются отклонения  $\Delta(\varphi)$  между узлами интерполирования, вызывает не всегда оправданное недоверие к этому методу. Между тем воспроизводимые рычажными механизмами функции  $\psi = \psi(\phi)$  непрерывны вместе со всеми их производными (исключая

особые случаи); заданные функции  $\psi = f(\phi)$  также обычно являются гладкими. Поэтому совпадение функций  $\psi(\varphi)$  и  $f(\varphi)$  в узлах интерполирования чаще всего обеспечивает малую разность  $\psi(\varphi) - f(\varphi)$  между  $\varphi_1, \varphi_2, \ldots, \varphi_n$ узлами, если только величины  $\varphi_k - \varphi_{k-1}$   $(k = 2,3,...,N)$  не слишком велики.

Сравним теперь три рассмотренных метода с точки зрения сложности получения аналитического решения задачи синтеза. Метод 1 наиболее прост. Более сложным является метод 2 и наиболее сложным (даже после существенных упрощений постановки задачи) - метод 3.

Отметим еще одно существенное обстоятельство. Функция отклонений  $\Delta(\varphi)$ механизма, найденного по методу 2 или методу 3, всегда принимает значение 0 в нескольких точках отрезка [0,  $\varphi$ ]. Если бы соответствующие значения аргумента у мы знали заранее и приняли их в качестве узлов интерполирования, то тот же самый механизм можно было бы получить по методу 1. Отсюда следует, что при удачном выборе узлов интерполирования можно использовать более простой метод 1, но получить в результате синтеза механизм, который обеспечивает среднеквадратическое или наилучшее приближение. Проведенное сравнение трех методов показывает, что во многих отношениях метод интерполирования является предпочтительным.

Остановимся теперь на вопросе о рациональном расположении узлов интерполирования на отрезке [0,  $\varphi$ ]. При воспроизведении непрерывной функции на заданном отрезке, когда узлы интерполирования  $\varphi_1, \varphi_2, ..., \varphi_N$  заранее не заданы, рекомендуется задачу синтеза по методу интерполирования решать многократно, варьируя значения  $\varphi_1, \varphi_2, ..., \varphi_N$ , с тем чтобы иметь возможность выбора наиболее благоприятного решения по некоторому критерию (большой объем вычислений предполагает обязательное использование ЭВМ). Таким критерием может быть, например, среднее квадратическое отклонение  $\Delta_{\kappa B}$  или максимальное отклонение  $\Delta_{\text{max}}$  при обязательном учете дополнительных условий синтеза. При поиске оптимальных значений  $\varphi_1, \varphi_2, ..., \varphi_N$  рекомендуется их первоначальные значения выбирать в соответствии с формулой

$$
\varphi_k = \frac{1}{2} \left[ 1 - \cos \frac{(2k-1)\pi}{2N} \right] \varphi \quad (k = 1, 2, ..., N)
$$
\n(2.41)

 $2.9.$ простейших Аналитическое исследование шарнирно-рычажных **М**еханизмов

В различных передаточных механизмах МУ наиболее широкое применение получили трех- и четырехзвенные шарнирно-рычажные механизмы. К ним относятся: синусный, тангенсный, кривошипно-шатунный, четырехшарнирный, кулисный механизмы.

Проведя синтез таких механизмов рассмотренными выше методами, необходимо провести исследование по крайней мере кинематических параметров синтезированной структуры. Поэтому B рассмотрим **ОСНОВНЫЕ** аналитические  $\omega$ <sub>3</sub> простейших зависимости для шарнирнорычажных механизмов МС.

Шарнирный четырехзвенник. Ha рис. 2.11 показана схема такого механизма,

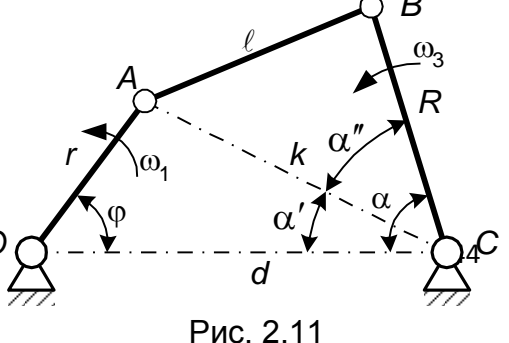

для которого уже известны (синтезированы) размеры всех звеньев  $OA = r$ ,  $AB =$  $f, BC = R$  и  $CO = d$  и закон движения ведущего звена (кривошипа  $OA$ ) -  $\omega_1$ . Установим зависимость движения коромысла ВС от движения кривошипа ОА.

Сначала найдем зависимость угла  $\alpha$  от угла  $\varphi$ . Соединяем точки А и С, обозначаем  $AC = k$  и, опустив из точки A на линию ОС перпендикуляр, находим

$$
\mathbf{tg}\alpha' = \frac{AD}{DC} = \frac{r\sin\varphi}{d - r\cos\varphi}.
$$
\n(2.42)

И

$$
k=\sqrt{r^2+d^2-2dr\cos\varphi}.
$$

Из треугольника АВС находим

$$
l^2 = R^2 + k^2 - 2kR \cos \alpha'',
$$

откуда

$$
\cos \alpha'' = \frac{R^2 - l^2 + k^2}{2kR}
$$

или, подставляя в это выражение значение  $k$ , получим

$$
\cos \alpha'' = \frac{R^2 - l^2 + r^2 + d^2 - 2dr \cos \varphi}{2R\sqrt{r^2 + d^2 - 2dr \cos \varphi}}.
$$
 (2.43)

Угол  $\alpha = \alpha' + \alpha''$ , поэтому, учитывая формулы (2.42) и (2.43), зависимость  $\alpha$ от ф можно представить в виде

$$
\alpha = \arctg\left(\frac{r\sin\varphi}{d - r\cos\varphi}\right) + \arccos\left(\frac{R^2 - l^2 + r^2 + d^2 - 2dr\cos\varphi}{2R\sqrt{r^2 + d^2 - 2dr\cos\varphi}}\right). \tag{2.44}
$$

Угловую скорость коромысла найдем, дифференцируя  $\alpha$  по времени

$$
\omega_3 = \frac{d\alpha}{dt} = \frac{r\omega_1}{r^2 + d^2 - 2dr\cos\varphi} \left[ d\cos\varphi - r - \frac{d\sin\varphi (l^2 - R^2 + r^2 + d^2 - 2dr\cos\varphi)}{\sqrt{4R^2l^2 - (r^2 + d^2 - 2dr\cos\varphi - R^2 - l^2)}} \right].
$$

Угловое ускорение коромысла можно найти, дифференцируя  $\omega_3$  по времени.

Синусный четырехзвенный механизм с двумя поступательными парами (механизм двойного ползуна). Механизм применяется в мехатронных узлах и устройствах для получения значений синуса или косинуса (рис. 2.12). Посредством этого механизма осуществляют также умножение на синус или

косинус. Здесь считаются заданными размер ведущего звена 1 (кривошипа) OA = r и закон движения его угловых СКОРОСТИ  $\omega_1 = d\omega/dt$ И ускорения

$$
\varepsilon_1 = d^2 \varphi / dt^2 = d\omega_1 / dt
$$

Скорость и ускорение точки А определятся как

$$
O_A = r\omega_1 \, u \, a_A = r\sqrt{\omega_1^4 + \varepsilon_1^2} \, .
$$

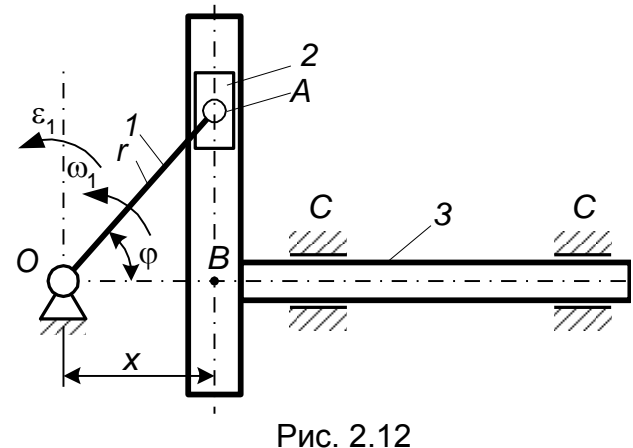

45

Звено 2 (ползун) движется поступательно в направляющих звена З (кулисы). Следовательно, все точки ползуна имеют скорости и ускорения такие же, как точка А и двигаются по окружности радиуса г. Все точки кулисы имеют одинаковые скорости и ускорения, так как они движутся поступательно параллельно направляющей  $C - C$ .

Установим зависимость движения кулисы (точки В) от движения ведущего звена – кривошипа ОА. Определяем координату х, соответствующую углу поворота кривошипа ф

$$
x = r\cos\varphi.
$$

 $(2.45)$ 

Если принять  $r = 1$ , то х будет соответствовать значению  $cos\varphi$ .

Скорость точки В (кулисы) определяем путем дифференцирования по времени выражения (2.45)

$$
v_B = \frac{dx}{dt} = -r \frac{d\varphi}{dt} \sin \varphi \quad \text{with}
$$
  

$$
v_B = -r \omega_1 \sin \varphi.
$$
 (2.46)

Ускорение точки В (кулисы) определяем путем дифференцирования по времени выражения (2.46)

$$
a_B = -r \left(\frac{d\varphi}{dt}\right)^2 \cos\varphi - r \frac{d^2\varphi}{dt^2} \sin\varphi \quad \text{with}
$$

$$
a_B = -r\omega_1^2 \cos\varphi - r\varepsilon_1 \sin\varphi.
$$

При равномерном вращении кривошипа  $\omega_1 = const$  и  $\varepsilon_1 = 0$  получаем

 $a_R = -r\omega_1^2 \cos \varphi$ .

Положительные скорости и ускорения (как и координата  $x$ ) направлены направо, а отрицательные - налево.

Из формулы для скорости (2.46) видно, что скорость ведомого звена (кулисы) равна произведению заданной функции  $r\omega_1(t)$  на  $\sin\varphi(t)$ .

Если задать движение кулисы  $x = x(t)$ , то угол  $\varphi$  поворота ведомого кривошипа определится зависимостью

$$
\varphi = \arccos \frac{x(t)}{t}.
$$

Синусный и тангенсный механизмы (рис. 2.13). Эти механизмы служат обычно для преобразования прямолинейного поступательного перемещения толкателя 1 во вращательное движение рычага 2.

Синусный механизм. В синусном механизме на торцовую плоскость толкателя 1 опирается рычаг 2 с закругленной рабочей поверхностью (рис. 2.13, а). В этом механизме длина рычага / остается практически постоянной,

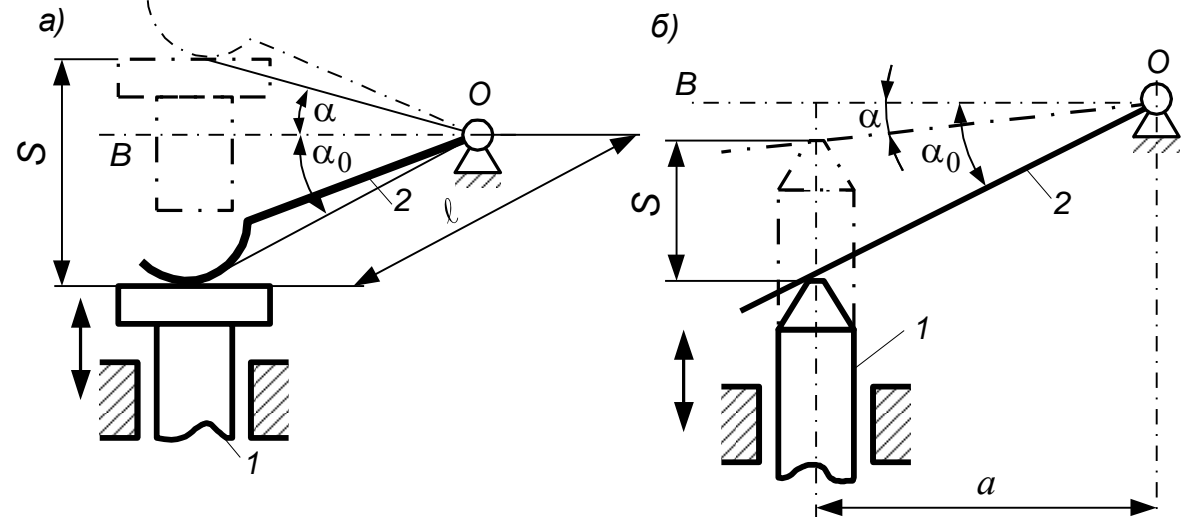

Рис. 2.13

поэтому характеристика передачи имеет вид

$$
S = l(\sin \alpha - \sin \alpha_0),
$$

 $(2.47)$ 

где  $\alpha_0$  – угол между прямой  $\theta$ и начальным положением рычага;  $\alpha$  – угол между прямой  $\partial B$  и конечным положением рычага. Угол  $\alpha$ положительный, если он расположен выше прямой ОВ, и отрицательный - если ниже прямой ОВ.

Передаточное отношение  $i_1$  при передаче движения от толкателя 1 к рычагу 2 будет равно

$$
i_{12} = \frac{d\alpha}{dS} = \frac{1}{l\cos\alpha}.
$$
 (2.48)

Угловое перемещение рычага 2, учитывая формулу (2.47), подчиняется закону

$$
\alpha = \arcsin\left(\frac{S}{l} + \sin \alpha_0\right). \tag{2.49}
$$

Тангенсный механизм. В тангенсном механизме толкатель 1 имеет закругленный конец, а рычаг 2 имеет плоскую поверхность (рис. 2.13, 6). В этом механизме расстояние а остается неизменным, поэтому характеристика механизма имеет вид

$$
S = a(\mathbf{t} \mathbf{g} \alpha - \mathbf{t} \mathbf{g} \alpha_0). \tag{2.50}
$$

Передаточное отношение

$$
i_{12} = \frac{d\alpha}{dS} = \frac{\cos^2 \alpha}{a}
$$
  
(2.51)

Угловое перемещение рычага 2 согласно формуле (2.50)

$$
\alpha = \arctg\bigg(\frac{S}{a} + \text{tg}\,\alpha_0\bigg). \tag{2.52}
$$

Из формул (2.48) и (2.51) видно, что в синусном и тангенсном механизмах передаточные отношения являются переменными. Регулировка значения  $i_1$ 

осуществляется изменением начальных размеров / или  $a$  и начальных углов  $\alpha_0$ наклона рычага 2.

Кривошипно-шатунныи механизм. На рис. 2.14 приведены схемы двух механизмов:  $a$  – аксиального ( $v = 0$ ) и  $\delta$  – дезаксиального ( $v \ne 0$ ).

Параметрами, определяющими кинематику этих механизмов, являются отношения:

$$
\lambda = \frac{r}{l} \text{ u } \chi = \frac{y}{l},
$$

где r - радиус кривошипа; / - длина шатуна; у - эксцентриситет.

Наиболее часто применяется  $\lambda = \frac{1}{4} \div \frac{1}{10}$ .

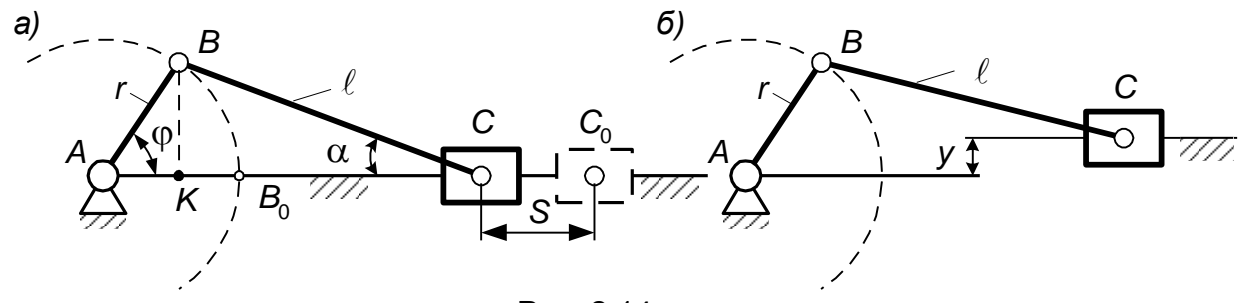

Рис. 2.14

Перемещение S ползуна, отсчитываемое от его крайнего правого положения (рис. 2.4, а)

$$
S = C_0 C = AC_0 - AC = (r + l) - (r \cos \varphi + l \cos \alpha).
$$
\n(2.53)

Из рис. 2.14, а следует, что

$$
BK = r \sin \varphi = l \sin \alpha; \sin \alpha = \frac{r}{l} \sin \varphi = \lambda \sin \varphi.
$$

Известно, что

$$
\cos \alpha = \sqrt{1 - \sin^2 \alpha} = \sqrt{1 - \lambda^2 \sin^2 \varphi}
$$

или, если разложить в ряд по формуле бинома Ньютона, то получим

$$
\cos \alpha = \sqrt{1 - \lambda^2 \sin^2 \varphi} = 1 - \frac{1}{2} \lambda^2 \sin^2 \varphi - \frac{1}{8} \lambda^4 \sin^4 \varphi \dots
$$

При

$$
\lambda = \frac{1}{5} \text{ u } \varphi = 90^{\circ} \text{ (sin}\varphi = 1\text{)}
$$
  

$$
\cos \alpha = \sqrt{1 - \lambda^2 \sin^2 \varphi} = 1 - 0.02 - 0.002
$$

Для большинства практических случаев расчета всеми членами, начиная с третьего, можно пренебречь ввиду их малости. Подставляя в формулу (2.53) найденное значение  $cos\alpha$ , получим приближенную формулу для определения перемещении ползуна

$$
S = r + l - r\cos\varphi - l + \frac{l r^2}{2l^2} \sin^2\varphi = r \left(1 - \cos\varphi + \frac{\lambda}{2} \sin^2\varphi\right).
$$
 (2.54)

Путем последовательного дифференцирования получаем формулы для определения скорости и и ускорения а ползуна

$$
v = \frac{dS}{dt} = \frac{dS}{d\phi} \cdot \frac{d\phi}{dt} = \omega r \left( \sin \phi + \frac{\lambda}{2} 2 \sin \phi \cos \phi \right) = \omega r \left( \sin \phi + \frac{\lambda}{2} \sin 2\phi \right); (2.55)
$$
  

$$
a = \frac{d\phi}{dt} = \frac{d\phi}{d\phi} \cdot \frac{d\phi}{dt} = \omega^2 r (\cos \phi + \lambda \cos 2\phi).
$$
 (2.56)

Пользуясь этими формулами, можно определить значения S, v и а для ряда последовательных положений механизма и построить кинематические диаграммы.

Наибольшее ускорение ползуна при  $\varphi = 0$  и  $\varphi = \pi$  находим из формулы  $(2.56)$ 

$$
a_{\max} = \omega^2 r(\lambda \pm 1),
$$

где плюс соответствует крайнему правому, а минус - крайнему левому положению ползуна.

Наибольшая скорость ползуна при  $\pi/2$  и  $3\pi/2$ 

$$
\upsilon_{\max} \approx \omega r \left( 1 + \frac{\lambda^2}{2} \right) = \frac{\omega S}{2} \left( 1 + \lambda^2 \right).
$$

При λ =  $\frac{r}{l}$  < 0,25 угловую скорость кривошипа можно определять по формуле  $\omega = \frac{2v_{\text{max}}}{S}.$ 

различных устройствах (самопишущие мехатронных приборы, B графопостроители) получили применение так называемые выпрямляющие шарнирно-рычажные механизмы. У этих механизмов одна из точек рабочего звена на некотором участке своего движения описывает траекторию, близкую к прямой.

На рис. 2.15 приведены примеры схем таких механизмов:  $a$  - кривошипношатунный механизм, у которого *AB=BC=BD; 6* - лямбдообразный механизм

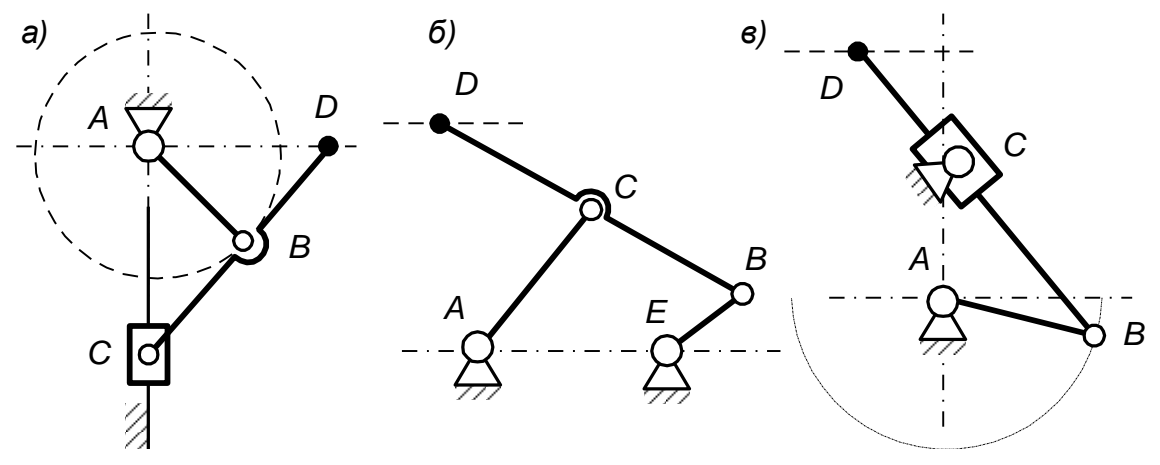

Рис. 2.15

Чебышева при следующих размерах звеньев: AE=2BE; AC=BC=DC=2,5BE;  $\overline{B}$ - кулисный механизм.

Кулисный механизм. На рис. 2.16 показана схем а механизма. При вращении ведущего кривошипа 1 камень кулисы 2 перемещается **no** направляющим кулисы З, которая получает качательное движение вокруг центра  $\mathcal{C}$ 

Установим зависимость движения кулисы  $\alpha(t)$  от заданного движения кривошипа  $\varphi(t)$  при заданных размерах звеньев механизма  $r = OA$ , d и закон движения ведущего звена  $\omega_1 = const$  и  $\varepsilon_1 = 0$ .

Определим зависимость угла  $\alpha$  от угла  $\varphi$ . Из треугольников ОАВ и СВА находим

$$
\tan \theta = \frac{r \sin \phi}{d + r \cos \phi}.
$$
 (2.57)  

$$
\frac{1}{\cos^2 \alpha} \cdot \frac{d\alpha}{dt} = r \frac{\omega_1 (d + r \cos \phi) \cos \phi + \omega_1 r \sin^2 \phi}{(d + r \cos \phi)^2}
$$
  
when nocone preo6pasoabahuñ  

$$
\omega_3 = \frac{r \omega_1 (d \cos \phi + r)}{(d + r \cos \phi)^2} \cos^2 \alpha.
$$
 (2.58)  
Answer 10.470

$$
\cos^2\alpha = \frac{1}{1+\mathbf{tg}^2\alpha}.
$$

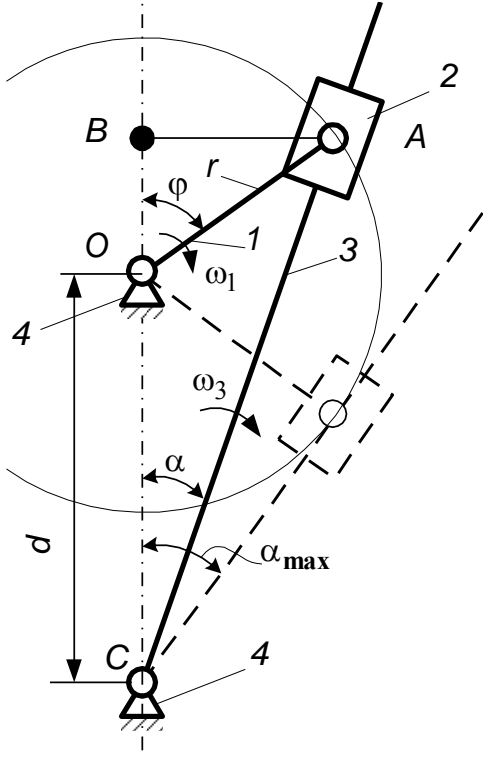

Подставляя из формулы (2.16) значение  $tg\alpha$ , получаем

$$
\cos^2 \alpha = \frac{1}{1 + \frac{r^2 \sin^2 \varphi}{(d + r \cos \varphi)^2}} = \frac{(d + r \cos \varphi)^2}{d^2 + r^2 + 2dr \cos \varphi}.
$$

Подставляя это значение  $\cos^2 \alpha$  в формулу (2.58), находим угловую скорость кулисы

$$
\omega_3 = \omega_1 \frac{r(d\cos\varphi + r)}{d^2 + r^2 + 2dr\cos\varphi}.
$$
\n(2.59)

Угловое ускорение кулисы определяем путем дифференцирования формулы  $(2.59)$ 

$$
\varepsilon_3 = \frac{d\omega_3}{dt} = r\omega_1 \frac{-\left(d^2 + r^2 + 2dr\cos\varphi\right) d\omega_1 \sin\varphi + \left(d\cos\varphi + r\right) 2dr\omega_1 \sin\varphi}{\left(d^2 + r^2 + 2dr\cos\varphi\right)^2}
$$

или после преобразований получим

$$
\varepsilon_3 = \omega_1^2 \frac{rd(r^2 - d^2)\sin\varphi}{\left(d^2 + r^2 + 2dr\cos\varphi\right)^2}.
$$
\n(2.60)

Зная угловые скорость и ускорение звена, можно вычислить скорость и ускорение любой его точки.

Из формулы (2.60) видно, что  $\varepsilon_3 = 0$  при  $\varphi = 0$  и  $\varphi = \pi$ . При этом угловая скорость кулисы  $\omega_3$  будет наименьшей или наибольшей.

Подставляя в формулу (2.59)  $\varphi = 0$  и  $\varphi = \pi$ , получим

$$
\omega_3 \min = \omega_1 \frac{r(d+r)}{(d+r)^2} = \omega_1 \frac{r}{d+r}
$$

$$
\omega_{3\max} = \omega_1 \frac{r(r-d)}{(r-d)^2} = \omega_1 \frac{r}{r-d}
$$

2.10. Кинематический расчет МС с несколькими степенями подвижности ( промышленных роботов)

Кинематические расчеты и исследования мехатронных систем с несколькими представителем подвижности, которых степенями МОГУТ СЛУЖИТЬ робототехнические системы или просто промышленные роботы (ПР), не носят какого-либо принципиального отличия от рассмотренных ранее. Все эти особенности были рассмотрены ранее в различных механических дисциплинах. Поэтому кратко остановимся на этих вопросах с точки зрения системности подхода к проектированию сложных кинематических структур, к которым относятся ПР.

На этом этапе проектирования производится стыковка геометрических характеристик проектируемых модулей степеней подвижности и манипулятора в целом с рабочим пространством и рабочей зоной робота; определяются возможности механической системы с точки зрения кинематики при выполнении тех или иных технологических операций. Результаты таких исследований обычно используются для корректировки конструкторских решений, принятых на предыдущих этапах проектирования. Кроме того, они необходимы в дальнейших при проектировании системы управления ПР.

Для постановки и решения задач кинематики обычно составляют расчетную кинематическую модель механической системы, в основу которой должны быть положены предполагаемые или имеющиеся геометрические размеры звеньев, а также типы, количество и распределение кинематических пар.

Манипулятор обычно представляет собой открытую кинематическую цепь, элементы которой соединены друг с другом посредством кинематических пар. Как правило, это одноподвижные кинематические пары пятого класса - вращательные либо поступательные. Если кинематическая цепь не содержит внутренних замкнутых контуров, то число кинематических пар п определяет число степеней подвижности манипулятора. Простейшие манипуляторы имеют две-три степени подвижности. Универсальные, а также некоторые специальные манипуляторы могут иметь шесть - восемь степеней подвижности.

Звенья кинематической цепи соединены кинематическими парами так, что одно из них крепится к основанию (подвижному или неподвижному), а еще одно несет на себе рабочий орган – схват либо инструмент.

Положение кинематической цепи в пространстве будем определять с помощью обобщенных координат  $q_i$   $(i = 1, 2, ..., n)$ , характеризующих в кинематических парах. Для определения относительные перемещения положения рабочего органа в пространстве введем координаты  $r_i$ ,  $(j=1, 2, ..., T)$ , где  $m \le 6$ . В общем случае  $\tau = 6$ , т. е. необходимо ввести шесть скалярных величин, например три координаты некоторой точки охвата, принятой за полюс, и три угла, характеризующих ориентацию системы координат, жестко связанной со схватом, относительно опорной системы координат, связанной с основанием.

Рассмотрим некоторые наиболее характерные задачи кинематики манипуляторов.

Прямая задача о положении манипуляторов. При решении этой задачи

рассчитывают положение рабочего органа, а также звеньев манипулятора по заданным относительным перемещениям  $q_i$  ( $i = 1, 2, ..., n$ ) в кинематических парах.

Возможны три варианта постановки прямой задачи. Координаты  $q_i$  ( $i = 1, 2,$ ..., *п*) могут быть заданы:

1) в виде набора п скалярных величин, определяющих некоторую фиксированную конфигурацию манипулятора;

2) в виде конечного числа наборов, соответствующих нескольким конфигурациям;

3) в виде набора *п* непрерывных функций времени  $q_i = q_i(t)$  $(i=1, 2,$  $..., \pi$ ).

Если рассчитывают положение рабочего органа, например схвата, то определяют соответственно либо координаты схвата  $r_i$ ,  $(j = 1, 2, ..., 7)$ , либо конечное число наборов координат схвата, либо законы изменения координат схвата во времени  $r_i = r_i(t)$  ( $j = 1, 2, ..., \tau$ ). В общем случае при  $\tau = 6$  в результате расчета координат схвата  $r_i$ ,  $(j=1, 2, ..., \tau)$  как функций времени  $r_i = r_i(t)$  можно определить уравнение траектории полюса схвата в параметрической (в зависимости от времени) или явной форме и ориентацию схвата вдоль всей траектории.

С помощью прямой задачи можно определить:

- геометрические характеристики рабочего пространства и рабочей зоны манипуляторов со сложной кинематической схемой при конструктивных ограничениях на обобщенные координаты типа  $q_i$ <sub>min</sub>  $\leq$   $q_i \leq$   $q_i$ <sub>max</sub> (*i* = 1,  $2, ..., n$
- точностные характеристики, например погрешности  $\Delta r_j$   $(j = 1, 2, ..., 7)$ , определения координат схвата  $r_j$ ,  $(j = 1, 2, ..., \tau)$ , обусловленные неточным изготовлением элементов манипулятора, либо ошибками  $\Delta q_i$  ( $i=1, 2, ..., n$ ) отработки относительных перемещений  $q_i$  ( $i=1, 2, ..., n$ ) п) в кинематических парах;
- сервисные характеристики.

Прямую задачу о положении используют при исследовании кинематики и динамики манипуляторов.

Обратная задача о положении манипулятора. С помощью этой задачи определяют обобщенные координаты  $q_i$  ( $i = 1, 2, ..., n$ ) манипулятора по заданному в опорной системе координат положению рабочего органа или некоторого звена манипулятора. В частности, если по заданным координатам схвата  $r_i$  (*j* =1, 2, ..., *т*) удается определить

обобщенные координаты манипулятора  $q_i$  ( $i = 1$ , 2, ..., *n*), то координаты других звеньев манипулятора находят на следующем этапе путем решения прямой задачи.

Условие  $\pi = \tau$  является необходимым для того, чтобы обратная задача в общем случае имела решение, т. е. чтобы можно было составить л независимых уравнений с л неизвестными. В не-

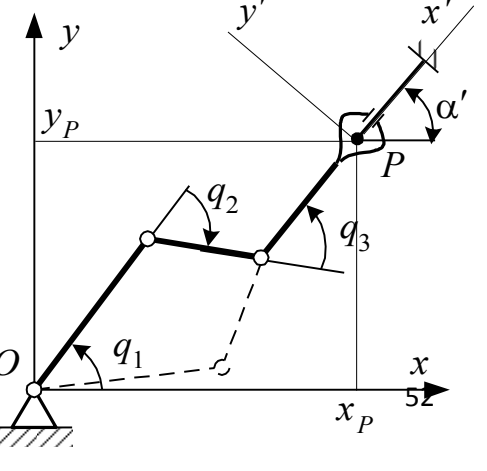

Рис. 2.17

которых случаях при  $\pi$  =  $\tau$  решений может быть несколько. В качестве примера на рис. 2.17 изображен плоский шарнирный трехзвенник с тремя степенями подвижности ( $\pi = 3$ ). Положение схвата как твердого тела в плоскости определяется тремя координатами: координатами  $x<sub>p</sub>$  и  $y<sub>p</sub>$  полюса схвата Р и углом  $\alpha$  между координатными системами жестко связанной со схватом  $Px'y'$  и опорной  $Oxy$  ( $\tau$  = 3). Если на обобщенные координаты  $q_1$ ,  $q_2$  и  $q_3$  не наложено ограничений, то всегда имеется две конфигурации (вторая на рис. 2.17 показана пунктирной линией), обеспечивающие заданное положение схвата. В этом случае говорят, что манипулятор имеет одну степень маневренности. Какое из решений выбрано, зависит от дополнительных условий, должно быть например препятствий в рабочем пространстве манипулятора или конструктивных ограничений на обобщенные координаты, которые для реальных манипуляторов всегда имеют место.

Условие  $\pi = \tau$  не является достаточным, поэтому возможны варианты, когда решение обратной задачи отсутствует (это зависит от типа и распределения кинематических пар). В этом случае необходимо уменьшить число т произвольно задаваемых координат схвата. Могут существовать особые решения, когда некоторые из обобщенных координат  $q_i$  допускают любые значения.

При *п* < *т* решение обратной задачи в общем случае отсутствует. Его можно получить, если произвольно задать лишь п координат схвата.

При  $\pi$  >  $\tau$  обратная задача решается неоднозначно. Если, например, заданы  $\tau$ координат схвата  $r_i$  ( $j = 1, 2, ..., 7$ ), то в общем случае можно еще произвольно задать  $\pi - \tau$  обобщенных координат  $q_i$ . Остальные  $\tau$  обобщенных координат  $q_i$ находят из решения обратной задачи о положении. При  $\pi$  >  $\tau$  говорят, что манипулятор имеет избыточные степени подвижности. Их использование позволяет обеспечить манипулятору возможность работы в среде с препятствиями, а также учесть дополнительные ограничения на обобщенные координаты  $q_i$  ( $i = 1, 2, ..., n$ ) или условия на конфигурацию манипулятора.

Как и в прямой задаче о положении манипулятора, в обратной задаче возможны три варианта постановки:

1) задается одно положение схвата, т. е. один набор скалярных величин  $r_i$  ( $j = 1, 2, ..., \tau$ ) и соответственно находится одна конфигурация манипулятора (или несколько конфигураций, если решений несколько);

2) задается конечное число положений схвата и находятся соответствующие конфигурации манипулятора (для некоторых положений схвата может быть найдено несколько конфигураций);

3) задается закон движения схвата во времени  $r_i = r_i(t)$   $(j = 1, 2, ..., t)$  и находятся законы изменения обобщенных координат  $q_i = q_i(t)$  ( $i = 1, 2, ..., n$ ).

Обратная задача о положении манипулятора более сложная, чем прямая. Во многих случаях ее эффективно можно решить только численно.

Прямая задача с скоростях и ускорениях механической системы заключается в определении абсолютных линейных скоростей и ускорений звеньев по известным значениям обобщенных скоростей  $\dot{q}_i$  ( $i = 1, 2, ..., n$ ) и ускорений  $\ddot{q}_i$  $(i = 1, 2, ..., n)$ . Эту задачу обычно решают для проверки технологических скоростных характеристик ЗУ.

Обратная задача о скоростях и ускорениях состоит в нахождении

обобшенных линейных и угловых скоростей и ускорений звеньев по заданной скорости ЗУ, определяемой технологическим процессом. Результаты решения этой задачи используют для расчета передаточных отношений редукторов отдельных координат ПР, а также для подготовки управляющей программы движения его приводов.

Рассмотрим конкретные задачи кинематики манипуляторов  $\mathsf{C}$ использованием необходимого математического аппарата. Будем ориентироваться на расчетные кинематические модели (схемы) манипуляторов, при составлении которых необходимо иметь в виду, что в зависимости от поставленной задачи для одного и того же манипулятора можно составить несколько моделей. Например, учесть лишь основные (переносные) степени подвижности или основные и одну дополнительную (ориентирующую) степень подвижности и т. д. Естественно, что с увеличением числа степеней подвижности увеличивается и сложность задач кинематики, особенно обратных.

Рассмотрим типовые компоновки роботов. Первая компоновка (рис. 2.18, а) соответствует роботу, работающему в цилиндрической системе координат; вторая (рис. 2.18, 6) – роботу, работающему в сферической системе; третья (рис. 2.18,  $B$ ) – шарнирному роботу, у которого все степени подвижности вращательные. Первая компоновка (рис. 2.18, а) учитывает три основных степени подвижности робота, работающего в цилиндрической системе координат. Три обобщенные координаты  $r<sub>t</sub>$ *z* позволяют определить координаты  $x_p$ ,  $y_p$ ,  $z_p$  некоторой точки P  $M$  0 манипулятора (например, полюса ЗУ):

$$
x_p = r\cos\varphi; \ \ y_p = r\sin\varphi; \ \ z_p = z. \tag{2.61}
$$

Для кинематической модели рис. 2.18, б) робота, работающего в сферической системе координат, вводят три обобщенные координаты  $r$ ,  $\varphi_1$  и  $\varphi_2$ . Тогда координаты точки Рманипулятора

 $x_p = r\cos\varphi_1\cos\varphi_2$ ;  $y_p = r\sin\varphi_1\cos\varphi_2$ ;  $z_p = l + r\sin\varphi_2$ .  $(2.62)$ Третья компоновка (рис. 2.18, в) характеризуется обобшенными координатами  $\varphi_1$ ,  $\varphi_2$  и  $\varphi_3$ . Тогда координаты точки Рманипулятора

$$
x_p = l_2 \cos \varphi_1 \cos \varphi_2 + l_3 \cos \varphi_1 \cos(\varphi_2 + \varphi_3);
$$
  
\n
$$
y_p = l_2 \sin \varphi_1 \cos \varphi_2 + l_3 \sin \varphi_1 \cos(\varphi_2 + \varphi_3);
$$
  
\n
$$
z_p = l_1 + l_2 \sin \varphi_2 + l_3 \sin(\varphi_2 + \varphi_3).
$$
\n(2.63)

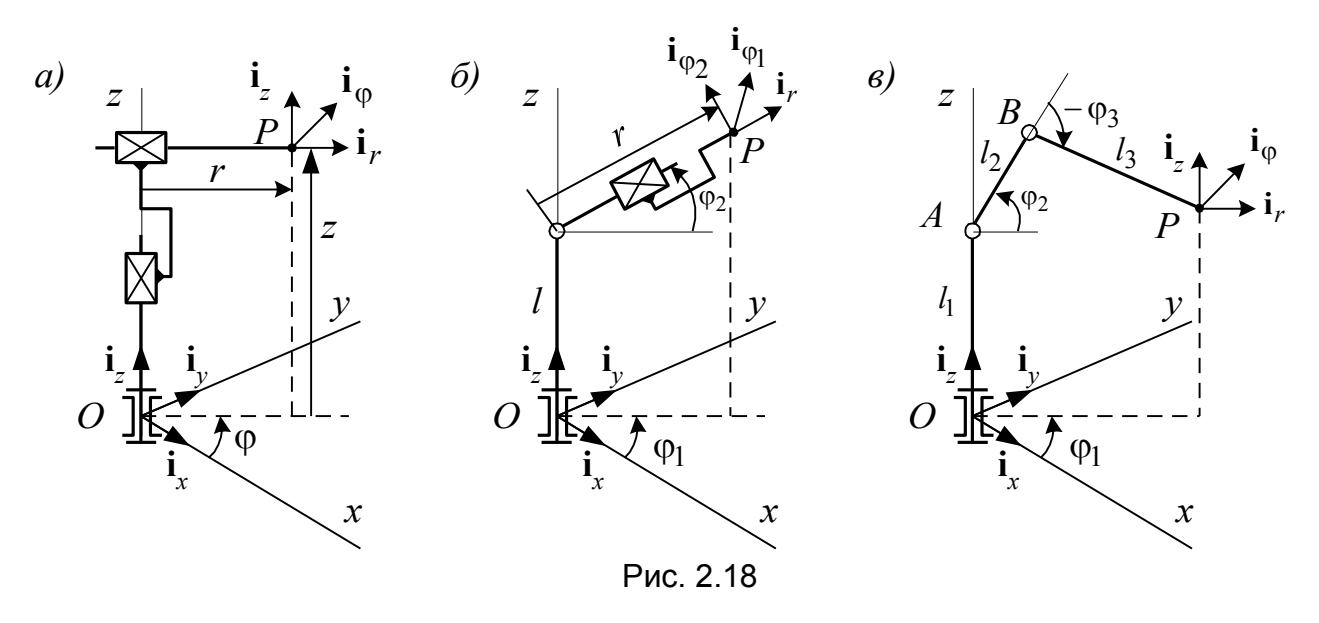

На основе соотношений (2.61) – (2.63) решают прямую и обратную задачи. Причем для данных роботов обратную задачу можно решить аналитически:

для кинематической модели (рис. 2.18, а)

$$
r = \left(x_p^2 + y_p^2\right)^{0.5}; \quad \varphi = \arctg\left(\frac{y_p}{x_p}\right); \quad z = z_p;
$$
 (2.64)

для кинематической модели (рис. 2.18, б)

$$
r = \left[x_p^2 + y_p^2 + (z_p - l)^2\right]^{0,5}; \quad \varphi_1 = \arctg \frac{y_p}{x_p}; \quad \varphi_2 = \arctg \frac{z_p - l}{\left(x_p^2 + y_p^2\right)^{0,5}}; \quad (2.65)
$$

для кинематической модели (рис. 2.18, в)

$$
\varphi_1 = \arctg \frac{y_p}{x_p};
$$
\n
$$
\varphi_2 = \arctg \frac{z_p - l_1}{(x_p^2 + y_p^2)^{0.5}} \pm \arccos \frac{l_2^2 - l_3^2 + x_p^2 + y_p^2 + (z_p - l_1)^2}{2l_2 [x_p^2 + y_p^2 + (z_p - l_1)^2]^{0.5}};
$$
\n
$$
\varphi_3 = \pm \left[ \pi - \arccos \frac{l_2^2 + l_3^2 - x_p^2 - y_p^2 - (z_p - l_1)^2}{2l_2 l_3} \right].
$$
\n(2.66)

Используя соотношения (2.64) – (2.66), необходимо учитывать ограничения на обобщенные координаты и пределы изменения главных значений обратных тригонометрических функций. Так для ПР, показанного на рис. 2.18, б, координаты  $x$   $_{p}$ ,  $y$   $_{p}$ ,  $z$   $_{p}$  должны удовлетворять согласно (2.65) условию

$$
r_{\min} \le \sqrt{x_p^2 + y_p^2 + (z_p - l)^2} \le r_{\max},
$$

где **min** *r* и **max** *r* – минимальное и максимальное выдвижение руки.

Учитывая, что главное значение **arctg***x* ограничено пределами

 $-\frac{\pi}{2}$ <arctg $x < \frac{\pi}{2}$ , для определения  $\varphi_1$ , изменяющегося в пределах  $-\pi < \varphi_1 < \pi$ ,

следует использовать выражения

$$
\varphi_1 = \begin{cases}\n\arctg\left(\frac{y_p}{x_p}\right), & \text{ecля } x_p > 0; \\
\pm \frac{\pi}{2}, & \text{ecля } x_p = 0; \\
\arctg\left(\frac{y_p}{x_p}\right) \pm \pi, & \text{ecля } x_p < 0.\n\end{cases}
$$

В последнем выражении знак плюс соответствует  $y_p > 0$ , знак минус -  $y_p < 0$ .

Для определения угла  $\varphi_2$ , изменяющегося в пределах  $-\frac{\pi}{2} < \varphi_2 \leq \frac{\pi}{2}$ , из выражения (3.5) получим

$$
\varphi_2 = \begin{cases}\n\arctg \frac{z_p - l}{\sqrt{x_p^2 + y_p^2}}; \\
\frac{\pi}{2}, & \text{ecnu } x_p = y_p = 0\n\end{cases}
$$

Абсолютные линейные скорость и ускорение ЗУ можно выразить в векторном виде:

$$
\mathbf{v}_p = \frac{d\mathbf{\rho}_p}{dt}, \quad \mathbf{w}_p = \frac{d^2\mathbf{\rho}_p}{dt^2}, \tag{2.67}
$$

где  $\rho_p$  – радиус-вектор точки  $P$ , определяющий положение центра ЗУ относительно неподвижной системы координат. Так как радиус-вектор  $\rho_n$ является функцией нескольких обобщенных координат ПР, т.е.  $\rho_p(q_i)$ , то зависимости (2.67) можно представить в виде

$$
\mathbf{v}_p = \sum_{i=1}^n \frac{d\rho_p}{dq_i} \dot{q}_i, \quad \mathbf{w}_p = \sum_{i=1}^n \frac{d^2 \rho_p}{dq_i^2} \ddot{q}_i,
$$

где  $\dot{q}_i$  и  $\ddot{q}_i$  – обобщенные скорость и ускорения. Векторная форма (2.67) эквивалентна трем зависимостям, определяющим проекции вектора скорости и ускорения точки  $P$  на оси  $x$ ,  $y$ ,  $z$  опорной координатной системы с ортами  $\mathbf{i}_x, \mathbf{i}_y, \mathbf{i}_z$  и получаемым путем последовательного дифференцирования зависимостей (2.61) - (2.63):

$$
v_{p_x} = \frac{dx_p}{dt} = \sum_{i=1}^n \frac{\partial x_p}{\partial q_i} \dot{q}_i; \quad w_{p_x} = \frac{d^2 x_p}{dt^2} = \sum_{i=1}^n \frac{\partial^2 x_p}{\partial q_i^2} \ddot{q}_i; v_{p_y} = \frac{dy_p}{dt} = \sum_{i=1}^n \frac{\partial y_p}{\partial q_i} \dot{q}_i; \quad w_{p_y} = \frac{d^2 y_p}{dt^2} = \sum_{i=1}^n \frac{\partial^2 y_p}{\partial q_i^2} \ddot{q}_i; \tag{2.68}
$$

$$
v_{p_z} = \frac{dz_p}{dt} = \sum_{i=1}^n \frac{\partial z_p}{\partial q_i} \dot{q}_i; \quad w_{p_z} = \frac{d^2 z_p}{dt^2} = \sum_{i=1}^n \frac{\partial^2 z_p}{\partial q_i^2} \ddot{q}_i.
$$

Для нахождения линейной скорости ЗУ можно также представить эту скорость в сложном движении в векторной форме:

$$
\mathbf{v}_p = \mathbf{v}_p^e + \mathbf{v}_p^r, \qquad \qquad \mathbf{w}_p = \mathbf{w}_p^e + \mathbf{w}_p^r + \mathbf{w}_p^k,
$$

 $\mathbf{v}_p^e$ ,  $\mathbf{w}_p^e$  – переносные скорость и ускорения точки  $P$ ,  $\mathbf{v}_p^r$ ,  $\mathbf{w}_p^r$  – где относительные скорость и ускорение точки  $P$ ,  $\mathbf{w}_p^k$  – кориолисово ускорение точки  $P_{\cdot}$ 

Выражения (3.8) можно представить в общем виде как:

$$
\mathbf{v}_p = \begin{bmatrix} \dot{x}_p \\ \dot{y}_p \\ \dot{z}_p \end{bmatrix}; \quad \mathbf{w}_p = \begin{bmatrix} \ddot{x}_p \\ \ddot{y}_p \\ \ddot{z}_p \end{bmatrix}.
$$

На практике иногда важным является задание скорости и ускорения точки Р проекциями на оси, жестко связанными с ЗУ, например на оси цилиндрической системы координат, заданной ортами  $i_r$ ,  $i_{\omega}$ ,  $i_z$  (рис. 2.18, *a*), или на оси сферической системы координат, заданной ортами  $i_r$ ,  $i_{0}$ ,  $i_{02}$  (рис. 2.18, б). Орты  $\mathbf{i}_x, \mathbf{i}_y, \mathbf{i}_z$  неподвижные. Орты цилиндрической и сферической систем координат перемещаются вместе с ЗУ.

Зная ускорение точки  $P$  в проекциях на оси, связанные с ЗУ, можно, например, рассчитать усилие схвата, необходимое для удержания объекта, либо выбрать такой режим движения, при котором перегрузка ЗУ не превышала бы заданных предельных значений и т.п.

Скорости и ускорения точки Р в системе координат, связанной с ЗУ:

- для цилиндрической системы координат (рис. 2.18, а)

$$
v_p = \begin{bmatrix} \dot{r} \\ r\dot{\varphi} \\ \dot{z} \end{bmatrix}; \quad \mathbf{w}_p = \begin{bmatrix} \ddot{r} - r\dot{\varphi}^2 \\ 2\dot{r}\dot{\varphi} + r\ddot{\varphi} \\ \ddot{z} \end{bmatrix}; \tag{2.69}
$$

- для сферической системы координат (рис. 2.18, 6)

$$
\mathbf{v}_p = \begin{bmatrix} \dot{r} \\ r\dot{\mathbf{\varphi}}_1\cos\varphi_2 \\ r\dot{\mathbf{\varphi}}_2 \end{bmatrix}; \quad \mathbf{w}_p = \begin{bmatrix} \ddot{r} - r\dot{\mathbf{\varphi}}_2^2 - r\dot{\mathbf{\varphi}}_1^2\cos^2\varphi_2 \\ r\ddot{\mathbf{\varphi}}_1\cos\varphi_2 + 2\dot{\mathbf{\varphi}}_1(\dot{r}\cos\varphi_2 - r\dot{\mathbf{\varphi}}_2\sin\varphi_2) \\ r\ddot{\mathbf{\varphi}}_2 + r\dot{\mathbf{\varphi}}_1^2\sin\varphi_2\cos\varphi_2 + 2\dot{r}\dot{\mathbf{\varphi}}_2 \end{bmatrix}.
$$
\n(2.70)

Учитывая, что объект чаще всего перемещается либо в вертикально, либо в горизонтальной плоскости, для ПР, работающих в сферической системе координат, и для шарнирных ПР удобно разложить скорость и ускорение точки Р по ортам цилиндрической системы координат. Это можно сделать с помощью матриц перехода или прямым вычислением. Так для шарнирного ПР (рис. 3.2, б) связь цилиндрических координат  $r, \varphi, z$  полюса ЗУ с обобщенными координатами  $\varphi_1$ ,  $\varphi_2$ ,  $\varphi_3$  можно представить в виде

$$
r = l_2 \cos \varphi_2 + l_3 \cos(\varphi_2 + \varphi_3); \qquad \varphi = \varphi_1; z = l_1 + l_2 \sin \varphi_2 + l_3 \sin(\varphi_2 + \varphi_3).
$$
 (2.71)

Подставляя эти соотношения в (2.69), получим составляющие скорости и ускорения точки Рна оси, задаваемые ортами  $\mathbf{i}_r$ ,  $\mathbf{i}_\alpha$ ,  $\mathbf{i}_z$ ,

$$
\mathbf{v}_{p} = \begin{bmatrix} -l_{2}\dot{\varphi}_{2}\sin\varphi_{2} - l_{3}(\dot{\varphi}_{2} + \dot{\varphi}_{3})\sin(\varphi_{2} + \varphi_{3}) \\ l_{2}\dot{\varphi}_{1}\cos\varphi_{2} + l_{3}\dot{\varphi}_{1}\cos(\varphi_{2} + \varphi_{3}) \\ l_{2}\dot{\varphi}_{2}\cos\varphi_{2} + l_{3}(\dot{\varphi}_{2} + \dot{\varphi}_{3})\cos(\varphi_{2} + \varphi_{3}) \end{bmatrix};
$$
(2.72)  

$$
\mathbf{v}_{p} = \begin{bmatrix} -l_{2}[(\dot{\varphi}_{1}^{2} + \dot{\varphi}_{2}^{2})\cos\varphi_{2} + \ddot{\varphi}_{2}\sin\varphi_{2}] - l_{3}\{[\dot{\varphi}_{1}^{2} + (\dot{\varphi}_{2} + \dot{\varphi}_{3})^{2}]\cos(\varphi_{2} + \varphi_{3}) + \\ + (\ddot{\varphi}_{2} + \ddot{\varphi}_{3})\sin(\varphi_{2} + \varphi_{3})\} \\ l_{2}(\ddot{\varphi}_{1}\cos\varphi_{2} - 2\dot{\varphi}_{1}\dot{\varphi}_{2}\sin\varphi_{2}) + l_{3}[\ddot{\varphi}_{1}\cos(\varphi_{2} + \varphi_{3})] \\ l_{2}(\ddot{\varphi}_{2}\cos\varphi_{2} - \dot{\varphi}_{2}^{2}\sin\varphi_{2}) + l_{3}[(\ddot{\varphi}_{2} + \ddot{\varphi}_{3})\cos(\varphi_{2} + \varphi_{3}) - \\ -(\dot{\varphi}_{2} + \dot{\varphi}_{3})^{2}\sin(\varphi_{2} + \varphi_{3})] \end{bmatrix}
$$
(2.73)

Орты  $\mathbf{i}_r$ ,  $\mathbf{i}_\omega$ ,  $\mathbf{i}_z$  и  $\mathbf{i}_r$ ,  $\mathbf{i}_{\omega}$ ,  $\mathbf{i}_{\omega}$  образуют в любой точке пространства ортогональную систему, поэтому для определения значений скоростей  $\left|\mathbf{v}\right|_p\left|$  и ускорений  $|\mathbf{w}_p|$  нужно найти корни квадратные из сумм квадратов их составляющих. Так значение скорости ЗУ для ПР, работающего в цилиндрической системе координат

$$
v_p = \sqrt{\dot{r}^2 + r^2 \dot{\varphi}^2 + z^2}
$$
,

а для ПР, работающего в сферической системе координат (рис. 2.18, 6)

$$
v_p = \sqrt{\dot{r}^2 + r^2 \dot{\varphi}_2^2 + r^2 \dot{\varphi}_1^2 \cos^2 \varphi_2}
$$
.

Для примера рассмотрим решение прямой задачи о скоростях для шарнирного ПР (рис. 2.18, в), разложив скорость точки Р на переносную и относительную. В качестве переносного движения принимается вращение вокруг оси кинематической пары  $O$ , а за относительное движение - движение вокруг точки Р в плоскости *ABP*. Тогда,  $\mathbf{v}_p = v_p^e + v_p^r$ , где  $\mathbf{v}_p^e$  – переносная и  $\mathbf{v}_p^r$  – относительная скорости точки Р. Вектор  $\mathbf{v}_{p}^{e}$  направлен по нормали к плоскости *ABP* и образует с вектором  $v_p^r$  прямой угол. Тогда численное значение  $v_p$ определится как  $v_p^2 = v_p^{e^2} + v_p^{r^2}$ . Скорость  $v_p^r$ , в свою очередь, можно получить как скорость в сложном движении относительно точки  $B$  в векторной форме:

$$
v'_p = v'_B + v'_{PB}
$$
,

где  $v_B^r$  – скорость точки  $B_r$ ,  $v_{PB}^r$  – скорость точки  $P$  относительно точки  $B$ . Векторы  $v_B^r$  и  $v_{PB}^r$  образуют между собой угол  $\varphi_3$  и лежат в плоскости *ABP*. Тогда численное значение  $v'_p$  будет  $(v'_p)^2 = (v'_B)^2 + (v'_{PB})^2 + 2v'_Dv'_{PB} \cos\varphi_3$ .

Численные значения векторов  $v_p^e$ ,  $v_B^r$  и  $v_{PB}^r$  определяются как

$$
\nu_P^e = \dot{\varphi}_1 [l_2 \cos \varphi_2 + l_3 \cos(\varphi_2 + \varphi_3)]; \ \nu_B^r = \dot{\varphi}_2 l_2; \qquad \nu_{PB}^r = l_3 (\dot{\varphi}_2 + \dot{\varphi}_3),
$$

Подставляя эти значения в выше приведенную зависимость для  $v_P^2$ , получим искомую скорость в виде

 $v_P = \sqrt{\dot{\varphi}_1^2 [l_2 \cos \varphi_2 + l_3 \cos(\varphi_2 + \varphi_3)^2 + \dot{\varphi}_2^2 l_2^2 + l_3^2 (\dot{\varphi}_2 + \dot{\varphi}_3)^2 + 2 \dot{\varphi}_2 l_2 l_3 \cos \varphi_3 (\dot{\varphi}_2 + \dot{\varphi}_3)]}.$ Рассмотрим теперь некоторые аспекты решения обратной кинематической

задачи.

Пусть в соответствии с технологическим процессом требуется обеспечить в рабочей зоне движение ЗУ манипулятора, кинематическая схема которого приведена на рис. 2.18, а, по прямолинейной траектории. Учитывая независимость движения по координате z, рассмотрим движение ЗУ в горизонтальной плоскости, параллельной плоскости Оху. Траектория движения изображена на рис. 2.19. Здесь  $h$  и  $\alpha$  – параметры траекторий: соответственно кратчайшее расстояние от начала координат до траектории (длина перпендикуляра, прове денного из начала координат до траектории) и угол между осью Ох и направлением

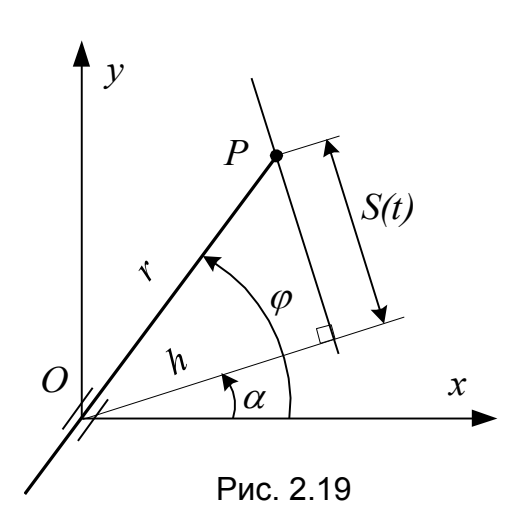

 $S(t)$ перпендикуляра; координата, отсчитываемая траектории **OT**  $\overline{10}$ ТОЧКИ пересечения перпендикуляра и траектории. Обобщенные координаты манипулятора  $r$  и  $\varphi$ связаны с параметрами траектории и законом движения по ней соотношениями

$$
r = \sqrt{h^2 + S(t)^2}; \qquad \varphi = \alpha + \arctg \frac{S(t)}{h}
$$
\n(2.74)

Последовательно дифференцируя соотношения (2.74), получим выражения для определения скоростей и ускорений по степеням

подвижности манипулятора:

$$
\dot{r} = \frac{S(t)\dot{S}(t)}{\sqrt{h^2 + S(t)^2}}; \quad \dot{\varphi} = \frac{h\dot{S}(t)}{h^2 + S(t)^2};
$$
\n
$$
\ddot{r} = \frac{h^2\dot{S}(t)^2 + [h^2 + S(t)^2]S(t)\ddot{S}(t)}{[h^2 + S(t)^2]^{3/2}};
$$
\n
$$
\ddot{\varphi} = h\frac{h^2 + S(t)^2}{[h^2 + S(t)^2]^{2}}; \tag{2.75}
$$

Выражения (2.74) и (2.75) определяют программные законы изменения обобщенных координат, скоростей и ускорений ПР. Очевидно, что параметры траектории  $h$ ,  $\alpha$  и требуемый закон  $S(t)$  движения ЗУ по ней должны быть такими, чтобы выполнялись конструктивные ограничения

$$
r_{\min} \le r \le r_{\max}, \quad \varphi_{\min} \le r \le \varphi_{\max}
$$

и ограничения, обусловленные возможностями приводов

$$
|\dot{r}| \le \dot{r}_{\text{max}};
$$
  $|\dot{\phi}| \le \dot{\phi}_{\text{max}};$   $|\ddot{r}| \le \ddot{r}_{\text{max}};$   $|\ddot{\phi}| \le \ddot{\phi}_{\text{max}}$ 

Решение в общем виде обратной задачи о скоростях ПР, работающего в сферической системе координат (рис. 2.18, б), может быть получено следующим образом. Декартовы координаты ЗУ могут быть выражены через обобщенные координаты

$$
x_p = r\cos\varphi_2\cos\varphi_1;
$$
  $y_p = r\cos\varphi_2\sin\varphi_1;$   $z_p = l + r\sin\varphi_2.$ 

Дифференцируя эти выражения, получаем проекции скоростей ЗУ:

$$
\begin{cases}\n\mathbf{v}_{Px} = \dot{r}\cos\varphi_2\cos\varphi_1 - \dot{\varphi}_2 r\sin\varphi_2\cos\varphi_1 - \dot{\varphi}_1 r\sin\varphi_1\cos\varphi_2; \\
\mathbf{v}_{Py} = \dot{r}\cos\varphi_2\sin\varphi_1 - \dot{\varphi}_2 r\sin\varphi_2\sin\varphi_1 + \dot{\varphi}_1 r\cos\varphi_2\cos\varphi_1; \\
\mathbf{v}_{Pz} = \dot{r}\sin\varphi_2 + \dot{\varphi}_2 r\cos\varphi_2.\n\end{cases}
$$

В последней системе имеется три неизвестные величины  $\dot{\varphi}_1$ ,  $\dot{r}$ ,  $\dot{\varphi}_2$ . Для решения этой системы выполним следующие процедуры: умножаем левую и правую части первого уравнения на  $\sin\varphi_1$ , а второго уравнения – на  $\cos\varphi_1$ , после чего вычитаем из первого уравнения второе. В результате получим

 $v_{Px}$  sin $\varphi_1 - v_{Py}$  cos $\varphi_1 = -\varphi_1 r \cos \varphi_2$ .

Отсюда находим

$$
\dot{\varphi}_1 = \frac{\upsilon_{Py} \cos \varphi_1 - \upsilon_{Px} \sin \varphi_1}{r \cos \varphi_2}.
$$

Затем умножаем левую и правую части первого уравнения системы на  $cos\varphi_1$ , второго уравнения – на  $\sin\varphi_1$  и складываем первое и второе уравнения:

$$
\upsilon_{Px} \cos \varphi_1 + \upsilon_{Pv} \sin \varphi_1 = r \cos \varphi_2 - \dot{\varphi}_2 r \sin \varphi_2. \tag{2.76}
$$

Далее для определения обобщенных скоростей  $\dot{r}$  и  $\dot{\varphi}_2$ выполняем следующие преобразования: решаем уравнение (2.76) совместно с третьим уравнением системы. Для этого вначале левую и правую части уравнения (2.76) умножаем на  $cos\varphi_2$ , а третье уравнение системы – на  $sin\varphi_2$ . Сложив полученные уравнения, получим

 $\dot{r} = (\nu_{Px} \cos \varphi_1 + \nu_{Py} \sin \varphi_1) \cos \varphi_2 + \nu_{Py} \sin \varphi_2$ .

Для определения  $\dot{\varphi}_2$  умножаем обе части уравнения (2.76) на  $\sin\varphi_2$ , а третье уравнение системы умножаем на  $cos\varphi_2$ . Вычитаем из первого уравнения второе. Тогда, решая результирующее уравнение относительно  $\dot{\varphi}_2$ , получим окончательно

 $\dot{\varphi}_2 = -\frac{(\nu_{Px} \cos \varphi_1 + \nu_{Py} \sin \varphi_1) \sin \varphi_2 + \nu_{Py} \cos \varphi_2}{r}.$ 

60

# ТЕМА 3. ДИНАМИЧЕСКИЕ ОСОБЕННОСТИ ПРОЕКТИРОВАНИЯ МС

# 3.1. Общее уравнение движения

Режимы движения МС. Для большинства движущихся систем различают три стадии движения: пуска (разгона), установившегося движения и выбега (торможения). В первом периоде скорость движения ведущего звена растет от нуля до максимума и, следовательно, работа движущих сил должна быть больше работы сил сопротивления ( $A_{\partial} < A_{c}$ ), в последнем скорость снижается до нуля и работа движущих сил меньше работы сил сопротивления  $(A_{\partial} < A_{c})$ . При установившемся движении работа движущих сил за полный цикл по абсолютной величине равна работе сил сопротивления ( $A_{\alpha} = A_{c}$ ), однако за отдельные части цикла эти работы могут быть не одинаковы ( $A_{\alpha} \neq A_{c}$ ).

Уравнение движения Лагранжа. Для составления уравнений движения МС можно применить дифференциальные уравнения движения Лагранжа второго рода в обобщенных координатах. В качестве последних должны приниматься независимые параметры, определяющие положение механизма, к примеру, углы поворота ведуших звеньев или перемешения некоторых их точек. Число уравнений Лагранжа будет равно числу степеней подвижности механизма, т. е. числу ведущих звеньев. Поэтому данные уравнения целесообразно применять к системам с несколькими степенями подвижности.

Уравнение движения удобно представить в следующей форме:

$$
\frac{d}{dt}\left(\frac{\partial E}{\partial \dot{q}_i}\right) - \frac{\partial E}{\partial q_i} + \frac{\partial \Pi}{\partial q_i} = Q_i,
$$
\n(3.1)

где  $E$  - кинетическая энергия механизма, зависящая от масс его звеньев, скоростей ведущих звеньев и их положения;  $q_i$  - обобщенная координата;  $\dot{q}_i$  обобщенная скорость;  $\pi$  – потенциальная энергия системы;  $Q_i$  – обобщенная сила, соответствующая обобщенной координате  $q_i$ .

Третий член в уравнении Лагранжа  $\frac{\partial \Pi}{\partial a_i}$  учитывает действие на механическую часть системы сил тяжести, сил упругости звеньев и др. Этими силами можно пренебречь, когда их влияние на закон движения невелико (в случае малого веса деталей по сравнению с другими действующими внешними силами и большой жесткости звеньев). В дальнейших расчетах будем считать, что  $\partial H_{\bigcirc}$  = 0, тогда уравнение Лагранжа примет вид

$$
\frac{d}{dt}\left(\frac{\partial E}{\partial \dot{q}_i}\right) - \frac{\partial E}{\partial q_i} = Q_i,
$$
\n(3.2)

Для систем с пружинами и другими подобными звеньями необходимо учитывать изменения энергии деформации.

Приведение сил. При составлении уравнений движения действие всех сил и моментов сил, приложенных к различным звеньям механической части системы, удобно условно заменить действием только одной силы или момента,

приложенного к какому-либо звену механизма. Такие силы и моменты сил получили название приведенных, а звенья, к которым они приложены, названы звеньями приведения.

Работа приведенной силы (или момента) на возможном перемещении точки ее приложения равна сумме работ всех сил, приложенных к звеньям механизма на их возможных перемещениях. В случае вращательного движения звена приведения уравнение Лагранжа примет вид

$$
\frac{d}{dt}\left(\frac{\partial E}{\partial \dot{\varphi}}\right) - \frac{\partial E}{\partial \varphi} = M_n,
$$
\n(3.3)

звена приведения принять ползун в неподвижной а если в качестве направляющей, то

$$
\frac{d}{dt}\left(\frac{\partial E}{\partial \dot{s}}\right) - \frac{\partial E}{\partial s} = P_n,
$$
\n(3.3)

Выражение для определения величины приведенной силы получим, если возьмем в качестве обобщенной координаты линейное перемещение s. Условие эквивалентности элементарных работ

$$
P_n ds = \sum_{i=1}^n P_i ds_i \cos \alpha_i + \sum_{i=1}^n M_i d\varphi_i ;
$$

откуда

$$
P_n = \sum_{i=1}^n P_i \frac{ds_i}{ds} \cos \alpha_i + \sum_{i=1}^n M_i \frac{d\varphi_i}{ds},
$$

где  $P_i, M_i$  - текущие значения приводимых сил и моментов сил, действующих на звенья;  $ds_i$ ,  $d\varphi_i$  - элементарные перемещения точек приложения приводимых сил и моментов сил;  $\alpha_i$  - угол между направлениями силы и скорости точки ее приложения. Значения элементарных перемещений можно выразить через скорости. Тогда выражение для определения приведенной силы примет вид

$$
P_n = \sum_{i=1}^{n} P_i \frac{\upsilon_i}{\upsilon} \cos \alpha_i + \sum_{i=1}^{n} M_i \frac{\omega_i}{\upsilon},
$$
\n(3.5)

где  $v$  - скорость точки приведения.

Аналогично выражение для определения приведенного момента сил будет **ИМЕТЬ ВИД** 

$$
M_n = \sum_{i=1}^n P_i \frac{\upsilon_i}{\omega} \cos \alpha_i + \sum_{i=1}^n M_i \frac{\omega_i}{\omega}, \qquad (3.6)
$$

где  $\omega$  - угловая скорость звена приведения.

Значение приведенной силы при действии на механизм многих сил может быть просто определено при помощи теоремы Жуковского (рычага Жуковского). В соответствии с определением приведенной силы, представив заданные моменты сил в виде двух антипараллельных сил, приложенных к некоторым точкам звена, можно записать

$$
P_n dp_n = \Sigma P_i dp_i,
$$

где  $dp_n, dp_i$  – проекции элементарных перемещений точек приложения сил на линию их действия. Перенеся на план скоростей все силы, действующие на механизм, можно записать, что  $M_{p_{11}}(P_n)$  =  $\Sigma M_{p_{11}}(P_i)$ , где  $M_{p_{11}}(P_i)$  – момент

силы  $P_i$  относительно полюса скоростей  $p_{\nu}$ . Отсюда следует, что  $M_{\tau} = -M_{\nu}$ , ( $M_{\nu}$ - уравновешивающий момент механизма), а если в качестве точки приведения принять точку приложения уравновешивающей силы  $P_v$ , то  $P_n = -P_v$ .

Приведенная масса, приведенный момент инерции. При определении закона движения механизма можно пользоваться не действительными массами звеньев, а массой, им эквивалентной, условно сосредоточенной на звене приведения. Такая приведенная масса, сосредоточенная в точке приведения, должна обладать кинетической энергией всего механизма.

Кинетическую энергию механизма, равную сумме кинетических энергий его звеньев, можно выразить формулой

$$
E = \frac{1}{2} \sum_{i=1}^{n} \left( m_i v_{S_i}^2 + J_{S_i} \omega_i^2 \right),
$$
 (3.7)

где  $m_i$  – масса *i*-го звена;  $v_{S_i}$  – скорость центра масс *i*-го звена;  $J_{S_i}$  – момент инерции звена относительно оси, проходящей через центр масс;  $\omega_i$  - угловая скорость Аго звена.

На основании принятого определения приведенной массы  $\tau_n$  можно записать, что  $E = m_n v^2/2$ , тогда из уравнения (3.7) приведенная масса

$$
m_n = \sum_{i=1}^n \left[ m_i \left( \frac{\upsilon_{S_i}}{\upsilon} \right)^2 + J_{S_i} \left( \frac{\omega_i}{\upsilon} \right)^2 \right].
$$
 (3.8)

Под приведенным моментом инерции  $J_n$  понимают условный момент инерции звена приведения, которое обладает кинетической энергией, равной кинетической энергии всего механизма. На основании этого

$$
E = \frac{J_n \omega^2}{2} \,. \tag{3.9}
$$

С учетом формулы (3.7) получим

$$
J_n = \sum_{i=1}^n \left[ m_i \left( \frac{\omega_{S_i}}{\omega} \right)^2 + J_{S_i} \left( \frac{\omega_i}{\omega} \right)^2 \right].
$$
 (3.10)

Из уравнений (3.8) и (3.10) следует, что приведенная масса и приведенный момент инерции переменны и являются функциями только положения звена приведения, так как отношения скоростей не зависят от изменения скорости ведущего звена механизма. Этот факт следует учитывать при проектировании элементов управления МС.

Уравнение движения механизма в форме уравнения моментов и уравнения сил. Для практического пользования преобразуем уравнение (3.3).

Учитывая, что  $E = J_n \dot{\varphi}^2/2$  и принимая во внимание, что приведенный момент инерции  $J_n$  в общем случае переменный и является функцией координаты Ф, после дифференцирования получаем:

$$
\frac{\partial E}{\partial \dot{\varphi}} = J_n \dot{\varphi}; \ \frac{d}{dt} \left( \frac{\partial E}{\partial \dot{\varphi}} \right) = \frac{d}{dt} \left( J_n \dot{\varphi} \right) = J_n \ddot{\varphi} + \frac{dJ_n}{d\varphi} \dot{\varphi}^2; \ \frac{dE}{d\varphi} = \frac{1}{2} \frac{dJ_n}{d\varphi} \dot{\varphi}^2.
$$

После подстановки этих величин в уравнение (3.3) получим

$$
J_n \varepsilon + \frac{1}{2} \frac{dJ_n}{d\varphi} \omega^2 = M_n.
$$
 (3.11)

Уравнение (3.11) называется дифференциальным уравнением движения механизма в форме уравнения моментов.

Если в качестве звена приведения принято звено, совершающее поступательное движение, то по аналогии с выполненным выше преобразованием уравнению (3.3) для приведенной силы можно придать вид

$$
m_n a + \frac{1}{2} \frac{dm_n}{ds} v^2 = P_n.
$$
 (3.12)

Уравнение (3.12) называется дифференциальным уравнением движения механизма в форме уравнения сил.

| Пример.                                                                                                    | Определить                                                         | приведенных к<br>кривошипу | I     | ммент      | Инерции | Синусного  |                               |
|----------------------------------------------------------------------------------------------------|--------------------------------------------------------------------|----------------------------|-------|------------|---------|------------|-------------------------------|
| Механизма при φ = 0 и φ = 90° (рис. 3.1), если                                                                                                    |                                                                    |                            |       |            |         |            |                               |
| Момент инерции звена                                                                                                    | $I - J_{S_1} = 0,005 \text{ кr} \cdot \text{m}^2;$                 |                            |       |            |         |            |                               |
| Массы звенев                                                                                                    | $m_1 = 2 \text{ kr}; m_2 = 0,2 \text{ kr}; \tau_3 = 5 \text{ kr};$ |                            |       |            |         |            |                               |
| радиус кривошипа                                                                                                    | $r_1 = l_{AB} = 0,1 \text{ m}; l_{AS_1} =$                         |                            |       |            |         |            |                               |
| =0,03 M.                                                                                                    | Согласно уравнению (3.10)                                          |                            |       |            |         |            |                               |
| $J_n = J_{S_1} + m_1 \left( \frac{v_{S_1}}{\omega_1} \right)^2 + m_2 \left( \frac{v_2}{\omega_1} \right)^2 + m_3 \left( \frac{v_3}{\omega_1} \right)^2.$ | Рис. 3.1                                                           |                            |       |            |         |            |                               |
| Третым слагаемым пренебрегаем ввиду сравнительной малости массы звена 2.                                                                                 |                                                                    |                            |       |            |         |            |                               |
| Значения                                                                                                    | $v_{S_1}$                                                          | $u$                        | $v_3$ | олределяем | из      | сотношений | $v_{S_1=\omega_1 l_{AS_1}} u$ |
| $v_3 = \frac{dx_3}{dt} = r_1 \omega_1 \cos \phi$ , rде $x_3 = r_1 \sin \phi -$ перемещние звена 3.                                                       |                                                                    |                            |       |            |         |            |                               |
| C yчетом 3000                                                                                                    | $J_n = J_{S_1} + m_1 l_{AS_1} + m_3 r_1^2 \cos^2 \phi$ .           |                            |       |            |         |            |                               |
| После подстановки числовых значений получим: </td                                                                                                    |                                                                    |                            |       |            |         |            |                               |

# 3.2. Определение кинематических и динамических параметров звена приведения

Аналитический метод. Для установления истинного закона движения звена приведения необходимо проинтегрировать уравнения (3.11) и (3.12). Если моменты движущих сил  $M_a$  и сил сопротивления  $M_c$  являются функциями разных переменных ( $M_n = M_n(\varphi,\omega t)$ ), то уравнения движения (3.11) и (3.12) являются нелинейными дифференциальными. Общих методов решения таких уравнений не существует, в связи с чем чаще всего нельзя получить решение в конечных функциях. Поэтому задача по интегрированию этих уравнений решается приближенным методом.

В случаях, когда  $M_a = M_a$  ( $\varphi$ ) и  $M_c = M_c$  ( $\varphi$ ), можно представив разности

приведенных моментов  $M_{\partial} - M_{c} = M_{n}$  и приведенных сил  $P_{\partial} - P_{c} = P_{n}$ определить значения истинной угловой (или линейной) скорости звена приведения по следующим зависимостям:

$$
\omega_{i} = \sqrt{\frac{2}{J_{ni}} \int_{\phi_{0}}^{\phi_{i}} (M_{\partial} - M_{c}) d\phi + \frac{J_{n0}}{J_{ni}} \omega_{0}^{2}};
$$
\n(3.13)

$$
v_i = \sqrt{\frac{2}{m_{ni}} \int_{s_0}^{s_i} (P_o - P_c) ds + \frac{m_{n0}}{m_{ni}} v_0^2},
$$
\n(3.14)

где  $\omega_i$  и  $\upsilon_i$  - угловая и линейная скорости в  $\zeta$ м положении звена приведения;  $J_{n0}$  и  $m_{n0}$  – приведенный момент инерции и приведенная масса звена приведения в начальном положении;  $\omega_0$  и  $\omega_0$  - угловая и линейная скорости звена приведения в начальном положении.

Этими зависимостями удобно пользоваться, если исследование движения МС начинается с момента ее пуска, т. е. когда  $\omega_0 = 0$  ( $\omega_0 = 0$ ).

Графоаналитический метод. Если приведенная сила или приведенный момент сил, зависящие от положения механизма  $(M_n = M_n(\varphi), P_n = P_n(s))$ заданы в виде графиков, то уравнения движения при установившемся движении механизма удобнее представить в форме уравнения кинетической энергии:

$$
A_{M_{\partial}} - A_{M_c} = \frac{J_{n2}\omega_2^2}{2} - \frac{J_{n1}\omega_1^2}{2}
$$
 (3.15)

или

$$
A_{P_0} - A_{P_c} = \frac{m_{n2} \nu_2^2}{2} - \frac{m_{n1} \nu_1^2}{2},
$$
\n(3.16)

где  $A_{P_{\lambda}}$  и  $A_{M_{\lambda}}$  – работы приведенных движущих сил и моментов на рассматриваемом перемещении (далее будем обозначать  $A_{A}$ );  $A_{P_{c}}$  и  $A_{M_{c}}$  – работы приведенных сил и моментов сопротивления (далее - Ac);  $J_{n1}$  и  $J_{n2}$ ;  $m_{n1}$  и  $m_{n2}$ - соответственно приведенные моменты инерции и приведенные массы в начале и конце рассматриваемого перемещения;  $\omega_1$  и  $\omega_2$ ,  $\nu_1$  и  $\nu_2$  - угловые скорости звена приведения и линейные скорости точки приведения, соответствующие началу и концу рассматриваемого промежутка времени.

Используя указанные уравнения, можно графическим методом найти скорость ведущего звена в любом положении кривошипа. Рассмотрим этот метод на примере кривошипно-ползунного механизма. График изменения приведенного момента в зависимости от угла поворота звена приведения (рис. 3.2, а) можно получить, определив предварительно значение этих моментов для каждого положения в соответствии с уравнениями (3.6). В виде графика можно также представить изменение приведенного момента инерции  $J_n = J_n(\varphi)$  согласно уравнению (3.10) (рис. 3.2, г). Графически проинтегрировав кривые изменения приведенных моментов (движущих и сопротивления), можно получить графики изменения работ сил движущих  $A_{\partial} = A_{\partial}(\varphi)$  и сил сопротивления  $A_c = A_c(\varphi)$  в функции угла поворота при установившемся движении. Разность ординат на этих графиках представляет собой приращение кинетической энергии в функции угла

поворота  $\Delta E = \Delta E(\varphi)$  (рис. 3.2, *e*). Исключив из графиков  $\Delta E = \Delta E(\varphi)$  и  $J_n = J_n(\varphi)$  аргумент  $\varphi$ , получают функциональную зависимость кинетической энергии от приведенного момента инерции  $\Delta E = f(J_n)$  – диаграмму Виттенбауэра или диаграмму энергомасс (рис. 3.2, д).

На рис. 3.2 показан порядок получения графика  $\Delta E = f(J_n)$  в предположении, что  $M_{\text{nc}} = M_{\text{nc}}(\varphi) = \text{const.}$  График  $A_c$  получим, соединив отрезком прямой конец графика  $A_{a}$  с началом координат. Кинетическая энергия механизма в любой момент времени может быть представлена в виде суммы кинетической энергии  $E_0$  механизма в начальный момент времени (определяемой при известном значении первоначальной угловой скорости ( $\omega_0$ ) и разности работ сил движущих  $A_a$  и сопротивления  $A_c$  за время, соответствующее повороту звена приведения на угол  $\omega$ :

$$
E = E_0 + [A_{\partial}(\varphi) - A_c(\varphi)] = E_0 + \Delta E(\varphi).
$$

Перенесем начало координат  $\theta$  графика  $\Delta E = f(J_n)$  (рис. 3.2, *д*) на расстояние, соответствующее значению кинетической энергии  $E_0$ . В этом случае диаграмма Виттенбауэра, отнесенная к новой системе координат, представляет кривую изменения кинетической энергии всего механизма  $B$ ФУНКЦИИ приведенного момента инерции  $\Delta E = f(J_n)$ .

Истинная скорость звена приведения в данном его положении определится из формулы (3.9)

$$
\omega = \sqrt{2\frac{E}{J_n}}\,. \tag{3.17}
$$

Определив значения  $E = y \cdot \mu_E$  и  $J_n = x \cdot \mu_I$  из графика (рис. 3.2, *д*) (*у* и  $x$  – координаты произвольно выбранной точки  $M$  на кривой  $E = f(\overline{J}_n)$ , а  $\mu_F$  и  $\mu_L$  – масштабы графика), после подстановки в формулу (3.17) получим

$$
\omega = \sqrt{2\frac{\mu_E}{\mu_J} \frac{y}{x}} = \sqrt{2\frac{\mu_E}{\mu_J} \mathbf{t} \mathbf{g} \psi},
$$
 (3.18)

где у - угол, образованный осью абсцисс и прямой, соединяющей начало координат О1 с выбранной точкой М.

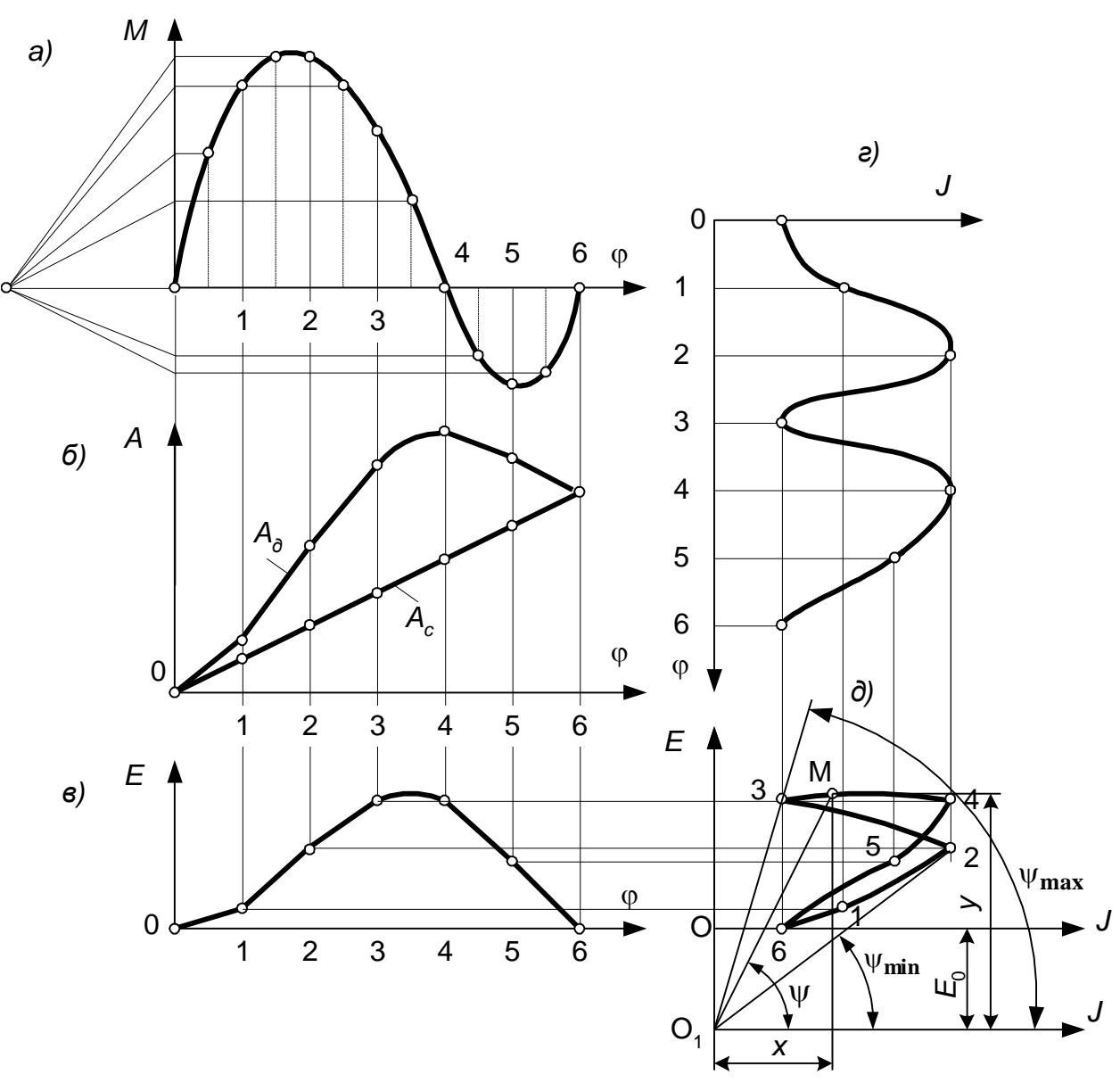

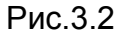

Коэффициент неравномерности движения. Неравенство работ сил движущих и сил сопротивления в течение цикла установившегося движения, а также изменение приведенной массы в зависимости от положения звена приведения являются причиной колебания скорости звена приведения, хотя по истечении каждого цикла величина ее приобретает первоначальное значение. Эти колебания скорости вращения звена приведения являются периодическими.

Неравномерность движения звена приведения при установившемся движении оценивается коэффициентом неравномерности движения

$$
\delta = \frac{\omega_{\text{max}} - \omega_{\text{min}}}{\omega_m} \tag{3.19}
$$

В формуле (3.19) среднеарифметическая угловая скорость (обычно именно эта скорость является заданной или эту скорость требуется обеспечить)

$$
\omega_m = \frac{\omega_{\text{max}} + \omega_{\text{min}}}{2}
$$

 $(3,20)$ 

где  $\omega_{\text{max}}$  и  $\omega_{\text{min}}$  - максимальное и минимальное значения скорости звена приведения за цикл установившегося движения.

Путем подбора законов изменения приведенных движущих сил, сил сопротивления и приведенных масс можно уменьшить колебания скорости звена приведения, хотя полностью устранить их не всегда представляется возможным. Для конкретных МС, машин и приборов эти колебания должны быть такими, чтобы коэффициент неравномерности  $\delta$  не превышал значений, установленных практикой эксплуатации. Так для металлорежущих станков-автоматов  $\delta = 0.05 \div$ 0,01; для двигателей внутреннего сгорания  $\delta = 0.0125 \div 0.007$ ; для электрических двигателей и генераторов  $\delta = 0.005 \div 0.0035$ .

Регулирование периодических колебании. Допустимые значения максимальной и минимальной скорости ведущего звена определяются заданной средней скоростью его и коэффициентом неравномерности хода машин. Из совместного решения уравнений (3.19) и (3.20) получаем:

$$
\omega_{\text{max}} = \omega_m \left( 1 + \frac{\delta}{2} \right);
$$
\n
$$
\omega_{\text{min}} = \omega_m \left( 1 - \frac{\delta}{2} \right);
$$
\n(3.20)

Задачу обеспечения заданного коэффициента 8 можно решать двумя путями: приближением законов изменения приведенных моментов движущих сил к законам изменения приведенных моментов сил сопротивления и увеличением приведенного момента инерции механизма. В первом случае задача решается путем выбора схемы механизма и режимов работы, а во втором - установкой дополнительной массы в виде специальной детали, называемой маховиком.

Приведенный момент инерции маховика. Подбор размеров маховика, обеспечивающего работу механизма (машины) с заданным коэффициентом неравномерности  $\delta$ , удобно производить, используя ранее построенную диаграмму Виттенбауэра (рис. 3.2, д). Значение максимальной скорости согласно уравнению (7.18) можно представить в виде

$$
\omega_{\text{max}} = \sqrt{2 \frac{\mu_E}{\mu_J}} \text{tg} \psi_{\text{max}} ,
$$
\n(3.22)

где  $\psi_{\text{max}}$  и  $\psi_{\text{min}}$  - соответственно углы, образованные касательными к верхней и нижней части диаграммы  $\Delta E = f(J_n)$  с осью абсцисс.

Определив значение  $tg\psi_{max}$  из равенства (3.22), подставив в него min

значения  $\omega_{\text{max}}^2$  из формул (3.21), получим (пренебрегая при этом членом  $\delta^2/4$ min

ввиду его малого значения):

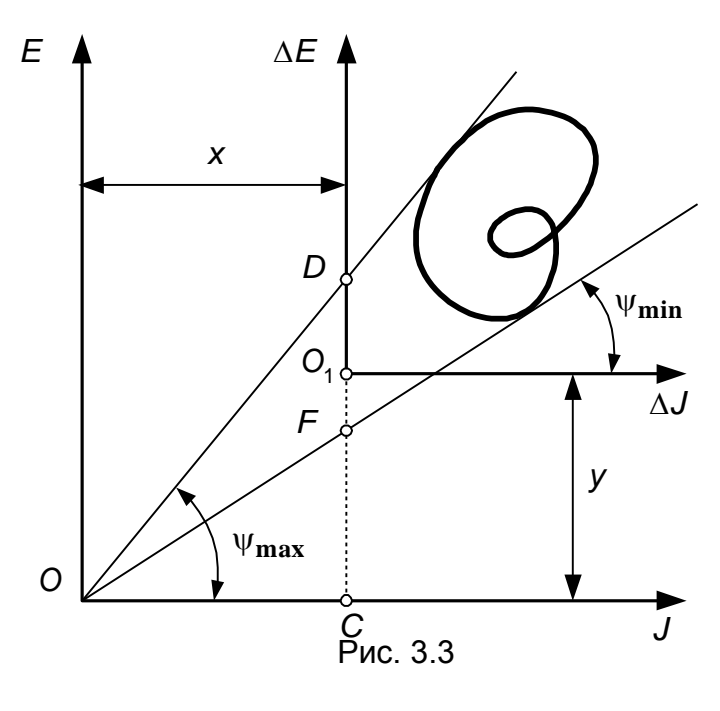

tg 
$$
\psi_{\text{max}} = \frac{\mu_J}{2\mu_E} \omega_m^2 (1 + \delta);
$$
  
tg  $\psi_{\text{min}} = \frac{\mu_J}{2\mu_E} \omega_m^2 (1 - \delta).$  (3.23)

По заданному коэффициенту неравномерности  $\delta$ находят величины углов  $\psi_{\textbf{max}}$  и  $\psi_{\textbf{min}}$ . Под этими углами касательно к диаграмме  $\Delta E = f(J_n)$  (рис. 3.3) проводят лучи, точка пересечения КОТОРЫХ определяет положение НОВОГО начала координат  $\Omega$  $E = f(J_n)$ . диаграммы Этим построением определится и величина  $E<sub>0</sub>$ .

Общий приведенный момент

инерции механизма теперь можно представить в виде суммы

$$
J_n = J_0 + \Delta J_n,
$$

где  $J_0$  – дополнительная часть приведенного момента инерции;  $\Delta J_n$  – переменная часть момента инерции, зависящая от положения звеньев механизма.

Постоянная часть приведенного момента инерции  $J_0 = x \cdot \mu_I$  (рис. 3.3) и представляет собой приведенный момент инерции маховика.

Вследствие небольших значений коэффициента  $\delta$  разность между углами  $\psi_{\textbf{max}}$  и  $\psi_{\textbf{min}}$  обычно невелика, поэтому касательные часто пересекаются за полем чертежа, а это не дает возможности измерить отрезок х. В этом случае величину  $J_0$  можно определить, использовав отрезок  $D\epsilon$  (рис. 3.3), полученный при пересечении касательных к диаграмме  $E = f(J_n)$  с осью ординат. Согласно чертежу можно записать, что

$$
\mathbf{tg}\,\psi_{\mathbf{max}}-\mathbf{tg}\,\psi_{\mathbf{min}}=\frac{(DC-FC)}{OC}=\frac{DF}{OC}.
$$

В то же время из уравнений (3.23) следует, что

$$
tg\psi_{\text{max}} - tg\psi_{\text{min}} = \omega_m^2 \delta \frac{\mu_J}{\mu_E},
$$

таким образом,

$$
\omega_m^2 \delta \frac{\mu_J}{\mu_E} = \frac{DF}{OC}.
$$

Так как  $OC \cdot \mu_I = J_0$ , то приведенный момент инерции маховика

$$
J_0 = \frac{DF \cdot \mu_E}{\delta \omega_m^2} \,. \tag{3.24}
$$

Иногда в динамических расчетах вместо приведенного момента инерции маховика используют произведение квадрата диаметра маховика  $D$  на его массу  $\tau$ , так называемый маховый момент  $\tau D^2$ . Значение махового момента определяют из

условия, что момент инерции маховика (конструктивно выполненного в виде колеса со спицами)  $J_M = mD^2/4$  равен приведенному моменту инерции маховика  $J_0$ (имеет место при установке маховика на звене приведения). Подставив в формулу (3.24) значение  $J_M$  вместо  $J_0$  и заменив среднюю угловую скорость звена приведения через  $\omega_m = \pi n_m / 30$ , получим

$$
mD^{2} = \frac{3600 \cdot DF \cdot \mu_{E}}{\delta n_{m}^{2} \pi^{2}}.
$$
 (3.25)

Для уменьшения размера маховика его устанавливают на более быстроходном звене привода. При этом момент инерции маховика

$$
J_M = J_0 \left(\frac{\omega_1}{\omega_i}\right)^2 = J_0 u_{1i}^2,
$$

где  $\omega_i$  - угловая скорость звена установки маховика;  $\omega_1$  - угловая скорость звена приведения;  $u_{1i}$  - передаточное отношение места установки маховика.

# 3.3. Программное движение МС

Общие положения. Силы, возникающие в механизмах, зависят от законов программных движений его звеньев. Отсюда следует, что требования динамического характера должны учитываться уже на этапе выбора этих законов. Рассмотрим первый этап синтеза закона движения, основанный на рассмотрении так называемой идеальной кинетостатической модели, в которой исключены из рассмотрения зазоры и погрешности изготовления, а все звенья приняты в качестве абсолютно твердых тел. В дальнейшем эти законы могут быть скорректированы с учетом упругости звеньев. Возможность варьирования законов программного движения вытекает из того обстоятельства, что кинематические требования к механизму обычно не обусловливают однозначно законов движения его звеньев и оставляют возможность их выбора по некоторым критериям динамического характера. Такая ситуация возникает, в частности, при решении задачи позиционирования, когда кинематические требования к механизму сводятся к перемещению выходного звена (рабочего органа) из данного начального в заданное конечное положение.

Для формирования нелинейной функции положения выходных звеньев в мехатронных системах широко используются цикловые механизмы, рассмотренные в теме 2. По своему функциональному назначению цикловые механизмы могут быть исполнительными, передаточными, а также служить для управления, контроля, регулирования, питания, транспортировки и сортировки продукции, автоматического счета изделий и т. п. Независимо от выполняемой операции эти механизмы, как правило, играют весьма ответственную роль в МС, поэтому к их надежности и точности предъявляются достаточно высокие требования. Трудности, возникающие при выполнении этих требований, связаны с тем, что при нелинейной функции положения динамические условия оказываются более напряженными, чем при линейной, так как выходные звенья цикловых механизмов перемещаются с переменной скоростью; это приводит к возникновению нередко весьма значительных инерционных нагрузок. Кинематические требования, а следовательно, и связанные с ними динамические характеристики могут быть реализованы в различных цикловых механизмах отнюдь не в равной степени. Например, в кулачковых механизмах профилированием рабочих поверхностей

кулачков можно непосредственно подчинить движение выходного звена заданному закону движения. В рычажных же механизмах геометрические характеристики по существу заложены в их схеме, поэтому рациональным выбором конечного числа параметров можно лишь приблизиться к заданному эталону.

Если бы при сопоставлении динамических показателей цикловых механизмов мы основывались только на программных законах движения, не принимая во внимание возможности их практической реализации, то четко выявились бы преимущества кулачкового механизма, обладающего большими возможностями при синтезе для учета геометрически обусловленных динамических факторов. Однако во многих случаях важную роль играют динамические эффекты, вызванные ошибками изготовления и сборки механизма. Здесь приходится принимать во внимание, что рабочие поверхности элементов низших кинематических пар, используемых в рычажных механизмах, весьма просты и по сравнению со сложными профилями кулачков могут быть изготовлены точнее. С другой стороны, сложные законы движения, осуществляемые с помощью кулачковых механизмов исключительно просто, при применении рычажных механизмов обычно могут быть реализованы лишь при большом числе звеньев. При этом растут массы, габариты, зазоры, что в целом отрицательно сказывается на динамике механизма. Итак, не конкретизируя задачу, можно утверждать лишь одно: чем проще закон движения, тем более ощутимы преимущества рычажных механизмов перед кулачковыми.

Поскольку с помощью кулачковых механизмов закон программного движения может быть принципиально воспроизведен точно, при дальнейшем изложении будем ориентироваться именно на этот класс механизмов. Полученные при этом законы движения могут быть использованы в качестве эталонов для приближенного метрического синтеза рычажных механизмов, а также при решении задачи позиционирования рабочих органов средствами программного управления.

Простейшие динамические критерии законов движения. Предварительно напомним связь между кинематическими и геометрическими характеристиками механизма с одной степенью подвижности.

Пусть  $\varphi_n = \Pi_n(\varphi_1)$ , где  $\varphi_1$  и  $\varphi_n$  – координаты входного звена и звена  $\pi$ ,  $\Pi_n$  – функция положения звена п. Тогда формулы для угловых скоростей и ускорений можно записать в следующем виде:

$$
\frac{d\varphi_n}{dt} = \Pi'_n(\varphi_1)\frac{d\varphi_1}{dt}; \ \frac{d^2\varphi_n}{dt^2} = \Pi''_n(\varphi_1)\left(\frac{d\varphi_1}{dt}\right)^2 + \Pi'_n(\varphi_1)\frac{d^2\varphi_1}{dt^2}.
$$
 (3.26)

Здесь  $\Pi'_n(\varphi_1) = d\varphi_n/d\varphi_1$ ,  $\Pi''_n(\varphi_1) = d^2\varphi_n/d\varphi_1^2$  – соответственно, первая и вторая передаточные функции механизма для звена п.

Формулы (3.26) могут быть использованы как при угловых, так и при линейных перемещениях звена г в первом случае при угловом перемещении входного звена геометрические передаточные функции безразмерны, а во втором имеют размерность длины. В дальнейшем для определенности примем, что звено п совершает угловые перемещения.

Сначала определим момент  $M_1$ , который следует, приложить к звену 1, чтобы преодолеть момент  $M_{\tau}$ , приложенный к звену *п*. Используя равенство мгновенных мощностей, развиваемых моментами  $M_1$  и  $M_7$  (без учета сил трения),

\n
$$
M_1 \frac{d\varphi_1}{dt} = M_n \frac{d\varphi_n}{dt}
$$
. *C* 3.26) 7.26 years\n

\n\n $M_1 = \Pi'_n(\varphi_1) M_n$ \n

\n\n (3.27)\n

Очевидно, что при  $\Pi' \ne const$  даже постоянный момент  $M_n$  требует приложения на входном звене переменного момента, пропорционального величине  $\prod_{n=0}^{1} (\varphi_1)$ . Если момент  $M_{\alpha}$  является моментом сил инерции выходного звена, то при  $\dot{\varphi}_1 = const$ , согласно (3.26),

$$
M_n = J_n \ddot{\varphi}_n^2 \Pi_n''(\varphi_1), \tag{3.28}
$$

где  $J_n$  – момент инерции звена *п* относительно оси вращения.

На основании (3.27), (3.28)

$$
M_1 = J_n \dot{\varphi}_1^2 \Pi'_n(\varphi_1) \Pi''_n(\varphi_1).
$$
 (3.29)

Так как кинетическая энергия звена  $\pi$ 

$$
T_n = 0.5 J_n \dot{\varphi}_1^2 \left[ \Pi'_n(\varphi_1) \right]^2,
$$

то при  $\dot{\varphi}_1 = const$  произведению  $\Pi'_n \Pi''_n$  пропорциональна кинетическая мощность

$$
\frac{dT_n}{dt} = J_n \dot{\varphi}_1^3 \Pi'_n(\varphi_1) \Pi''_n(\varphi_1) = M_1 \dot{\varphi}_1.
$$
\n(3.30)

Выражения (3.27) - (3.30) свидетельствуют о том, что геометрические характеристики оказывают существенное влияние на динамические факторы.  $\left|\Pi'\right|_{\max},\left|\Pi''\right|_{\max},\left|\Pi'\Pi''\right|_{\max}$ Поэтому экстремальные функций значения используются в качестве динамических критериев, с помощью которых в первом приближении можно сопоставлять различные законы движения, а также синтезировать новые законы, обладающие в определенном смысле оптимальными свойствами.

Для контроля за пульсацией инерционных нагрузок на выходном и входном звеньях могут быть использованы следующие критерии:

$$
K_1 = \Pi''_{\text{max}} + \xi_1 |\Pi''_{\text{max}}|; K_2 = (\Pi' \Pi'')_{\text{max}} + \xi_1 |(\Pi' \Pi'')_{\text{min}}|.
$$
(3.31)

Здесь  $\xi_1$  и  $\xi_2$  – некоторые весовые коэффициенты, с помощью которых можно отразить степень важности положительной и отрицательной составляющих.

Приведенные критерии, основанные на геометрических представлениях, разумеется, носят ограниченный характер и не могут исчерпать динамическую задачу. Тем не менее их использование оказывается весьма полезным, особенно на начальном этапе решения таких задач.

Структура и безразмерные характеристики закона движения. Независимо от специфических требований, предъявляемых к цикловому механизму, и его функционального назначения в конкретной машине он должен удовлетворять ряду общих динамических условий.

Чаще всего - это требование плавности движения, исключающее **ВОЗМОЖНОСТЬ** нарушения непрерывности функции положения П и первой геометрической передаточной функции П'. При ЭТОМ достаточно общей оказывается трехпериодная структура интервала движения, при

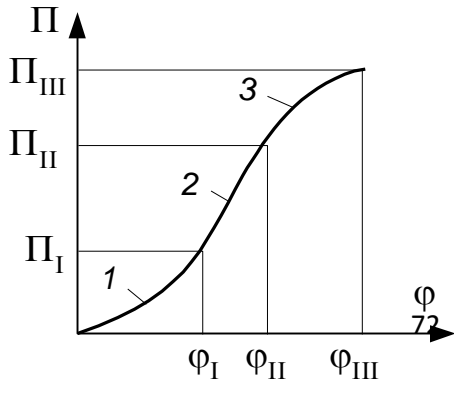

Рис. 3.4
которой перемешение выходного звена в одном направлении (прямой или обратный ход) рассматривается как совокупность трех участков (рис. 3.4): разбега 1, равномерного движения 2 и выбега 3. (В целях упрощения записи индексы при геометрических характеристиках, указывающие номер звена, в дальнейшем будут опущены.)

При синтезе законов движения целесообразно воспользоваться аппаратом безразмерных характеристик. Введем в рассмотрение следующие функции:

$$
\frac{\varphi}{\varphi_I} = \tau_1; \frac{\Pi}{\Pi_I} = \theta_1(\tau_1) \text{ при } \varphi \in [0, \varphi_I];
$$
  

$$
\frac{\varphi_{III} - \varphi}{\varphi_I - \varphi_{II}} = \tau_3; \frac{\Pi_{III} - \Pi}{\Pi_{III} - \Pi_{II}} = \theta_3(\tau_3) \text{ при } \varphi \in [\varphi_{II}, \varphi_{III}].
$$

Функции  $\tau_1 = 0$ ,  $\theta_1 = 0$  при  $\varphi = 0$ ;  $\tau_1 = 1$ ,  $\theta_1 = 1$  при  $\varphi = \varphi_I$ ;  $\tau_3 = 1$ ,  $\theta_3 = 1$  при  $\varphi = \varphi_H$ ;  $\tau_3 = 0$ ,  $\theta_3 = 0$  при  $\varphi = \varphi_H$ . Таким образом, графики безразмерных характеристик  $\theta_1(\tau_1)$  и  $\theta_3(\tau_3)$  вписываются в квадрат со сторонами, равными

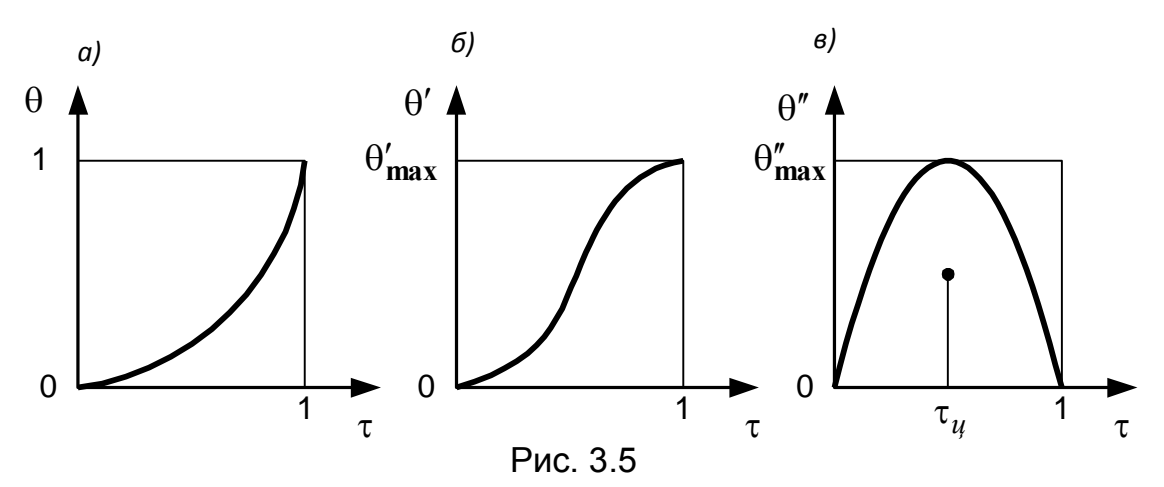

единице (рис. 3.5, а). Если на разбеге и выбеге принят один и тот же тип закона движения, то функции  $\theta_1$  и  $\theta_3$  совпадают. Функции положения и геометрические передаточные функции, выраженные через безразмерные характеристики, приведены в табл. 3.1.

Очевидно, что изменением функций П,  $\Pi' = d\Pi/d\varphi$ ,  $\Pi'' = d^2\Pi/d\varphi^2$ управляют функции  $\theta_i$ ,  $\theta'_i = d\theta_i / d\tau_i$ ,  $\theta''_i = d^2\theta_i / d\tau_i^2$ ; остальные параметры если масштабных факторов. Таким образом, играют роль введением передаточных функций было произведено геометрических разделение геометрических и кинематических факторов, то при введении безразмерных характеристик из передаточной функции оказались выделенными масштабные факторы  $\varphi_I$ ,  $\varphi_{II}$ ,  $\varphi_{III}$ ,  $\Pi_I$ ,  $\Pi_{II}$ ,  $\Pi_{III}$ , с помощью которых принятые безразмерные характеристики закона движения «деформируются» по осям ф и П. В дальнейшем эти масштабные факторы будем называть структурными параметрами закона движения.

Для исключения ударов в начале и конце хода потребуем  $\Pi'(0)=0$  и  $\Pi'(\varphi_{III})=0$ , а следовательно  $\theta'_{i}(0)=0$   $(i=1,3)$ . При  $\tau_{i}=1$  функция  $\theta'_{i}(\tau_{i})$ достигает своего максимального значения  $\theta'_{i \max}$  (рис. 3.5, б). Легко убедиться,

что константа  $\theta'_{i \max}$  показывает, во сколько раз максимальная скорость на рассматриваемом участке выше средней скорости. Функция  $\theta''_i(\tau_i)$  в зависимости от выбранного закона движения может достичь своего максимального значения при различных значениях  $\tau_i$  (рис. 3.5, *в*). Отношение  $\theta''_{i \max}/\theta'_{\max}$  показывает, во сколько раз максимальное ускорение на данном участке выше среднего значения.

Для распространенного в инженерной практике семейства безразмерных характеристик, известного под названием «модифицированная трапеция общего вида» график функции  $\theta''(\tau)$  представляет собой трапецию, у которой боковые стороны составлены отрезками синусоиды (рис. 3.6).

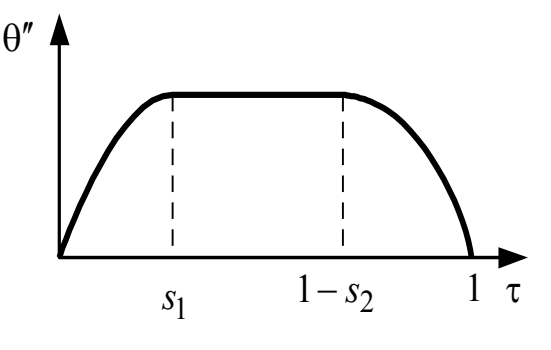

Puc. 3.6

Проекции боковых сторон определяются параметрами  $s_1$  и  $s_2$ , которыми можно эффективно управлять законом программного движения. При  $s_1 = 0$ ,  $s_2 = 0$  имеем так называемый прямоугольный закон ускорений; при  $s_1 = s_2 = 0.5$  синусоидальный; при  $s_1 = 0$ ,  $s_2 = 1 -$ косинусоидальный. Большое распространение получил закон равнобокой трапеции при  $s_1 = s_2 = 0.25$ . Таблица 3.1

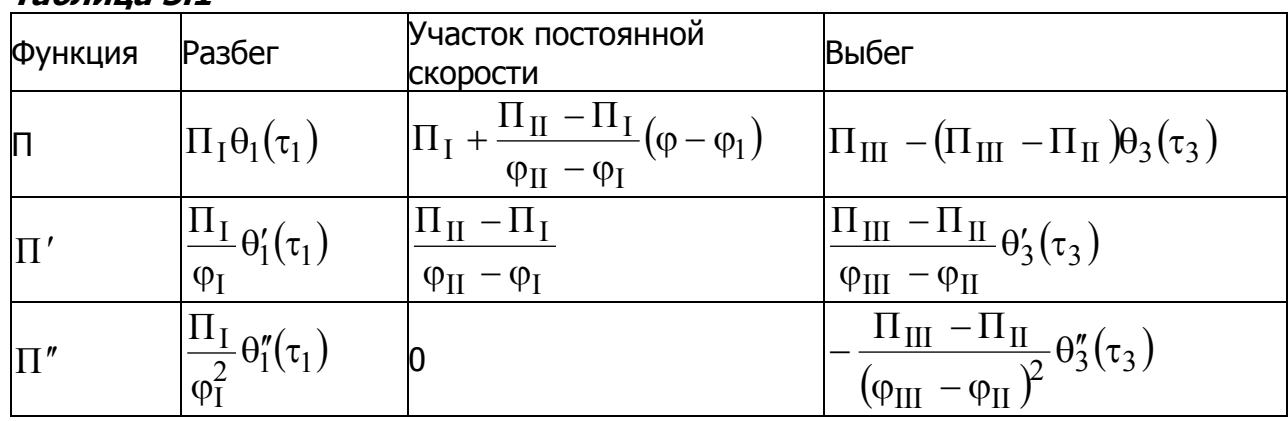

Из всех возможных законов самым малым значением  $\theta''_{\textbf{max}} = 2$  обладает прямоугольный закон ускорений. Однако при этом законе ускорения имеются разрывы непрерывности (мягкие удары), что приводит к возбуждению интенсивных колебаний. Однако не всякий скачок, заложенный в функции  $\theta''$ , обязательно приводит к мягкому удару. Например, если толкатель кулачного механизма перемешается без выстоя, то можно на границе прямого и обратного ходов застыковать ускорения без скачка, не требуя, чтобы в точке стыкования ускорения были равны нулю (т. е. даже при  $\theta''(0) \neq 0$ ). Окончательное суждение о приемлемости и достоинствах того или иного закона движения должно основываться на учете характеристик конкретной колебательной системы.

74

# ТЕМА 4. ТОЧНОСТЬ МЕХАНИЗМОВ МЕХАТРОННЫХ **CUCTEM**

# 4.1. Основные положения

В данной главе рассматриваются вопросы точности и основные погрешности механических структур мехатронных систем. В общем же случае погрешность всей мехатронной системы будет складываться не только из погрешностей механики, но и погрешностей системы управления, которая, в свою очередь, имеет составляющие погрешности регулятора, информационной системы, дискретных преобразующих устройств (ЦАП, АЦП, микроЭВМ). Эти составляющие погрешности будут рассмотрены в следующих разделах курса.

До сих пор изучение структуры, кинематики и динамики механизмов производилось в предположении, что размеры и форма их звеньев являются абсолютно точными. В действительности на работу механизма влияют неизбежные погрешности изготовления звеньев и сборки механизма. В быстроходных механизмах отклонения в закономерностях движения звеньев являются причиной появления добавочных сил в кинематических парах и оказывают влияние на их эксплуатационные показатели. Для механизмов, используемых в мехатронике, при автоматизации производственных процессов, а также механизмов приборов, счетно-решающих машин точность является основным показателем их качества.

Теория точности механизмов изучает вопрос о том, как изменяется движение звеньев механизма, если заданные размеры и форма их выполнены Методы теории ТОЧНОСТИ ПОЗВОЛЯЮТ приближенно. оценить ТОЧНОСТЬ проектируемых или изготовленных механизмов, определить условия, обеспечивающие заданную их точность при проектировании и изготовлении.

Точность механизма характеризуется отклонениями, возникающими в реально изготовленном механизме, от заданного закона движения его звеньев. Эти отклонения являются его погрешностями (ошибками).

Для оценки погрешности сравнивают законы движения действительного (реально выполненного) и некоторого идеального (теоретического) механизма, который не содержит отклонений в размерах и конфигурации звеньев.

Отличие в движении действительного и теоретического механизмов можно оценить разностью в положении их ведомых звеньев при одинаковых положениях ведущих. Эту разность называют ошибкой положения механизма. На рис. 4.1 показана ошибка положения кривошипно-ползунного механизма  $\Delta s = s' - s$ , возникшая из-за погрешностей  $\Delta r$  и  $\Delta \ell$  в длинах кривошипа 1 и шатуна 2.

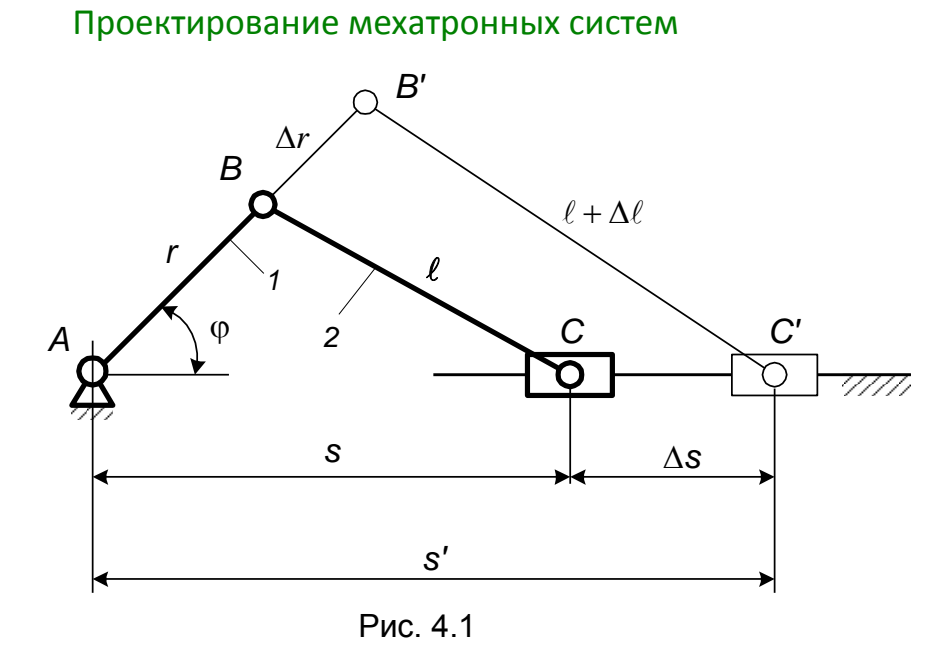

Ошибка перемещения - это разница перемещений ведомых звеньев действительного и теоретического механизмов при одинаковых перемещениях их ведущих звеньев. На рис. 4.2 показан ранее рассмотренный механизм с погрешностями звеньев  $\Delta r$  и  $\Delta \ell$  при перемещении его из положения 1 в положение 2, характеризуемые углами  $\varphi_1$  и  $\varphi_2$ . Точка Стеоретического механизма из положения  $C_1$  переместится на величину  $s_n$  в точку  $C_3$ , а действительного - из  $C'_1$  в  $C'_2$ , переместившись на  $s'_n$ . Ошибка перемещения механизма будет  $\Delta s_n = s'_n - s_n$ , или  $\Delta s_n = \Delta s_1 - \Delta s_2$ .

Если продифференцировать функцию  $\Delta s = \Delta s(t)$  по времени, то можно

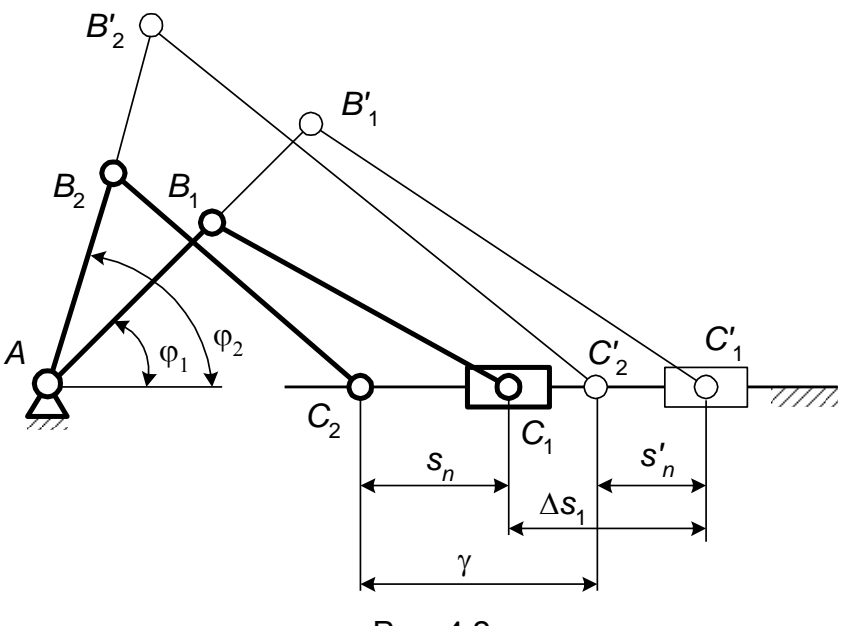

Рис. 4.2

 $\frac{d(\Delta s)}{dt}$  и вторую  $\frac{d^2(\Delta s)}{dt^2}$ производные, являющиеся первую получить избыточными скоростью  $\Delta v$  и ускорением  $\Delta a$  ведомого звена механизма по сравнению с их теоретическими значениями. Разности между скоростями и

**УСКОРЕНИЯМИ ВЕДОМЫХ ЗВЕНЬЕВ ДЕЙСТВИТЕЛЬНОГО И ТЕОРЕТИЧЕСКОГО МЕХАНИЗМОВ** называются ошибками скорости и ускорения механизма.

На основании введенных показателей точности можно оценить полученные значения передаточных отношений, инерционных нагрузок в теоретических и действительных механизмах.

# 4.2. Причины появления ошибок механизма

Отклонения от теоретических законов движения звеньев реальных механизмов происходят по следующим основным причинам: технологическим, схематическим, эксплуатационным, температурным. Ошибки соответственно называются так же, как и причины, их вызывающие.

Технологические ошибки. Источниками этих ошибок, возникающих при изготовлении деталей и сборке механизма, являются неточности станка, инструмента, деформации погрешности геометрии системы станок приспособление - инструмент - деталь, неоднородность материала детали, ошибки взаимного расположения осей звеньев и поверхностей и т. д.

Ошибка схемы. Стремление воспроизвести теоретический закон движения звеньев механизма часто приводит к сложной кинематической схеме. При конструировании механизма вместо сложной применяют более простую схему, приближенно воспроизводящую заданный закон. Однако простота конструкции (меньшее число деталей, удобство регулировки и т. д.) приводит к тому, что точность механизма с упрощенной схемой в конечном счете оказывается выше, чем у сложного механизма с точной схемой. Упрощенная конструкция является также более выгодной и с экономической точки зрения.

Ошибка схемы механизма  $\Delta s_{cr}$ , как первоисточник погрешности механизма, может быть определена разностью перемещений ведомых звеньев точно изготовленного механизма с упрощенной схемой *s* и теоретического механизма  $S_{T}$ :

$$
\Delta s_{cx} = s - s_T.
$$

Например, для преобразования поступательного движения ведущего звена во вращательное ведомого могут быть использованы зубчато-реечная передача (рис. 4.3, а) или синусный механизм (рис. 4.3, б). Зависимость между перемещением рейки  $s$  и углом поворота колеса  $\varphi_k$  линейная (прямая 1, рис. 4.3, б) и выражается зависимостью  $\varphi_k = s/\ell$ . Для синусного механизма угол поворота ведомого звена (кривая 2, рис. 4.3, в)  $\varphi_c = \arcsin(s/\ell)$ .

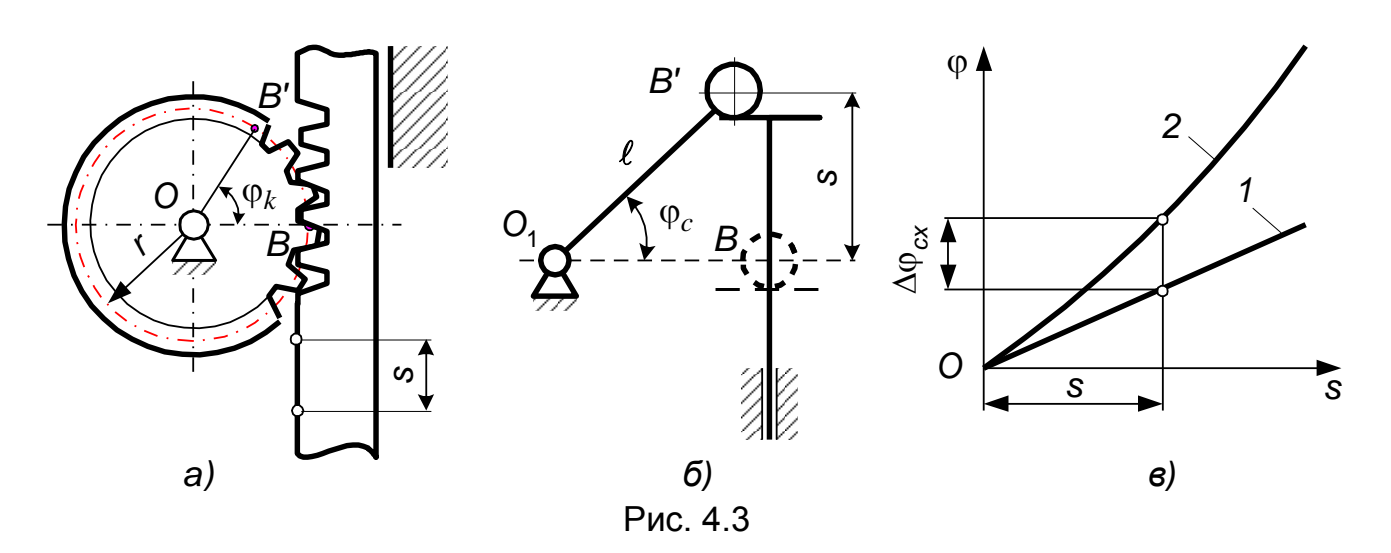

Погрешность схемы, вносимая такой заменой, при одинаковом перемещении ведущего звена  $s$  и  $r = \ell$ 

$$
\Delta \varphi_{cx} = \varphi_c - \varphi_k = \arcsin\left(\frac{s}{\ell}\right) - \frac{s}{r}.
$$

При малых значениях *s* ошибка схемы  $\Delta \varphi_{cr}$  может оказаться несущественной, в то время как конструктивные и технологические преимущества второго механизма очевидны.

Эксплуатационные ошибки. При работе механизмов основной причиной появления погрешностей является изменение размеров и формы звеньев под действием сил во время эксплуатации. Действие сил приводит к ошибкам механизма из-за деформации деталей и износа. При этом изменяется характер сопряжения деталей, в результате чего появляются перекосы, увеличиваются зазоры, мертвый ход и др.

Температурные ошибки. Изменения температуры вызывают изменения линейных размеров, характера сопряжения деталей, механических свойств материалов, вязкости смазки и т. д., что приводит к значительным ошибкам.

Первичные ошибки. Перечисленные ошибки называются первичными. Главную роль в неточности работы механизма играют первичные ошибки производственного характера. Первичные ошибки могут быть систематические, случайные, грубые. Систематическими называют ошибки, постоянные по величине во всех экземплярах механизмов или изменяющиеся по определенному закону. К таким ошибкам относятся, например, ошибки, обусловленные изменением схемы механизма, температурные и др. При изготовлении механизма появляются ошибки, предсказать которые в каждом данном механизме невозможно. Такие ошибки относятся к случайным. Выход величины ошибки за пределы допуска приводит к грубой ошибке, и детали с такими ошибками должны браковаться.

# 4.3. Определение погрешностей механизма

Дифференциальный метод. Сущность метода заключается  $\mathbf{B}$ составлении уравнения (функция положения механизма), где положение ведомого звена механизма с выражено как функция некоторых параметров: координат ведущего звена  $q_1$ , размеров  $q_2$  и т. п.:

$$
s = f(q_1, q_2, ..., q_n)
$$
 (4.1)

Если параметры  $q_1, q_2,..., q_n$  считать переменными и их приращения (небольшие отклонения от номинальных значений) первичными ошибками, то выражение полного дифференциала функции многих переменных

$$
ds = \frac{\partial f}{\partial q_1} dq_1 + \frac{\partial f}{\partial q_2} dq_2 + \dots + \frac{\partial f}{\partial q_n} dq_n
$$

представим как ошибку положения ведомого звена (знаки дифференциалов заменяем знаками ошибок), являющуюся суммой нескольких слагаемых - частных погрешностей:

$$
\Delta s = \frac{\partial f}{\partial q_1} \Delta q_1 + \frac{\partial f}{\partial q_2} \Delta q_2 + \dots + \frac{\partial f}{\partial q_n} \Delta q_n,
$$
\n(4.2)

где  $\Delta q_1, \Delta q_2, \ldots, \Delta q_n$  – первичные ошибки параметров  $q_1, q_2, \ldots, q_n$ .

Величина частной погрешности определяется величиной первичной ошибки  $\Delta q$  параметра и коэффициента влияния (частной производной функции по параметру  $\partial f/\partial q$ ). На основании принципа независимости действия ошибок каждую частную погрешность можно найти, взяв производную по этому параметру и считая все остальные параметры постоянными.

Дифференциальный метод позволяет найти погрешность механизма независимо от ее причин, если имеется функциональная зависимость между положением ведомого звена и параметрами, содержащими ошибки.

Для примера найдем погрешность положения  $\Delta s$  звена З кривошипно-

ползунного механизма, определяемого координатой  $s$  (рис. 4.4). Погрешность возникла из-за ошибок в размерах звеньев: звена  $1 \Delta r$ , звена  $\mathcal{Z}$  $\Delta \ell$ ,  $\overline{\phantom{m}}$ смещения  $h$  – на величину Δh. Положение ведущего звена, определяемое углом считаем  $\varphi$ , СООТВЕТСТВУЮЩИМ

заданному.

Для получения функции положения механизма проецируем механизма **KOHTVD** на координатные оси хи у:

$$
r\cos\varphi+\ell\cos\beta=s;
$$

 $r \sin \varphi + h = \ell \sin \beta$ .

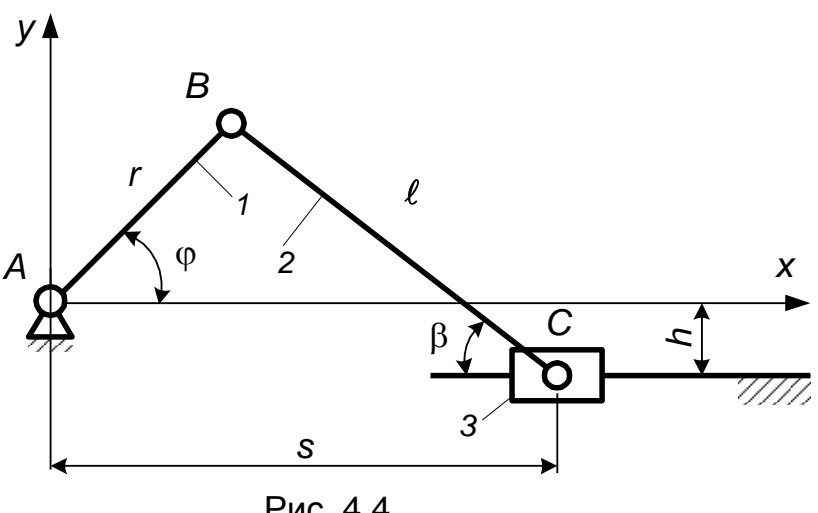

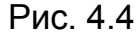

 $(4.3)$ 

Продифференцируем уравнения (4.3) по параметрам  $r$ ,  $\ell$ ,  $h$ ,  $s$ ,  $\beta$  и, перейдя к конечным приращениям параметров, получим

$$
\Delta r \cos \varphi + \Delta \ell \cos \beta - \ell \Delta \beta \sin \beta = \Delta s; \n\Delta r \sin \varphi + \Delta h = \Delta \ell \sin \beta + \ell \Delta \beta \cos \beta.
$$
\n(4.4)

Погрешность угла Δβ является величиной неизвестной, возникшей из-за перечисленных выше первичных ошибок. Из второго уравнения (4.4) найдем

$$
\Delta \beta = \frac{\Delta r \sin \varphi - \Delta \ell \sin \beta + \Delta h}{\ell \cos \beta}
$$

и, подставив в первое уравнение (4.4), получим погрешность положения механизма  $\Delta s$ , выраженную через известные величины (значения угла  $\beta$  в зависимости от о определяются из второго уравнения (4.3)):

$$
\Delta s = \Delta r \cos \varphi + \Delta \ell \cos \beta - \frac{\Delta r \sin \varphi - \Delta \ell \sin \beta + \Delta h}{\ell \cos \beta} \ell \sin \beta =
$$

$$
= \Delta r \frac{\cos(\varphi + \beta)}{\cos \beta} + \Delta \ell \frac{1}{\cos \beta} - \Delta h \, \text{tg} \, \beta.
$$

Метод преобразованного механизма. Сущность ЭТОГО метода заключается в определении частных погрешностей механизма построением планов скоростей для некоторого преобразованного механизма. Преобразование механизма заключается в том, что ведущее звено действительного механизма закрепляют в заданных положениях, а звено, содержащее погрешность, направлением движения, превращается ведущее с совпадающим B направлением изменения параметра исследуемого звена. Если ведущее звено преобразованного механизма получает скорость, пропорциональную первичной ошибке, то ведомое имеет скорость, пропорциональную частной погрешности

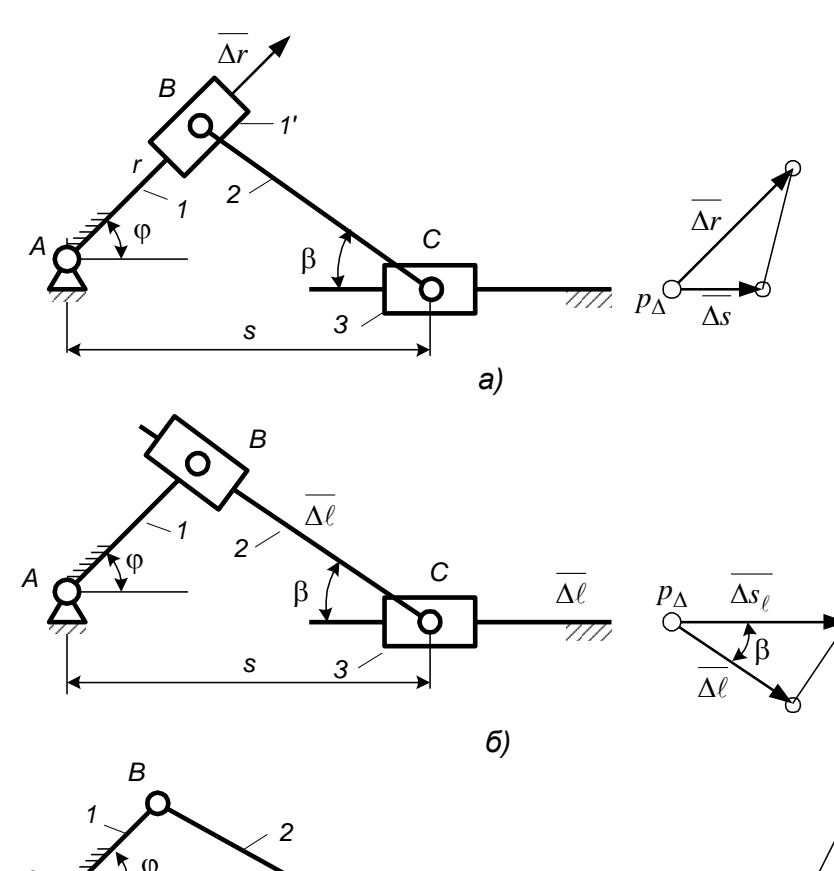

механизма. Например, если ведущее звено 1 кривошипноползунного механизма (рис. 4.5, *а*) имеет ошибку  $\Delta \overline{r}$ , то преобразованный механизм получим, если **NO** закрепленному ведущему звену  $\mathcal{I}$ как **NO** направляющей,  $\mathbf{B}$ направлении первичной ошибки  $\Delta \overline{r}$ будем перемешать добавочное звено 1'с шарниром B. Задавшись масштабом первичных  $\mu_{\Lambda}$ ошибок И ПРИНЯВ отрезок  $\Delta \bar{r} = \Delta r / \mu_{\Delta}$ за скорость точки В преобразованного механизма, построим

 $p_{\Delta}$ 

 $\overline{\wedge h}$ 

 $C_{\scriptscriptstyle A}$ 

 $\Delta s$ 

 $C_{0}$ 

6)

C

ß

S.

 $\overline{3}$ 

 $\Delta h$ 

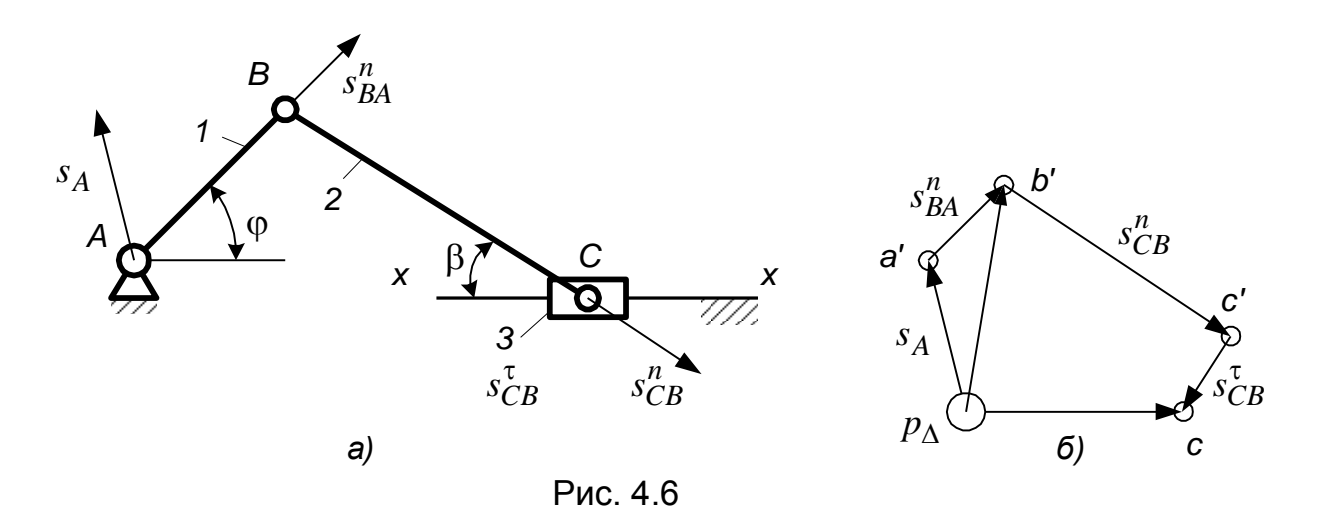

план скоростей (рис. 4.5, *а*), т. е. план малых перемещений. Из полюса  $p_A$ откладываем отрезок  $\Delta \bar{r}$  в направлении ошибки  $\Delta r$  и получим точку *b*. Из точки  $b$  проводим отрезок, перпендикулярный звену BC, а из полюса  $p_A$  - прямую, параллельную скорости точки С. Отрезок  $p_A c$  в масштабе  $\mu_A$  и будет частной ошибкой  $\Delta s$ .

Аналогично можно построить планы малых перемещений, учитывающие ошибки  $\Delta \ell$  и  $\Delta h$  (рис. 4.5, *6, в*), и получить значения  $\Delta \bar{s}_{\ell}$  и  $\Delta \bar{s}_{h}$ .

Метод планов малых перемещений. Погрешность положения ведомого звена по этому методу представляется возникшей как бы из-за дополнительных перемещений шарниров и звеньев, вызванных их ошибками (дефектами). Например, перемещение точки С звена ВС (рис. 4.6, а) относительно своего теоретического положения можно рассматривать как сумму переносного вместе с точкой  $B$  (перемещение  $\bar{s}_R$ ) и поступательного перемещения перемещения точки Спо отношению к точке В (перемещение  $\bar{s}_{CR}$ ).

Относительное перемещение точек представляется состоящим из нормального перемещения  $s_{CR}^{n}$  вдоль звена, вызванного погрешностью размера длины звена (откладывается в сторону удлинения или укорочения звена, и тангенциального перемещения  $s_{CB}^{\tau}$ , перпендикулярного звену, т. е. перемещение точки С(рис. 4.6, а)

$$
\overline{s}_C = \overline{s}_B + \overline{s}_{CB} = \overline{s}_B + \overline{s}_{CB}^n + \overline{s}_{CB}^\tau. \tag{4.5}
$$

Так как нормальное перемещение всегда известно (это отклонение в длине звена), а тангенциальное (вследствие угловой ошибки положения звена) обычно известно по направлению, то перемещение любой точки может быть найдено через известные перемещения других точек звеньев, образующих кинематическую пару, построением плана малых перемещений. На рис. 4.6,  $\delta$  показано построение плана малых перемещений для кривошипно-ползунного механизма. Начало отсчета ошибок  $p_{\Delta}$  совмещают с элементами стойки, с которыми соединяется ведомое звено (шарнир, направляющие). Положение направляющей считают совпадающим с теоретическим. Предположив, что центр вращения А кривошипа 1 смещен относительно своего теоретического положения на величину  $\bar{s}_{A}$ , перемещение точки В от своего теоретического положения представляют в виде

$$
\overline{s}_B = \overline{s}_A + \overline{s}_{BA} = \overline{s}_A + \overline{s}_{BA}^n + \overline{s}_{BA}^\tau.
$$

В соответствии с записанным уравнением к вектору  $\overline{s}_A$  на плане прибавляют вектор  $\bar{s}_{BA}^{n}$ , параллельный *ВА*. Считая, что положение ведущего звена АВ определяется заданным углом ф, получают, что тангенциальное перемещение  $\bar{s}_{BA}^{\tau} = 0$  (в других случаях оно может быть найдено как  $\overline{s}_{BA}^{\tau} = \Delta \varphi \cdot \ell_{AB}$  и отложено на плане). Отрезок  $\overline{p_{A}b'}$  на плане выражает абсолютное перемещение точки В механизма.

Перемещение точки С определяют, записав, кроме уравнения (4.5), для поступательного перемещения ползуна вдоль направляющих  $x - x$ выражение

$$
\overline{s}_C = \overline{s}_{C_0} + \overline{s}_{CC_0},\tag{4.6}
$$

где  $\bar{s}_{CC_0} = 0$ , так как положение точки  $G_0$  на направляющей  $x - x$  считают совпадающим с теоретическим.

Увеличение длины шатуна *BC* откладывают в виде вектора  $\bar{s}_{CB}^n$ , параллельного *BC*. Так как точка Сможет лежать только на линии  $x - x$ , то для соблюдения этого условия необходимо довернуть шатун ВС. На плане малых перемещений проводят прямую, перпендикулярную к *BC* (направление  $\bar{s}_{CR}^{\tau}$ ), до пересечения с горизонталью (направлением относительного перемещения  $\bar{s}_{CC_0}$ ).

Отрезок  $p_A c$  на плане является ошибкой положения ползуна С (в масштабе плана).

# 4.4. Оценка точности

Для оценки точности одного механизма необходимо определить его первичные ошибки, связанные с изготовлением и эксплуатацией. С этой целью определяют погрешность в нескольких положениях механизма. По полученным данным строят график «величина погрешности - положение ведущего звена механизма», по которому определяют погрешность механизма в заданном положении и максимальное значение ее. Погрешность механизма целесообразно подставлять в виде суммы частных погрешностей, обусловленных отдельными первичными ошибками, что дает возможность оценить удельный вес каждой из них.

Если механизм не изготовлен и первичные ошибки нельзя определить непосредственным измерением, то их величину определяют по предельным отклонениям, указываемым на чертежах деталей. При этом погрешность механизма иногда определяют методом расчета на «максимум - минимум», считая, что ошибки звеньев имеют предельно допустимую величину и при сборке - самые неблагоприятные сочетания. Эта погрешность механизма будет заведомо больше действительной.

При отсутствии сведений о способах изготовления деталей погрешность механизма может быть приближенно оценена по допускам на изготовление  $\delta_i$ . Наибольшая вероятная ошибка механизма определяется по известной формуле

$$
\Delta \varphi_{\text{max}} = \sqrt{\sum \left( \frac{\partial \varphi}{\partial q_i} \right)^2 \delta_i^2} ,
$$

82

где  $\frac{\partial \varphi}{\partial y}$  – коэффициент влияния *i*-й погрешности.

Величина полученной ошибки ближе к действительной, чем подсчитанная по методу «максимум - минимум», но является также приближенной, так как здесь не учтены закономерности распределения ошибок, связанные с процессом производства.

Первичные ошибки в группе однотипных механизмов, изготовленных по одинаковым техническим условиям, являются случайными независимыми величинами, принимающими любые значения в пределах заданных допускаемых отклонений. Так как в каждом механизме случайные величины первичных ошибок могут сочетаться различным образом, то и погрешности положений отдельных механизмов будут функцией случайных величин, а исследование точности механизмов приобретает теоретико-вероятностный характер.

Оценка точности группы механизмов заключается в установлении границ поля рассеивания ошибок положения (или перемещения) механизма, которые полностью определяются величиной математического ожидания (среднего значения)  $\Delta \overline{\varphi}$  и среднеквадратического отклонения  $\sigma_{\alpha}$  погрешностей механизма.

Практически предельная ошибка положения (максимальное возможное значение ошибки), отсчитываемая от нулевого значения,

 $\Delta \varphi_{nn} = \Delta \overline{\varphi} \pm \Delta \varphi$ ,

где  $\Delta\varphi$  - предельная ошибка положения механизма, вычисляемая как наибольшее отклонение ошибки от среднего значения  $\Delta \overline{\omega}$ .

Величина практически предельной ошибки механизма будет разной при различных положениях ведущего звена, поэтому должна вычисляться в нескольких положениях механизма. Обычно предельное значение ошибки  $\Delta\varphi$ , имеющей нормальный закон распределения, принимается равным  $\Delta \varphi = z \sigma_{\varphi} = 3 \sigma_{\varphi}$  (*z* - коэффициент распределения, может быть принят и меньше трех). Это значит, что только в 0,27 % случаев значение  $\Delta\varphi$  может оказаться больше вычисленного.

Ошибки положения или перемещения механизма являются размерными величинами и, следовательно, относятся к абсолютным ошибкам, которые не являются достаточным критерием для суждения о точности разных по конструкции и размерам механизмов. Поэтому для характеристики точности механизма прибегают к понятию приведенной относительной погрешности, под которой понимают отношение практически предельной ошибки положения механизма к величине полного хода (или полного перемещения) ведомого звена. Механизмы и приборы делятся на классы точности в зависимости от величины приведенной относительной ошибки.

# 4.5. Кинематическая погрешность манипуляционных систем промышленных роботов

Особенностью расчета кинематической погрешности манипуляторов и манипуляционных систем промышленных роботов (ПР) является наличие в их структуре нескольких степеней подвижности. Также как и для любых управляемых механических структур точность позиционирования зависит от большого числа факторов, из которых основными являются: ошибки приводов при отработке

заданных значений обобщенных координат, ошибки изготовления деталей механизма, ошибки, обусловленные податливостью звеньев манипулятора.

Под термином «кинематической погрешностью манипулятора» будем погрешность, обусловленную ошибками отработки понимать приводами программных значений обобщенных координат.

Под программными значениями координат будем понимать значения обобщенных координат, полученные в результате решения обратных задач о положениях манипулятора или измеренные датчиками в процессе обучения робота и переданные в систему управления. Очевидно, что в первом случае имеют место ошибки вычисления, а во втором - ошибки измерений и ошибки, выносимые при передаче значений в память робота. Последний вид ошибок обычно не рассматривается. Поэтому будем считать, что программные значения координат обеспечивают теоретически вывод схвата робота в заданное положение.

При выполнении технологического процесса схват ПР в каждый момент времени должен занимать вполне определенное положение в пространстве, задаваемое программными значениями обобшенных координат.

Однако практически программные значения обобщенных координат воспроизводятся с некоторыми ошибками  $\Delta q_i$  (*i*=1, ..., *n*) и ПОЭТОМУ действительное положение схвата будет отличаться от программного.

Под кинематической погрешностью промышленного робота будем понимать линейную и угловую ошибки действительного положения схвата по отношению к его программному положению.

Линейная кинематическая ошибка манипулятора может быть определена следующим образом. Пусть программное положение схвата в

пространстве определяется положением связанной  $\mathsf{C}$ НИМ системы координат  $O_n x_n y_n z_n$  (рис.  $4.7$ ). Действительное положение схвата определяется положением системы  $O'_n x'_n y'_n z'_n$ . Тогда вектор  $\Delta \vec{r} = O_n O_n'$  определяет линейную ошибку манипулятора. Считаем линейную ошибку положения манипулятора малой величиной. тогда ее можно найти по формуле дифференциала функции нескольких переменных.

 $\vec{r} = \vec{r}(q_i)$ Так как есть функция обобщенных координат  $q_i$ , **TO** 

$$
\Delta \vec{r} = \sum_{i=1}^{n} \frac{\partial \vec{r_i}}{\partial q_i} \Delta q_i ,
$$

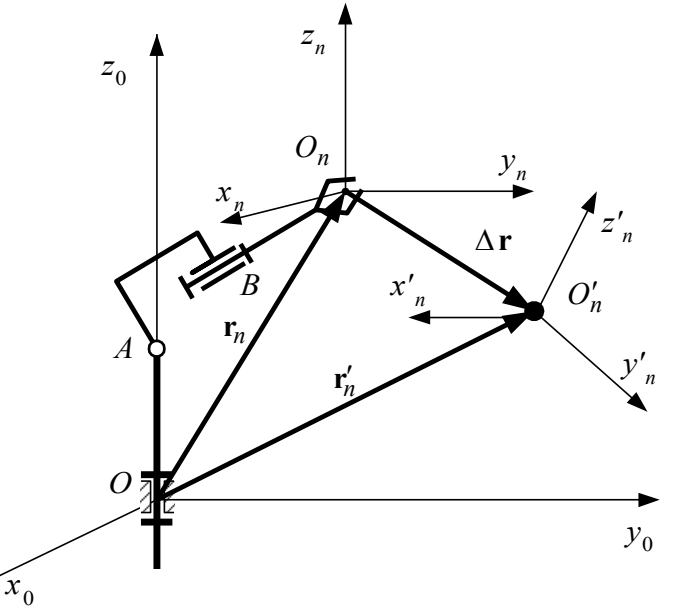

Рис. 4.7

где  $\Delta q_i$  – ошибка обобщенной координаты  $q_i$ .

В матричной форме координаты точки  $O_n$  можно записать как

$$
[x_n] = T_1 T_2 T_3 \dots T_{n-1} [x_{n-1}], \tag{4.8}
$$

 $(4.7)$ 

84

где  $[x_{n-1}]$  – столбец координат точки  $O_n$  в системе  $O_{n-1}x_{n-1}y_{n-1}z_{n-1}$ , связанной со звеном  $n-1$  манипулятора;  $[x_n]$  – столбец координат точки  $O_n$  в неподвижной системе  $Ox_0y_0z_0$ ;  $T_i$  – матрица 4-го порядка перехода от системы  $O_ix_iy_iz_i$  к CUCTEME  $O_{i-1}x_{i-1}y_{i-1}z_{i-1}$   $(i=1,...,n)$ .

Взяв дифференциал от выражения (4.8), получим выражение линейной кинематической ошибки в матричной форме

$$
\Delta x_{n} = \Delta T_{1} \prod_{i=2}^{n-1} T_{i} [x_{n-1}] + T_{1} \Delta T_{2} \prod_{i=3}^{n-1} T_{i} [x_{n-1}] + T_{1} T_{2} \Delta T_{3} \prod_{i=4}^{n-1} T_{i} [x_{n-1}] + ... + T_{1} T_{2} T_{3} ... \Delta T_{s} \prod_{i=s+1}^{n-1} T_{i} [x_{n-1}]
$$
\n(4.9)

Проекции линейной погрешности  $\Delta \vec{r}$  на декартову систему координат  $O_n x_n y_n z_n$  имеют вид:

$$
\Delta x_n = \sum_{i=1}^n \frac{\partial x_n}{\partial q_i} \Delta q_i; \quad \Delta y_n = \sum_{i=1}^n \frac{\partial y_n}{\partial q_i} \Delta q_i; \quad \Delta z_n = \sum_{i=1}^n \frac{\partial z_n}{\partial q_i} \Delta q_i,
$$

где  $x_n, y_n, z_n$  – координаты точки  $O_n$  в системе  $O_n x_n y_n z_n$ .

Модуль вектора линейной погрешности

$$
\Delta r_n = \sqrt{\left(\Delta x_n\right)^2 + \left(\Delta y_n\right)^2 + \left(\Delta z_n\right)^2} \tag{4.10}
$$

где  $\Delta x_n, \Delta y_n, \Delta z_n$  - ошибки позиционирования по осям  $x$ ,  $y$ ,  $z$  неподвижной системы координат, зависящие от ошибок обобщенных координат.

Таким образом, погрешность позиционирования является функцией декартовых координат точки позиционирования. В том случае, когда необходимо знать лишь среднюю ошибку в конечном числе точек, можно воспользоваться среднеарифметической ошибкой позиционирования

$$
\Delta r_{cp} = \sum_{i=1}^{n} \frac{\Delta r_i}{n} = \sum_{i=1}^{n} \frac{\sqrt{(\Delta x_i)^2 + (\Delta y_i)^2 + (\Delta z_i)^2}}{n}.
$$
 (4.11)

Линейная погрешность вектора  $\Delta \vec{r}$  может быть представлена как сумма

$$
\Delta \vec{r} = \sum_{i=1}^{n} \Delta \vec{r}_i \tag{4.12}
$$

где  $\Delta \vec{r}_i$  – составляющая линейной погрешности, обусловленная погрешностью обобщенной координаты  $\Delta q_i$ .

Для поступательных и вращательных кинематических пар составляющие линейных погрешностей соответственно равны:

$$
\Delta \vec{r}_j = \Delta \vec{q}_j; \qquad \Delta \vec{r}_k = \Delta \vec{q}_k \times \vec{r}_{k \pi}, \tag{4.13}
$$

где  $\Delta \vec{q}_j$ ,  $\Delta \vec{q}_k$  – погрешности отработки обобщенных координат в парах *j* и *k*,  $\vec{r}_{k\pi}$ - радиус-вектор, проведенный от оси вращательной пары  $k$  в начало системы координат  $O_n x_n y_n z_n$ . При этом погрешность отработки обобщенной координаты во вращательной паре

$$
\Delta \vec{q}_k = \Delta q_k \vec{e}_k \,, \tag{4.14}
$$

где  $\vec{e}_k$  – направляющий вектор оси  $k$ -ой вращательной пары.

При подстановке (4.13, 4.14) в (4.12) окончательно получим значение вектора линейной погрешности:

$$
\Delta \vec{r} = \sum_j \Delta \vec{q}_j + \sum_k \Delta \vec{q}_k \times \vec{r}_{k \pi} .
$$

Теперь определим угловую кинематическую ошибку манипулятора. На основании известной теоремы Даламбера - Эйлера твердое тело, имеющее неподвижную точку, можно перевести из одного положения в другое одним поворотом вокруг некоторой оси конечного поворота.

За угловую ошибку манипулятора примем угол, на который нужно повернуть схват, чтобы оси системы  $O'_{n}x'_{n}y'_{n}z'_{n}$  стали параллельны осям системы  $O_n x_n y_n z_n$ . Угловую ошибку манипулятора будем так же, как и линейную, считать векторной величиной, равной

$$
\Delta \vec{\psi} = \Delta \psi \vec{p} \, , \tag{4.15}
$$

где  $\vec{p}$  – орт оси угловой ошибки схвата.

Если считать угловую ошибку малой величиной, то будет иметь место следующее векторное равенство:

$$
\Delta \vec{\psi} = \sum_{i=1}^{n} \Delta q_i \vec{e}_i \tag{4.16}
$$

где  $\vec{e}_i$  – орты вращательных пар манипулятора.

Из формулы (4.16) следует матричное равенство

$$
[\Delta \psi] = \sum_{i=1}^{n} \Delta q_i A_{0i} [e_i], \qquad (4.17)
$$

где  $[\Delta \psi]$ – столбец координат угловой ошибки в системе  $O_0x_0y_0z_0$ ;  $A_{0i}$ – матрица 3-го порядка перехода от системы  $O_i x_i y_i z_i$  к системе  $O_0 x_0 y_0 z_0$ , определяемая по формуле

$$
A_{0i} = A_1 A_2 A_3 \dots A_{i-1} A_i, \tag{4.18}
$$

 $A_i$  – матрица 3-го порядка перехода от системы  $O_i x_i y_i z_i$  к системе  $O_{i-1}x_{i-1}y_{i-1}z_{i-1}$ ;  $[e_i]$  – столбец координат вектора  $\vec{e}_i$ , в системе  $O_i x_i y_i z_i$ .

Элементы матрицы  $A_i$ , представляют собой соответствующие элементы первых трех строк и столбцов матрицы  $T_i$ .

погрешности ПР, работающего в цилиндрической системе Определим координат (рис. 4.8, а).

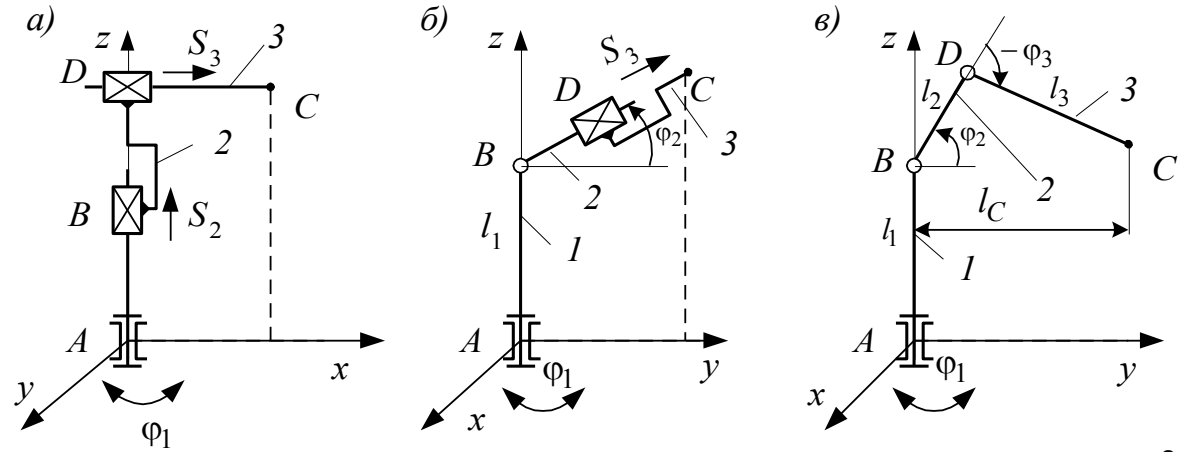

Рис. 4.8

Линейная погрешность положения ЗУ:

$$
\Delta \vec{r}_C = \Delta \vec{r}_1 + \Delta \vec{r}_2 + \Delta \vec{r}_3,
$$

где  $\Delta \vec{r}_1, \Delta \vec{r}_2, \Delta \vec{r}_3$  – составляющие линейной погрешности, обусловленные погрешностями обобщенных координат  $\varphi_1, s_2, s_3$ . Эти составляющие могут быть выражены следующим образом:

1) погрешность положения ЗУ за счет погрешности угла поворота звена 1, обозначенной  $\Delta\phi_1$ :

$$
\Delta \vec{r}_1 = \Delta \varphi_1 \vec{r}_{13} = \Delta \varphi_1 s_3 \vec{j}_1,
$$

где  $\vec{j}_1$  – орт оси  $Ay_1$  системы  $A_1x_1y_1z_1$ , связанной со звеном 1;

2) погрешность положения ЗУ, возникающая от погрешности координаты звена 2, обозначенной  $\Delta s_2$ :

$$
\Delta \vec{r}_2 = \Delta \vec{s}_2 = \Delta s_2 \vec{k}_1.
$$

где  $k_1$  – орт оси Az<sub>1</sub>;

3) погрешность положения ЗУ, возникающая от погрешности координаты звена З, обозначенной  $\Delta s_3$ :

$$
\Delta \vec{r}_3 = \Delta \vec{s}_3 = \Delta s_3 \vec{i}_1
$$

где  $\vec{i}$  – орт оси  $Ax_1$ .

Векторы погрешностей  $\Delta r_1 - \Delta r_2$  взаимно перпендикулярны. Модуль вектора линейной погрешности положения ЗУ

 $\Delta r_C = \sqrt{(\Delta \varphi_1 s_3)^2 + \Delta s_3^2 + \Delta s_2^2}.$ 

Проекции линейной погрешности  $\Delta \vec{r}_C$  на неподвижные оси находят, рассматривая выражения проекций координат точки С на эти оси:

 $\Delta x_C = \Delta s_3 \cos \varphi_1 - \Delta \varphi_1 s_3 \sin \varphi_1;$ 

 $\Delta y_C = \Delta s_3 \sin \varphi_1 + \Delta \varphi_1 s_3 \cos \varphi_1;$ 

 $\Delta z_C = \Delta s_2$ .

Угловая погрешность положения ЗУ:

$$
\Delta \vec{\psi}_C = \Delta \varphi_1 k,
$$

где  $k$  – орт оси неподвижной системы координат.

Определим погрешности ПР с выдвижной рукой, работающего в сферической системе координат (рис. 4.8, б). Линейная погрешность положения ЗУ:

$$
\Delta \vec{r}_C = \Delta \vec{r}_1 + \Delta \vec{r}_2 + \Delta \vec{r}_3.
$$

В данном случав имеются следующие значения составляющих  $\Delta \vec{r}$ :

$$
\Delta \vec{r}_1 = \Delta \varphi_1 \vec{r}_{13} = -\Delta \varphi_1 s_3 \cos \varphi_2 i_3 ;
$$
  
\n
$$
\Delta \vec{r}_2 = \Delta \varphi_2 s_3 \vec{k}_3 ;
$$
  
\n
$$
\Delta \vec{r}_3 = \Delta s_3 \vec{j}_3 .
$$

Составляющие линейной погрешности взаимно перпендикулярны, и модуль этой ошибки

$$
\Delta r_C = \sqrt{\left(\Delta \varphi_1 s_3 \cos \varphi_2\right)^2 + \left(\Delta \varphi_2 s_3\right)^2 + \Delta s_3^2}.
$$

Проекции линейной погрешности  $\Delta \vec{r}_C$  на координатные оси неподвижной системы координат определяются в виде дифференциалов. После их замены конечными малыми приращениями получаем

$$
\Delta x_C = \Delta s_3 \cos \varphi_2 \cos \varphi_1 - \Delta \varphi_2 s_3 \sin \varphi_2 \cos \varphi_1 - \Delta \varphi_1 s_3 \sin \varphi_1 \cos \varphi_2;
$$

$$
\Delta y_C = \Delta s_3 \cos \varphi_2 \sin \varphi_1 - \Delta \varphi_2 s_3 \sin \varphi_2 \sin \varphi_1 + \Delta \varphi_1 s_3 \cos \varphi_2 \cos \varphi_1;
$$

 $\Delta z_C = \Delta s_3 \sin \varphi_2 + \Delta \varphi_2 s_3 \cos \varphi_2$ .

Угловая погрешность положения ЗУ зависит от угловых погрешностей отработки координат в кинематических парах шарниров А и В:

$$
\Delta \vec{\psi}_C = \Delta \vec{\phi}_1 + \Delta \vec{\phi}_2 = \Delta \phi_1 \vec{k} + \Delta \phi_2 \vec{i}.
$$

Составляющие этой погрешности взаимно перпендикулярны, и ее модуль

$$
\Delta \psi_C = \sqrt{\Delta \phi_1^2 + \Delta \phi_2^2}
$$
.

Проекции вектора  $\Delta \vec{\psi}_C$  на неподвижные оси равны угловым погрешностям положения относительно этих осей; эти проекции находят путем суммирования проекций составляющих  $\Delta \psi_1$  и  $\Delta \psi_2$  на эти неподвижные оси:

$$
\Delta \psi_{Cx} = \Delta \varphi_{1x} + \Delta \varphi_{2x} = \Delta \varphi_2 \cos \varphi_1;
$$

$$
\Delta \psi_{Cv} = \Delta \varphi_2 \sin \varphi_1;
$$

 $\Delta \Psi_{Cz} = \Delta \phi_1$ .

И наконец, определение погрешности ПР, работающего в сферической системе координат, со складывающейся рукой (рис. 4.8, в).

Линейная погрешность положения ЗУ

 $\Delta \vec{r}_C = \Delta \vec{r}_1 + \Delta \vec{r}_2 + \Delta \vec{r}_3$ 

Составляющие ошибки  $\Delta \vec{r}_C$  соответственно равны:

$$
\Delta r_1 = \Delta \varphi_1 l_C = \Delta \varphi_1 [l_2 \cos \varphi_2 + l_3 \cos(\varphi_2 + \varphi_3)];
$$
  
\n
$$
\Delta r_2 = \Delta \varphi_2 BC = \Delta \varphi_2 \sqrt{l_2^2 + l_3^2 + 2l_2 l_3 \cos \varphi_3};
$$
  
\n
$$
\Delta r_3 = \Delta \varphi_3 l_3.
$$

В отличие от предыдущих случаев векторы  $\Delta \vec{r}_2$  и  $\Delta \vec{r}_3$  не являются взаимно перпендикулярными.

Проекции вектора линейной погрешности  $\Delta \vec{r}_{C}$  на неподвижные оси, выраженные через приращения, имеют вид

$$
\Delta x_C = -\Delta \varphi_1 \sin \varphi_1 [l_2 \cos \varphi_2 + l_3 \cos(\varphi_2 + \varphi_3)] -
$$
  
\n
$$
- [\Delta \varphi_2 \sin \varphi_2 l_2 + l_3 (\Delta \varphi_2 + \Delta \varphi_3) \sin(\varphi_2 + \varphi_3)] \cos \varphi_1;
$$
  
\n
$$
\Delta y_C = \Delta \varphi_1 \cos \varphi_1 [l_2 \cos \varphi_2 + l_3 \cos(\varphi_2 + \varphi_3)] -
$$
  
\n
$$
- [\Delta \varphi_2 \sin \varphi_2 l_2 + l_3 (\Delta \varphi_2 + \Delta \varphi_3) \sin(\varphi_2 + \varphi_3)] \sin \varphi_1;
$$
  
\n
$$
\Delta z_C = l_2 \Delta \varphi_2 \cos \varphi_2 + l_3 (\Delta \varphi_2 + \Delta \varphi_3) \cos(\varphi_2 + \varphi_3).
$$

Угловая погрешность положения ЗУ определяется погрешностями воспроизведения углов  $\varphi_1 - \varphi_3$  в кинематических парах A, B и D и может быть записана в следующем виде:

$$
\Delta \vec{\Psi}_C = \Delta \vec{\Phi}_1 + \Delta \vec{\Phi}_2 + \Delta \vec{\Phi}_3.
$$

При этом векторы  $\Delta \vec{\phi}_2$  и  $\Delta \vec{\phi}_3$  параллельны, так как оси шарниров  $B$  и  $D$ также параллельны.

Проекции вектора угловой погрешности  $\Delta \vec{\psi}_C$  на оси неподвижной системы координат имеют вид

$$
\Delta \psi_{Cx} = (\Delta \varphi_2 + \Delta \varphi_3) \sin \varphi_1;
$$
  
\n
$$
\Delta \psi_{Cy} = -(\Delta \varphi_2 + \Delta \varphi_3) \cos \varphi_1;
$$
  
\n
$$
\Delta \psi_{Cz} = \Delta \varphi_1.
$$

Модуль угловой погрешности:

$$
\Delta \psi_C = \sqrt{\Delta \phi_1^2 + (\Delta \phi_2 + \Delta \phi_3)^2}.
$$

В заключении рассмотрим манипулятора с тремя вращательными и двумя поступательными кинематическими (рис. 4.9) парами и определим его кинематическую линейную и угловую ошибки.

Со схватом 5 свяжем систему координат  $Ex_5$ у $5x_5$ , направив ось  $x_5$  по оси

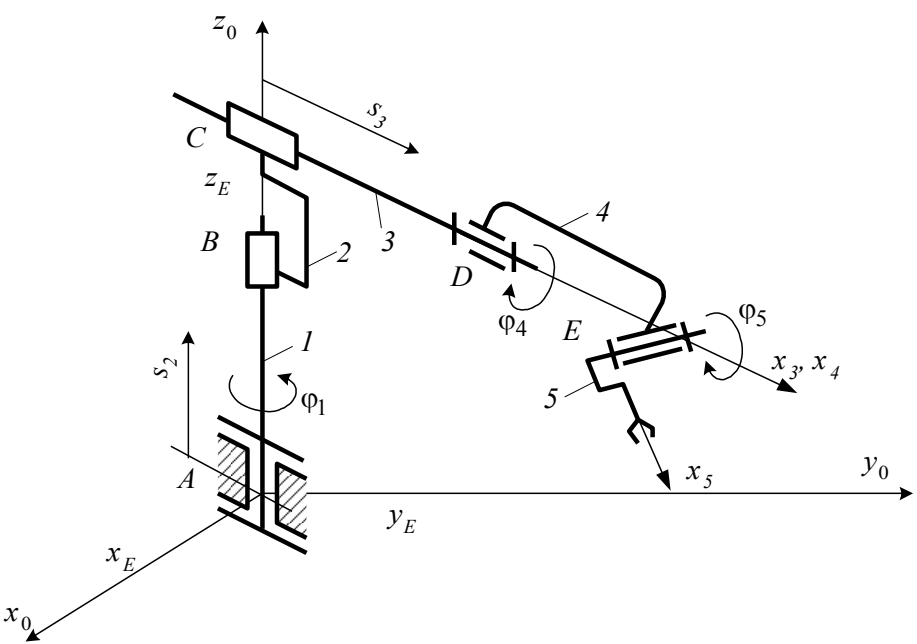

Рис. 4.9

схвата, а ось  $z_5$  по оси вращательной пары  $E$ . Координаты точки  $E$  в системе  $Ax_0y_0z_0$  равны

$$
x_E = s_3 \cos \varphi_1;
$$
  
\n
$$
y_E = s_3 \sin \varphi_1;
$$
  
\n
$$
x_E = s_2,
$$
  
\n**rge**  $s_3 = CE$ ;  $s_2 = AC$ .  
\nTo  $\phi$ opmyne (4.7)  $\theta$ haxogium:  
\n
$$
\Delta x_E = \Delta s_3 \cos \varphi_1 - \Delta \varphi_1 s_3 \sin \varphi_1;
$$
  
\n
$$
\Delta y_E = \Delta s_3 \sin \varphi_1 + \Delta \varphi_1 s_3 \cos \varphi_1;
$$
  
\n
$$
\Delta z_E = \Delta s_2;
$$
  
\n
$$
\Delta r_E = \sqrt{(\Delta x_E)^2 + (\Delta y_E)^2 + (\Delta z_E)^2} = \sqrt{(\Delta s_2)^2 + (\Delta s_3)^2 + (\Delta \varphi_1)^2 s_3^2}.
$$

Угловая ошибка  $\Delta \vec{w}$  определится формулой

$$
\Delta \vec{\psi} = \Delta \vec{\phi}_1 + \Delta \vec{\phi}_4 + \Delta \vec{\phi}_5.
$$

Представим последнее выражение в матричной форме:

$$
[\Delta \psi] = \begin{bmatrix} \cos \varphi_1 & -\sin \varphi_1 & 0 \\ \sin \varphi_1 & \cos \varphi_1 & 0 \\ 0 & 0 & 1 \end{bmatrix} \cdot \begin{bmatrix} 0 \\ 0 \\ 1 \end{bmatrix} \Delta \varphi_1 + \begin{bmatrix} \cos \varphi_1 & -\sin \varphi_1 & 0 \\ \sin \varphi_1 & \cos \varphi_1 & 0 \\ 0 & 0 & 1 \end{bmatrix} \cdot \begin{bmatrix} 1 \\ 0 \\ 0 \end{bmatrix} \Delta \varphi_4 + \begin{bmatrix} \cos \varphi_1 & -\sin \varphi_1 & 0 \\ 0 & 0 & 1 \end{bmatrix} \cdot \begin{bmatrix} 0 \\ \sin \varphi_1 & \cos \varphi_1 & 0 \\ 0 & 0 & 1 \end{bmatrix}
$$

После преобразования получим формулу для расчета угловой ошибки манипулятора, показанного на рис. 4.9:

$$
[\Delta \psi] = \begin{bmatrix} \Delta \varphi_4 \cos \varphi_1 + \Delta \varphi_5 \sin \varphi_1 \sin \varphi_4 \\ \Delta \varphi_4 \sin \varphi_1 - \Delta \varphi_5 \cos \varphi_1 \sin \varphi_4 \\ \Delta \varphi_5 \cos \varphi_4 + \Delta \varphi_1 \end{bmatrix}.
$$

# 4.6. Пути повышения точности механических **СТРУКТУР МС**

Метод компенсации. Получить высокую точность механизма можно либо за счет повышения точности изготовления его деталей (это экономически невыгодно, так как стоимость изготовления деталей увеличивается с повышением их точности), либо за счет применения ряда специальных мероприятий, снижающих влияние погрешностей изготовления деталей и погрешностей схемы на точность механизма. Последний метод называется методом компенсации.

Одним из видов компенсации является пригонка, заключающаяся в изменении размеров деталей или изготовлении их «по месту», что является трудоемким процессом, выполняемым вручную. Поэтому в условиях массового производства стремятся исключить пригоночные операции.

Уменьшение погрешностей механизма достигают также регулировкой, заключающейся в изменении размеров звеньев, формы и положения различных деталей. Регулировка выполняется с целью: а) уменьшения погрешности механизма в определенных его положениях (например, в начальном, среднем и др.); 6) достижения равенства абсолютных значений наибольших положительных и отрицательных ошибок во всем диапазоне работы механизма; в) устранения преобладания ошибок одного знака над ошибками противоположного знака (уравновешивание ошибок), г) уменьшения абсолютных величин ошибок во всем диапазоне работы механизма и т. д.

 $\mathsf{p}_0$ способу выполнения различают регулировки перемешением, компенсирующими деталями, деформированием и др. Наиболее распространенной в практике является регулировка перемещением, для чего в механизм вводят специальные регулировочные устройства: винтовые соединения, клинья, эксцентрики и т. п. Ступенчатая регулировка осуществляется подбором количества и размером компенсирующих деталей (прокладок, втулок и др.). Плавная регулировка осуществляется деформированием (упругим ИЛИ

остаточным), что позволяет изменить размеры деталей и характеристику передаточного механизма (например, в поводковой передаче и др.).

Существуют и другие способы компенсации, осуществляемые автоматически устройствами компенсация специальными (например, температурных погрешностей с помощью биметаллических пружин, компенсация упругими элементами ошибок, связанных с несоосностью валов, зазорами в кинематических парах и т. п.).

Селективная сборка. Сущность такой сборки заключается в том, что в условиях серийного производства механизм собирается не из любых деталей и узлов, взятых из партии, а выбранных таким образом, чтобы результирующая погрешность механизма была наименьшей.

Селективная сборка сопряжена с затратами высококвалифицированного труда, особенно когда сборшик подбирает и комбинирует соответствующие детали (индивидуальная селекция). Для облегчения подбора нужных деталей их предварительно сортируют и группируют по величинам и знаку погрешностей. Процесс сборки при этом упрошается (групповая селекция).

Активный контроль. Наиболее прогрессивным методом достижения высокого качества изделий является экономически целесообразное повышение технологической точности за счет применения активного контроля. Активным контролем является любая разновидность контроля, по результатам которого управляют технологическим процессом с целью компенсации погрешностей, вызванных износом, температурными и силовыми деформациями. Активному контролю размеров, например, в процессе обработки деталей свойственны обратные СВЯЗИ, T. e. воздействие размерные **ВЫХОДНЫХ** параметров технологической системы (размер детали) на входные (перемещение исполнительного органа станка).

Методом активного контроля выполняются:

- контроль размеров деталей при обработке устройствами, подающими по  $\equiv$ цепи обратной связи команду на прекращение обработки при достижении заданных параметров;
- подналадка (изменение настройки) станка, если значения контролируемого параметра выходят за допускаемые границы, по команде измерительного прибора, поступающей по цепи обратной связи;
- блокировка, заключающаяся в подаче специальными устройствами команд  $\equiv$  . на прекращение обработки при достижении правильного базирования, измерения и др.

При разработке системы активного контроля стремятся к использованию наиболее точных измерительных средств. Отклонение действительных размеров от полученных в результате измерения с низкой точностью может явиться источником ошибочной команды к прекрашению или дальнейшей дополнительном обработке детали.

Создание систем активного контроля предполагает решение весьма сложных задач (метрологических, технологических, теории автоматического регулирования и др.), усложнения конструкции технологических систем и значительных затрат. Однако существенное сокращение вспомогательного времени при обработке, увеличение производительности при активном контроле быстро окупает его стоимость при массовом или серийном производстве.

# ТЕМА 5. ПРОЕКТИРОВАНИЕ ЭЛЕКТРОМЕХАНИЧЕСКИХ ПРИВОДОВ **МЕХАТРОННЫХ СИСТЕМ**

# 5.1. Общие сведения по выбору электродвигателей

В общем случае при проектировании привода решаются следующие задачи: выбор электродвигателя (ЭД), расчет передаточного устройства (механизма) или редуктора, расчет регулирующих и коммутационных устройств.

Выбор электродвигателя для привода различных мехатронных устройств и систем автоматики является одним из основных этапов проектирования всей мехатронной системы. Это объясняется тем, что ЭД, с одной стороны, определяет тип, параметры и мощность предшествующих каскадов усилителей, а также мощность источника энергии и пускорегулирующей аппаратуры. С другой стороны, именно от двигателя зависят динамические качества системы, которые он в состоянии обеспечить. Никакая система управления, никакие корректирующие устройства не могут создать требуемые вращающие моменты, угловые скорости и ускорения механизма, если они не обеспечены энергетикой самой конструкции силового, конечного узла системы, каким является ЭД.

ЭД выбирают по следующим показателям: роду тока, номинальным напряжению, **МОШНОСТИ** И частоте врашения, жесткости (мягкости) характеристики, регулировочным свойствам и т. п. Стремятся выбрать наиболее простой двигатель по устройству и управлению, надежный и имеющий наименьшие мощность, массу, стоимость. Вместе с тем двигатель должен полностью обеспечить выполнение системой автоматики ее функций.

Наиболее простыми по устройству и надежными в эксплуатации являются асинхронные двигатели с короткозамкнутым ротором. Их масса в 1,5-2,0 раза меньше массы двигателей постоянного тока той же мощности. Кроме того, питание таких ЭД осуществляют непосредственно от сети переменного тока, что важно, если сеть является основным источником энергии.

Благодаря этим качествам асинхронные трехфазные двигатели используют в системах автоматизированного привода при небольшой частоте включений, когда не требуется регулирование, а также в качестве первичного двигателя в системах Г - Д (генератор - двигатель), ЭМУ - Д (электромеханический усилитель - двигатель) и комбинированных электрогидравлических приводах.

В приводах с глубоким регулированием частоты вращения и в следящих системах при мощности, не превышающей 200-300 Вт, применяют двухфазные короткозамкнутые асинхронные двигатели. Перспективными являются приводы с регулированием частоты вращения трехфазных, короткозамкнутых двигателей путем частотного управления.

В установках с регулированием частоты вращения в небольших пределах при относительно большой мощности привода применяют асинхронные двигатели с фазным ротором.

Для привода в системах автоматики средней и большой мощности, где не требуется регулирования частоты вращения, используют трехфазные синхронные

обладающие жесткой характеристикой, двигатели,  $\mathsf{a}$ также **ВЫСОКИМИ** перегрузочной способностью и энергетическими показателями.

Для привода в маломощных приборных мехатронных системах, не требующих регулирования частоты вращения, широко применяют реактивные и гистерезисные синхронные двигатели. В низкооборотных приводах используют двигатели с катящимся ротором и редукторные синхронные двигатели.

В приводах систем автоматики и мехатронных системах (при мошности от сотен ватт и выше), с глубоким плавным регулированием частоты вращения, а также в следящих системах, требующих высокого качества переходных процессов, применяют двигатели постоянного тока  $\mathsf{C}$ независимым возбуждением, наилучшими регулировочными характеристиками при высоких обладающие энергетических показателях. Управление такими двигателями осуществляют с помощью систем Г - Д, ЭМУ - Д или УВ - Д (управляемый выпрямитель двигатель).

Двигатели постоянного тока применяют и в тех случаях, когда основным родом тока является постоянный ток, что имеет место в бортовых МС и системах автоматики. В подобных случаях в качестве двигателей, непосредственно приводящих механизмы в движение, первичных двигателей систем  $\Gamma - \Pi$ , ЭМУ -  $\Pi$ , а также для привода насосов в электрогидравлических системах используют двигатели с последовательным, параллельным и смешанным возбуждением.

В особо тяжелых условиях эксплуатации (взрывоопасная среда, открытый космос и т. п.), а также при повышенных требованиях к надежности и отсутствию радиопомех (лентопротяжный привод в устройствах магнитной записи и т. п.), когда требуется глубокое регулирование частоты вращения или ее стабилизация с высокой точностью (сотые и тысячные доли процента), применяют бесконтактные двигатели постоянного тока (вентильные двигатели).

В системах автоматики с цифровым управлением целесообразно использовать шаговые двигатели.

Если в стационарных промышленных системах автоматики основным родом тока является переменный ток частотой 50 Гц, то в подвижных объектах предпочтительнее использовать ток повышенной частоты (400-500 Гц), так как это позволяет существенно снизить массу и габариты аппаратуры.

В диапазоне напряжений до 500 В для двигателей переменного тока следует использовать более высокое напряжение, так как при той же мощности это приводит к уменьшению тока, что позволяет снизить площадь сечения проводов и габариты коммутационно-регулирующей аппаратуры.

При выборе ЭД на этапе проектирования следует учитывать следующие факторы:

- ограничения, предопределяемые источником энергии, типом усилительных и преобразующих устройств;
- структуру и тип системы управления, а также требования к ее точностным (статическим) и динамическим характеристикам;
- энергетические характеристики ЭД, так как серийный ЭД того или иного типа можно использовать лишь в определенном диапазоне мощностей, скоростей и ускорений;
- конструкцию регулирующего органа, требования к характеру его движения, к величине перемещения и точности позиционирования, а также величину и характер нагрузки;
- параметры, характеризующие внешние условия, вибрацию, температуру, давление, влажность и т.д.;

- габариты и весовые ограничения;

- эксплуатационные требования, ресурс работы, время готовности, безопасность и удобства в обращении, ремонтоспособность и т.д.;
- надежность, стоимость, экономичность.

Мощность ЭД выбирается с учетом необходимости выполнения заданной работы привода при соблюдении нормального теплового режима и допустимой механической перегрузки ЭД, характеризуемой коэффициентом перегрузки ЭД по **МОМЕНТУ** 

$$
\lambda_M = \frac{M_{\text{max}}}{M} \tag{5.1}
$$

где  $M_{\text{max}}$  – максимальный или пусковой момент,  $M$  – номинальный момент ЭД. В большинстве случаев выбор мощности двигателя производится по нагреву, а затем он проверяется по перегрузочной способности.

При выборе мощности ЭД по условиям нагрева различают три основных режима: длительный, кратковременный и повторно-кратковременный.

Длительным называют такой режим, при котором за время включенного состояния температура двигателя достигает установившегося значения.

Кратковременным называют такой режим, при котором за время включенного состояния  $t_{\text{exz}}$  температура ЭД не достигает установившегося значения, а за время паузы снижается до температуры окружающей среды. Длительность включенного состояния  $t_{\alpha k\pi}$  определяют с помощью коэффициента термической перегрузки  $p_T$ , показывающего, во сколько раз можно допустить превышение потерь на нагрев в двигателе при кратковременном режиме  $Q_n$  по отношению к номинальным потерям  $Q_{HOM}$  при продолжительном режиме, по формуле

$$
t_{\text{ext}} = T_T \ln \frac{p_T}{p_T - 1},
$$

где  $T_T$  – температурная постоянная (приводится в технической характеристики на ЭД).

Повторно-кратковременным называют такой режим, при котором за температура двигателя не достигает время включенного состояния  $t_{\text{ext}}$ установившегося значения, а за время паузы  $t_n$  не успевает понизиться до температуры окружающей среды. Этот режим характеризуется относительной продолжительностью включения, выражаемой обычно в процентах:

$$
\Pi B = \frac{t_{\text{6K7}}}{t_{\text{4}}} \cdot 100\,,\tag{5.2}
$$

где  $t_u$  – время цикла. В этом случае коэффициент термической перегрузки связан с параметрами  $t_{g_{Kl}}$  и  $t_u$  следующим образом:

$$
p_T = \frac{1 - e^{-t_{\mu}}}{1 - e^{-t_{GKT}}}.
$$

$$
1 - e^{-t_{GKT}}
$$

94

# 5.2. Выбор ЭД при длительной нагрузке

Постоянная нагрузка. Когда известны постоянный момент сопротивления  $M_c$  и частота вращения  $\omega_c$ вала нагрузки, номинальную мощность двигателя  $P_{\mu\alpha\mu}$ определяют по формуле

$$
P_{\text{HOM}} \ge P = \frac{M_c \omega_c}{\eta_p} \tag{5.3}
$$

где  $M_c$ ,  $\omega_c$  - статические момент и угловая скорость вала нагрузки,  $\eta_p$  - КПД ориентировочно принятой механической передачи или редуктора.

По каталогу выбирают двигатель, номинальная мошность которого удовлетворяет условию (5.3). По его номинальной частоте вращения  $\omega_c$ определяют общее передаточное отношение редуктора  $i_p = \omega_{\text{HOM}}/\omega_c$  и, составив кинематическую схему редуктора, оценивают его КПД. Если КПД отличается от того, каким задались в начале расчета, то следует уточнить мощность двигателя. Необходимость такого уточнения становится очевидной, если учесть, что, например, КПД планетарных редукторов некоторых ряда механизмов не превышает нескольких процентов.

Если выбранный двигатель рассчитан на продолжительный режим работы, то при длительной постоянной нагрузке нет необходимости производить его проверку на нагрев и перегрузочную способность.

Переменная нагрузка. Если нагрузка не остается постоянной, то МОЖНО определить МОЩНОСТЬ двигателя  $\overline{p}$ нагрузочной диаграмме, представляющей зависимость нагрузочного момента от времени. При этом есть отличие при выборе мощности двигателей типа асинхронных и постоянного тока. Угловую скорость асинхронного двигателя при изменениях нагрузочного момента можно принять постоянной. Тогда, используя метод эквивалентного момента, требуемую мощность двигателя определяют по формуле

$$
P_{\text{HOM}} \ge P = \frac{M_{9} \omega_{\text{HOM}}}{\eta_{p}} \tag{5.4}
$$

где  $M_{\circ}$  находят по формуле

$$
M_{9} = \sqrt{\frac{M_{1}^{2}t_{1} + M_{2}^{2}t_{2} + \dots + M_{n}^{2}t_{n}}{t_{1} + t_{2} + \dots + t_{n}}}
$$

где  $t_1, t_2,...,t_n$  – характерные временные участки изменения момента нагрузки.

Если частота вращения двигателя во время работы изменяется незначительно, что характерно для асинхронных приводов, то выбор мощности можно проводить по формуле

$$
P_{\text{HOM}} \ge P_9 = \sqrt{\frac{P_1^2 t_1 + P_2^2 t_2 + \dots + P_n^2 t_n}{t_1 + t_2 + \dots + t_n}}.
$$
\n(5.6)

Скорость же вращения двигателя постоянного тока (особенно с последовательным возбуждением) резко меняется с изменением нагрузочного момента. Поэтому требуемая мощность двигателя

$$
P_{\text{HOM}} \ge P = \frac{M_9 \omega_{cp, \kappa\epsilon}}{\eta_p} \tag{5.7}
$$

где

$$
\omega_{cp.\kappa e} = \sqrt{\frac{\omega_1^2 t_1 + \omega_2^2 t_2 + \dots + \omega_n^2 t_n}{t_1 + t_2 + \dots + t_n}}
$$

- среднеквадратичная угловая скорость двигателя.

Значения  $\omega_1$ ,  $\omega_2$ , ...,  $\omega_n$  определяют по механической характеристике двигателя.

Выбрав двигатель, необходимо проверить, в состоянии ли он преодолеть наибольший момент сопротивления, учитывая, что максимальный вращающий момент двигателя связан с его номинальным моментом коэффициентом перегрузки по моменту выражение (5.1). Для асинхронных двигателей  $\lambda_M = 1.8 \div$ 2,5, для синхронных  $\lambda_M = 2.5 \div 3.0$  и для двигателей постоянного тока  $\lambda_M = 2 \div 5$ .

## 5.3. Выбор ЭД при кратковременном и повторно-кратковременном режимах работы

Кратковременный режим. Сразу же следует отметить, что двигатель продолжительного режима работы, используемый в кратковременном режиме, может быть перегружен. Если в течение времени  $t_{\text{BKT}}$  двигатель должен развить вращающий момент М, то эквивалентный момент двигателя продолжительного режима

$$
M_{\rm b} = M/p_T \tag{5.8}
$$

где коэффициент термической перегрузки  $p_T$  определяется по формуле

$$
p_T = \frac{1}{1 - e^{-t_{\text{GKL}}}}.
$$
\n
$$
(5.9)
$$

С другой стороны, эквивалентный момент  $M_{3}$ , по которому может быть выбран двигатель, следует оценить по перегрузочной способности двигателя:  $M = M/\lambda_{M}$ .

Из этих двух значений  $M_2$  принимают большее и по нему выбирают двигатель, удовлетворяющий условию  $M_{HOM} \geq M_{a}$ . Если двигатель асинхронный, то необходимо проверить его по пусковому моменту, т. е. выполняется ли условие  $M_{\eta}$  $> M$ .

Повторно-кратковременный режим. Двигатель, работающий в этом режиме, выбирают по вращающему моменту М, который он должен развивать за время  $t_{BKA}$ , и по продолжительности включения ПВ согласно (5.2). Эти величины позволяют выбрать двигатель по каталогу. Если вычисленное фактическое значение  $\Box B_{\phi}$  отличается от стандартного  $\Box B_{c\tau}$ , то  $M = M \sqrt{\Box B_{ch}/\Box B_{cm}}$  и двигатель выбирают из условия  $M_{\mu_{OM}} \geq M_{\mu}$ .

по каталогу двигателей, Если ЭД выбирают рассчитанных на продолжительный режим работы, то эквивалентный момент находят с помощью коэффициента термической перегрузки по формуле (5.8). Как и в предыдущем случае, ЭД проверяют на перегрузку по моменту и пусковой момент.

# 5.4. Выбор ЭД для следящих систем

Рассматриваемый здесь расчет ПРОИЗВОДЯТ ДЛЯ мехатронных И автоматических систем, в которых должно обеспечиваться позиционирование исполнительного механизма или рабочего органа по положению.

Рассмотрим вначале особенности проектирования привода, у которого нагрузочный момент зависит перемещения (угла поворота) исполнительного механизма.

Исходной в этом случае является зависимость приведенного к валу ЭД момента сопротивления от угла поворота вала исполнительного механизма (нагрузки)  $M_c = f(\phi_\mu)$ , где  $\phi_\mu$  – угол поворота вала исполнительного механизма. При этом указанный приведенный момент для рычажных механизмов определяется одним из методов, изложенных в главе 3, а в случае соединения вала нагрузки с валом ЭД через зубчатый редуктор с передаточным числом  $i_n$  и имеющим общий КПД  $\eta_p$ , по формуле

$$
M_c = \frac{M_{\mu}}{i_p \eta_p} = M_{\mu} \frac{1}{i_{p1} \cdot i_{p2} \cdot \ldots \cdot i_{pn}} \cdot \frac{1}{\eta_{p1} \cdot \eta_{p2} \cdot \ldots \cdot \eta_{pn}} \tag{5.10}
$$

где  $M_{H} = f(\varphi_{H})$  – момент сопротивления на валу нагрузки,  $i_{p1} \cdot i_{p2} \cdot ... \cdot i_{pn}$  и  $\eta_{p1} \cdot \eta_{p2} \cdot ... \cdot \eta_{pn}$  – соответственно передаточные отношения и КПД отдельных ступеней или передач редуктора.

Как правило, для механизмов, у которых нагрузочный момент зависит от угла поворота вала нагрузки, момент инерции, приведенный к валу двигателя, также является величиной переменной. В этом случае также рассчитывается приведенный к валу ЭД момент инерции механизма  $J_n = f(\varphi_n)$ . Для рычажных механизмов расчет  $J_n$  может быть выполнен по формуле (3.10) с применением рассмотренных в главе 3 методов. Приведенный момент  $M_c$  в этом случае может быть определен по выражению (3.11).

В случае соединения вала ЭД с валом исполнительного механизма только через вращающиеся вокруг неподвижной оси массы расчет приведенного момента инерции может быть выполнен по формуле

$$
J_n = J_{\partial} + J_1 + \frac{J_2 + J_3}{i_1^2} + \dots + \frac{J_n + J_n}{i_{n-1}^2},
$$
\n(5.11)

где  $J_{\partial}$  – момент инерции ЭД,  $J_1, J_2, ..., J_n$  – моменты инерции вращающихся масс (зубчатых колес) редуктора,  $J_{\mu}$  – момент инерции нагрузки.

В следящих системах мощностью до сотен ватт и выше применяют двигатели постоянного тока независимого возбуждения с регулированием угловой скорости по принципу ЭМУ-Д, Г-Д и УВ-Д. Особенность таких систем состоит в том, что момент инерции нагрузки, приведенный к валу двигателя, как правило, в несколько раз меньше, чем момент инерции якоря двигателя, а приведенный момент инерции редуктора составляет лишь 5-25 % от момента инерции якоря, т. е. при переходных процессах динамический момент двигателя затрачивается в основном на преодоление инерции самого двигателя. В этом случае упрощенно (или на предварительном этапе расчета) можно принять, что

$$
J_n = k_J J_{\partial},\tag{5.12}
$$

где  $k_1 = 1, 1 \div 1, 3 - \kappa$ оэффициент, учитывающий моменты инерции нагрузки и редуктора.

Если же приведенный момент инерции нагрузки  $J_{H_n} = J_H \left(\frac{\omega_\mu}{\omega_\lambda}\right)^2$ 

соизмерим с моментом  $J_{\partial}$ , то приведенный момент  $J_n$  следует принять как

$$
J_n = k_J J_{\partial} + J_{H_n}.
$$

 $(5.13)$ 

# 5.5. Расчет оптимального передаточного числа редуктора привода

Для приводов, имеющих в своем составе редуктор, приведенные моменты инерции зависят от передаточного отношения редуктора в квадрате. В этом случае такое передаточное число может являться определяющим при выборе двигателя. Для каждого двигателя можно рассчитать оптимальное передаточное отношение редуктора  $i_{p_{opt}}$ .

Рассмотрим несколько вариантов расчета оптимального значения  $i_{p_{\text{out}}}$ отвечающего ряду критериев. В основе расчета лежит дифференциальное уравнение движения

$$
J_n \frac{d\omega}{dt} = M - M_c,
$$
\t(5.14)

которое с учетом приведенных выше выражений можно представить в виде

$$
M = \frac{M_H}{i_p \eta_p} + \left(k_J J_{\partial} + \frac{J_H}{i_p^2 \eta_p}\right) \varepsilon_{\mu} i_p,
$$
\n(5.15)

где  $M$  – момент двигателя,  $M_H$  – момент на нагрузке,  $\eta_p$  – КПД редуктора,  $\varepsilon_n$ – ускорение вала нагрузки,  $i_p$  – передаточное число редуктора.

Минимизация времени переходного процесса при заданных параметрах ЭД. Для уменьшения времени переходного процесса в приводах следящих систем, работающих, как правило, в режиме частых пусков и торможений, необходимо уменьшать приведенный динамический момент привода. в этом случае в качестве критерия оптимального передаточного числа  $i_{p_{opt}}$ 

принимают максимальную величину развиваемого приводом ускорения  $\varepsilon_{\scriptscriptstyle H}$  в динамических режимах работы, характеризуемых моментом инерции  $J_H$  и постоянным моментом  $M_H$ .

Решая уравнение (5.15) относительно  $\varepsilon_n$ , получим:

$$
\varepsilon_{\scriptscriptstyle H} = \frac{i_{\scriptscriptstyle P}\eta_{\scriptscriptstyle P}M - M_{\scriptscriptstyle H}}{J_{\scriptscriptstyle H} + i_{\scriptscriptstyle P}^2\eta_{\scriptscriptstyle P}k_{\scriptscriptstyle J}J_{\scriptscriptstyle \partial}}.\tag{5.16}
$$

Приравняв к нулю производную  $\partial \varepsilon_{\mu}/\partial i_{\nu}$ , найдем

$$
i_{p_{opt}} = \frac{M_H}{M_{\eta_p}} + \sqrt{\left(\frac{M_H}{M_{\eta_p}}\right)^2 + \frac{J_H}{\eta_p k_J J_{\partial}}}.
$$
\n(5.17)

Подставляя найденное значение  $i_{p_{\text{out}}}$  в выражение (5.16), получим выражения для нахождения максимального ускорения

$$
\varepsilon_{\text{max}} = \frac{M}{2i_{\text{post}}k_J J_{\partial}}.\tag{5.18}
$$

Выражение (5.17) получено из условия реализации двигателем номинального  $M$ . Если же поставить условие момента нахождения оптимального передаточного числа редуктора, обеспечивающего максимальное ускорение, при реализации максимального пускового момента, то с учетом выражения (5.1) получим:

$$
i_{p_{opt}} = \frac{M_H}{M \lambda_M \eta_p} + \sqrt{\left(\frac{M_H}{M \lambda_M \eta_p}\right)^2 + \frac{J_H}{\eta_p k_J J_\partial}}.
$$
 (5.19)

В том случае, если момент нагрузки  $M_H$  оказывается значительно меньше момента двигателя при пуске, можно принять

$$
i_{p_{opt}} = \sqrt{\frac{J_H}{\eta_p k_J J_{\partial}}}.
$$

На основе выражения (5.14) можно найти время, необходимое для изменения скорости привода от  $\omega_1$  до  $\omega_2$ :

$$
t_n = \int_{\omega_1}^{\omega_2} \frac{J_n}{M - M_c} d\omega.
$$

Для решения этого интеграла необходимо знать зависимость момента двигателя и механизма от скорости. В простейшем случае, приняв  $\omega_1 = 0$  (пуск из состояния),  $\omega_2 = \omega_0 = \omega_{\mu} i_{p_{opt}}$ ,  $M_c = M_H / \eta_p i_{p_{opt}} = const$ , неподвижного

$$
M_{\text{max}} = M\lambda_M = const,
$$
  $J_n = k_J J_\partial + J_H / \left(\eta_p i_{p_{opt}}^2\right) = const,$  nonyuum

выражение для расчета времени пуска из неподвижного состояния при оптимальном передаточном числе редуктора при реализации максимального пускового момента

$$
t_n = \frac{i_{p_{opt}}^2 \eta_p k_J J_\partial + J_H}{i_{p_{opt}} \eta_p \lambda_M M - M_H} \cdot \omega_H.
$$

Минимизация момента на валу ЭД при пуско-тормозных режимах и заданном ускорении нагрузки. В большинстве случаев при проектировании

как мехатронных, так и робототехнических систем, проектировщику привода задается или принимается из каких-либо **IMM** технологических соображений диаграмма движения механизма. Примерный ВИД такой диаграммы приведен Ha рис. 5.1. Такая диаграмма СТРОИТСЯ на основе

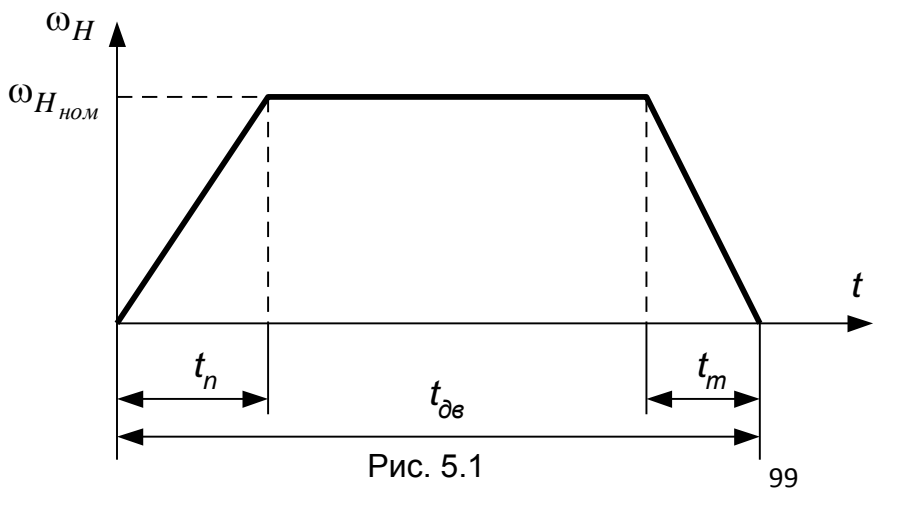

принятой или рассчитанной по циклограмме работы всей системы и технологического оборудования номинальной скорости движения исполнительного механизма, требуемых времени разгона (пуска)  $t_n$  и торможения  $t_m$ исполнительного органа. При разработке такой диаграммы следует проверить, выполняется ли условие обеспечения заданного перемещения  $S$  за время  $t_{\alpha}$  (если такое условие поставлено). Для этого необходимо движения

проинтегрировать диаграмму движения  $S = \int_0^{t_{\partial s}} \omega_H dt$  или найти площадь фигуры

(трапеции), ограниченной линиями диаграммы движения и осью времени t (рис.  $5.1$ ).

поставленной Для решения задачи нахождения оптимального передаточного числа, обеспечивающего минимум момента ЭД при заданном ускорении пуска  $\varepsilon_n$  ( $\varepsilon_n = \omega_{H_{\mu\alpha}y}/t_n$ ) или торможения  $\varepsilon_m$  ( $\varepsilon_m = \omega_{H_{\mu\alpha}y}/t_m$ ), продифференцируем выражение (5.15) по  $i<sub>p</sub>$  и приравняем полученное выражение к нулю:

$$
\frac{dM}{di_p} = k_J J_\partial \varepsilon_H - \frac{J_H \varepsilon_H + M_H}{i_p^2 \eta_p} = 0.
$$

Из последнего выражения определим оптимальное передаточное ЧИСЛО редуктора

$$
i_{p_{opt}} = \sqrt{\frac{J_H \varepsilon_H + M_H}{k_J J_\partial \varepsilon_H \eta_p}},
$$
\n(5.22)

где  $\varepsilon_H$  – ускорение пуска или торможения нагрузки.

Значение минимального момента ЭД получим, подставив полученное значение  $i_{p_{\text{out}}}$  в выражение (5.15):

$$
M_{\min} = 2 \sqrt{\frac{k_J J_{\partial} \varepsilon_H (J_H \varepsilon_H + M_H)}{\eta_p}}.
$$

 $(5.23)$ 

В последнее выражение входит неизвестный момент инерции двигателя. Для решения данного уравнения учтем, что согласно (5.15) момент, развиваемый уравновешивается двигателем, суммой динамического момента ЭД  $M_{\partial uH} = k_J J_{\partial} \varepsilon_H i_{p_{opt}}$  и составляющей приведенного динамического момента нагрузки $\tilde{\cal M}_H = \big(J_H \, \varepsilon_H + M_H\,\big) \big\langle \big(_{P_{opt}} \eta_{\,p} \big)_r \big\rangle$ т.е.

$$
M_{\min} = M_{\partial uH} + \tilde{M}_H. \tag{5.24}
$$

Представив выражение (5.23) в виде

$$
M_{\min} = 2 \sqrt{\frac{k_J J_{\partial} \varepsilon_H i_{p_{opt}} (J_H \varepsilon_H + M_H)}{i_{p_{opt}} \eta_P}} = 2 \sqrt{M_{\partial u_H} \widetilde{M}_H}
$$
(5.25)

и приравняв (5.24) и (5.25), получим, что

$$
M_{\partial uH} + \widetilde{M}_H = 2 \sqrt{M_{\partial uH} \widetilde{M}_H} ,
$$

откуда  $M_{\partial u\mu} = \tilde{M}_H$  или

$$
k_J J_{\partial} \varepsilon_H i_{p_{opt}} = \frac{J_H \varepsilon_H + M_H}{i_{p_{opt}} \eta_p}.
$$

 $(5.26)$ 

Из полученного выражения следует, что расчетное ускорение можно получить, если нагрузкой уравновешивается половина момента двигателя, а другая половина идет на ускорение собственного ротора, т.е.

$$
M_{\min} = 2 \frac{J_H \varepsilon_H + M_H}{i_{p_{opt}} \eta_p}.
$$
 (5.27)

Минимальная мощность ЭД:

$$
P_{\min} = 2 \frac{J_H \varepsilon_H + M_H}{\eta_p} \omega_H.
$$
\n(5.28)

После получения значения  $M_{\text{min}}$  по выражению (5.23) или (5.27) следует выполнить проверку на условие

$$
\frac{M \min}{M \max} \leq \lambda_M \leq \frac{M \max}{M \max} \, ,
$$

где  $M_{\mu\alpha\mu}$  – номинальный момент ЭД.

# 5.6. Выбор шагового двигателя

Принцип действия и вытекающие из него особенности работы шаговых двигателей определяют и особенности выбора этих двигателей для систем мехатроники и автоматики. Особенно жесткие условия согласования двигателя и нагрузки предъявляют в разомкнутых системах автоматического привода, когда пропуск двигателем одного импульса приводит к ошибке в слежении, которую система исправить не в состоянии.

Выбор шагового двигателя проводят так же, как и двигателей с непрерывным управлением, методом последовательных приближений и уточнений.

1. По известным из каталога шагу  $\alpha$  и номинальной частоте приемистости f<sub>ном</sub> ЭД определяют необходимое передаточное отношение редуктора  $i_p = f_{\mu\alpha\mu} \alpha/\omega_H$ <sub>max</sub>, где  $\omega_H$ <sub>max</sub> - максимальная заданная угловая скорость выходного вала. Проверяют, обеспечит ли это передаточное отношение заданную точность отработки углов поворота выходного вала системы  $\Delta \delta$ , т. е. удовлетворяется ли условие  $i_{n} > \alpha/\Delta\delta$ .

2. Производят выбор типа редуктора, распределяют общее  $i_p$  между ступенями и оценивают КПД пр, а также момент инерции редуктора, приведенный к валу двигателя  $J_n$ .

3. Определяют момент сопротивления, приведенный к валу двигателя:  $M_n$ и по нему выбирают двигатель, номинальный момент которого близок к полученному значению  $M_{n}$ .

4. Не менее важным, чем момент сопротивления, является момент инерции нагрузки, приведенный к валу двигателя  $J_{H}$ . Выбранный двигатель обеспечит работу без пропуска импульсов, если суммарный момент инерции нагрузки и

редуктора, приведенный к валу двигателя, не превышает номинального значения, указанного в каталоге.

5. Если суммарный момент инерции  $J_n$  (5.13) больше номинального, а момент сопротивления  $M_{\eta}$  отличается от номинального, то следует проверить, не превысит ли частота подачи импульсов, необходимая для обеспечения максимальной угловой скорости, допустимую при этой нагрузке частоту по динамическим характеристикам двигателя.

Проверку на нагрев шаговых двигателей не производят, так как они рассчитаны на длительный режим отработки импульсов, следующих с частотой приемистости.

## 5.7. Особенности проектирования следящих приводов

Проектирование следящих приводов осуществляется на основе ряда требований: энергетических, динамических, конструктивных, эксплуатационных и т. д. Так, следящие приводы должны обладать необходимой мощностью, обеспечивать требуемую точность отработки программных воздействий, иметь заданные динамические характеристики. В ряде случаев требуется использовать определенный тип двигателей, усилителей, источников питания, получить минимальные габаритные размеры И Bec, обеспечить определенный температурный режим, бесконтактность и т. д. Алгоритм проектирования не может быть универсальным, поскольку требования часто носят противоречивый характер и допускают многовариантность решений. Общими для всех приводов являются требования, предъявляемые к энергетическим и динамическим характеристикам, определяющим запасы устойчивости и качество переходных процессов. Эти требования и лежат в основе изложенной ниже методики проектирования, позволяющей предварительно выбрать элементы следящих приводов и провести их динамический расчет.

Мехатронная система может иметь как одну, так и несколько степеней подвижности или обобщенных координат (например, робот). Приводы МС с несколькими степенями подвижности могут работать независимо, когда осуществляются последовательные движения по различным степеням подвижности, и совместно, когда требуется воспроизвести заданную траекторию в пространстве. И в том и в другом случае принято говорить о системе приводов МС. В динамическом отношении второй случай несомненно более сложный, так как изза общей нагрузки (для системы приводов робота - это манипулятор) происходит взаимное влияние движений по различным степеням подвижности.

При проектировании следящих приводов МС с несколькими степенями подвижности все этапы проектирования разбивают на две группы.

На этапах проектирования первой группы приводы рассматриваются независимо по каждой степени подвижности. Взаимное влияние учитывается введением диапазонов изменения инерционных характеристик нагрузки и максимального момента нагрузки. Необходимые числовые данные определяются по итогам проектирования модулей степеней подвижности, а также получаются в результате исследования кинематики и динамики механизма.

На этапах проектирования *второй группы* анализируют работоспособность при совместных движениях: системы ПРИВОДОВ проверяют выполнение технических условий; при необходимости рассчитывают дополнительные компенсационные воздействия на приводы, осуществляющие развязку.

В дальнейшем основное внимание уделяется этапам проектирования первой группы, которые являются определяющими, так как позволяют выбрать элементы,

в целом построить структурные схемы и рассчитать параметры следящих Приводов.

Общая функциональная схема электрического следящего привода для вращательной степени подвижности по углу <sub>Ф</sub> приведена на рис. 5.2. Она контура управления, обеспечивающего СОДЕРЖИТ ПОМИМО ОСНОВНОГО обратную связь по положению с помощью сигнала  $U_1$ , также контур скорости (сигнал  $U_2$ ) и контур компенсации (на рис. 5.2 показан лишь сигнал компенсации

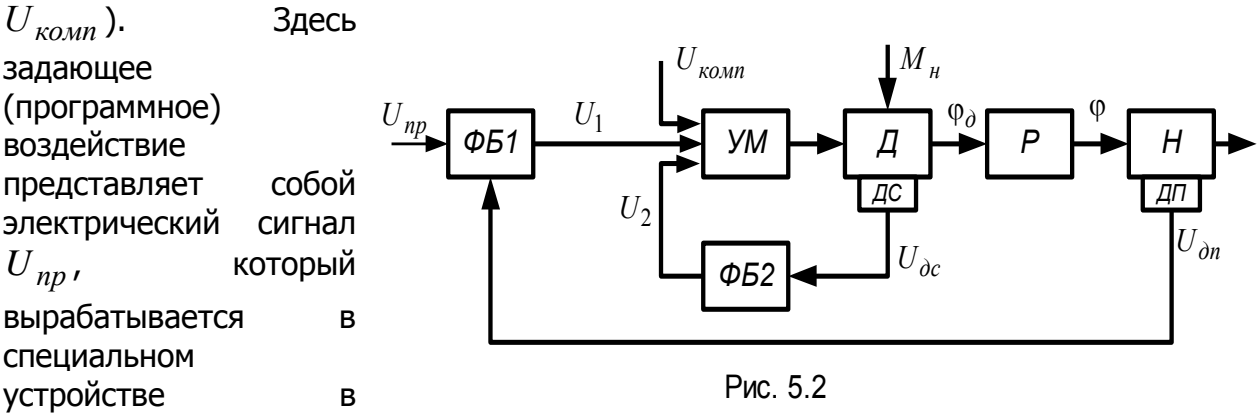

соответствии с программой движения механизма.

Элементы, которые либо выбирают в процессе проектирования, либо считают заданными, - усилитель мощности УМ, двигатель Д с датчиком скорости ДС, редуктор Р, нагрузка Н с датчиком положения ДП. Остальные элементы объединены в некоторые функциональные блоки ФБ1 и ФБ2, Они могут включать сравнивающие, корректирующие, усилительные, себя преобразующие, B согласующие устройства и т. д. Задача динамического расчета системы состоит в том, чтобы на основе динамических характеристик выбранных и заданных элементов, а также требований, предъявляемых ко всей системе в целом, определить необходимые динамические характеристики функциональных блоков.

К основным этапам проектирования относятся: определение исходных данных для расчета, выбор основных элементов следящего привода, построение структурной схемы системы и определение динамических характеристик выбранных элементов, синтез динамических характеристик следящего привода и функциональных блоков, проверочный расчет.

Определение исходных данных для расчета. Исходными данными являются параметры механизма мехатронной системы и параметры режимов движения.

Для вращательной степени подвижности определяют и выписывают следующие исходные данные:

- минимальное и максимальное значения момента инерции нагрузки  $J_u$ ;

– максимальное установившееся значение момента нагрузки  $M_{\mu \text{ max}}$ ;

– максимальную угловую скорость нагрузки  $\omega_{\textbf{max}}$ ;

- максимальное угловое ускорение нагрузки  $\varepsilon_{\textbf{max}}$ ;

- предельно допустимую ошибку позиционирования  $\delta_{\textbf{max}}$ .

Некоторые из исходных данных могут быть заданы, остальные определяют расчетным путем. В такой же последовательности выписывают исходные данные, если заданная степень подвижности поступательная.

Выбор основных элементов следящего привода. На этом этапе выбирают исполнительный двигатель и редуктор по рассмотренной выше

методике, датчики положения и скорости, определяют требования к усилителю мощности. Выписывают типы выбранных элементов и их технические данные. При выборе элементов рекомендуется ориентироваться на типовые элементы, выпускаемые промышленностью.

Построение структурной схемы системы и определение динамических характеристик выбранных элементов. На основе динамических выбранных элементов составляют передаточную характеристик функцию заданной части системы и рассчитывают ее параметры: постоянные времени и коэффициенты передачи. При переменном моменте инерции нагрузки заданная часть рассматривается как квазистационарная. В этом случае определяют диапазон изменения соответствующего параметра передаточной функции.

динамических характеристик следящего Синтез привода И функциональных блоков. Задача синтеза решается в два этапа. На первом выбирают желаемую передаточную функцию следящего привода, на втором определяют передаточные функции необходимых функциональных блоков. При этом учитывают переменность некоторых параметров заданной части системы. Однако считается, что параметры меняются от пуска к пуску.

Проверочный расчет. На этом этапе строят переходный процесс и определяют показатели качества переходного процесса: перерегулирование, время переходного процесса и показатель колебательности; исследуют влияние изменения параметров заданной части на показатели качества; при необходимости вносят изменения в передаточные функции функциональных блоков.

Кроме основных этапов проектирования возможны и дополнительные этапы, связанные с учетом:

- упругой податливости элементов редукторов и звеньев механизма;

- нелинейности характеристик отдельных элементов приводов, например, из-за насыщения в магнитной системе двигателя, люфта в редукторе, сухого трения в шарнирах, ограничения в усилителе и т. п.;

- неточной компенсации взаимного влияния при совместной работе приводов по различным степеням подвижности.

5.8. Выбор управляющих элементов следящего привода

Определение требований к усилителям мощности. В качестве усилителей мощности для приводов МС с двигателями постоянного тока широко применяют тиристорные преобразователи, а также специальные силовые транзисторные усилители, предназначенные непосредственно для управления электродвигателями ПОСТОЯННОГО характеризуются малой тока. Они работе. инерционностью, мгновенной ГОТОВНОСТЬЮ хорошими  $\mathsf{K}$ эксплуатационными качествами. В отличие от непрерывного способа управления двигателем постоянного тока, когда изменение его скорости достигается за счет непрерывного изменения мощности, подводимой к двигателю, для тиристорных и транзисторных усилителей мощности характерен импульсный способ управления. По принципу действия тиристор является импульсным элементом. Использование же транзисторов в силовых схемах в режиме непрерывной работы приводит к большим тепловым потерям и ухудшению механических характеристик системы усилитель мощности - двигатель из-за введения конечного сопротивления в цепь якоря.

Наиболее распространен широтно-импульсный способ управления, при котором на двигатель подается последовательность импульсов переменной длительности и постоянной амплитуды, обычно равной максимальному значению напряжения питания двигателя. Если период следования импульсов мал по

сравнению с электромеханической постоянной времени двигателя, то, несмотря на наличие участков разгона и торможения, соответствующих либо импульсу, либо паузе, скорость двигателя не успевает существенно измениться. Она колеблется около некоторого среднего значения, зависящего от скважности импульсов (отношения длительности импульса к длительности цикла). Изменение скважности в пределах 0-1 позволяет получить соответствующее изменение скорости двигателя от нуля до максимального значения.

Один из возможных вариантов функциональной схемы управления двигателем постоянного тока с помощью транзисторного усилителя приведен на рис. 5.3. Предварительный усилитель ЛУ выполняет усиление и преобразование сигналов в соответствии с результатами динамического расчета системы. Модулятор длительности импульсов МДИ преобразует непрерывный управляющий сигнал в последовательность импульсов постоянной амплитуды и частоты следования. Длительность импульсов пропорциональна значению входного сигнала. Обычно МДИ имеет два выхода, каждый из которых функционирует при определенной полярности входного напряжения. Оконечный усилитель мошности ОУМ является силовым элементом. Он обеспечивает заданный режим работы двигателя.

Функциональная схема управления двигателем с помощью тиристорного преобразователя приведена на рис. 5.4. Тиристорный преобразователь состоит из схемы управления СУ и собственно преобразователя. Источником питания является сеть переменного тока (для реверсивных схем трехфазная). Для повышения качества следящей системы используют трехфазную сеть повышенной частоты 400 Гц. Преобразователь состоит из двух групп тиристоров, имеющих одностороннюю проводимость, которые образуют мостовую схему. В диагональ моста включен двигатель. При поступлении на вход схемы управления сигнала определенной полярности открывается одна группа тиристоров, и ротор двигателя

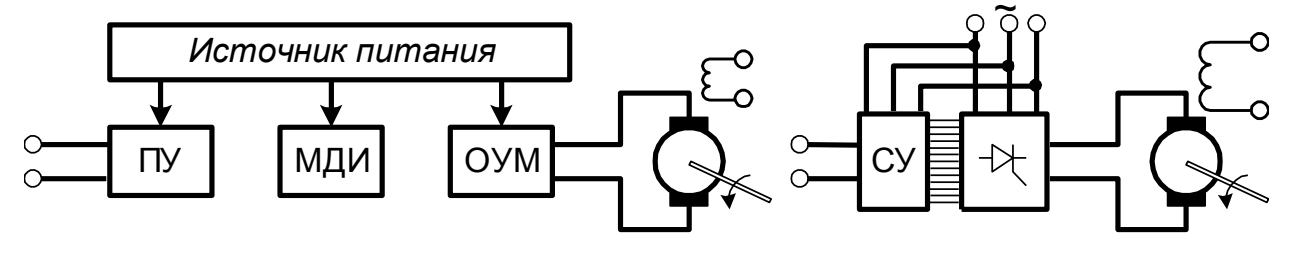

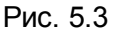

Рис. 5.4

приходит во вращение. Другая группа тиристоров закрыта управляющими импульсами. При поступлении сигнала противоположной полярности открывается другая группа тиристоров. Напряжение на якоре двигателя регулируется изменением времени проводимости тиристоров. Статическая характеристика двигателя постоянного тока при импульсном управлении близка к линейной.

Усилитель мошности выбирают по его выходной мошности, необходимой для управления двигателем, по условию

$$
P_{v.M.} \ge U_{\partial \text{HOM}} I_{\partial \text{HOM}}.
$$

 $(5.29)$ 

где  $U_{A,HOM}$  и  $I_{A,HOM}$  – номинальные значения напряжения и тока двигателя (при этом напряжение **МОЩНОСТИ** ДОЛЖНО номинальное **УСИЛИТЕЛЯ** соответствовать номинальному напряжению двигателя).

Выходные мощности транзисторных усилителей обычно невелики (десятки сотни ватт). Такой диапазон мощностей характерен для систем малой

грузоподъемности (до 10 кг). Мошности исполнительных двигателей для МС средней грузоподъемности (до 200 кг) достигают нескольких киловатт. Для них тиристорные преобразователи, основное применение находят которые характеризуются высоким коэффициентом усиления по мощности в широком диапазоне (до сотен киловатт).

При расчетах рекомендуется ориентироваться на транзисторные усилители и тиристорные преобразователи, характеризуемые постоянной времени  $T_{V,M}$  и коэффициентом передачи по напряжению  $k_{v,w}$ . Для транзисторных усилителей инерционность  $\overline{B}$ ОСНОВНОМ ВНОСИТСЯ оконечным каскадом усиления (соответствующие постоянные времени не превышают сотен микросекунд), для тиристорных преобразователей - апериодическим звеном с постоянной времени  $T=1/(\pi f_0)$ , где  $f_0$  – частота питающей сети. Это звено включается на входе схемы управления тиристорными группами для ограничения скорости изменения управляющего напряжения.

Выбор датчиков положения. Для следящих приводов в качестве измерителей положения используют как аналоговые, так и цифровые датчики.

Датчики аналогового типа. Среди датчиков аналогового типа наибольшее применение для роботов нашли потенциометры, вращающиеся трансформаторы, резольверы и индуктосины.

Потенциометр электромеханический ЭТО преобразователь, преобразующий перемещение в напряжение постоянного или переменного тока. Простейший потенциометр выполняется в виде непрерывно намотанной на

изолированный каркас высокоомной проволоки, к которой прикладывается переменное или постоянное напряжение. Выходное снимается с напряжение движка потенциометра, который перемещается вместе объектом  $\mathsf{C}$ измерения. Схемы

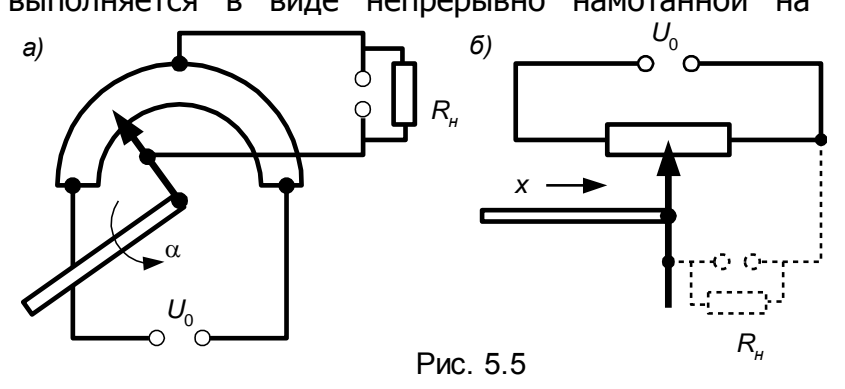

потенциометров для измерения угловых и линейных х перемещений приведены на рис. 5.5, *а, б.* Потенциометры просты в изготовлении, малогабаритны и весьма дешевы. Однако они имеют низкую надежность, ограниченную разрешающую способность, а также отклонение характеристики от линейной, особенно если сопротивление нагрузки  $R_{H}$  соизмеримо с сопротивлением потенциометра R (обычно для сохранения линейности требуется обеспечить выполнение условия  $R_{\mu}/R \ge 10$ ). Более высокую разрешающую способность имеют многооборотные потенциометры, в которых скользящий контакт движется по спирали, а также пленочные потенциометры.

Индуктивные преобразователи могут быть роторными, винтозубчатыми и индуктосинами. К роторным относятся сельсины, резольверы и вращающиеся трансформаторы.

В винтозубчатом преобразователе основной мерой служат зубчатая рейка, винт или специальная шестерня. Индуктивные головки, формирующие на выходе фазочувствительный высокочастотный синусоидальный сигнал, достаточно сложны по конструкции.

Индуктосин датчик, предназначенный для измерения линейных

перемешений. Индуктосины могут быть линейными и круговыми; по конструкции они существенно проще винтозубчатых преобразователей.

Линейный индуктосин представляет собой линейку, на одной стороне которой нанесена плоская печатная обмотка из медной фольги, изолированная от основания линейки слоем диэлектрика. Обмотка имеет вид «меандра» с постоянным шагом 2 мм. Шаг обмотки - это расстояние между серединами двух соседних поперечных проводников. Головка преобразователя представляет собой как бы часть линейки, на стороне которой, обращенной к последней, нанесены две секционированные плоские печатные обмотки из медной фольги, сдвинутые друг относительно друга на 1/4 шага и изолированные от стального основания диэлектриком. Линейные индуктосины выполняются всегда из металла (как правило, из стали).

Круговой индуктосин состоит из двух дисков (ротора и статора), один из которых вращается на валу, а другой — неподвижен. На торцевых поверхностях дисков, обращенных друг к другу, нанесены обмотки в виде «меандра» с постоянным шагом, аналогично линейному индуктосину. Диски могут быть изготовлены как из изоляционных материалов (керамика, стекло), так и из металла (сталь, алюминиевый сплав, чугун).

В зависимости от способа подачи напряжений, питающих индуктосины, выходные сигналы преобразователя могут иметь различную форму. Если напряжение подано на головку, то периодически изменяющийся сигнал смещается по фазе относительно питающих напряжений или же сигнал изменяется по фазе на 180° при достижении положения, заданного соотношением амплитудных значений питающих напряжений.

Если напряжение подано на линейку и съем сигнала происходит с головки, то два сигнала сдвинуты друг относительно друга на 90° и имеют функциональную зависимость при перемещении головки относительно линейки. Технические характеристики линейных индуктосинов приведены в табл. 5.1.

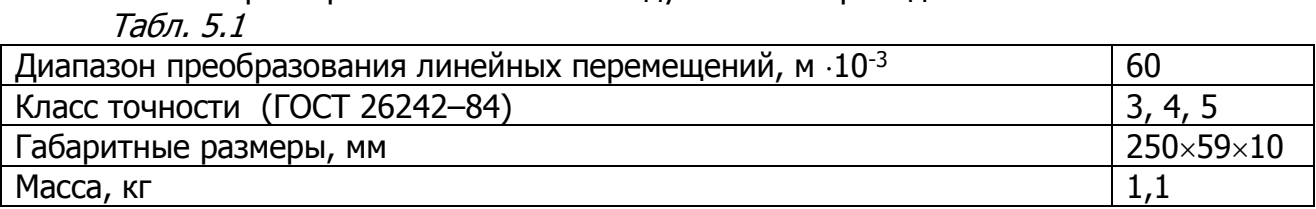

Пределы допускаемой погрешности  $\Delta_{\rm A}$  линейки при нормальной температуре в зависимости от класса точности и длины преобразуемого перемещения приведены в табл. 5.2, а головки - в табл. 5.3.

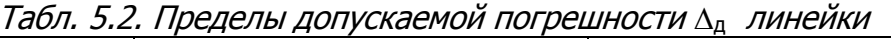

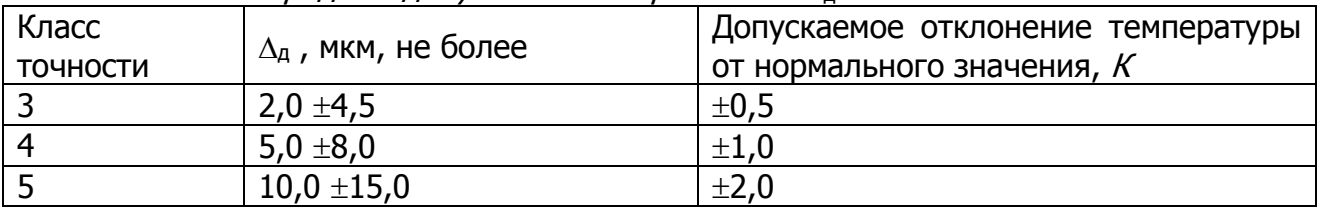

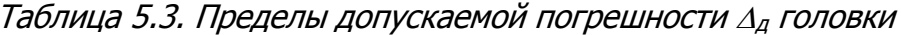

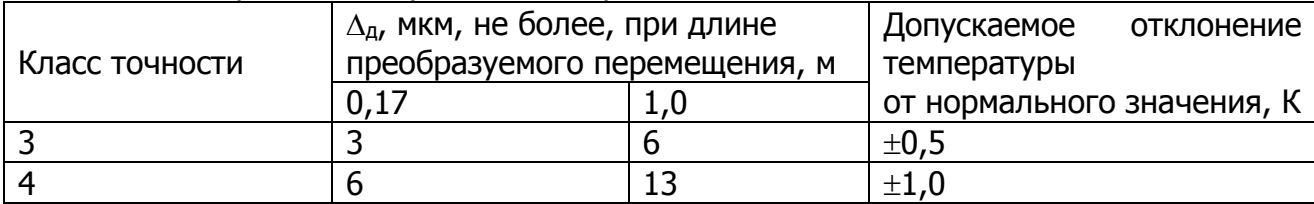

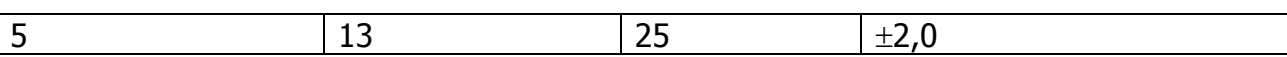

Основные технические характеристики кругового индуктосина приведены в табл. 5.4.

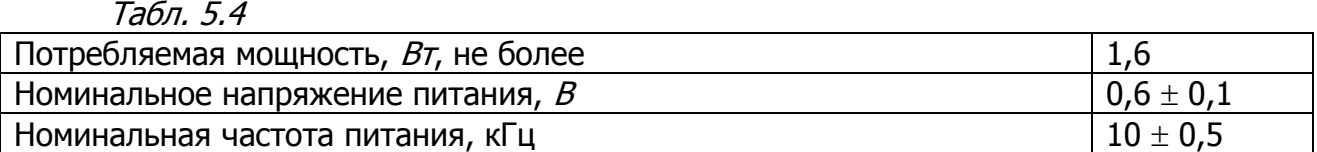

Пределы допустимых погрешностей  $\Delta$ <sub>n</sub> при нормальном значении температуры и при допускаемом отклонении ее в зависимости от класса точности кругового индуктосина, зазоре между ротором и статором (0,20  $\pm$  0,05) мм приведены в табл. 5.5.

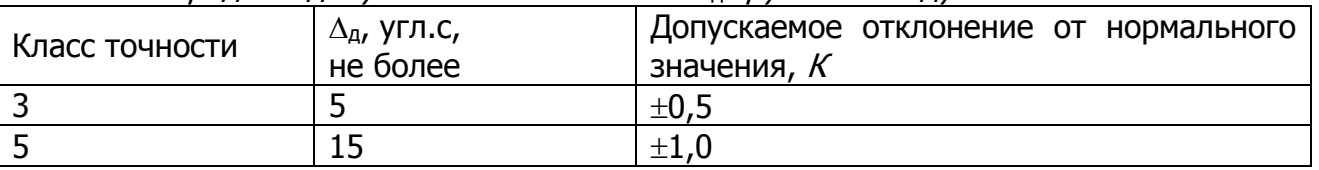

Табл. 5.5. Пределы допускаемых отклонений ДА кругового индуктосина

Вращающийся трансформатор (резольвер) - специальные микромашины переменного тока, у которых определенным образом включены статорные и роторные обмотки. На рис. 5.6, а приведена схема револьвера с двухфазной статорной и однофазной роторной обмотками. Статорные обмотки взаимно перпендикулярны. Между напряжением на роторной  $U_n$  и статорных  $U_{c1}$  и  $U_{c2}$ 

обмотках имеется следующая взаимосвязь:

 $U_p = k(U_{c1} \cos \epsilon + U_{c2} \sin \epsilon),$ 

 $(5.30)$ 

где  $k$  – коэффициент трансформации;  $\varepsilon$  – угол поворота ротора.

Если на статорные обмотки подавать синусоидальное напряжение с одинаковыми амплитудами  $U_c$  и фазовым сдвигом  $\pi/2$ 

 $U_{c1} = U_c \sin \omega t$ ;  $U_{c2} = U_c \sin(\omega t - \pi/2)$ ,

то в соответствии с (5.30)

 $U_p = kU_c \sin(\omega t - \varepsilon).$ 

Фазовый сдвиг между  $U_{c1}$  и  $U_{p}$  соответствует углу  $\varepsilon$  поворота ротора, который связан с объектом измерения.

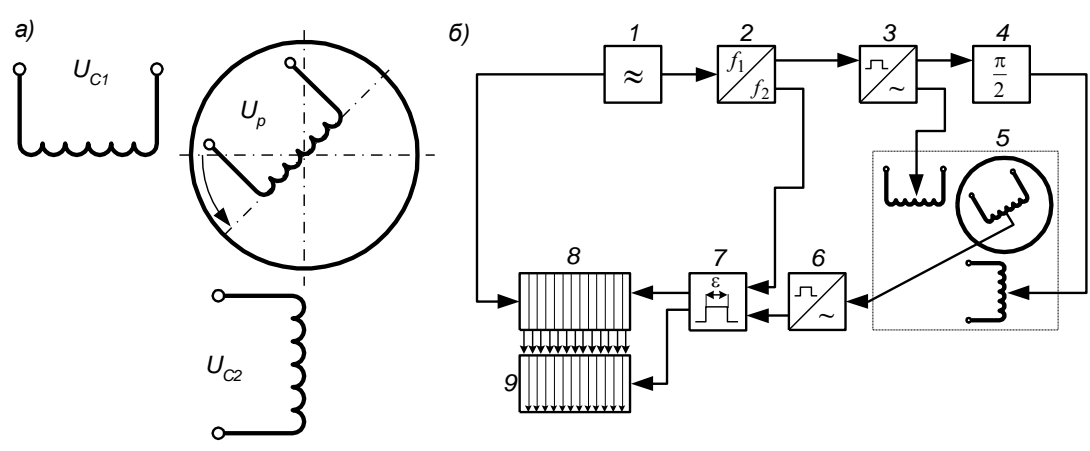

Рис. 5.6
Широкое распространение в качестве датчика перемешения следящих приводов подач станков с ЧПУ нашел вращающийся трансформатор типа BTM-1B.

Вращающиеся трансформаторы используют в качестве датчиков обратной связи и в цифровых системах управления. В этом случае аналоговый выходной сигнал преобразовывают в некоторый цифровой код с помощью специального преобразователя аналог - код (рис. 5.6, 6). Цифрами обозначены следующие элементы: 1 - генератор (5 МГц); 2—делитель частоты  $(f_1 : f_2 = 2000:1)$ ; 3 преобразователь прямоугольного напряжения в синусоидальное;  $4 -$ звено, осуществляющее сдвиг фазы;  $5$  – резольвер;  $6$  – преобразователь напряжения; 7 - звено, выделяющее фазу;  $8$  - счетчик (11 бит);  $9$  - регистр памяти.

Измерительные системы роботов могут иметь два канала по некоторым степеням подвижности с датчиками, работающими на разных принципах. Например, такое сочетание датчиков - потенциометр для грубого измерения перемещений и резольвер, который работает циклически, для точного измерения.

датчики. Эти датчики выдают информацию о Цифровые перемещении в дискретной форме. Они могут работать в абсолютном режиме и по приращениям, как генераторы импульсов. В обоих случаях измеряемое перемешение разлагается на кванты, значение КОТОРЫХ определяется разрешающей способностью датчика. Абсолютные датчики (например, кодовые, широко применяемые в роботах) выдают в каждый момент времени полную информацию об измеряемом перемещении. Кодовый датчик (рис.  $5.7$ . предназначенный для измерения угловых перемещений, содержит один или несколько кодовых дисков 4, вращающихся вместе с объектом измерения, и в большинстве случаев фотоэлектрическое считывающее устройство, состоящее из светодиода 5, диафрагмы 3, фототранзистора 2 и усилителя 1. На дисках имеются отверстия, сделанные в соответствии с некоторым кодом, например двоичным. Таким образом, датчик в каждый момент времени выдает кодированный сигнал, содержащий информацию об угле поворота объекта. Этот сигнал после соответствующего усиления поступает на систему декодирования. Если требуется

разрешающая способность, высокая **TO** измерительная система робота, построенная на основе таких датчиков, может оказаться громоздкой и одновременно очень дорогой. Поэтому  $\overline{B}$ роботах также применяют инкрементальные датчики, работающие по приращениям. Принцип их действия аналогичен

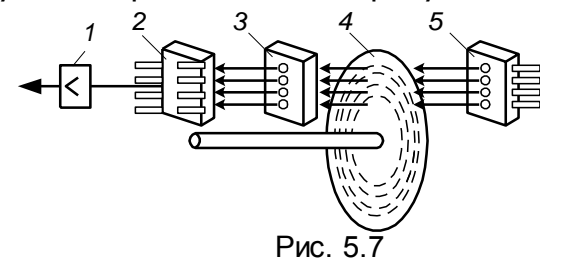

принципу действия кодовых датчиков, но по техническому исполнению они более простые. Так, инкрементальный датчик фотоэлектрического типа, измеряющий углы поворота, состоит из диска с равномерно расположенными отверстиями и простейшего считывающего устройства. Однако измерительная система такого датчика должна содержать счетчик и накопитель (регистр памяти). Общее число импульсов определяет мгновенное значение положения объекта. Разрешающая способность таких датчиков может достигать нескольких тысяч импульсов на один оборот. При наличии дополнительного синхронизирующего сигнала такой датчик можно использовать и как измеритель средней скорости объекта. Скорость определяют по числу импульсов в единицу времени.

При выборе типа датчика положения учитывают такие факторы, как наличие тех или иных источников питания, значение потребляемой мощности,

диапазон измеряемой величины, полосу пропускания, уровень шума и т. д. При этом необходимо выполнить основное требование: точность датчика (она определяется в зависимости от его класса точности) должна быть не ниже точности, предъявляемой к системе, т. е.

$$
\delta_{\partial n} < \delta_{\max},
$$
\n
$$
(5.31)
$$

поскольку ошибку  $\delta_{\partial,n}$ , вносимую в систему датчиком, нельзя устранить такими техническими средствами, как, например, введение коррекции.

Рассчитаем коэффициент передачи потенциометрического датчика (см. рис. 5.5), который приближенно можно рассматривать как безынерционный элемент с коэффициентом передачи  $k_{a.n}$  связывающим измеряемое перемещение и выходное напряжение датчика. На потенциометрический датчик подается напряжение как постоянного, так И переменного тока. Выходной сигнал **УГЛОВОГО** потенциометрического датчика приближенно определяется следующим равенством потенциометра, работающего на переменном токе, рассматривается (для амплитудное значение выходного напряжения):

$$
U_{\partial,n} = k_{\partial,n} \alpha \tag{5.32}
$$

где  $k_{a}$  – крутизна характеристики (коэффициент передачи). Если сопротивление потенциометра  $R \ll R_{\mu}$ , то

$$
k_{\partial n} = \frac{U_0}{2\alpha_{\text{max}}},\tag{5.33}
$$

где  $U_0$  – напряжение питания (см. рис. 5.5);  $\alpha_{\text{max}}$  – максимальный угол поворота оси от среднего положения (при отсутствии среднего положения в знаменателе формулы (5.33) должен стоять полный диапазон углового перемещения).

Аналогично для потенциометрического датчика линейных перемещений  $k_{\text{a} \text{ } n} = U_0 / l$  (/– длина активной части потенциометра).

Для датчиков положения других типов также можно ввести некоторый коэффициент передачи  $k_{A.71}$  однако при его расчете необходимо учитывать не только конструкцию самого датчика, но и особенности схемы выделения полезного сигнала датчика.

Следует отметить, что динамический расчет следящего привода можно провести и без определения числового значения  $k_{a,n}$  конкретного датчика положения. При динамическом расчете определяют общий коэффициент усиления разомкнутой системы, который включает в себя коэффициент  $k_{a,n}$  (то же можно сказать и о коэффициенте передачи  $k_{y.M}$  усилителя мощности). Распределение общего коэффициента усиления по элементам можно проводить позже, на этапе практической реализации следящего привода.

Выбор датчиков скорости. При прямом способе измерения скорости движения применяют тахогенераторы. При косвенном способе измерения информация о скорости получается через другие величины, более доступные для измерения.

Конструктивно тахогенератор чаще всего встраивается в двигатель и измеряет угловую скорость вращения вала двигателя. В роботах широко применяют тахогенераторы постоянного тока. По принципу действия и конструктивному исполнению они являются обычными электрическими машинами постоянного тока, работающими в генераторном режиме (рис.  $5.8,$  $\partial$ . Возбуждение осуществляется либо от постоянных магнитов, либо от обмотки возбуждения.

Для приводов, работающих на переменном токе, можно использовать тахогенераторы переменного тока (асинхронные тахогенераторы). Они представляют собой электрические машины переменного тока с короткозамкнутым или полым немагнитным ротором. Две статорные обмотки укладываются в пазы статора таким образом, чтобы их магнитные оси были взаимно перпендикулярны (рис. 5.8, б). Одна из обмоток является возбуждающей и подключается к

источнику питания переменного тока. Другая обмотка является выходной.

Тахогенератор выбирают возбуждения **NO** напряжению (желательно общее напряжение для всей схемы), по максимальной угловой скорости (она должна превышать номинальную угловую

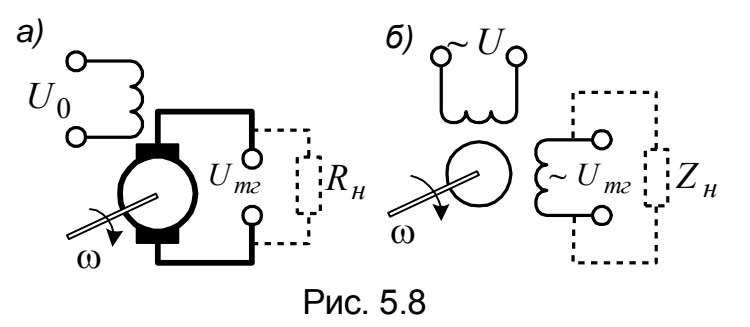

скорость исполнительного двигателя) и по моменту инерции ротора (он должен быть существенно меньше момента инерции ротора исполнительного двигателя).

При отсутствии нагрузки выходное напряжение тахогенератора постоянного пропорционально измеряемой угловой скорости, т. е.  $U_{m2} = k\omega$ . тока пропорциональности (крутизну характеристики) МОЖНО Коэффициент  $\boldsymbol{k}$ рассчитать, зная номинальные параметры для тахогенератора: выходное напряжение и угловую скорость. В реальных условиях тахогенератор работает на некоторую нагрузку. Ток нагрузки обуславливает появление потока реакции якоря, который направлен против потока возбуждения и тем самым размагничивает машину. Это приводит к нарушению линейности выходной характеристики тахогенератора. Для уменьшения отклонения характеристики от следует линейной тахогенератор нагружать на относительно большое сопротивление нагрузки  $R_u$ (обычно несколько килоом). Пренебрегая размагничивающим действием реакции якоря и индуктивностью обмотки якоря, можно записать

$$
U_{mz} = E_{\overline{A}} - I_{\overline{A}} R_{\overline{A}},
$$

где  $E_g = k\omega$  – ЭДС якоря;  $I_g = U_{mg}/R_{\mu}$  – ток якоря. Тогда передаточная функция тахогенератора

$$
K_{m2}(p) = k_{m2},
$$
\n(5.34)

где  $k_{m2} = kR_{H}/(R_{g} + R_{H})$  (при  $R_{g} << R_{H}$  получаем  $k_{m2} \approx k$ .

Амплитудное значение выходного напряжения асинхронного тахогенератора пропорционально измеряемой угловой скорости. Его передаточная функция аналогична передаточной функции тахогенератора постоянного тока (см. (5.34)), а крутизна характеристики обычно меньше. Вместе с тем асинхронный ВЫГОДНО тахогенератора тахогенератор отличается **OT** постоянного тока отсутствием щеточного аппарата, незначительным моментом сопротивления, малой инерционностью.

# 5.9. Динамический расчет следящего электромеханического привода

Построение структурной схемы системы. Рассмотрим функциональную схему (см. рис. 5.2) для врашательной степени подвижности МС. Выпишем уравнение движения нагрузки:

$$
J_{\mu}\ddot{\varphi} = M - M_{c,\mu} - M_{\beta},\tag{5.35}
$$

где  $\ddot{\varphi}$  – ускорение на валу нагрузки;  $M$  – момент, прикладываемый к нагрузке со стороны привода;  $J_H$  – момент инерции нагрузки;  $M_{cH}$  – момент сил сопротивления на валу нагрузки;  $M_B$  – возмущающий момент, обусловленный взаимным влиянием движений по разным степеням подвижности, технологическими силами и моментами, а также моментами от сил тяжести.

Пусть для рассматриваемой степени подвижности выбраны: двигатель постоянного тока с независимым возбуждением; усилитель мощности; редуктор с передаточным отношением  $i_{p}$ ; датчики положения и скорости.

Уравнение движения вала двигателя в предположении идеальной жесткости редуктора имеет вид

$$
\left(\dot{J}_{\partial} + J'_{p}\right)\ddot{\phi}_{\partial} = M_{\partial} - M_{c,\partial} - M'_{\dot{\theta}_{p}}.
$$
\n(5.36)

где  $J_{\partial} + J'_{p}$  – суммарный момент инерции ротора двигателя и редуктора, приведенный к валу двигателя;  $\ddot{\varphi}_{\partial}$  – ускорение на валу двигателя;  $M_A$  – электромагнитный момент, развиваемый двигателем;  $M_{c,q}$  – момент сил сопротивления в двигателе и редукторе, приведенный к валу двигателя;

Для силовой цепи управления двигателем запишем систему уравнений:

$$
T_{y,M} \frac{dU_{\partial}}{dt} + U_{\partial} = k_{y,M} U; \quad U_{\partial} = L \frac{dI_{A}}{dt} + R_{A} I_{A} + c_{E} \omega_{\partial};
$$
\n
$$
M_{\partial} = c_{M} I_{A}, \qquad (5.37)
$$

где  $T_{v,w}$ ,  $k_{v,w}$  – постоянная времени и коэффициент усиления усилителя мощности;  $U$  – напряжение на входе усилителя мощности;  $U_A$  – напряжение питания двигателя.

Из дифференциальных уравнений (5.35) - (5.37) получим операторное уравнение, связывающее напряжение  $U$  на входе усилителя мощности, а также момент нагрузки  $M_H$  с углом поворота нагрузки  $\varphi$ :

$$
p(T_{y,M}p+1)(T_{3}T_{M}p^{2}+T_{M}p+1)q = \frac{k_{y,M}}{ic_{E}}U - \frac{R_{g}}{i^{2}c_{E}c_{M}}(T_{y,M}p+1)(T_{3}p+1)M_{H},
$$

$$
(5.38)
$$

где  $T_3 = L_A/R_A$  – электромагнитная постоянная времени цепи якоря;

$$
T_{M} = \frac{J_{\partial} + J'_{p} + J_{H}/i^{2}}{c_{E}c_{M}}R_{A} - \text{ электромеханическая постоянная времени системы}
$$

«усилитель мощности - двигатель - редуктор - нагрузка»;  $M_{\mu} = M_{\kappa} + M_{\kappa} + M_{\kappa}$ ді – момент нагрузки.

На данном этапе расчета допускается, что момент инерции нагрузки  $J_H$ может меняться от пуска к пуску в заданном диапазоне. Тогда постоянная времени

 $\mathcal{T}_M$  тоже будет меняться, однако диапазон изменения  $\mathcal{T}_M$  может быть существенно уже. При  $J_{\partial}$  +  $J'_{p}$  >>  $J_{\mu}/i^{2}$  можно считать, что  $\mathcal{T}_{M}$  = *const*. Момент нагрузки  $M_{H}$ принимаем постоянным и равным  $M_{\mu \max}$ .

В соответствии с операторным уравнением (5.38) передаточные функции системы по управляющему воздействию и моменту нагрузки имеют вид

$$
G(p) = \frac{k_{y.M.}k_{\partial} \frac{1}{i}}{p(T_{y.M}p + 1)(T_{\partial}T_{M}p^{2} + T_{M}p + 1)},
$$
\n(5.39)

$$
\widetilde{G}(p) = \frac{k_M \sum_{i=1}^{N} (T_{\beta} p + 1)}{p (T_{\beta} T_M p^2 + T_M p + 1)}
$$
\n(5.40)

где  $k_{\partial} = 1/c_F$  – коэффициент передачи двигателя по напряжению;  $k_M = R_g/(c_E c_M)$  – коэффициент передачи двигателя по моменту.

При обычных требованиях, предъявляемых к скорости затухания переходных процессов и точности позиционирования, верхняя граница диапазона рабочих частот следящих приводов не превышает нескольких герц (ГОСТ 26.060-83). Постоянные времени транзисторных и тиристорных усилителей мощности в диапазоне мощностей до единиц киловатт составляют тысячные доли секунды. Поэтому при отсутствии дополнительных требований инерционностью усилителя мощности часто пренебрегают. Кроме того, для двигателей постоянного тока с независимым возбуждением в том же диапазоне мощностей может оказаться  $T_M$  $>> T<sub>3</sub>$ , что также следует учитывать для определения способов упрошения динамического расчета.

Пусть коэффициенты передачи датчиков положения и скорости равны соответственно  $k_{\partial n}$  и  $k_{\partial c}$ . Инерционность датчиков обычно считается пренебрежимо малой.

Передаточные функции функциональных блоков ФБ1 и ФБ2 запишем в виде  $W_{\Phi E1}(p) = k_1 W_1(p); \quad W_{\Phi E2}(p) = k_2 W_2(p),$  $(5.41)$ 

где  $k_1$  и  $k_2$  – коэффициенты передачи функциональных блоков, включающие коэффициенты усиления усилителей и коэффициенты передачи корректирующих и преобразующих устройств;  $W_1(p)$ ,  $W_2(p)$  – передаточные функции, отражающие динамические свойства корректирующих устройств (для них выполняется условие

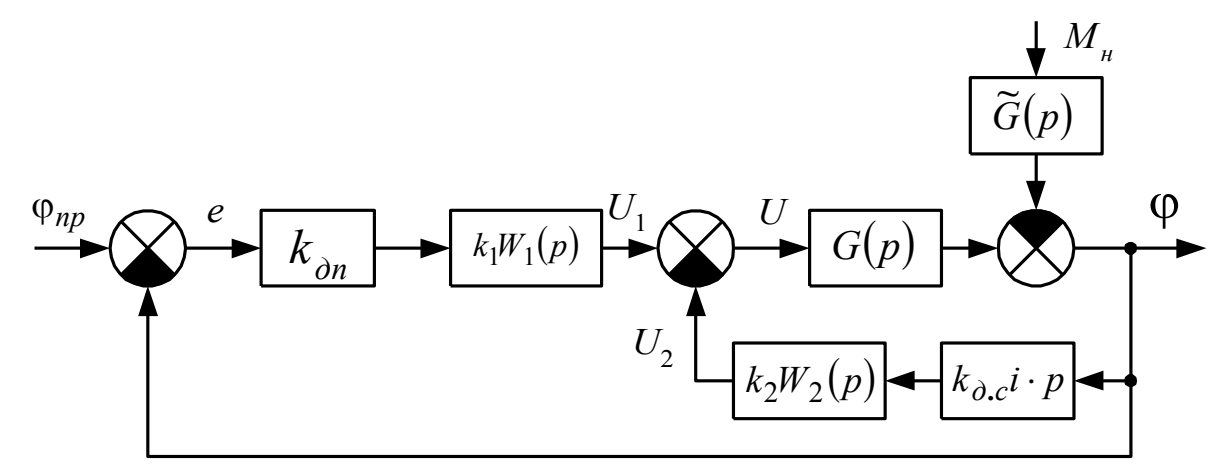

Рис. 5.9

 $W_1(0) = W_2(0) = 1$ .

В результате можно построить структурную схему системы (рис. 5.9). При построении структурной схемы для программного задания напряжения использовалось соотношение  $U_{nn} = k_{\partial n} \varphi_{nn}$ .

Синтез желаемой передаточной функции системы. При синтезе желаемой передаточной функции системы можно использовать логарифмические амплитудные характеристики (ЛАХ). Ниже излагается упрощенная методика, позволяющая строить желаемую ЛАХ разомкнутой системы без применения номограмм.

Для функционирования следящего привода необходимо, чтобы замкнутая система была устойчивой; уровень ошибок при отработке допустимых программных воздействий не превышал заданного. Дополнительные требования устанавливают на характер переходных процессов в системе. В соответствии с типовыми режимами движения нагрузки выбирают допустимые программные воздействия:

1) вращение вала нагрузки с любой постоянной угловой скоростью  $\omega$ , не превышающей заданной максимальной  $\omega$ max, с учетом необходимости преодоления сопротивления момента нагрузки, не превышающего заданного  $M_{\mu \text{ max}}$ 

2) движение вала нагрузки по гармоническому закону  $\varphi_{np} = \varphi \sin \omega t$  так, чтобы в любой момент времени угловая скорость  $\dot{\varphi}_{nn}$  не превышала заданной  $\omega_{\textbf{max}}$  и угловое ускорение  $\ddot{\varphi}_{np}$  не превышало заданного  $\varepsilon_{\textbf{max}}$ .

При оценке уровня ошибки, вызванной этими воздействиями, будем учитывать только ошибки в установившемся режиме. С этой целью прежде всего устанавливаем, что в силу наличия возрастающих с постоянной скоростью воздействий система должна быть астатической, т. е. желаемая передаточная функция разомкнутой системы должна иметь вид

$$
K_{\scriptscriptstyle \mathcal{H}}(p) = \frac{kN(p)}{p},
$$

где  $N(\rho)$  - произвольная дробно-рациональная функция, но такая, что  $N(0)=1$ , а ее структура гарантирует устойчивость замкнутой системы.

Уровень установившейся ошибки при воздействиях 1-го типа полностью определяется выбором коэффициента k, обычно именуемого добротностью следящего привода, так как  $e_{vcm} = c/k$ , где  $c$  – скорость роста внешнего воздействия, приведенного к входу системы.

Приведенное к входу системы воздействие состоит из двух компонент: программного значения угловой скорости  $\dot{\varphi}_{nn}$  и приведенного момента нагрузки. В соответствии с этим необходимо учитывать две компоненты ошибки - скоростную и моментную  $e_{ycm, M}$ , которые ввиду линейности системы можно  $e_{vcm,ck}$ подсчитать независимо. Приложение постоянного момента нагрузки вызывает равной  $k_{\mu}M_{\mu}/i^2$ . появление в угловой скорости выходного вала компоненты, Так как момент нагрузки считается противоположным по знаку движущему моменту,  $M$ соответствующие ИМ **КОМПОНЕНТЫ** B угловой скорости TO противоположны по знаку. Наличие момента нагрузки вызывает дополнительное отставание поворота выходного вала от  $\varphi_{\eta\rho}$  и эквивалентно (в установившемся

режиме) введению дополнительной, имеющей тот же знак, компоненты в скорость роста приведенного воздействия. Поэтому предельное значение суммарной ошибки  $e_{vcm} = e_{vcm,c} + e_{vcm,M}$  составляет

$$
e_{ycm \max} = \frac{\omega_{\max} + \frac{1}{2} k_M M_{\mu \max}}{k}.
$$

По условию оно не должно превышать допустимого уровня  $\delta_{\textbf{max}}$ . Поэтому наименьший уровень добротности системы

$$
k = \frac{\omega_{\max} + \frac{1}{i^2} k_M M_{\mu \max}}{\delta_{\max}}.
$$

Эта величина определяет первый и важнейший параметр желаемой передаточной функции.

Требование точности отработки гармонических воздействий можно записать в виде

$$
\frac{1}{\left|1 + K_{\rm ac}(j\omega)\right|} \varphi \le \delta_{\rm max} \,. \tag{5.42}
$$

при всех допустимых амплитудах программного угла поворота  $\varphi \leq \widetilde{\varphi}$  и м.<br>Сигановить, что  $\widetilde{\varphi} = \frac{\omega_{\max}^2}{\varepsilon_{\max}}$ ; частотах  $\omega \leq \widetilde{\omega}$ . ДОПУСТИМЫХ

$$
\widetilde{\omega} = \frac{\varepsilon_{\text{max}}}{\omega_{\text{max}}}
$$
. The *pernumber ycловne* (5.42) is *B*

$$
|K_{\mathcal{H}}(j\omega)| \geq \frac{\omega_{\max}^2}{\varepsilon_{\max}\delta_{\max}}
$$

при  $\omega \leq \varepsilon_{\text{max}}/\omega_{\text{max}}$ . Геометрически (рис. 5.10) это означает, что ЛАХ разомкнутой системы не должна заходить в заштрихованную запрещенную область. Вершина этой области имеет координаты  $\omega = \widetilde{\omega}$ ,  $B = 20 \lg \frac{\omega_{\text{max}}^2}{2}$  и, очевидно, лежит ниже низкочастотной асимптоты, уравнение которой

$$
20\lg \frac{k}{\omega} = 20\lg \frac{\omega_{\max} + \frac{k_M M_H}{i^2}}{\delta_{\max} \omega}
$$

(при обычных требованиях к быстродействию и точности  $\frac{\omega_{\max}^2}{\epsilon_{\max} \delta_{\max}} >> 1$ ).

Построим далее асимптотическую ЛАХ, переходя от низкочастотной асимптоты к диапазону, примыкающему к частоте среза, с помощью прямой, идущей под наклоном -40 дБ/дек. Если провести ее через точку ( $\widetilde{\omega}$ ,  $B$ ), то легко определить значение первой сопрягающей частоты  $\omega_1$ . Действительно, она является абсциссой точки пересечения низкочастотной асимптоты и указанной прямой. Поэтому для определения частоты  $\omega_1$  можно записать уравнение

$$
B-40\lg\frac{\omega_1}{\widetilde{\omega}}=-20\lg\frac{\omega_1}{k},
$$

115

откуда  $\omega_1 = \frac{\varepsilon_{\max}}{\delta_{\max} k}$ .

Вторая и третья сопрягающие частоты  $\omega_2$  и  $\omega_3$  определяются из условия обеспечения устойчивости замкнутой системы и желаемого качества переходного процесса. Из критерия устойчивости Найквиста и свойств асимптотических ЛАХ следует, что запас устойчивости окажется достаточным, если ЛАХ пройдет через нулевой уровень с наклоном -20 дБ/дек, причем продолжительность участка с таким наклоном займет не менее декады, т. е.  $\omega_3 \approx 10 \omega_2$ , а сам участок расположится приблизительно симметрично относительно частоты среза. Тогда перерегулирование в системе не превзойдет 20-30 %, а время переходного процесса можно оценить по формуле  $t_n = (1 \div 2) \frac{2\pi}{\omega}$ , где  $\omega_c$  – частота среза

желаемой системы.

Из геометрии (рис. 5.10) следует, что  $\omega_2 = \varepsilon_{\text{max}}/(\delta_{\text{max}} \omega_c)$ . Пусть  $ω_c = αω_2 (α=2.5)$ , тогда  $ω_2 = \sqrt{\epsilon_{max} / (αδ_{max})}$ .

Поведение ЛАХ за частотой  $\omega_3$  не влияет на точность отработки и устойчивость, однако с целью подавления высокочастотных помех и обеспечения физической реализуемости передаточных функций корректирующих устройств целесообразно обеспечить более быстрое падение коэффициента усиления на высоких частотах. Для этого будем вводить добавочные изломы асимптотической ЛАХ на частотах  $\omega_4$  и  $\omega_5$ . При одном дополнительном изломе можно взять, например,  $\omega_4 = \alpha \omega_3$ .

Построенная желаемая асимптотическая ЛАХ определяет желаемую передаточную функцию разомкнутой системы. Вводя постоянные времени  $T_i = \omega_i^{-1}$   $(i = 1, 2, ...)$ , получим

$$
K_{\mathcal{H}}(p) = \frac{k}{p} \frac{T_2 p + 1}{(T_1 p + 1)(T_3 p + 1)(T_4 p + 1)(T_5 p + 1)}
$$
\n(5.43)

где

$$
k = \frac{\omega_{\max} + \frac{1}{i^2} k_M M_{\max}}{\delta_{\max}};
$$
  
\n
$$
T_1 = \frac{\delta_{\max} k}{\epsilon_{\max}}; T_2 = \sqrt{\frac{\alpha \delta_{\max}}{\epsilon_{\max}}};
$$
  
\n
$$
T_1 = 0.1T \cdot T_2 = \frac{T_{s-1}}{\epsilon_{\max}} (s-4.5))
$$
\n(5.44)

$$
T_3 = 0,1T_2;
$$
  $T_s = \frac{T_{s-1}}{\alpha} (s = 4,5,...),$ 

 $\alpha$  – число, выбираемое в диапазоне 2—5 (конкретное значение выбирается в дальнейшем для упрощения передаточных функций корректирующих устройств).

При наличии добавочных ограничений на переходные процессы можно скорректировать значение частоты среза, а следовательно, и других параметров. Следует, однако, иметь в виду, что переходные процессы при отработке начальных рассогласований обычно выходят за пределы линейной зоны.

Синтез передаточных функций функциональных блоков. Передаточные функции функциональных блоков определяют из условия, чтобы вся система в целом обладала теми же или почти теми же динамическими свойствами,

что и желаемая.

Рассмотрим передаточную функцию разомкнутой системы от сигнала рассогласования е до угла поворота нагрузки  $\varphi$ . В соответствии со структурной схемой (рис. 5.9)

$$
K(p) = k_{\partial,n} k_1 W_1(p) \frac{G(p)}{1 + k_{\partial,c} k_2 W_2(p) G(p) i p'}
$$

откуда общий коэффициент усиления разомкнутой системы (добротность следящей системы)

$$
k = \frac{\left(k_{\partial,n}k_{1}k_{y,n}k_{\partial}\frac{1}{i}\right)}{1 + k_{\partial,c}k_{2}k_{y,n}k_{\partial}}.
$$
\n(5.45)

Для проведения дальнейших расчетов введем обозначения:

$$
k_1^* = k_{\partial,n} k_1 k_{y,n}, \quad k_2^* = k_{\partial,c} k_2 k_{y,n}, \quad G^*(p) = G(p) / k_{y,n}.
$$
Torga  

$$
K(p) = k_1^* W_1(p) \frac{G^*(p)}{1 + k_2^* W_2(p) G^*(p) p}.
$$
 (5.46)

Использование коэффициентов  $k_1^*$  и  $k_2^*$  позволяет провести весь расчет, даже не имея конкретных числовых значений для коэффициентов  $k_{\partial,n}, k_{\partial,c}$  и  $k_{v,M}$ . Чтобы передаточная функция (5.46) соответствовала желаемой передаточной функции разомкнутой системы, выберем коэффициенты  $k_1^*$  и  $k_2^*$  и передаточные функции  $W_1(p)$ ,  $W_2(p)$  из условия

$$
K(p) = K_{\mathcal{H}}(p). \tag{5.47}
$$

Очевидно, что условие (5.47) не позволяет однозначно осуществить этот выбор. Поэтому всегда следует учитывать дополнительные ограничения, связанные с практической реализацией функциональных блоков. Рассмотрим два способа коррекции.

1. Использование последовательной коррекции без введения местной (внутренней) обратной связи по скорости. В этом случае из (5.45)-(5.47) следует, что

$$
k_1^* = \frac{ki}{k_0}
$$
;  $k_2^* = 0$ ;  $W_1(p) = \frac{K_{\mathcal{H}}(p)}{k_1^* G^*(p)}$ .

С учетом (5.40) и (5.43) для передаточных функций  $G(p)$  и  $K_{\mathcal{M}}(p)$  можно получить искомую передаточную функцию последовательного корректирующего устройства

$$
W_1(p) = \frac{(T_2 p + 1)(T_{y \dots p} p + 1)(T_3 T_M p^2 + T_M p + 1)}{(T_1 p + 1)(T_3 p + 1)(T_4 p + 1)(T_5 p + 1)}.
$$
\n(5.48)

Полученная передаточная функция (5.48) является физически реализуемой, так как порядок числителя не превышает порядка знаменателя. Это является следствием того, что в выражение для  $K_{\mathcal{H}}(p)$  было введено достаточное количество малых постоянных времени, а именно  $T_A$ и  $T_5$ . Ранее было отмечено, что малые постоянные времени могут заметно влиять на динамические характеристики системы лишь в диапазоне высоких частот  $\omega >> \omega_c$ , а частоты

программных воздействий не попадают в этот диапазон.

Для упрощения передаточной функции (5.48) нужно рассмотреть числовые значения постоянных времени. Например, конкретные если выполняются условия  $T_3 \ll T_M$ ,  $T_3 \ll T_3$  и  $T_{y,y} \ll T_3$ , то за счет изменения параметра  $\alpha$  постоянные времени  $T_4$  и  $T_5$  можно выбрать так, чтобы передаточная функция (5.48) приняла вид

$$
W_1(p) = \frac{(T_2 p + 1)(T_M p + 1)}{(T_1 p + 1)(T_3 p + 1)}.
$$
\n(5.49)

Заметим, что (5.49) можно было бы получить непосредственно из (5.47), если в  $G(p)$  [см. (5.39)] пренебречь малыми постоянными времени  $T_3$  и  $T_{y,w}$ , а желаемую передаточную функцию разомкнутой системы выбрать в виде

$$
K_{\mathcal{H}}(p) = \frac{k}{p} \cdot \frac{T_2 p + 1}{(T_1 p + 1)(T_3 p + 1)}.
$$

Однако при высоких требованиях к скорости затухания переходных процессов и точности позиционирования постоянные времени  $T_3$  и  $T_{V,M}$  для выбранных элементов могут оказаться соизмеримыми с постоянной времени  $T_3$  и передаточная функция (5.49) будет неприемлемой.

Необходимо также учесть, что корректирующее устройство имеет постоянную настройку, а постоянная времени  $T_M$  может принимать различные значения в зависимости от конфигурации манипулятора, так как она определяется с учетом переменного момента инерции нагрузки. При изменении момента инерции нагрузки от  $I_{\mu \text{ min}}$  до  $J_{\mu \text{ max}}$  постоянная времени  $T_{\mu}$  тоже меняется от  $T_{\text{M}}$ min до  $T_{\text{M}}$ max. Однако диапазон изменения постоянной времени может оказаться существенно меньшим. При  $J_{\partial}+J_{n}'>J_{\mu}/i^{2}$  изменением постоянной времени  $T_{\mu}$  можно пренебречь. Если постоянная времени  $T_{\mu}$  изменяется в пределах, T<sub>O</sub> необходимо либо осуществлять настройку значительных корректирующего устройства в соответствии с изменением постоянной времени  $T_{M}$ , либо так выбрать передаточную функцию корректирующего устройства, чтобы изменение постоянной времени  $T_M$  не влияло существенно на динамические характеристики системы. Это влияние приближенно можно оценить (см. рис. 5.10) по ЛАХ.

Рассмотрим случай, когда  $T_3 \ll T_M$  и  $T_3$ ,  $T_{\gamma,M} \ll T_3$ . Настраивая корректирующее устройство согласно (5.49) на  $T_{\mu \text{max}}$ , получим, что все изменения ЛАХ разомкнутой системы будут происходить на частотах, больших  $T_{M}^{-1}$ тах. Если окажется, что частота  $T_{M}^{-1}$ тах, лежит за пределами диапазона рабочих частот, то влияние изменения постоянной времени  $T_{M}$  на динамические характеристики системы будет несущественным. В противном случае изменение постоянной времени  $\mathcal{T}_M$  может привести не только к изменению показателей качества переходного процесса, но и в некоторых случаях к нарушению условий устойчивости.

Совместное использование последовательной коррекции и местной обратной связи по скорости. Этот способ является основным. Он позволяет осуществлять целенаправленное изменение динамических характеристик заданобразом, чтобы ной части системы таким передаточная функция последовательного корректирующего устройства была по возможности более

простой. Он имеет также ряд дополнительных достоинств, обеспечивая повышение эффективного быстродействия привада, меньшую чувствительность к изменению его параметров, расширение зоны линейности и т. д.

Представим выражение (5.46) в виде

$$
K(p) = k_1^* W_1(p) G_1(p), \tag{5.50}
$$

где

$$
G_1(p) = \frac{G^{*}(p)}{1 + k_2^{*}W_2(p)G^{*}(p)ip}.
$$

Очевидно, что если известна передаточная функция  $G_1(p)$ , то передаточную последовательного корректирующего устройства ФУНКЦИЮ  $W_1(p)$ **МОЖНО** рассчитать по формуле (5.47). Для определения  $G_1(p)$  необходимо выбрать передаточную функцию  $W_2(p)$  корректирующего устройства, включенного в местную обратную связь по скорости. Рассмотрим несколько вариантов для передаточной функции И2(р).

*Вариант 1.* Если в выражении  $G^*(p)$  можно пренебречь малыми постоянными времени  $T_3$  и  $T_{V.M.}$  выбирая  $W_2(p) = 1$ , из (5.50) получим

$$
G_{1}(p) = \frac{k^{*}}{p(T_{M}^{*}p + 1)},
$$
  
 
$$
r_{A} = k^{*} = \frac{k_{\partial}}{i(1 + k_{2}^{*}k_{\partial})}; \ T_{M}^{*} = \frac{T_{M}}{1 + k_{2}^{*}k_{\partial}}.
$$

Рассчитаем коэффициент  $k_2^* = (T_M/T_3 - 1)/k_{\partial}$ , при котором выполняется условие  $T_M^* = T_3$ , позволяющее выбрать для последовательного корректирующего устройства предельно простую передаточную функцию

$$
W_1(p) = \frac{T_2 p + 1}{T_1 p + 1}.
$$
\n(5.51)

Коэффициент  $k_1^*$  определяем по формуле

$$
k_1^* = \frac{ki}{k_o} (1 + k_2^* k_o).
$$
 (5.52)

При изменении постоянной времени  $\mathcal{T}_M$  в диапазоне от  $T_M$  min до  $T_M$  тах отличие ЛАХ разомкнутой системы от желаемой ЛАХ будет заключаться лишь в некотором увеличении среднечастотного отрезка с наклоном -20 дБ/дек в сторону более высоких частот без изменения частоты среза системы (см. рис. 5.10).

Вариант 2. Учитывая электромагнитную постоянную времени двигателя  $T_{\rm 3}$ , имеем

$$
G^*(p) = \frac{k_{\partial} (1/i)}{p(T_{\partial} T_M p^2 + T_M p + 1)}.
$$
  
Bub6upas  

$$
W_2(p) = 1 + \tau p,
$$
  
us (5.50) nonyuum

$$
G_1(p) = \frac{k^*}{p \left( \frac{T_3 T_M}{1 + k_2^* k_\partial} p^2 + \frac{T_M + k_2^* k_\partial \tau}{1 + k_2^* k_\partial} p + 1 \right)}.
$$

 $(5.54)$ 

Теперь рассчитаем параметры  $k_2^*$  и  $\tau$  так, чтобы знаменатель скорректированной передаточной функции заданной части системы, состоящей из усилителя мощности, двигателя, редуктора и нагрузки, имел желаемое расположение корней.

Выберем  $k_2^*$  и т такими, чтобы знаменатель передаточной функции  $G_1(p)$ можно было бы привести к виду  $p(T_3 p + 1)(T_4 p + 1)$ , т. е. из условий

$$
\frac{T_{3}T_{M}\max}{1+k_{2}^{*}k_{\partial}}=T_{3}T_{4}; \quad \frac{T_{M}\max+k_{2}^{*}k_{\partial}\tau}{1+k_{2}^{*}k_{\partial}}=T_{3}+T_{4}.
$$

Для этого примем

$$
k_2^* = \frac{1}{k_0} \left( \frac{T_3 T_{M} \max T_3 T_4} - 1 \right); \quad \tau = T_{M} \max \frac{T_3 (T_3 + T_4) - T_3 T_4}{T_3 T_{M} \max T_3 T_4}.
$$
 (5.55)

При таких значениях параметров  $k_2^*$  и  $\tau$  изменение постоянной времени  $T_{\mu}$ в диапазоне от  $T_{M\text{min}}$  до  $T_{M\text{max}}$  не приводит к существенным изменениям ЛАХ скорректированной системы во всем диапазоне рабочих частот, вплоть до частоты  $\omega_3 = T_3^{-1}$ , так как при условиях (5.55) обеспечивается выход полюсов передаточной функции (5.54) за пределы диапазона рабочих частот, поскольку полюсы передаточной функции имеют значение порядка  $1/\sqrt{T_{3}T_{4}T_{M}/T_{M}}$  . позволяет, как и прежде, использовать в канале рассогласования Это корректирующее устройство с передаточной функцией (5.51) и определить коэффициент  $k_1^*$  по формуле (5.52).

Отметим, что формально передаточная функция (5.53) не является физически реализуемой, так как требуется введение «чистой» производной. Однако фактически необходимо использовать сигналы, содержащие информацию о скорости и ускорении выходного вала. Первый сигнал можно получить от тахогенератора, а второй - для систем на постоянном токе, комбинируя напряжение тахогенератора и напряжение, пропорциональное току якоря двигателя, поскольку ток косвенно связан с движущим моментом, а следовательно, и с ускорением.

Пусть снимается напряжение  $U_c$  с дополнительного сопротивления  $R_c$ включенного последовательно в цепь якоря. Из соотношений

$$
\left(J_{\partial} + J'_{p} + \frac{J_{H}}{i^{2}}\right)\dot{\omega}_{\partial} = M_{\partial} - M'_{H}; \ M_{\partial} = c_{M}I_{R}; \ U_{C} = I_{R}R_{C}
$$

следует, что

$$
U_c = \frac{R_c}{c_M} \left[ \left( J_\partial + J'_p + \frac{J_\mu}{i^2} \right) \dot{\omega}_\partial + M'_\mu \right]
$$

Таким образом, напряжение  $U_c$  содержит компоненту, пропорциональную

ускорению. Пусть напряжение внутренней обратной связи, охватывающей привод, пропорционально сумме напряжений  $U_c$  и тахогенератора  $U_{m2}$ , т. е.

$$
U = k_2 (U_c + U_{m} = k_2 k_{m} (\tau p + 1) \omega_{\partial} + k_2 \frac{R_c}{c_M} M'_{H},
$$
  

$$
\tau = R_c \left( J_{\partial} + J'_{p} + \frac{J_{H}}{2} \right) c_M k_{m}.
$$

где  $\begin{pmatrix} p & i^2 \end{pmatrix}$ 

Тем самым реализуется обратная связь типа (5.53). Добавочный сигнал по  $M'_u$  изменяет лишь уровень моментной ошибки, но, как нетрудно убедиться, моментную ошибку меняет и обратная связь по скорости. Действительно, установившаяся моментная ошибка определяется наклоном статической характеристики привода. Из уравнения статики

$$
\omega_{\partial} = k_{y.M} k_{\partial} \left[ U - \left( k_2 k_{m} \omega_{\partial} + k_2 \frac{R_c}{c_M} M'_{H} \right) \right] - k_M M'_{H}
$$

получаем, что введение обратной связи эквивалентно умножению коэффициента  $k_{\mu}$  на выражение

$$
\frac{1 + k_{y,M}k_0k_2c_E R_c/R_{\mathfrak{K}}}{1 + k_{y,M}k_0k_2k_{\mathfrak{m}z}}
$$

При этом обратная связь по угловой скорости снижает моментную ошибку, а обратная связь по току повышает ее. При выполнении условия  $k_{m}R_{g} > c_{E}R_{c}$ имеет место общее снижение моментной ошибки.

Можно не стремиться использовать «чистое» дифференцирование, ограничившись введением гибкой обратной связи с передаточной функцией

$$
W_2(p) = \frac{1 + \tau_1 p}{\tau_2 p + 1},
$$
\n(5.56)

где  $\tau_2$  – малая постоянная времени,  $\tau_2^{-1} >> \omega_c$ .

Вариант З. Если необходимо учесть постоянную времени усилителя мощности  $\mathcal{T}_{y,m}$ , то двух параметров  $k_2^*$  и  $\tau$  в общем случае недостаточно для произвольной коррекции заданной части. Введение новых параметров требует использования сигналов дополнительных источников информации о состоянии системы. Однако здесь возможности ограничены. Можно попытаться выбрать параметры  $k_2^*$  и  $\tau$  так, чтобы знаменатель передаточной функции  $G_1(\rho)$  привести к виду  $p(T_3p+1)(T_4^2p^2+2\xi T_4p+1)$ . Тогда для последовательной коррекции потребуется звено с простейшей передаточной функцией (5.51). Возможное появление в ЛАХ резонансных пиков не свидетельствует о существенном снижении качества системы, так как резонансные пики, если они имеют место, находятся за частотой среза системы  $\omega_c$ .

Заключительный этап динамического расчета связан с построением переходных процессов по передаточным функциям замкнутой системы для задающего воздействия и момента нагрузки

$$
H(p) = \frac{k_1^* W_1(p) G_1(p)}{1 + k_1^* W_1(p) G_1(p)}; \quad \widetilde{H}(p) = \frac{\widetilde{G}(p)}{1 + k_1^* W_1(p) G_1(p)}.
$$

# 5.10. Оценка точностных показателей привода

В теме 4 были приведены формулы (4.2) и (4.7) для расчета погрешности позиционирования механизмов с одной или несколькими степенями подвижности. В этих формулах фигурировал параметр  $\Delta q_i$ , который был назван для выражения (4.2) первичной ошибкой параметра  $q_i$  или ошибкой обобщенной координаты  $q_i$ . Если рассматривать эти ошибки по существу, то они представляют собой ошибки приводов по каждой обобщенной координате  $q_i$ . Поэтому проведем анализ составляющих погрешности  $\Delta q$  следящего привода.

В общем случае погрешность  $\Delta q$  складывается из погрешностей отдельных элементов привода: погрешности датчика или измерительного устройства

$$
\Delta q_{\partial am} = \sqrt{\Delta q_{np}^2 + \Delta q_{cx}^2 + \Delta q_{ycm}^2} \,,
$$

где  $\Delta q_{nn}, \Delta q_{cx}, \Delta q_{vcm}$  – соответственно погрешности самого измерительного преобразователя датчика, его схемной реализации и установки датчика на объекте при условии их взаимной независимости; *погрешности дискретной* (цифровой) части привода (АЦП и ЦАП)

$$
\Delta q_{\partial uc} = \sqrt{\Delta q_{yp}^2 + \Delta q_{\beta p}^2} ,
$$

где  $\Delta q_{\nu p}$ ,  $\Delta q_{\kappa p}$  – погрешности дискретизации по уровню и времени; *погрешности* регулирующей части привода

$$
\Delta q_p = \sqrt{\Delta q_{pec}^2 + \Delta q_{n o o p}^2},
$$

где  $\Delta q_{pec}, \Delta q_{nio\phi}$  – погрешность самого регулятора и погрешность за счет люфтов привода. Общая формула для расчета погрешности привода при условии независимости всех ее приведенных составляющих представится в виде

$$
\Delta q = \sqrt{\Delta q_{\partial a m}^2 + \Delta q_{\partial u c}^2 + \Delta q_p^2}.
$$

Погрешность преобразователя  $\Delta q_{nn}$  представляет Погрешности датчика. собой инструментальную и методическую погрешность, значение которой в паспорте изделия. Погрешность схемной реализации  $\Delta q_{cr}$ ПРИВОДИТСЯ определяется схемой включения датчика в измерительную цепь, обработкой сигналов, степенью учета основных нелинейностей характеристики датчика. Погрешность установки датчика  $\Delta q_{ycm}$ связана с установкой начального положения (нуля) датчика на объекте и определяется точностью приборов и инструмента, с помощью которого производится установка датчика, условиями эксплуатации и т.п.

Если датчик представляет собой информационное устройство, включающее в себя пизмерительных преобразователей и вычислительное устройство, то в выражении (5.57) добавится составляющая погрешности, представляющая собой погрешность за счет косвенного вычисления необходимого показателя и реализации этого вычислительного устройства, а величина  $\Delta q_{nn}$  будет представлять собой

суммарную погрешность преобразователей  $\Delta q_{np} = \sqrt{\sum_{i=1}^{n} \Delta q_{np}^2}$ .

Погрешность дискретной части привода. При цифровом или компьютерном управлении приводом необходимо оценивать погрешность дискретности системы, имеющей в общем случае составляющие погрешности за счет дискретизации по уровню и времени.

Погрешность дискретизации по уровню  $\Delta q_{\nu p}$  зависит от разрядности N дискретного элемента (ЭВМ, микропроцессор, АЦП, цифровой датчик) и может быть определена как

$$
\Delta q_{yp} = 0.5 \frac{q_{\max} - q_{\min}}{2^N - 1},
$$

 $q_{\text{max}}$ ,  $q_{\text{min}}$  - максимальное и минимальное значение регулируемого где параметра.

Погрешность дискретизации по времени  $\Delta q_{\epsilon n}$  определяется в соответствии с теоремой Котельникова и может быть вычислена по выражению

$$
\Delta q_{\epsilon p} = \frac{T_k^4 \text{d} \omega_c^3}{32\pi^4} \left(\frac{M+1}{M}\right)^3,
$$

где  $T_k$  – время квантования дискретного устройства,  $\upsilon$  – скорость движения объекта,  $\omega_c$  – частота среза непрерывной части системы,  $M$  – показатель колебательности системы. При условии сильного демпфирования привода можно записать:

$$
\Delta q_{\epsilon p} = \frac{T_k^3 v \omega_c^2}{\pi^3} .
$$

При упрощенных ориентировочных расчетах можно принять

$$
\Delta q_{\rm gp} = T_k \dot{q}_{\rm max}.
$$

Погрешность регулирующей части привода. В первую очередь здесь следует учитывать погрешность самого регулятора  $\Delta q_{pec}$ , как элемента автоматики. Для

этого можно воспользоваться известными из курса «Управление в технических системах» расчетными зависимостями для определения установившейся ошибки регулирования. Однако их адекватность будет иметь место при линейности системы (цифровую часть здесь можно не учитывать) и стандартных управляющих и возмущающих воздействиях. Если структура системы достаточно сложная и имеют место различные по характеру воздействия на систему, то погрешность регулятора можно оценить по результатам математического моделирования системы. Установившаяся ошибка реально смоделированного переходного процесса при реальных воздействиях на систему и будет считаться ошибкой  $\Delta q_{\text{neg}}$ .

Ошибку от различных люфтов в приводе  $\Delta q$ <sub>люф</sub> можно расценивать как производственную ошибку изготовления и эксплуатации механических частей привода, а именно, соединения этих частей. Ошибка зависит от качества изготовления деталей и устройств, степени их износа. Основные погрешности возникают, как правило, в различных зубчатых передачах механических редукторов, а также в сочленениях рычажных механизмов.

# ТЕМА 6. ПРОЕКТИРОВАНИЕ ПНЕВМАТИЧЕСКИХ И ГИДРАВЛИЧЕСКИХ ПРИВОДОВ МС

Проектирование пневмоприводов. Одной из тенденций современных МС является использование упрощенной кинематики в механической системе. Указанное направление объясняется стремлением к большей надежности МС, предложенных для выполнения простейших типов операций. Конструктивное решение таких систем и устройств обеспечивается применением длинноходовых цилиндров и поворотных пневмодвигателей, в результате чего непосредственное управление исполнительными механизмами осуществляется без промежуточных кинематических цепей и передач. Пневматический привод одной степени ПОДВИЖНОСТИ СОСТОИТ ИЗ исполнительного двигателя, распределительного устройства, дросселей-регуляторов скорости и редуктора. Питание пневмосистемы осуществляется от общего блока. Питание отдельной степени подвижности может иметь дополнительный редуктор, позволяющий регулировать давление питания требуемого уровня. В качестве пневмосети до примера поступательного пневматических пневмодвигателя мехатронных систем МОЖНО назвать пневмоцилиндры типа ЦРГП, обеспечивающие регулируемые по величине возвратно-поступательные движения с рабочими скоростями до 1,5 м/с. Конструктивно они представляют собой гильзы, выполненные из прецизионных труб; сочетание резинового уплотнения с фторопластовой накладкой обеспечивает малое трение поршня и штока. Технические характеристики пневмоцилиндров ЦРГП представлены в табл. 6.1. В этих пневмоцилиндрах предусмотрена возможность регулирования режима торможения в конце хода штока благодаря встроенным ТОРМОЗНЫМ устройствам. Отличительной особенностью таких пневмоцилиндров является повышенная герметичность, большой срок службы и малое трение. В качестве неполноповоротных пневматических двигателей могут быть рекомендованы двигатели ДПГ. Для пневматических приводов разработаны поршневые поворотные двигатели типа ЦДП, предназначенные, так же как и двигатели ДПГ, для осуществления неполноповоротных вращательных движений механизмов. Конструктивно двигатели выполнены на базе передачи шестернирейки. Роль рейки **ВЫПОЛНЯЮТ** ШТОКИ установленных **ДВVХ** COOCHO пневмоцилиндров. Предусмотрено устройство для выбора люфта зубчатой передачи. Техническая характеристика и размерный ряд таких двигателей приведен в табл. 6.2.

В пневматическом приводе в качестве распределительных устройств **ИСПОЛЬЗУЮТСЯ** ЗОЛОТНИКИ И клапаны. B качестве ЗОЛОТНИКОВЫХ пневмораспределителей могут быть рекомендованы двух- и трехпозиционные золотники с электропневматическим управлением с условным проходом 8-16 мм. Минимальное допустимое рабочее давление пневмораспределителей составляет  $0.25$  M<sub> $\Box$ </sub>

#### \_\_\_\_\_\_\_\_\_\_\_\_\_\_\_\_\_\_\_\_\_\_\_\_\_\_\_\_\_\_\_\_\_\_\_\_\_\_\_\_\_\_\_\_\_\_\_\_\_\_\_\_\_\_\_\_\_\_\_\_\_\_\_\_\_\_\_\_\_\_\_\_\_\_\_\_\_\_\_\_\_\_\_\_\_\_\_\_\_\_\_\_\_\_\_\_\_\_\_\_\_\_\_\_\_\_\_\_ Проектирование мехатронных систем

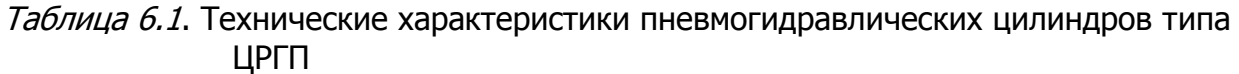

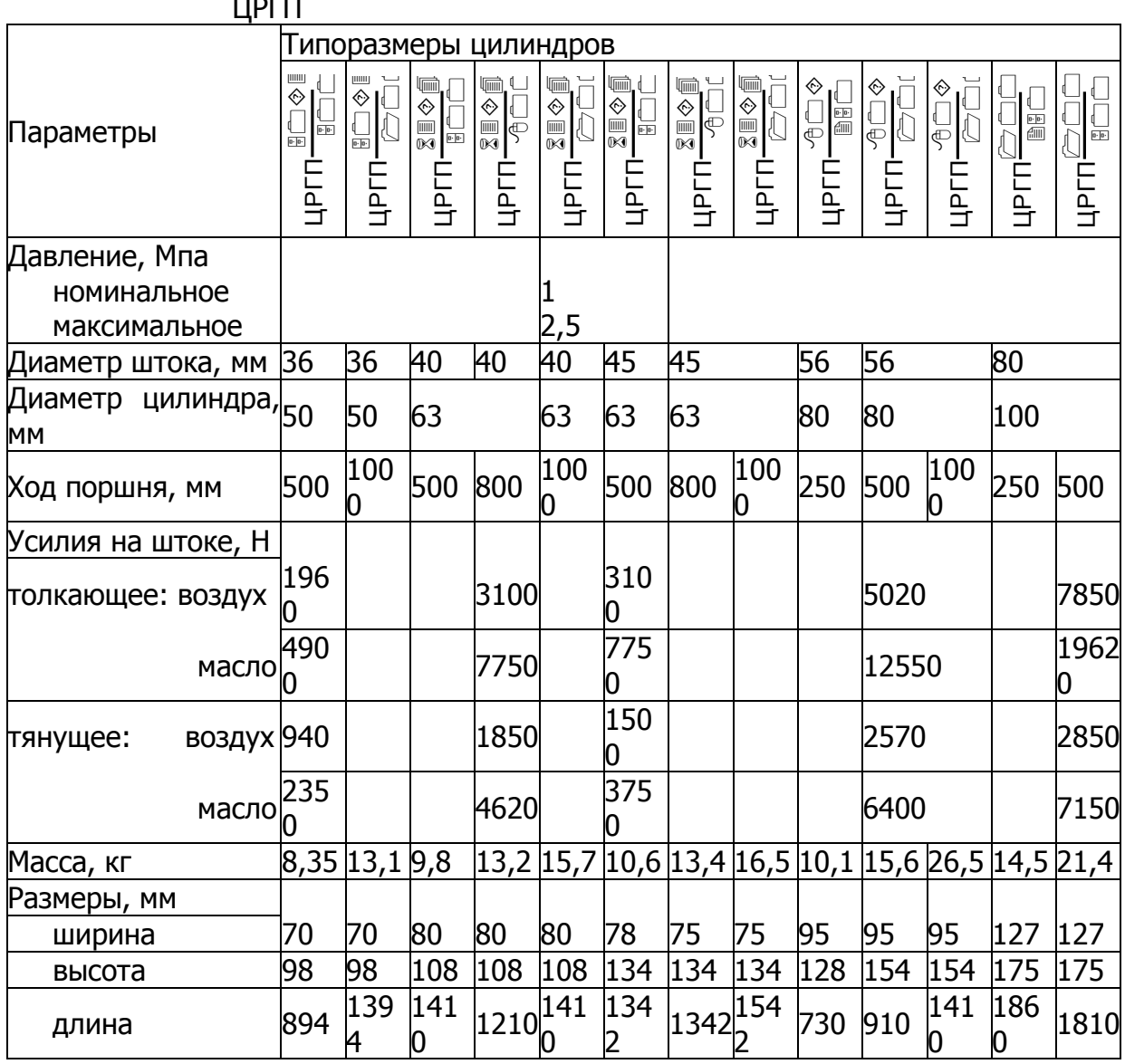

Таблица 6.2. Технические характеристики пневматических поршневых поворотных двигателей ПДП

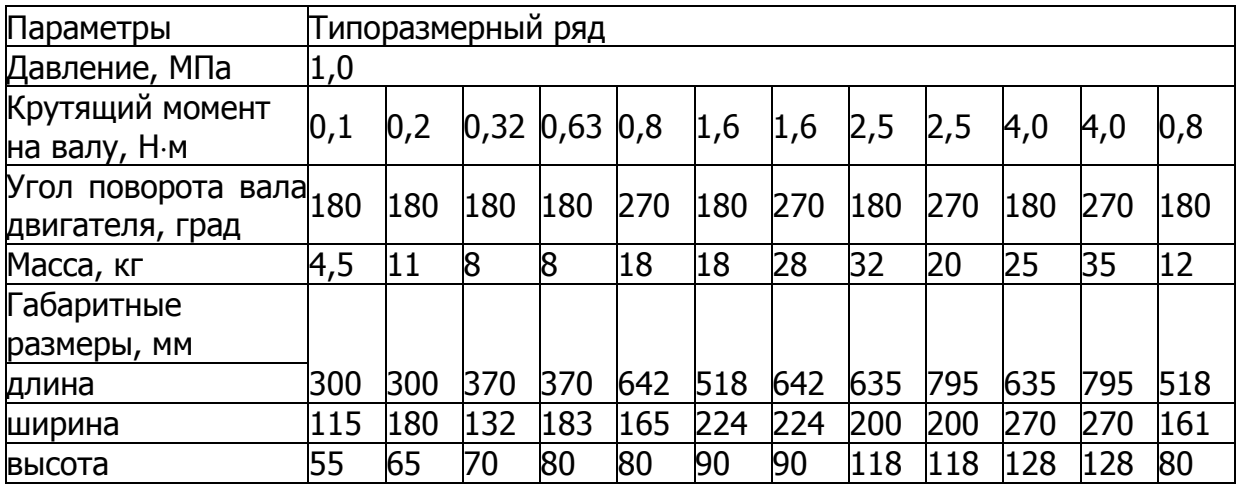

Сушествующие пневматические мехатронные системы  $\mathsf{C}$ **ЦИКЛОВЫМ** управляющим устройством имеют ограниченное число точек позиционирования, а ТОЧНОСТЬ остановки обеспечивается упорами. Такое ограничение точек позиционирования при применении в качестве упоров механических устройств вызвано высоким быстродействием пневмопривода.

использовании отечественных станочных пневматических При распределителей при времени их срабатывания  $t = 0.1 \div 0.2$  минимальный интервал по пути между остановками двигателя (при скорости движения пневмодвигателя около 1 м/с) составит 100 мм. Поэтому предельно возможное количество точек остановки для степеней подвижности с такими скоростями исполнительных двигателей составит 6 - 9 (в зависимости от величины хода). Количество точек позиционирования можно увеличить, если использовать позиционеры (соединенные последовательно разноходовые пневмоци-линдры). Так, позиционер, состоящий из 3 цилиндров, имеет  $2^3 = 8$  точек позиционирования. В МС при использовании позиционеров следует иметь в виду, что в пределах минимального хода цилиндра, равного величине шага позиционера, исключается регулировка положения точки позиционирования.

Исходными данными при проектировании пневмопривода могут являться время движения исполнительного двигателя или его скорость, СИЛЫ сопротивления (нагрузки), значения ускорения при разгоне и торможении. К **ИСКОМЫМ** параметрам относятся диаметр цилиндра, проходные сечения трубопроводов и другой аппаратуры.

Наибольшее затруднение в пневмодвигателе вызывает определение силы трения в уплотнениях (поршня и штока). Для диаметра цилиндра, равного 50 мм, с некоторым запасом можно принять силу трения равной 0,25 $pS$ , где  $p -$ давление сети, а  $S$  – площадь поршня. Если масса поршня со штоком в приводах не превышает 10-20 кг, то ошибка в определении массы подвижных частей влияет на конечный результат незначительно. Задавшись, например, произвольным значением S, которое должно быть больше минимального значения, определяемого из условий получения достаточной движущей силы для преодоления сил сопротивления, можно обеспечить движение поршня с заданной скоростью путем подбора эффективных проходных сечений на входе и выходе пневмодвигателя.

Динамический расчет позволяет уточнить выбранные параметры по каждой степени подвижности и заключается в определении времени рабочего цикла и характера переходного процесса.

Поскольку скорости перемещения систем с пневматическими приводами достаточно высоки, важно ИМЕТЬ ВОЗМОЖНОСТЬ ОСУЩЕСТВЛЯТЬ ТОРМОЖЕНИЕ исполнительного органа до остановки в заданной точке с допустимым ускорением. Как показывают исследования, при манипулировании с деталями, выполненными из твердого материала, рекомендуемая величина допустимого ускорения с учетом перегрузок механических узлов, влияющих на его надежность, не должна превышать 1,6*а*.

Торможение пневматического двигателя можно обеспечить пневматическим дросселированием, демпфирующими механизмами гидравлического или пружинного типа, встречным давлением.

Торможение методом пневматического дросселирования обеспечивается увеличением сопротивления выхлопной магистрали при подходе исполнительного органа к точке позиционирования. При таком торможении эффективность воздушной подушки в выхлопной полости во многом определяется уровнем давления в полости выхлопа в момент перекрытия выхлопного канала. Из-за влияния ряда

факторов, не поддающихся достаточно точному учету (утечки через обратный уплотнительные элементы, разброс расходных клапан, характеристик, вызываемых колебаниями нагрузки и т. д.), невозможно определить точные значения тормозного пути  $x_m$ . Используя методы динамического расчета, можно оценить, реализуема ли остановка исполнительного двигателя с допустимым ускорением при заданных значениях конструктивных параметров, и найти приближенное значение  $x_m$ , которое можно рассматривать как исходную величину переключения распределительного устройства на режим торможения по пути.

Следует здесь отметить, что динамические расчеты как пневматических, так и гидравлических приводов следует проводить на основе моделирования данной системы привода с использованием ЭВМ. Именно на основе получаемого в результате исследования модели переходного процесса можно оперативно уточнить параметры системы, ее основные технические характеристики.

Проектирование гидравлических приводов. Гидравлические приводы нашли основное применение в МС и роботах грузоподъемностью 20 кг и выше. Кроме того, они применяются и в системах меньшей грузоподъемности с позиционным и контурным управлением.

В таблице 6.3 приведены технические характеристики стандартных следящих приводов типа ПЭГС. Такой привод состоит из гидроцилиндра  $(\Gamma \sqcup)$ , электрического гидравлического усилителя (ЭГУ), датчика положения  $\mathsf{M}$ предназначен для осушествления поступательных движений исполнительных механизмов. В таблице 6.4 приведены характеристики электрогидравлических следящих поворотных приводов типа СП, предназначенных для осуществления неполноповоротных вращательных движений механизмов.

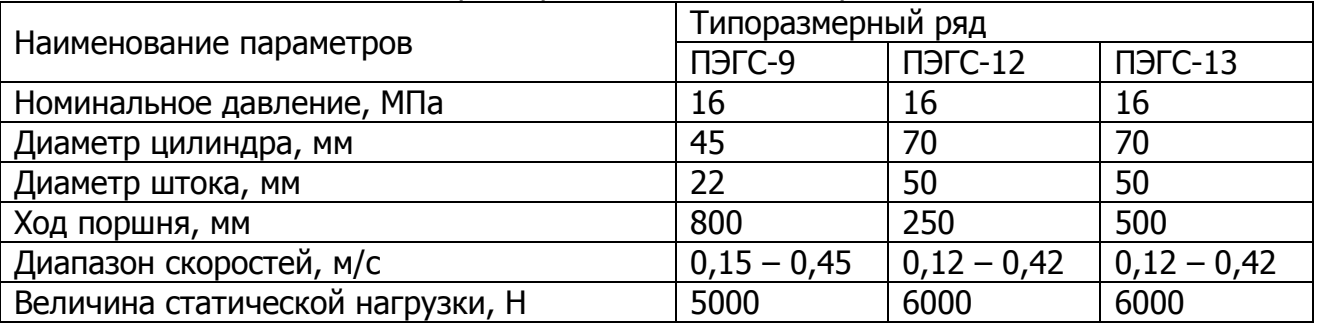

Таблица 6.3.1 Технические характеристики следящих приводов типа ПЭГС

Таблица 6.4. Технические характеристики поворотных следящих приводов типа СП

| Наименование параметров                                 |     | Типоразмерный ряд |                 |                  |                   |  |
|---------------------------------------------------------|-----|-------------------|-----------------|------------------|-------------------|--|
|                                                         |     | C <sub>12</sub>   | C <sub>13</sub> | C <sub>II4</sub> | C <sub>II</sub> 5 |  |
| Давление номинальное, МПа                               | 6,3 | 12,5              | 12,5            | 16               | 16                |  |
| Момент крутящий на выходном валу, Н м                   | 500 | 1000              | 1850            | 4000             | 6300              |  |
| Угол поворота выходного вала, град                      | 270 | 270               | 270             | 270              | 270               |  |
| Расход жидкости при максимальной скорости,<br>л/мин     |     | 15                | 17              | 35               | 40                |  |
| Максимальный момент инерции нагрузки, кг-м <sup>2</sup> | 16  | 35                | 140             | 430              | 1050              |  |

Рассмотрим динамический расчет следящего электрогидропривода поступательного действия, гидравлическая схема упрошенная **КОТОРОГО** приведена на рис. 6.1. Исходными данными для расчета являются требуемые перемещение штока гидроцилиндра  $x$ , скорость перемещения  $y$  или время перемещения  $t_n$ , а также заданная погрешность позиционирования  $\delta$ .

При расчете будем считать, что в насосной станции поддерживается постоянное давление питания  $p_n$ , давление на сливе равно  $p_{c}$ . Верхний предел давления ограничивается работой предохранительного клапана ЛК. Реверс работы исполнительного гидродвигателя ГЦ трехпозиционного осуществляется  $3a$ счет электрогидрораспределителя  $\mathcal{F}P$ .

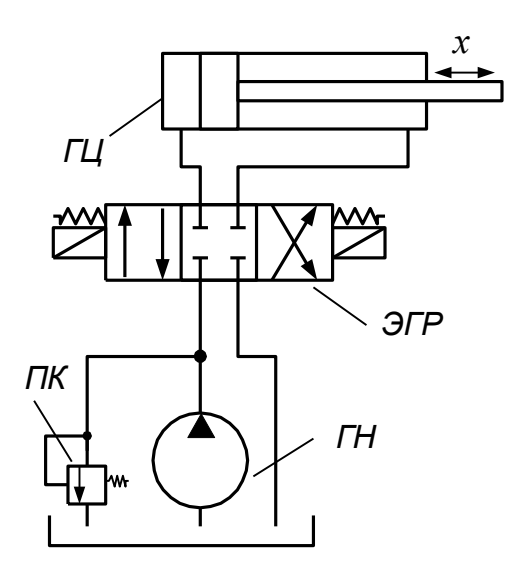

Рис. 6.1

использовании При электрогидрораспределителей время их переключения из нейтрального положения в одно из рабочих, приведенное в паспорте, распределяется примерно в следующем соотношении: (80 - 85) % уходит на процесс нарастания тока и тягового усилия в электромагнитной системе, а остальное время - на движение золотника. Поэтому при анализе динамических характеристик привода можно рассчитывать процесс нарастания усилия в электромеханическом преобразователе (ЭМП) ЭГР, считая при этом, что само смещение золотника осуществляется мгновенно. В этом случае значение площади проходного сечения ЭГР принимает только два значения:  $S_{\supset T} = S_{\max}$  и  $S_{\supset T} = 0$ .

Процесс нарастания тягового усилия в ЭМП можно описать следующим уравнением:

$$
T_{\mathcal{M}\Pi} \frac{dF_i}{dt} + F_i = k_{\mathcal{M}\Pi} U_{\mathcal{M}\Pi} , \qquad (6.1)
$$

где  $F_i$ ,  $i=\overline{1,2}$  – тяговое усилие на одном из двух электромагнитов ЭМ1 или ЭМ2;  $U_{7MII}$  - напряжение питания электромагнитов, определяемое в общем случае как  $U_{\overline{3}MII}=(U_{\overline{3}a\overline{0}}-U_{\overline{0}})\cdot W_{\overline{p}e\overline{e}}$  ( $(U_{\overline{3}a\overline{0}}-U_{\overline{0}})$  – сигнал рассогласования,  $W_{\overline{p}e\overline{e}}$  – регулятора);  $k_{2M\pi}$ коэффициент передаточная функция усиления (преобразования) ЭМП, который можно определить из технической характеристики на ЭГР как

$$
k_{\text{3MII}} = \frac{k_{\text{3an}} F_{\text{HOM}}}{U_{\text{3MII}}},\tag{6.2}
$$

- номинальное тяговое усилие электромагнита (из технической  $F_{\mu\alpha\mu}$ характеристики).

Постоянную времени  $T_{3MII}$  можно определить, исходя из общего решения дифференциального уравнения (6.1):

$$
F_{\text{HOM}} = k_{\text{3MII}} U_{\text{3MII}} \left( 1 - e^{-\frac{t_{cp}}{T_{\text{3MII}}}} \right)
$$

срабатывания (переключения) ЭГР (из технической где время  $t_{cp}$ характеристики), и соотношения (5.2). Тогда получим:

$$
T_{\text{3MII}} = \frac{t_{cp}}{\left|\ln\left(1 - \frac{1}{k_{\text{3an}}}\right)\right|}.
$$
\n(6.3)

Следует также учитывать, что время срабатывания электромагнитов постоянного тока, как правило, почти на порядок больше времени срабатывания электромагнитов, работающих на переменном токе. Для снижения постоянной времени  $T_{3MT}$  можно после регулятора установить реальное форсирующее звено с передаточной функцией вида

$$
W^*(p) = \frac{T_{\mathcal{D}MT}}{T_{\mathcal{D}MT}^*} \frac{p+1}{p+1},
$$

где  $T_{\Im MII}^*$  – желаемая постоянная времени ЭМП.

Учитывая, что в трехпозиционном ЭГР два электромагнита (ЭМ1 и ЭМ2), следует определять суммарное усилие  $\Delta F$  от действия двух ЭМП:

$$
\Delta F = F_1 + F_2.
$$

При этом следует учитывать, что при положительном сигнале рассогласования должен сработать электромагнит ЭМ1, а при отрицательном - электромагнит ЭМ2. В последнем случае напряжение питания ЭМП и расчетное усилие  $F_2$  принимают также отрицательные значения.

Величины давлений на условных входах в ЭГР определятся следующим образом:

$$
p_1 = \begin{cases} p_n, e^{i\pi} \Delta F \ge F_{n\omega n}; \\ p_{cn}, e^{i\pi} \Delta F < F_{n\omega n}, \end{cases} \qquad p_2 = \begin{cases} p_n, e^{i\pi} \Delta F \le -F_{n\omega n}; \\ p_{cn}, e^{i\pi} \Delta F > -F_{n\omega n}. \end{cases}
$$

Как известно, потери давления  $\Delta p$  складываются из потерь при ламинарном режиме течения жидкости  $\Delta p_{\pi}$ , зависящих от протяженности гладких гидролиний, и турбулентном режиме  $\Delta p_m$ , наблюдаемом при течении жидкости через различные сопротивления. Учитывая, что расход в любом сечении один и тот же, можно записать:

$$
\Delta p_n = k_n Q; \quad \Delta p_m = k_m Q^2.
$$

Исходя из последних выражений, можно записать:

$$
\Delta p = \Delta p_{\scriptscriptstyle\mathcal{A}} + \Delta p_{\scriptscriptstyle\mathcal{M}} = k_{\scriptscriptstyle\mathcal{A}} Q + k_{\scriptscriptstyle\mathcal{M}} Q^2
$$

Решая последнее уравнение относительно расхода Q, получим:

$$
Q = \frac{\sqrt{k_{\pi}^2 + 4k_m |\Delta p|} - k_{\pi}}{2k_m}.
$$
 (6.4)

129

На основании выражения (6.4) получим систему уравнений, определяющих расходы  $Q_1$  и  $Q_2$  поршневой и штоковой магистралей ГЦ:

$$
Q_1 = C \frac{\sqrt{k_{n1}^2 + 4k_{m1}|\Delta p_1|} - k_{n1}}{2k_{m1}} \text{sign}(\Delta p_1);
$$
  
\n
$$
Q_2 = C \frac{\sqrt{k_{n2}^2 + 4k_{m2}|\Delta p_2|} - k_{n2}}{2k_{m2}} \text{sign}(\Delta p_2),
$$
\n(6.5)

где  $C$  – функция положения золотника ЭГР, определяемая как

$$
C = \begin{cases} 1, \text{ecnu } \Delta F \ge F_{\text{HOM}} \text{ with } \Delta F \le -F_{\text{HOM}}; \\ 0, \text{ecnu } -F_{\text{HOM}} < \Delta F < F_{\text{HOM}}, \end{cases}
$$

 $\Delta p_i$  – суммарные потери давления в магистрали, определяемые как

$$
\Delta p_i = p_i - p_{\mu i},
$$

 $p_{\mu i}$  – давление нагрузки в поршневой или штоковой полостях ГЦ.

В выражениях (6.5) значения  $k_{\eta i}$  можно оценить из уравнения Пуазейля:

$$
k_{\pi i} = \frac{128 \cdot \mathbf{v} \cdot l_{mp_i} \cdot \mathbf{p}_{\pi i}}{\pi \cdot d_{mp_i}^4}
$$

в котором  $l_{mp_i}$  – протяженность гидролинии,  $v$  и  $\rho_{\mathcal{K}}$  – кинематическая вязкость и плотность рабочей жидкости,  $d_{mp_i}$  – внутренний диаметр гидролинии.

Величина  $k_{m_i}$ , включающая в себя все турбулентные сопротивления, в том числе и дроссели для регулирования скорости потока, определяет скорость движения выходного звена или рабочего органа. Ее значение определяется на основании требований к скорости и быстродействию привода.

Исходя из условия неразрывности потока жидкости, записываются уравнения для двух полостей ГЦ:

$$
Q_1 = S_n \cdot \upsilon + p_{n1} \cdot k_{ym1} + b_{c1} \frac{dp_{n1}}{dt}; \quad Q_2 = -S_{u1} \cdot \upsilon + p_{n2} \cdot k_{ym2} + b_{c2} \frac{dp_{n2}}{dt},
$$

 $(6.6)$ 

где  $S_n$  и  $S_{u}$  – площади поршневой и штоковой полостей ГЦ:

$$
S_n = \frac{\pi d_{u}^2}{4}; \ S_u = \frac{\pi (d_n^2 - d_u^2)}{4}.
$$

 $d_n$  – диаметр поршня,  $d_m$  – диаметр штока;

 $k_{ym_i}$  – коэффициент утечек и перетечек, определяемый ориентировочно из условия, что расход на утечки  $Q_{ym_i} = k_{ym_i} p_{ni}$  не должен превышать 5 % расхода, идущего на перемещение штока, определяемого исходя из требования к быстродействию привода:

$$
k_{ym} \approx \frac{0.05 v_{3a\partial} S_n}{p_n - P_{\Sigma}} ,
$$

 $v_{3a\partial}$  – заданная или требуемая скорость перемещения штока ГЦ,  $P_{\Sigma}$  – сумма

приложенных к выходному звену привода активных сил;

 $b_{ci}$  – эквивалентная жесткость гидролинии, определяемая как:

$$
b_{c1} = \frac{V_0 + S_n \cdot x}{E_{np}}; \quad b_{c2} = \frac{V_0 + S_{u1} \cdot (x_{\text{max}} - x)}{E_{np}}
$$

 $V_0$  - неизменяемый объем жидкости в гидролинии;  $x$  - перемещение штока ГЦ;  $E_{\text{TD}}$  – приведенный модуль упругости жидкости, трубопровода и цилиндра:

$$
\frac{1}{E_{np}} = \frac{1}{E_{\text{pc}}} + \frac{d_{mp}}{E_{mp} \cdot \delta_{mp}} + \frac{d_u}{E_u \cdot \delta_u} ,
$$

 $E_x$ ,  $E_{\tau p}$ ,  $E_u$  – модули упругости жидкости, стенок трубопровода и цилиндра соответственно;  $d_{\tau p}$ ,  $d_{\mu}$  – толщины стенок трубопровода и цилиндра соответственно;  $\delta_{\tau\sigma}$  ,  $\delta_{\mu}$ - толщины стенок трубопровода и цилиндра соответственно.

Далее из уравнения (6.6) определяются давления нагрузки в обеих полостях ГЦ:

$$
\frac{dp_{n1}}{dt} = \frac{Q_1 - S_n \cdot \upsilon - p_{n1} \cdot k_{ym1}}{b_{c1}}; \qquad \frac{dp_{n2}}{dt} = \frac{Q_2 + S_{u1} \cdot \upsilon - p_{n2} \cdot k_{ym2}}{b_{c2}}
$$

Величина перемещения штока ГЦ определятся из уравнений движения поршня:

$$
\frac{d\upsilon}{dt} = \frac{p_{n_1} \cdot S_n - p_{n_2} \cdot S_{u} - k_{mp} \cdot \upsilon - F_{mp} \cdot \text{sign}\upsilon - P_{\Sigma}}{m_{np}}; \quad \frac{dx}{dt} = \upsilon,
$$

где  $k_{\tau p}$  – коэффициент вязкого трения;  $F_{\tau p}$  – сухое трение поршня и штока;  $\tau$ - удельная сила трения;  $d_n$ ,  $d_{\mu}$  - диаметры поршня и штока;  $h_n$ ,  $h_{\mu}$  - ширина уплотнения на поршне и штоке;

 $P_{\Sigma}$  – сумма активных сил, включающая силы тяжести, статические силы сопротивления, различные пружинные (жесткостные) нагрузки.

Общая структурная схема привода показана на рис. 6.2.

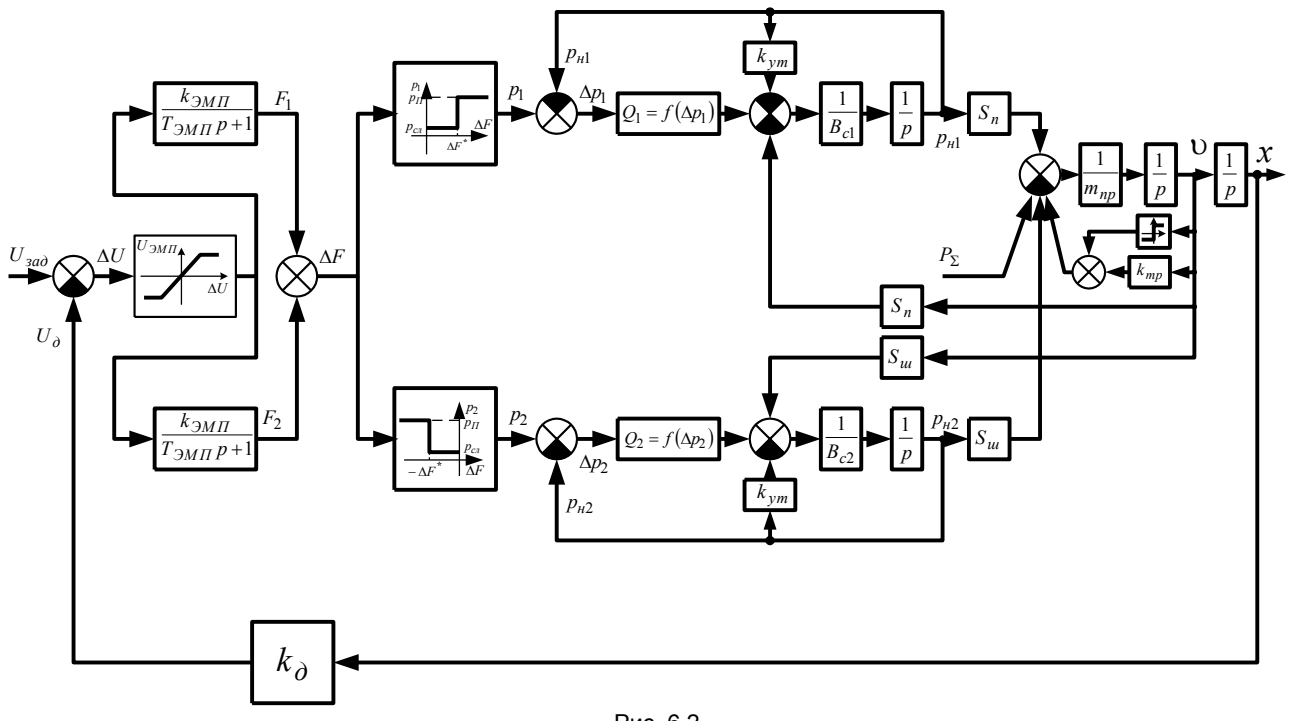

Если качество переходного удовлетворяет поставленным требованиям (например, наблюдается значительное перерегулирование И колебательность ВЫХОДНОГО органа), то можно установить регулятор с дифференциальной составляющей или проектировать систему  $\mathsf{C}$ подчиненным регулированием по скорости и давлению. В этом случае необходимо устанавливать датчики скорости (расхода) и давления. Однако все это значительно усложняет систему.

Добиться приемлемых динамических характеристик **МОЖНО** И путем установки ТОРМОЗНЫХ клапанов. Схема гидропривода ДВУМЯ  $\mathsf{C}$ электромагнитными тормозными клапанами *ТК* показана на рис. Моменты  $6.3.$ срабатывания тормозных электромагнитов ЭМЗ И  $-M4$ определяются

Рис. 6.2

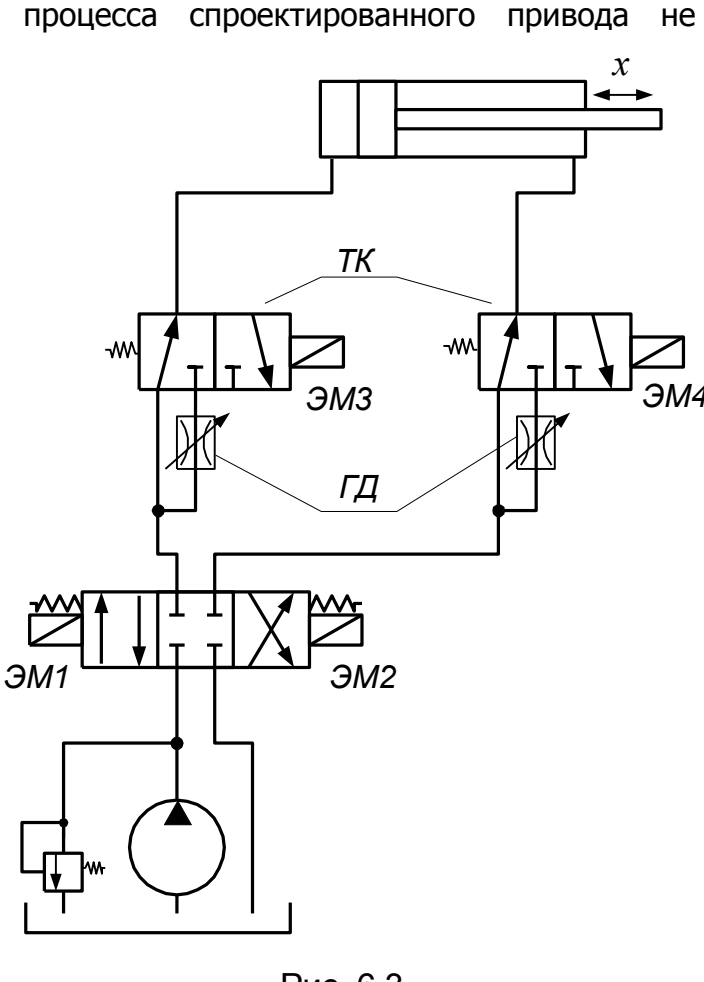

Рис. 6.3

динамическими параметрами привода и определяется условиями:

$$
U_{\mathcal{M}\Pi} = \begin{cases} U_{num}, \text{ecsin }\Delta F \ge F_{\text{HOM}} \text{ is } |x_{\mathcal{A}\partial} - x| \le \delta_1; \\ 0, \text{ecsin }\Delta F < F_{\text{HOM}} \text{ with } |x_{\mathcal{A}\partial} - x| > \delta_1, \end{cases}
$$

$$
U_{\mathcal{M}\Pi} = \begin{cases} U_{num}, \text{ecsin }\Delta F \le -F_{\text{HOM}} \text{ is } |x_{\mathcal{A}\partial} - x| \le \delta_2; \\ 0, \text{ecsin }\Delta F > -F_{\text{HOM}} \text{ with } |x_{\mathcal{A}\partial} - x| > \delta_2, \end{cases}
$$

где  $U_{num}$  – напряжение питания электромагнитов ЭМЗ и ЭМ4;  $\delta_i$  – расстояние, на котором происходит срабатывание тормозных клапанов.

При срабатывании ТК жидкость течет через дополнительные гидродроссели ГД. В этом случае в уравнении (6.5) следует заменить значения турбулентных сопротивлений  $k_{m_i}$ .

# ТЕМА 7. ПРОЕКТИРОВАНИЕ СИСТЕМ ПОДЧИНЕННОГО УПРАВЛЕНИЯ НА ОСНОВЕ **МОДУЛЬНОЙ ОПТИМИЗАЦИИ**

В общем случае критерий оптимальной настройки контуров подчиненного регулирования заключается в том, что регулируемая величина должна как можно точнее следовать за изменением задания, а также возможно меньше отклоняться от заданного значения при действии возмущений.

Важной особенностью оптимизации контуров по модульному оптимума является строгая регламентация характера переходного процесса. Тогда критерий настройки может быть сформулирован следующим образом. Необходимо, чтобы переходная характеристика по задающему воздействию настроенного по модульному оптимуму контура удовлетворяла следующим условиям:

перерегулирование  $\sigma$  $He$ Превосходить ДОЛЖНО наперед заданного значения;

нарастания время  $t_{\rm u}$ И переходного процесса t<sub>n</sub> должно быть возможно меньше.

 $v(\infty)$ Ha рис.  $7.1$ установившееся значение контролируемой величины, а  $\Delta y(\infty)$  – допустимая ошибка управления.

При получении расчетных зависимостей выгоднее перейти  $\mathsf{K}$ характеристикам. частотным Тогда критерий оптимизации для замкнутых систем сформулируем следующим образом. Амплитудная частотная

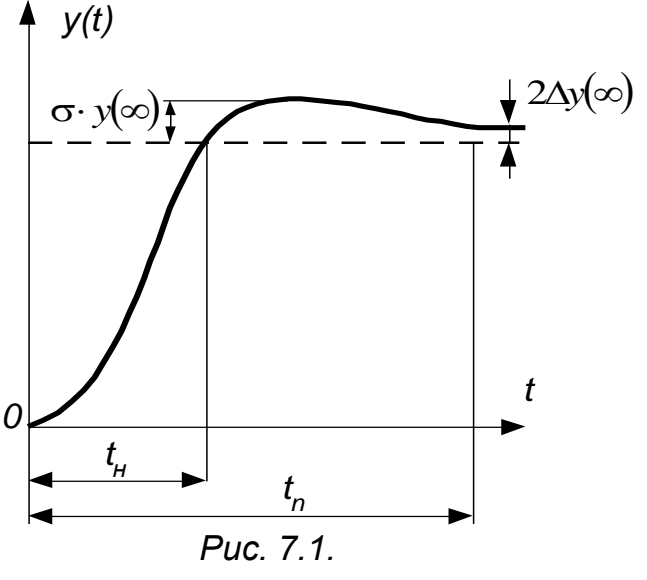

характеристика замкнутого контура должна удовлетворять следующим условиям:

модуль частотной характеристики  $A_2(\omega)$  должен стремиться к единице при стремлении частоты о к нулю;

необходимо, чтобы показатель колебательности  $M = A_{2m}$  превышал единицу на малое, наперед заданное значение;

частота среза  $\omega_c$  должна быть возможно больше.

Для удовлетворения второго и третьего условий, т.е. для получения как можно лучшего прилегания  $A_3(\omega)$  к горизонтали  $A_3=1$  и увеличения  $\omega_c$ , потребуем, чтобы возможно больше производных от  $A_2(\omega)$  по  $\omega$  в точке  $\omega = 0$ обрашались в нуль.

Математически модульный оптимум формулируется следующим образом:

$$
\omega \to 0; \nA_3(\omega) \to 1; \n\frac{d^i A_3(\omega)}{d\omega^i} \to 0, \ i = \overline{1, n}.
$$
\n(7.1)

 $W(j\omega)$  – частотная характеристика разомкнутого контура. Частотная характеристика замкнутого контура имеет следующий вид:

$$
\varPhi(j\omega) = \frac{W(j\omega)}{1+W(j\omega)}.
$$

Квадрат модуля частотной характеристики замкнутой системы может быть найден из соотношения

$$
A_3^2(\omega) = \Phi(j\omega) \cdot \Phi(-j\omega).
$$

В выражение  $A_3^2(\omega)$  входит только в виде четных степеней, т.е.  $\omega^2$ ,  $\omega^4$ ,.... Объясняется это тем, что  $A_3^2(\omega)$  – вещественная функция, а  $\omega$  в нечетной степени возможно только в сочетании с множителем  $j$  (мнимой единицей). Следовательно,  $A_3^2(\omega) = A_3^2(\omega^2)$ . Обозначим  $A_3^2(\omega^2) = H(\omega^2)$ . Если обозначить также  $\omega^2 = \gamma$ , то  $A^2$  $\left(\omega^2\right) = H(\gamma)$ . В этом случае условие (6.1) можно переписать в иной форме:

$$
\gamma \to 0;
$$
  
\n
$$
H(\gamma) \to 1;
$$
  
\n
$$
\frac{d^{i} H(\gamma)}{d\gamma^{i}} \to 0, \quad i = \overline{1, \lambda}.
$$
\n(7.2)

Приведенные соотношения (7.2) и представляют собой окончательную формулировку модульного оптимума.

Предположим, что объект управления не содержит интегрирующих И форсирующих звеньев, а его передаточная функция имеет вид:

$$
W_O(p) = \frac{1}{b_0 + b_1 p + b_2 p^2 + \dots}; \ \ b_0 \neq 0. \tag{7.3}
$$

Для улучшения динамических свойств системы регулятор должен содержать форсирующие звенья, а для устранения статической ошибки - хотя бы одно интегрирующее звено. Передаточная функция регулятора может быть представлена при этом в следующем виде:

$$
W_p(p) = \frac{a_0 + a_1 p + \dots + a_m p^m}{2p}; \ a_0 \neq 0.
$$
 (7.4)

Как видно из приведенных передаточных функций порядок объекта не ограничен, требуется только, чтобы он не содержал форсирующих и интегрирующих звеньев. Порядок числителя регулятора ограничен, что связано с необходимостью его практической реализации. Используя условия оптимизации по модульному оптимуму, определяются коэффициенты  $a_i$  передаточной функции регулятора (7.4) по известным коэффициентам  $b_i$  передаточной функции (7.3)

объекта. Решение для  $m = 0, 2$  приведено в таблице 7.1.

На основании таблицы 7.1 можно получить расчетные параметры основных типов регуляторов для объектов управления, представляющих собой соединение различных динамических звеньев (таблицы 7.2, 7.3 и 7.4).

В случае оптимизации по модульному оптимуму, когда объект имеет интегрирующее звено, а возмущающее воздействие  $f<sub>o</sub>$  приложено до этого звена, система будет обладать статической ошибкой  $x_{cm}$  (рис. 7.2). Введя обозначения:  $W_O(p) = W_{O1}(p) \cdot W_{O2}$  – передаточная функция составного объекта:  $K_O = K_{O1} \cdot K_{O2}$  – коэффициенты передачи объекта;  $T_u = \frac{1}{K_O}$ ;  $T_{u2} = \frac{1}{K_{O2}}$ 

постоянные времени интегрирующего звена объекта, получим расчетные зависимости для настройки регуляторов, приведенные в таблице 7.4.

# Таблица 7.1. Расчетные формулы для определения параметров регулятора

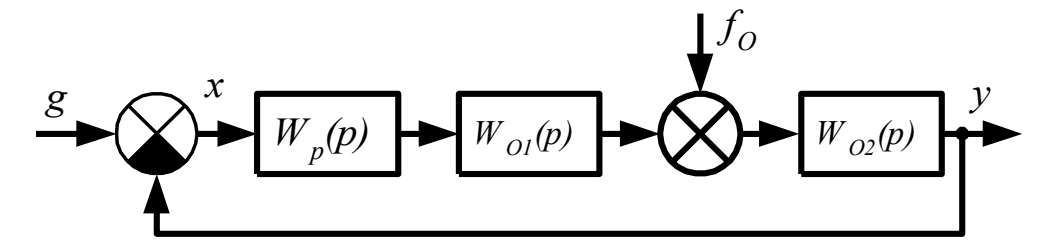

### **Puc. 7.2**

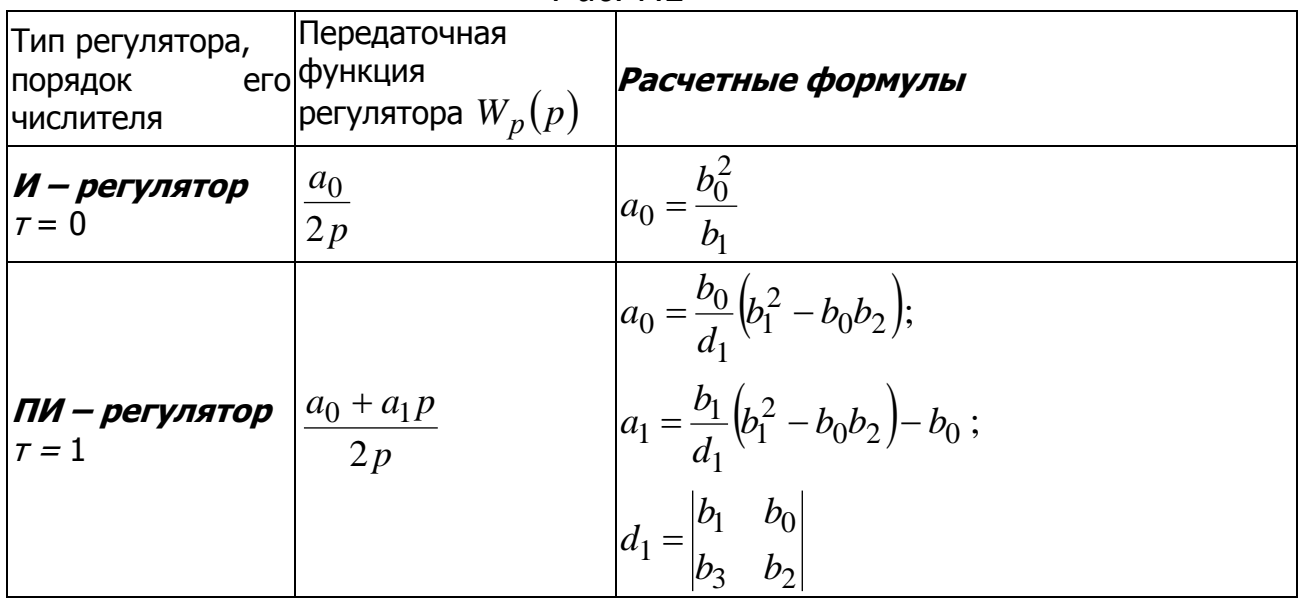

| Тип регулятора,<br>порядок<br>числителя | Передаточная<br>его функция<br> регулятора $W_p(p)$ | Расчетные формулы                                                                                                    |
|-----------------------------------------|-----------------------------------------------------|----------------------------------------------------------------------------------------------------|
| ПИД<br>регулятор<br>$\tau = 2$          | $a_0 + a_1 p + a_2 p^2$<br>$2p$ <sup>-</sup>        | $a_0 = \frac{b_0}{d_2}\begin{vmatrix} b_1 & (b_2b_0) \\ b_3 & (b_2^2 - b_1b_3 + b_0b_4 \end{vmatrix};$<br>$a_1 = \frac{b_1}{d_2} \begin{vmatrix} b_1 & (b_2b_0) \\ b_3 & (b_2^2 - b_1b_3 + b_0b_4 \end{vmatrix} - b_0;$<br>$a_2 = \frac{1}{d_2} \begin{vmatrix} b_1 & b_0 & 0 \\ b_3 & b_2 & (b_2b_0) \\ b_5 & b_4 & (b_2^2 - b_1b_3 + b_0b_4 \end{vmatrix} - b_1;$<br>$\begin{vmatrix} b_1 & b_0 & 0 \\ b_3 & b_2 & b_1 \\ b_2 & b_3 & b_2 \end{vmatrix}$ |

Проектирование мехатронных систем

Таблица 7.2. Расчетные формулы для определения параметров регулятора для объектов, содержащих апериодические звенья

|                                             |  | <i>bbcn10b, cogephating anephogri recivic sperion</i> |                                                                                            |  |  |  |
|---------------------------------------------|--|-------------------------------------------------------|--------------------------------------------------------------------------------------------|--|--|--|
| Передаточная                                |  | функция Тип регулятора                                | Расчетная зависимость                                                                      |  |  |  |
| объекта                                     |  | и его передаточная                                    | параметров регулятора                                                                      |  |  |  |
| $W_O(p)$                                    |  | функция $W_p(p)$                                      | от параметров объекта                                                                      |  |  |  |
| $K_O$                                       |  | И-регулятор                                           |                                                                                            |  |  |  |
|                                             |  |                                                       | $T_u = 2K_O T$                                                                             |  |  |  |
| $Tp+1$                                      |  | $T_{\mu} p$                                           |                                                                                            |  |  |  |
|                                             |  | И-регулятор                                           |                                                                                            |  |  |  |
|                                             |  |                                                       | $T_{\mu} = 2K_{O}T_{1}$                                                                    |  |  |  |
| $\frac{K_O}{(Tp+1)(T_1p+1)},$<br>$T_1 >> T$ |  | $T_{\mu} p$                                           |                                                                                            |  |  |  |
|                                             |  | ПИ-регулятор                                          |                                                                                            |  |  |  |
|                                             |  | $\tau_1 p + 1$                                        | $T_u = 2K_O T;$                                                                            |  |  |  |
|                                             |  | $T_{u} p$                                             | $\tau_1 = T_1$                                                                             |  |  |  |
|                                             |  | И-регулятор                                           |                                                                                            |  |  |  |
|                                             |  |                                                       | $T_{\mu} = 2K_O(T_1 + T_2)$                                                                |  |  |  |
|                                             |  | $T_{u} p$                                             |                                                                                            |  |  |  |
| $\frac{K_O}{(Tp+1)(T_1p+1)(T_2p+1)}$        |  |                                                       |                                                                                            |  |  |  |
|                                             |  | ПИ-регулятор                                          | $T_u = \frac{2K_O T_1 T_2 (T_1 + T_2)}{T_1^2 + T_1 T_2 + T_2^2};$                          |  |  |  |
| $T_1 >> T \ltimes T_2 >> T$                 |  | $\tau_1 p + 1$                                        |                                                                                            |  |  |  |
|                                             |  | $T_{u}p$                                              |                                                                                            |  |  |  |
|                                             |  |                                                       | $\tau_1 = \frac{\left(T_1^2 + T_2^2\right)\left(T_1 + T_2\right)}{T_1^2 + T_1T_2 + T_2^2}$ |  |  |  |

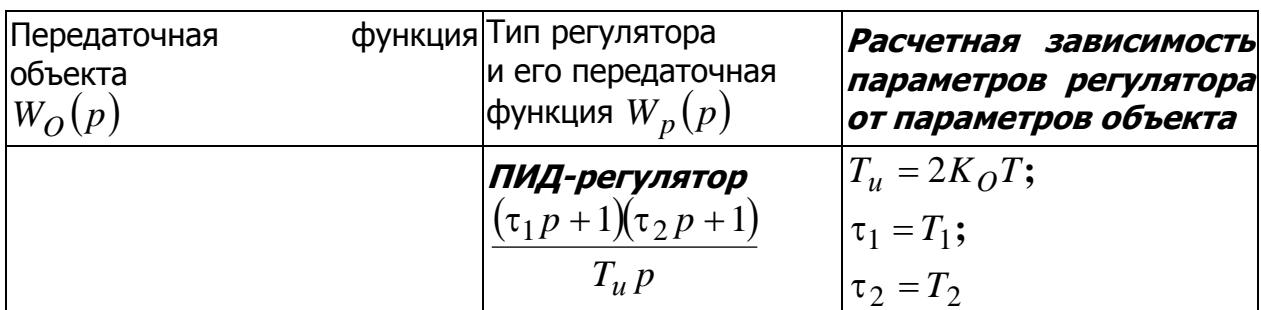

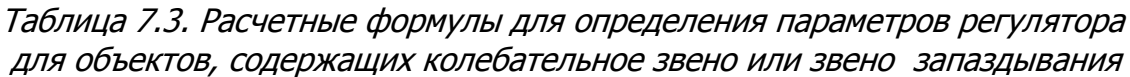

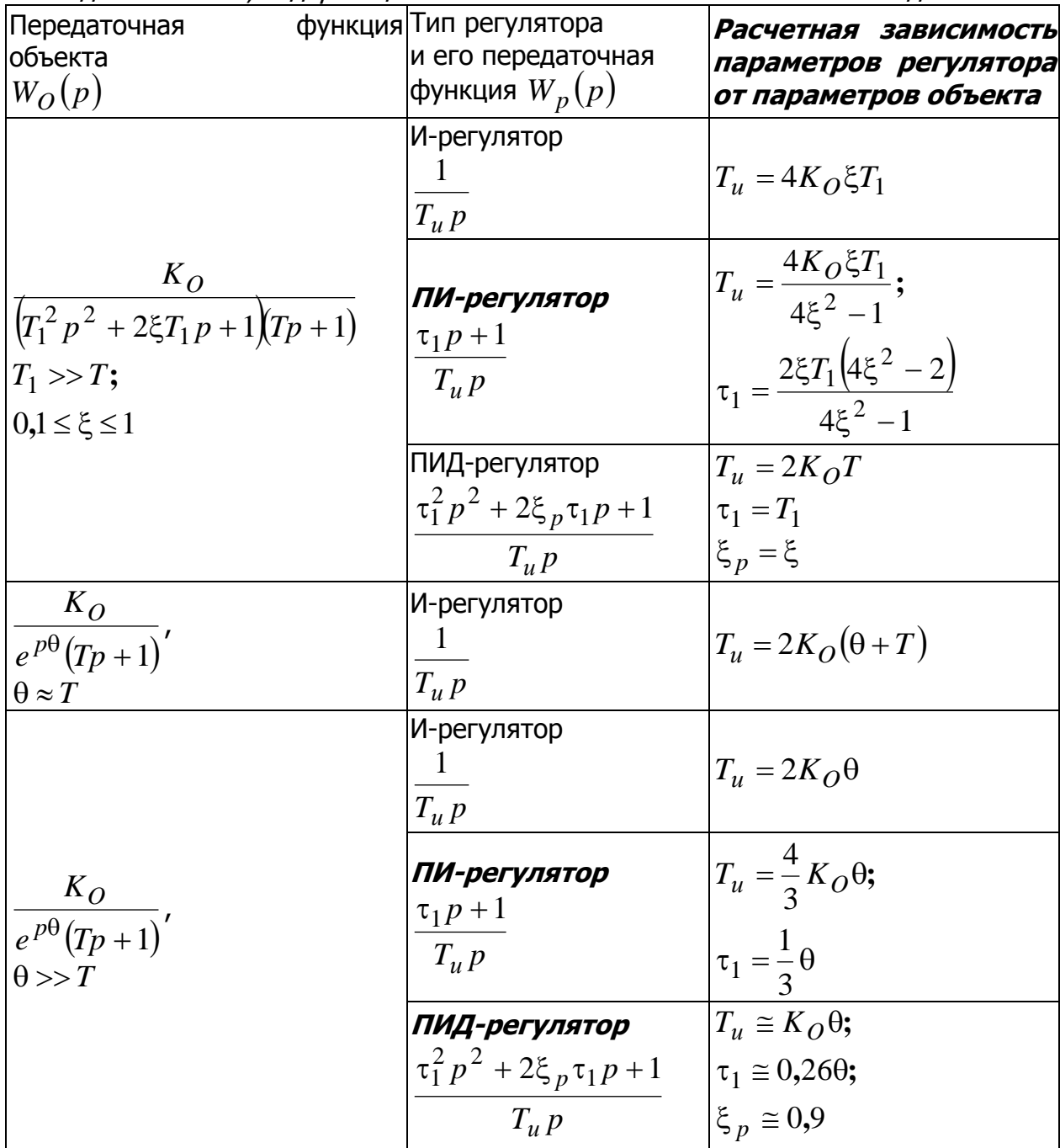

Таблица 7.4. Расчетные формулы для определения параметров регулятора для объектов, содержащих интегрирующие звенья, а также апериодические звенья с большими постоянными времени

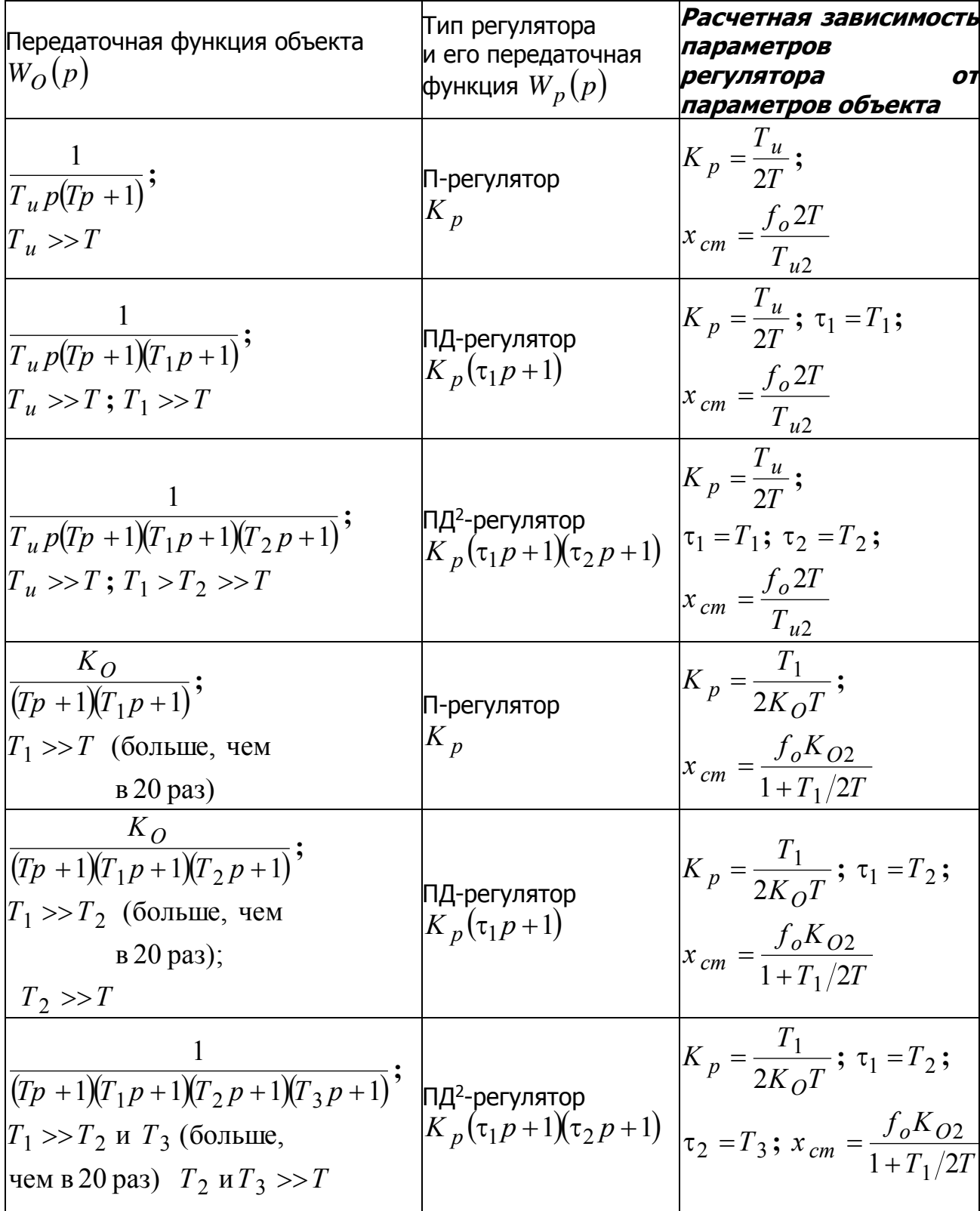

\_\_\_\_\_\_\_\_\_\_\_\_\_\_\_\_\_\_\_\_\_\_\_\_\_\_\_\_\_\_\_\_\_\_\_\_\_\_\_\_\_\_\_\_\_\_\_\_\_\_\_\_\_\_\_\_\_\_\_\_\_\_\_\_\_\_\_\_\_\_\_\_\_\_\_\_\_\_\_\_\_\_\_\_\_\_\_\_\_\_\_\_\_\_\_\_\_\_\_\_\_\_\_\_\_\_\_\_ Проектирование мехатронных систем

# **СПИСОК ИСПОЛЬЗОВАННЫХ ИСТОЧНИКОВ**

1. Карнаухов Н. Ф. Электромеханические и мехатронные системы: учеб. пособие/ - Ростов н/Д: Феникс, 2006. - 320 с.

2. Теория механизмов и механика машин: Учеб. Для вузов/ К. В. Фролов, С. А. Попов, А. К. Мусатов и др. Под ред. К.В.Фролова – 4-е изд. испр – М.: Высш. Школа, 2003. – 496 с.

3. Егоров О.Д., Подураев Ю.В. Мехатронные модули. Расчет и конструирование: Учеб. Пособие. – М.: МГТУ «СТАНИН», 2004.– 360 с.

4. Казмиренко В.Ф. Электрогидравлические мехатронные модули движения: Основы теории и системное проектирование. Учебн. пособие. – М.: Радио и связь, 2001. 432 с.

5. Пейсах Э. Е., Пирожков М. А. Синтез передаточных рычажных механизмов методом кусочно-полиномиальной параметрической аппроксимации, ориентированным на исключение дефекта ветвления// Машиноведение. 1988. № 6. С. 48—56

6. Герман-Галкин С.Г. Matlab&Simulink. Проектирование мехатронных систем на ПК. СПб.: КОРОНА-Век, 2008. – 368 с.

7. Ли К. Основы САПР (CAD/ CAM/ CAE). – СПб.: Питер, 2004. – 560 с.

8. Норенков И.П. Кузьмик П.К. Информационная поддержка наукоемких изделий. CALS – технологии. – М.: Изд-во МГТУ им.Баумана, 2002. – 320 с.

9. Норенков И.П. Основы автоматизированного проектирования: Учеб. для вузов: Учеб. Для вузов. – 2-е изд., перераб. И доп. – М.: Изд-во МГТУ им. Н. Э. Баумана, 2002. – 336.

10. Проектирование следящих систем. /Под ред. Н.А. Лакоты - Москва, Машиностроение, 1992г. - 352 стр